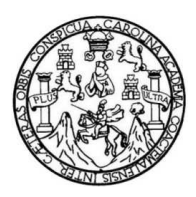

Universidad de San Carlos de Guatemala Facultad de Ingeniería Escuela de Ingeniería Mecánica Industrial

# **DISEÑO E IMPLEMENTACIÓN DE UN SISTEMA DE CONTROL DE PRODUCCIÓN EN LAS ÁREAS DE PRE PRENSA, PRODUCCIÓN Y BODEGA EN LA EMPRESA COLOR FAST S.A.**

### **Ingrid Lucrecia Buch Gómez**

Asesorado por la Inga. Sigrid Alitza Calderón de León de de León

Guatemala, noviembre de 2011

UNIVERSIDAD DE SAN CARLOS DE GUATEMALA

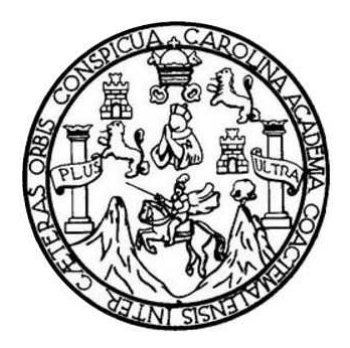

FACULTAD DE INGENIERÍA

# **DISEÑO E IMPLEMENTACIÓN DE UN SISTEMA DE CONTROL DE PRODUCCIÓN EN LAS ÁREAS DE PRE PRENSA, PRODUCCIÓN Y BODEGA EN LA EMPRESA COLOR FAST S.A.**

TRABAJO DE GRADUACIÓN

PRESENTADO A LA JUNTA DIRECTIVA DE LA FACULTAD DE INGENIERÍA POR

### **INGRID LUCRECIA BUCH GÓMEZ**

ASESORADO POR LA INGA. SIGRID ALITZA CALDERÓN DE LEÓN DE DE LEÓN

AL CONFERÍRSELE EL TÍTULO DE

**INGENIERA INDUSTRIAL** 

GUATEMALA, NOVIEMBRE DE 2011

## UNIVERSIDAD DE SAN CARLOS DE GUATEMALA FACULTAD DE INGENIERÍA

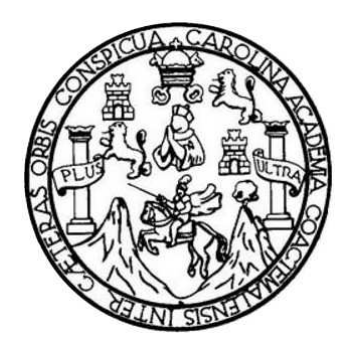

## **NÓMINA DE JUNTA DIRECTIVA**

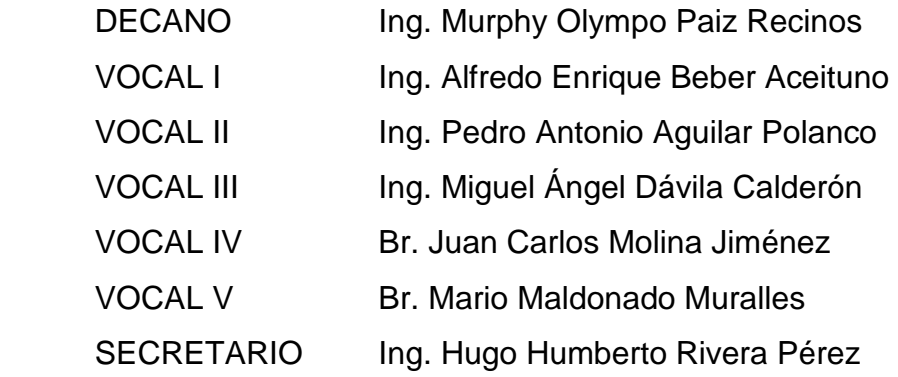

## **TRIBUNAL QUE PRACTICÓ EL EXAMEN GENERAL PRIVADO**

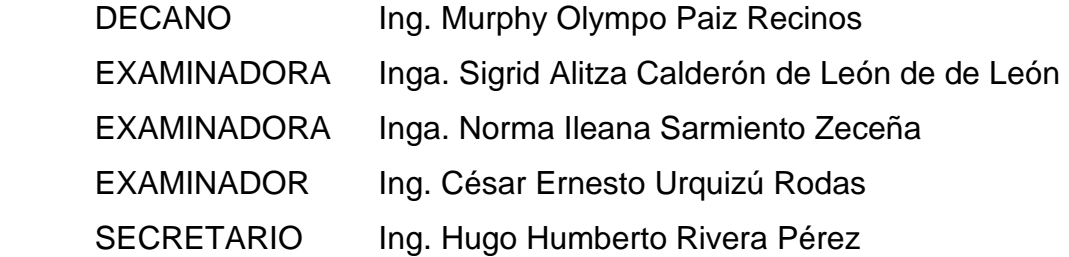

## **HONORABLE TRIBUNAL EXAMINADOR**

En cumplimiento con los preceptos que establece la ley de la Universidad de San Carlos de Guatemala, presento a su consideración mi trabajo de graduación titulado:

# **DISEÑO E IMPLEMENTACIÓN DE UN SISTEMA DE CONTROL DE PRODUCCIÓN EN LAS ÁREAS DE PRE PRENSA, PRODUCCIÓN Y BODEGA EN LA EMPRESA COLOR FAST S.A.**

Tema que me fuera asignado por la Dirección de la Escuela de Mecánica Industrial, con fecha septiembre de 2004.

Ingrid Lucrecia Buch Gómez

## **ACTO QUE DEDICO A:**

**Dios** Por ser mi roca y mi fortaleza, no permitiendo que mi carne y mi corazón desfallezcan en el tortuoso camino de la vida, guardándome como la niña de sus ojos.

## **AGRADECIMIENTOS A:**

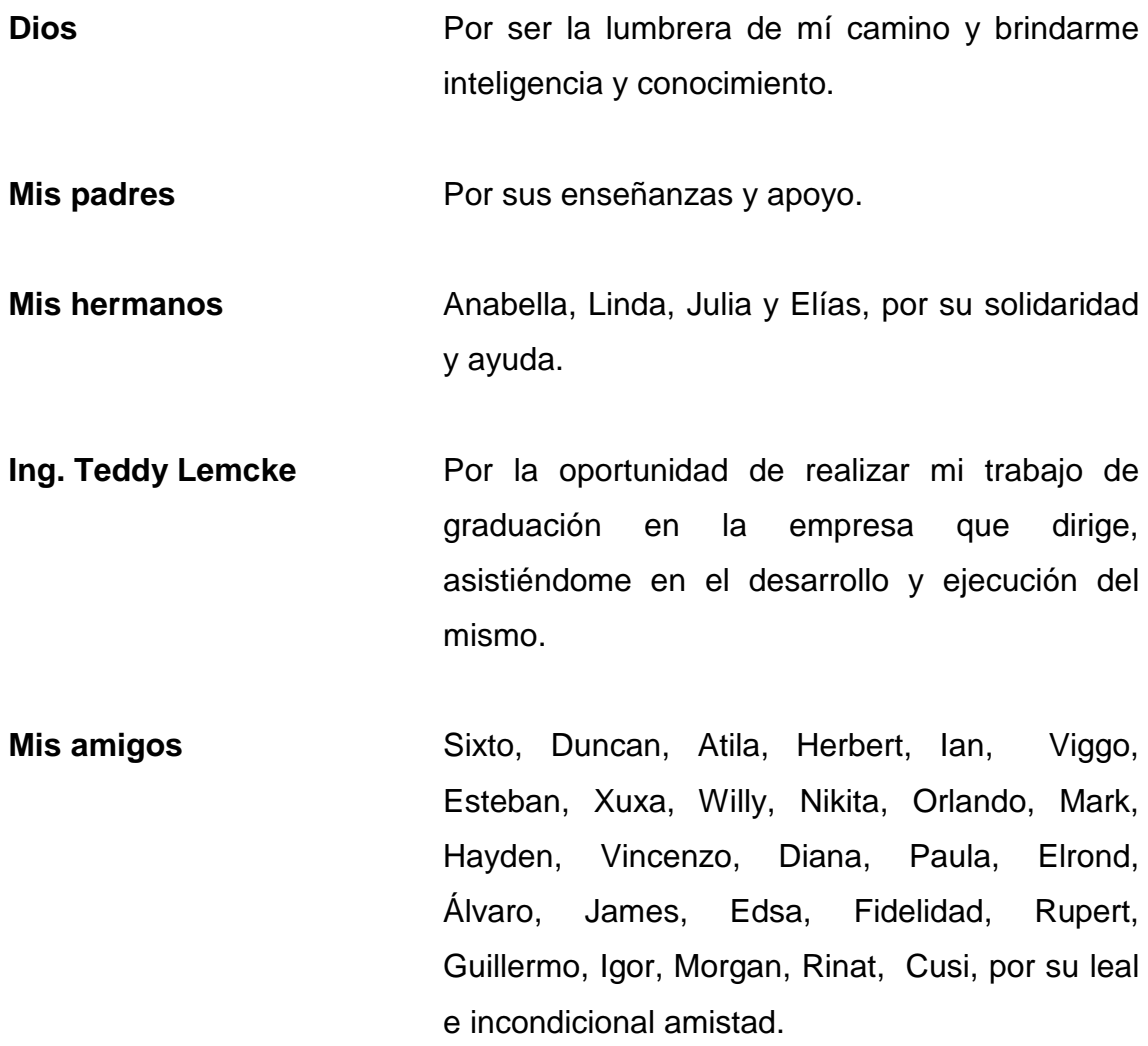

# ÍNDICE GENERAL

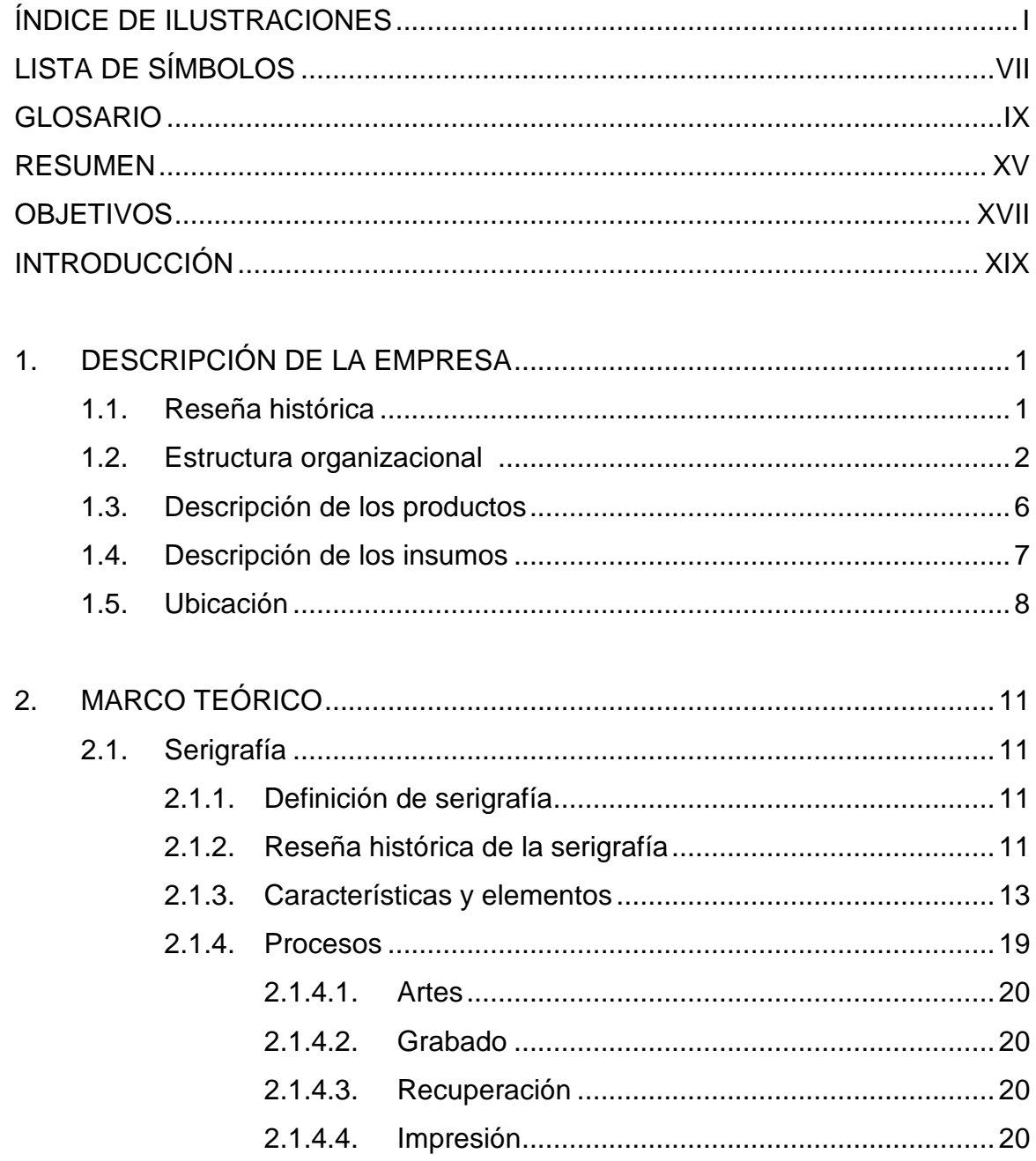

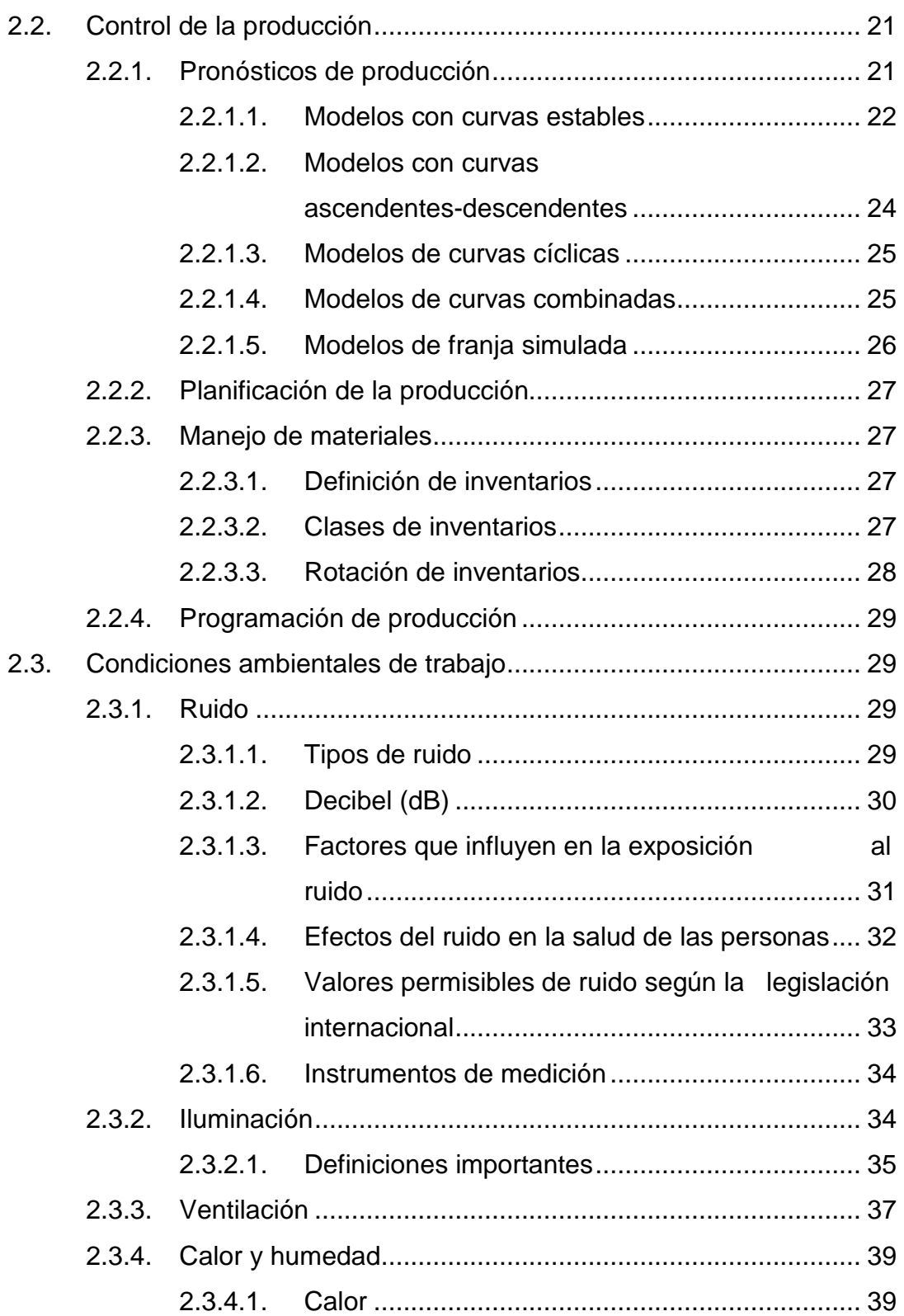

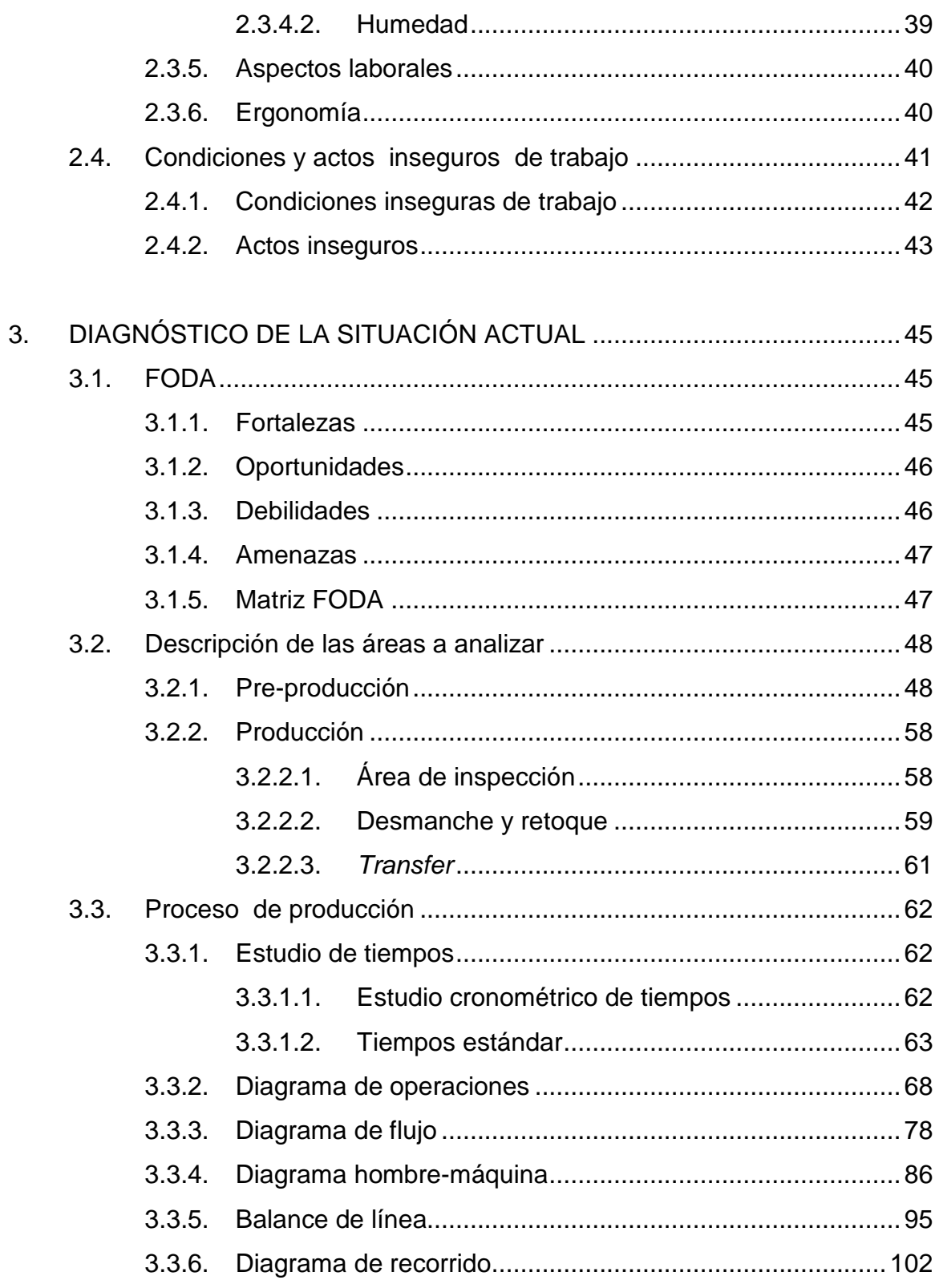

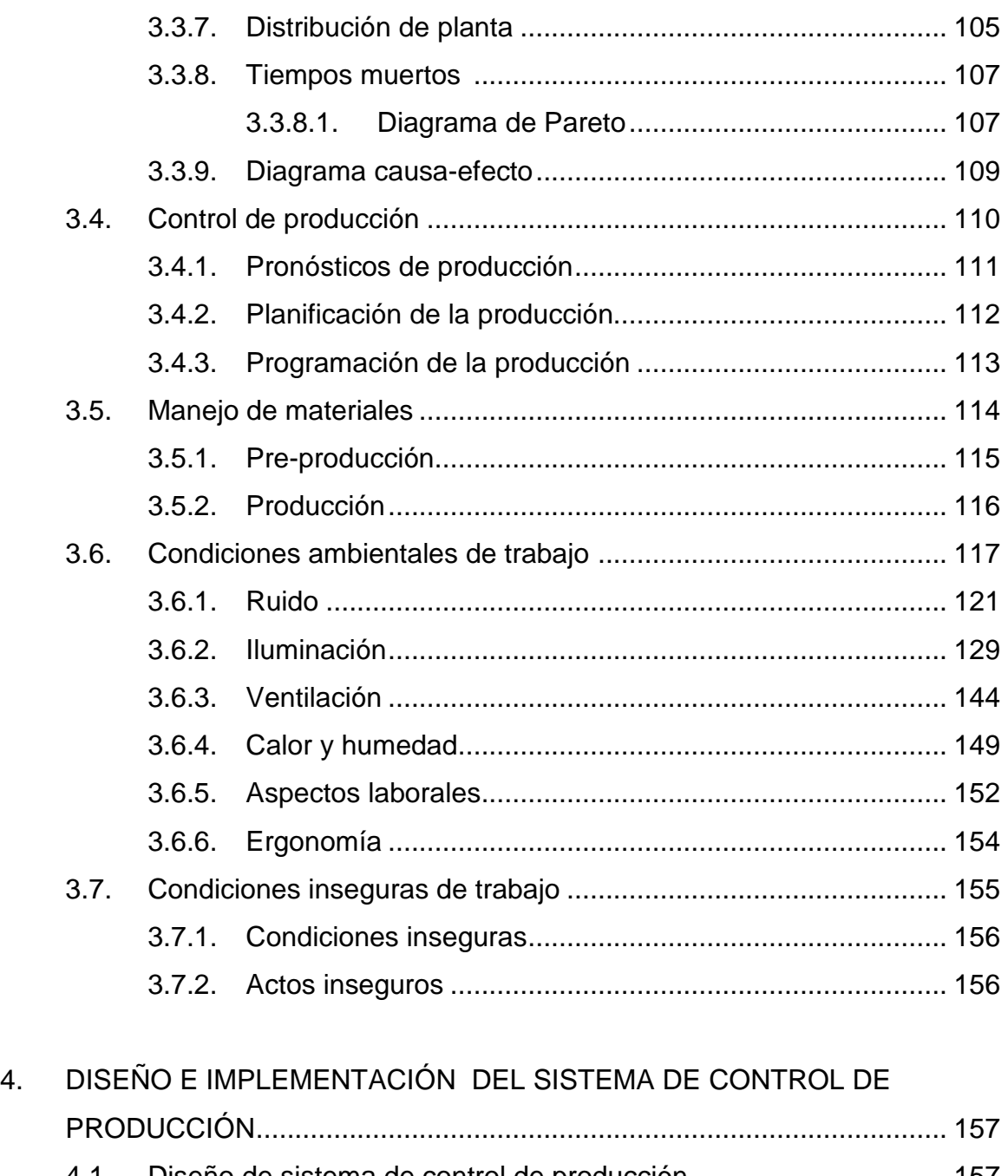

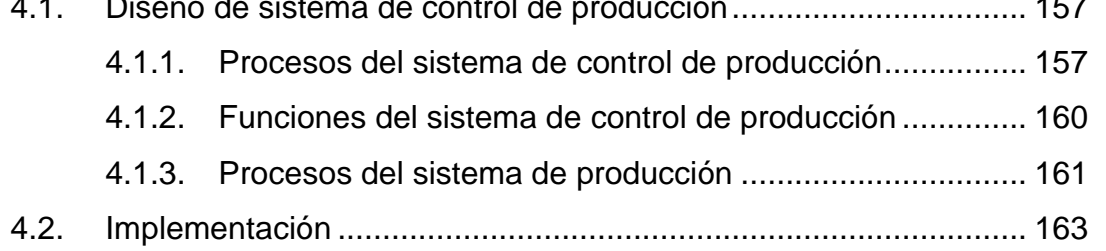

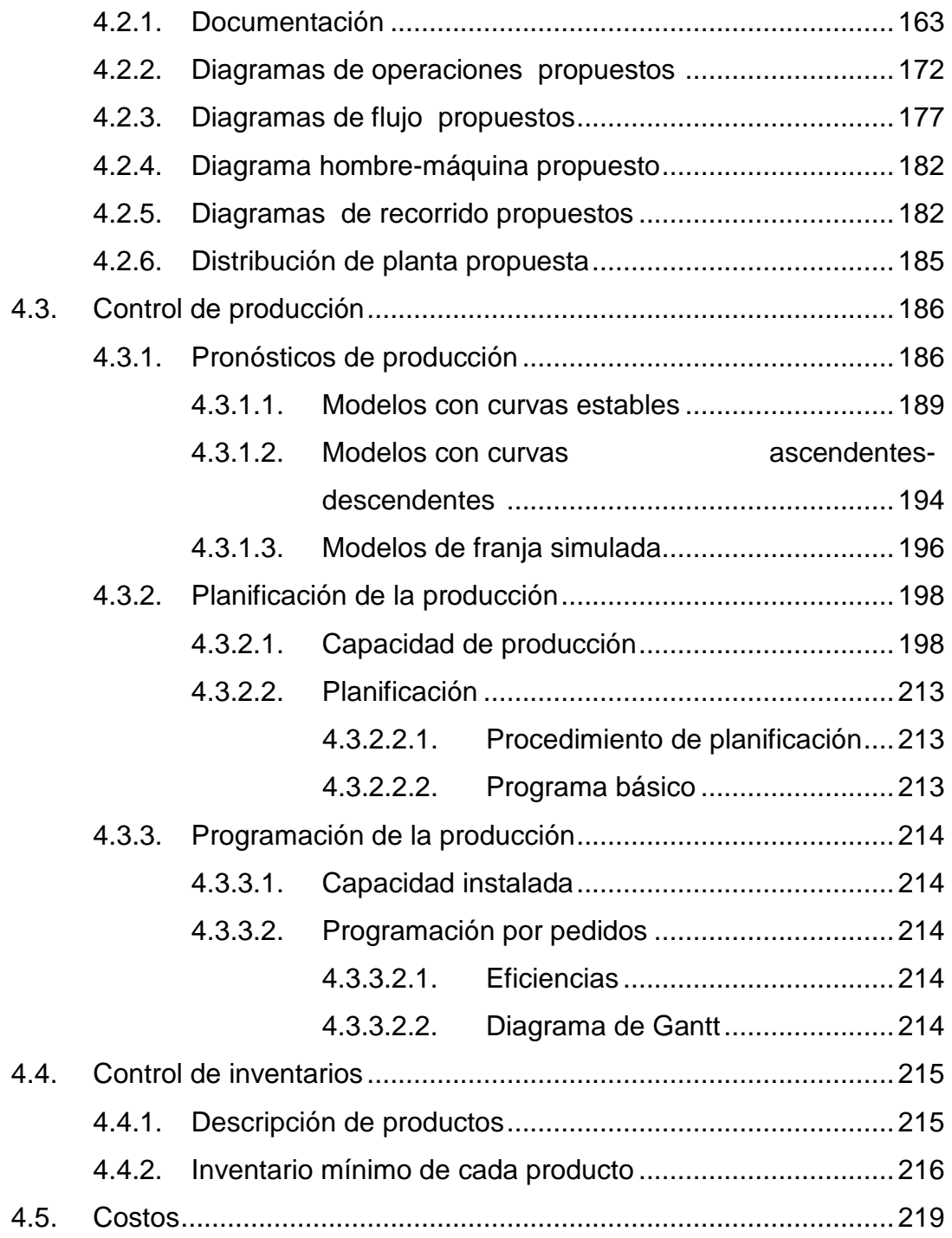

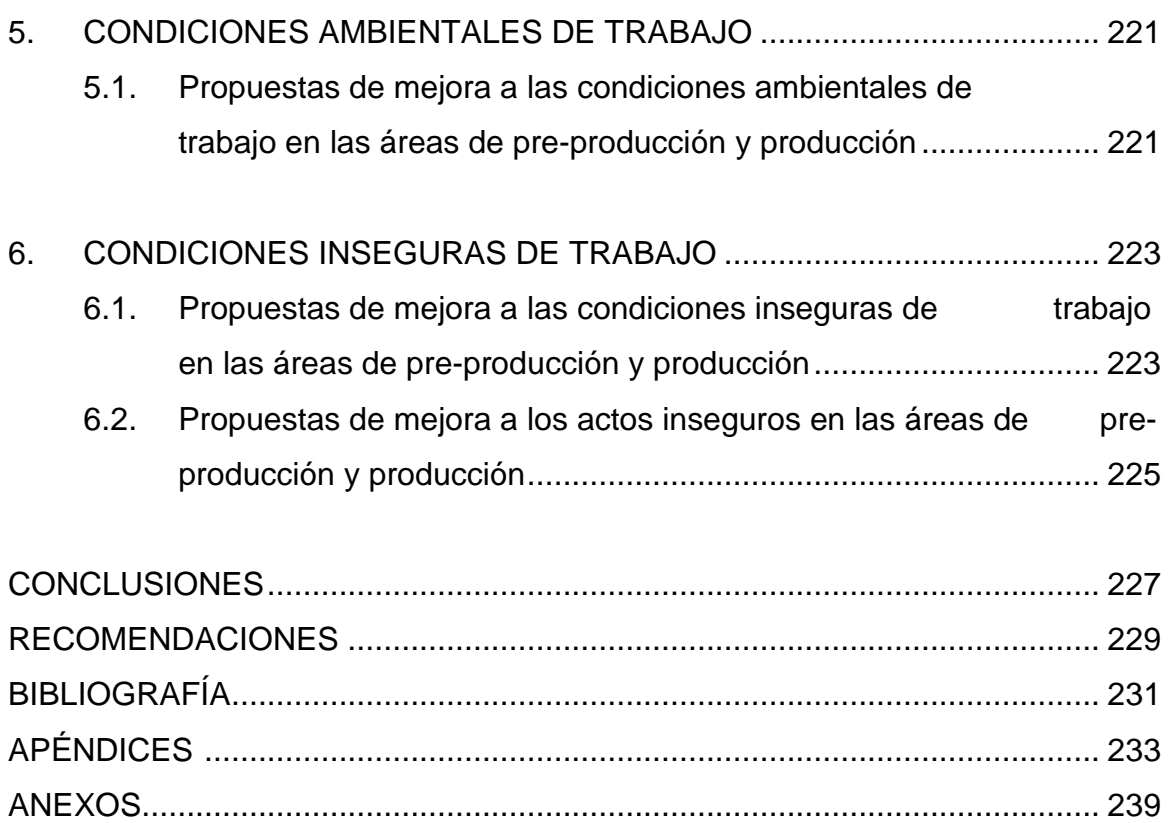

# **ÍNDICE DE ILUSTRACIONES**

### **FIGURAS**

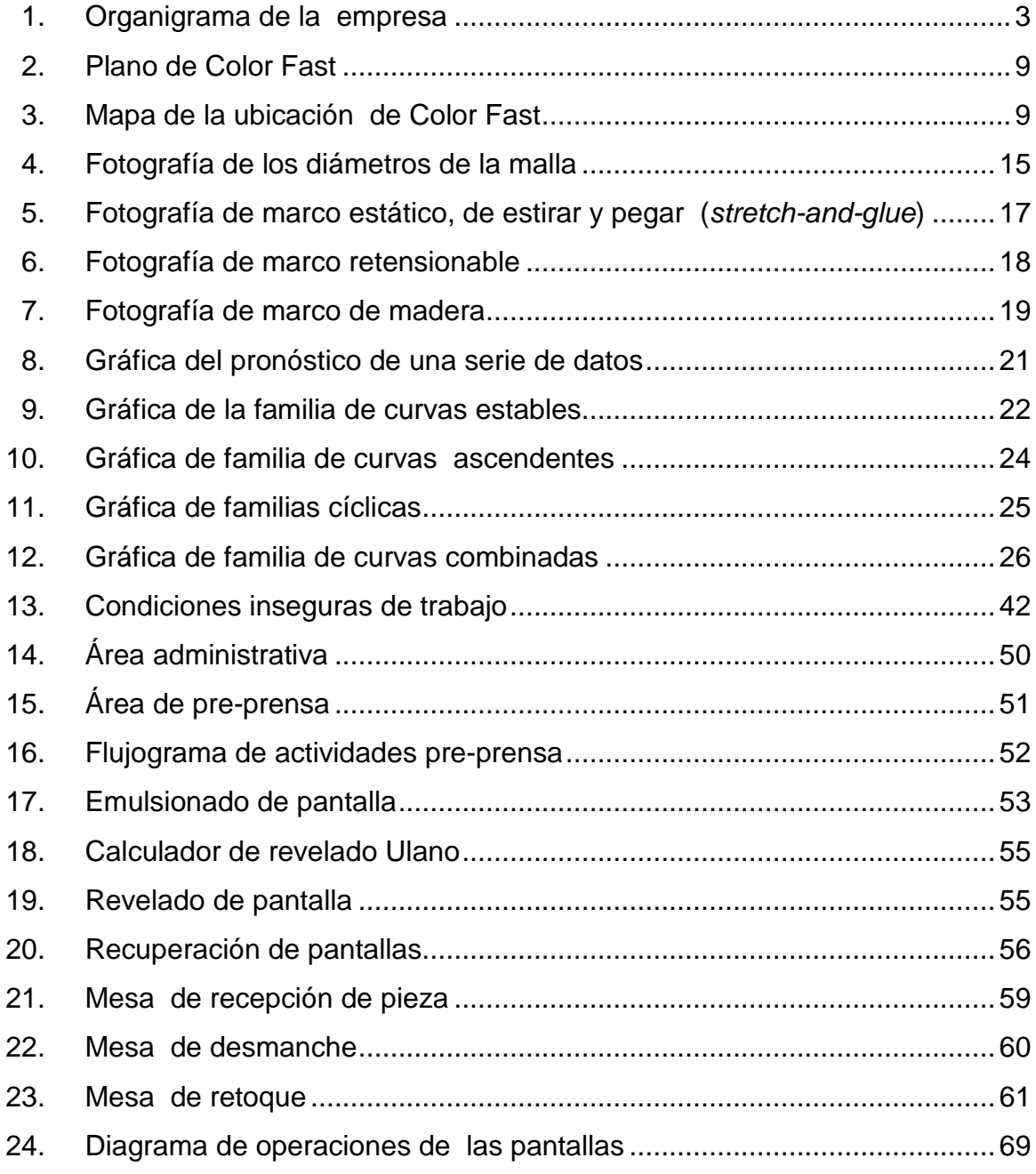

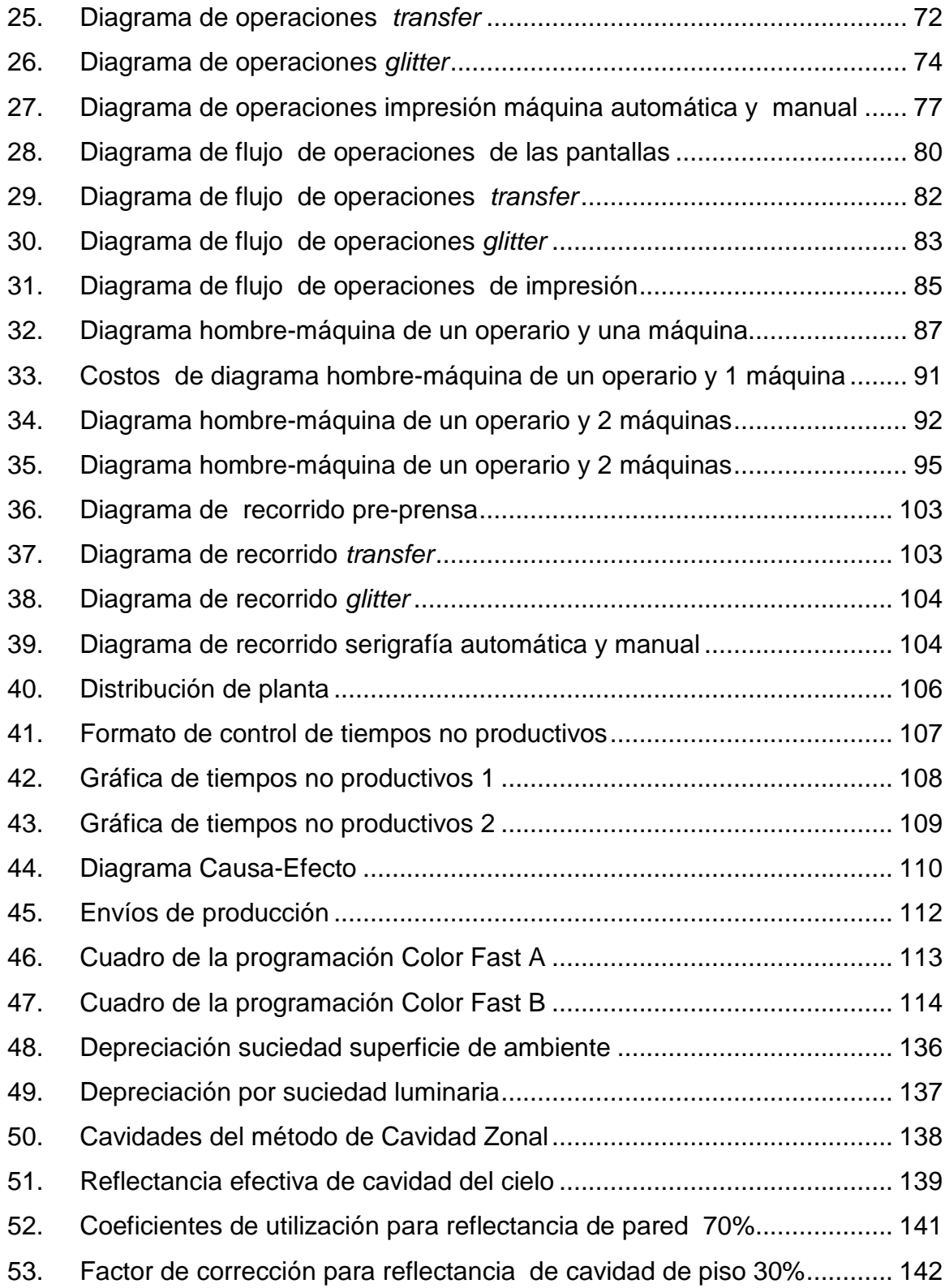

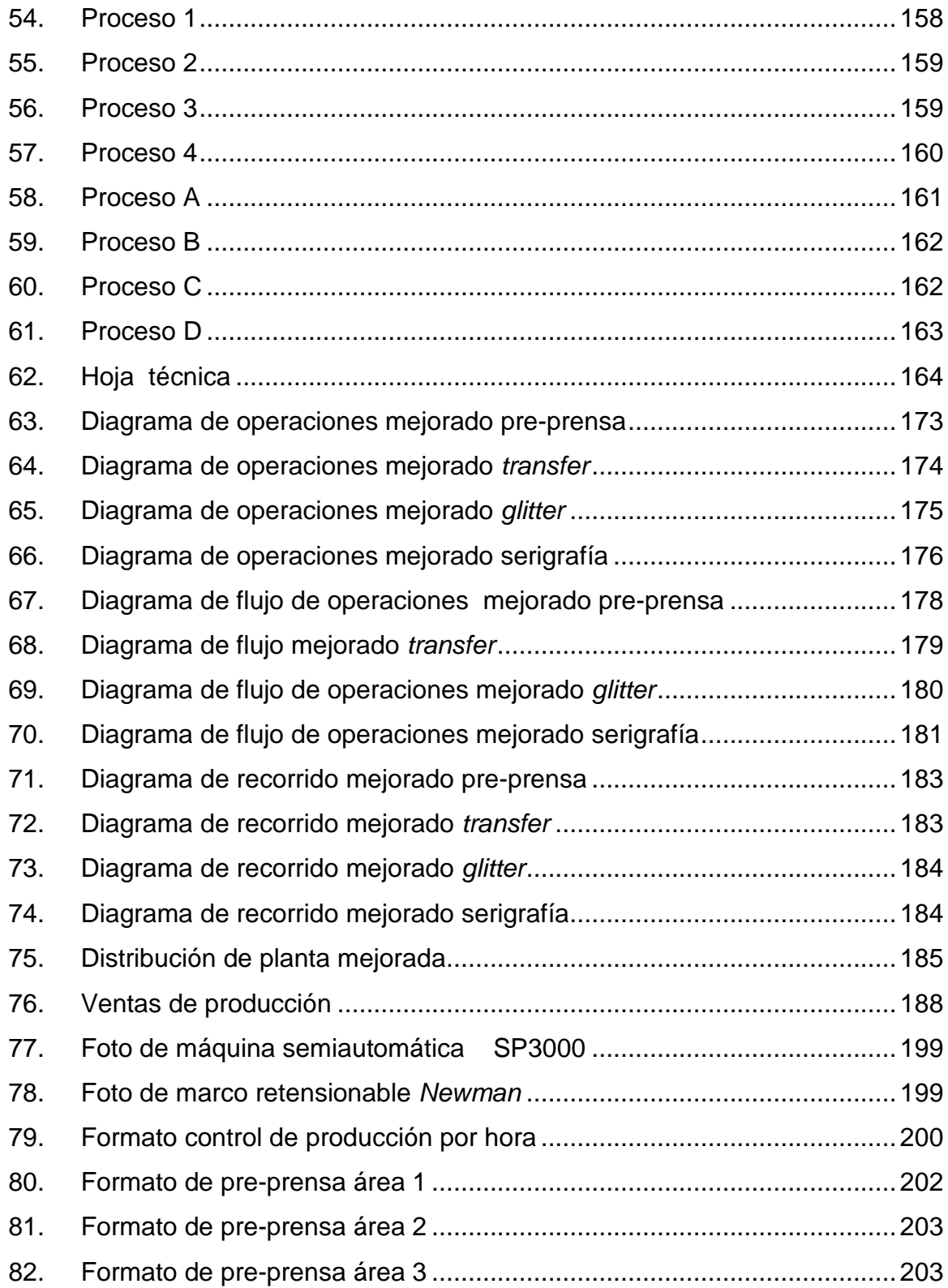

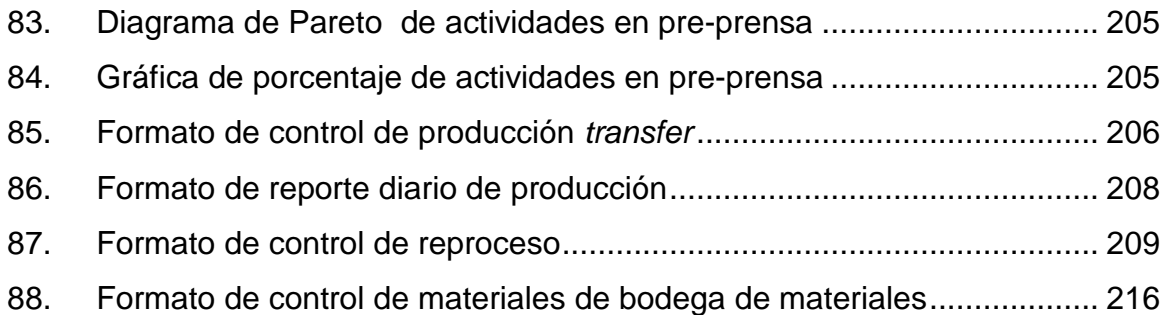

### **TABLAS**

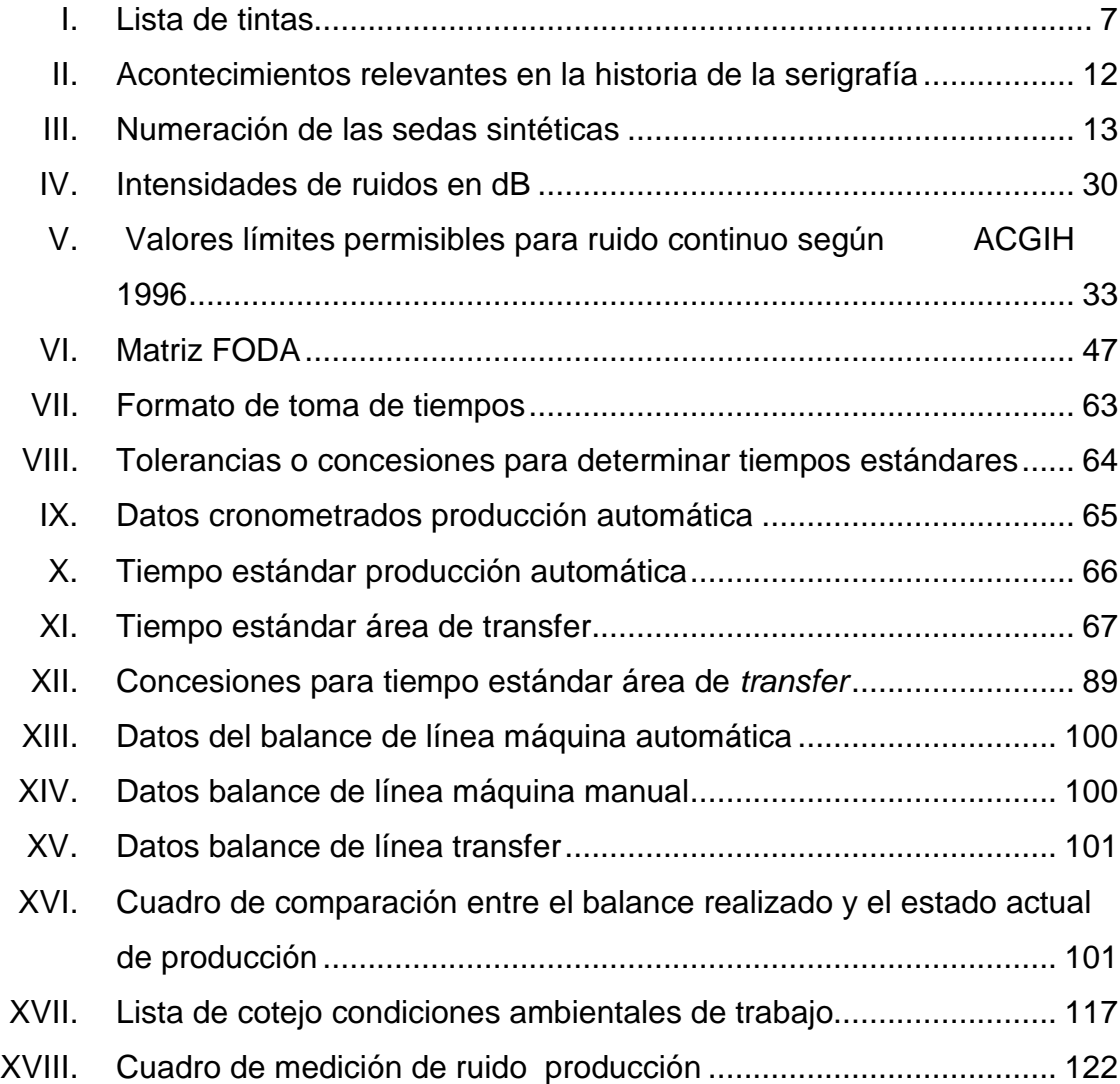

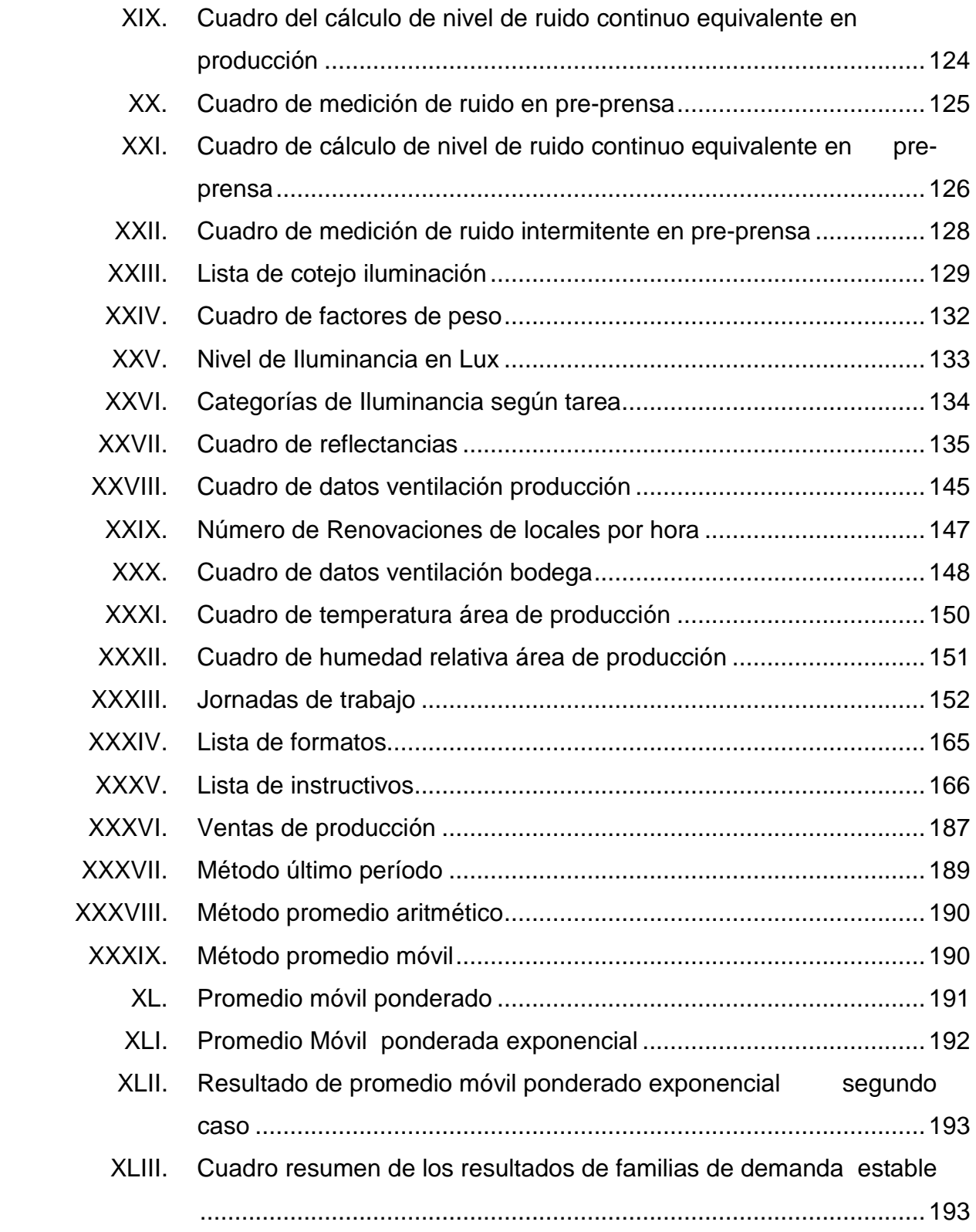

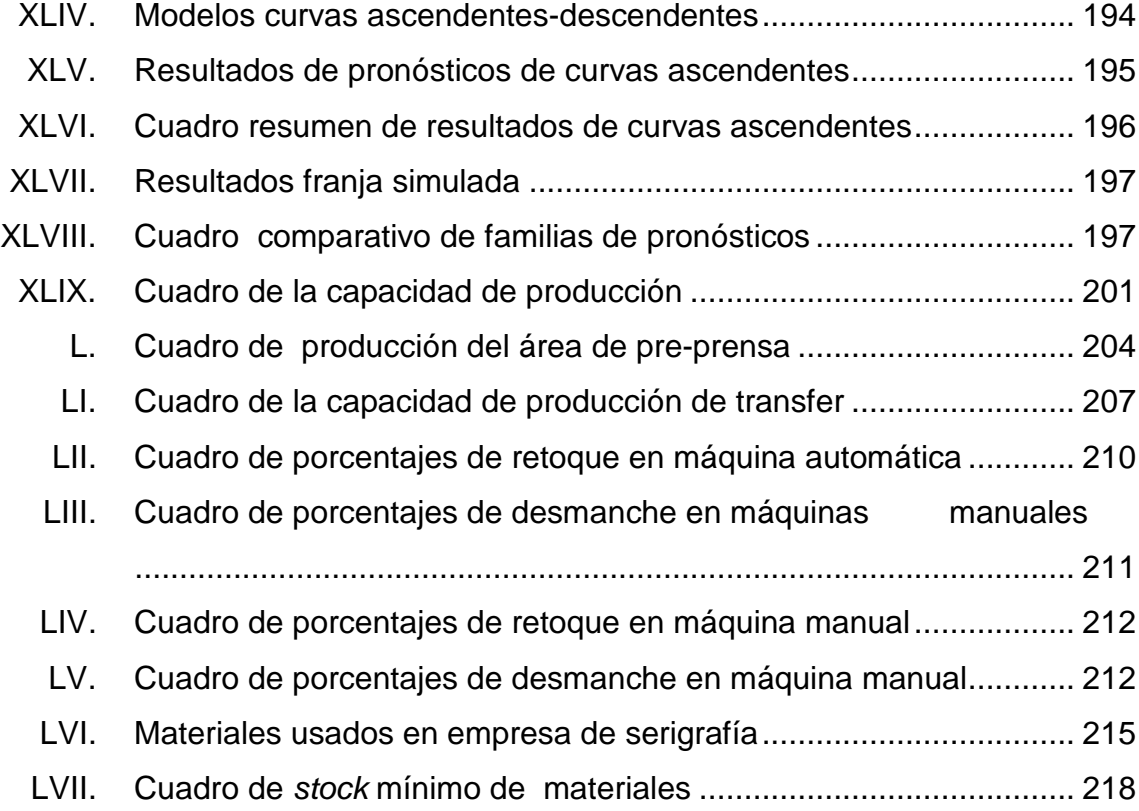

# **LISTA DE SÍMBOLOS**

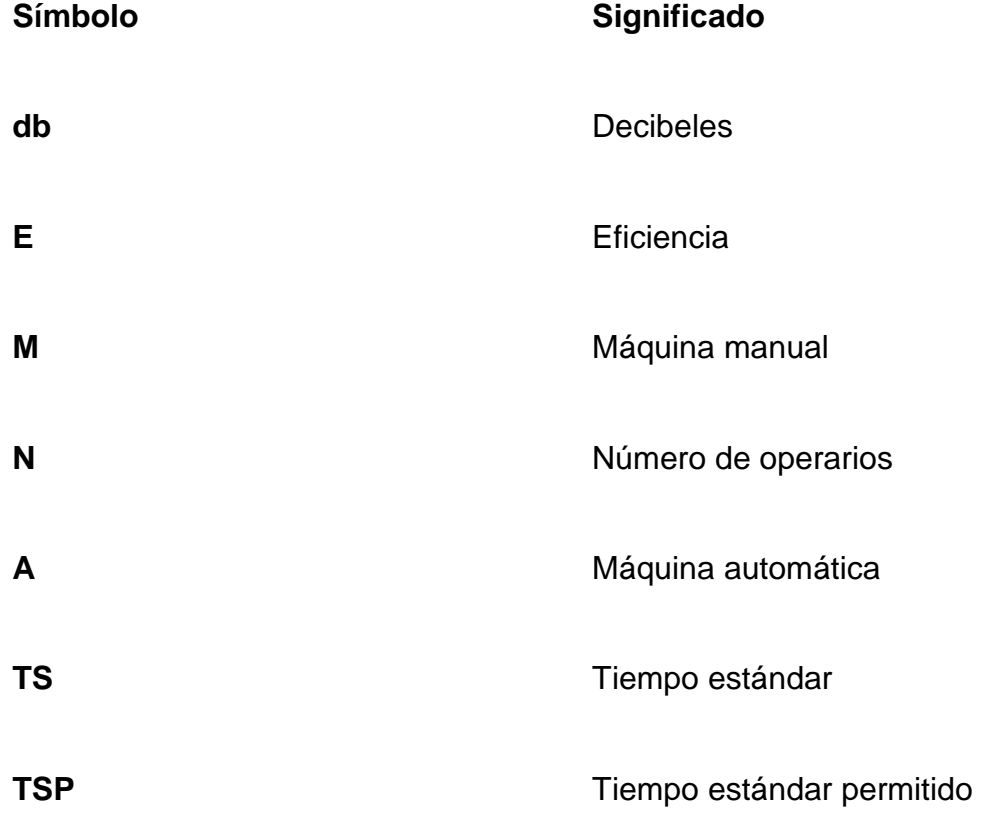

### **GLOSARIO**

**Balance de línea Conjunto de procedimientos utilizados para** determinar el número ideal de operarios a asignar a una línea de producción. **Concesiones** Tolerancias permitidas a los operarios debido a demoras personales, fatiga y retrasos

inevitables.

**Cronómetro Manuel Aparato movido regularmente por un** mecanismo de relojería que puede ponerse en marcha o pararse a voluntad de quien lo usa.

**Desengrasante** Limpiador especial utilizado para retirar el aceite y el polvo de la malla.

**Diagrama de Flujo** Representación gráfica de todas las operaciones, transportes, retrasos y almacenamiento, que tienen lugar durante un proceso.

**Diagrama de Recorrido** Es la representación gráfica del orden de todas las operaciones, transporte, inspecciones, retrasos almacenajes que tienen lugar durante el proceso.

IX

- **Diagrama hombre-máquina** Diagrama que muestra la relación de tiempo entre el ciclo de trabajo de una persona y el de la máquina.
- **Eficiencia** Relación entre actuación real y actuación estándar.
- **Eficacia** Obtención de resultados sin medir los medios para alcanzarlos.
- **Esténcil** Termino usado para el marco expuesto con áreas abiertas para que la tinta pueda pasar.
- **Estructura de la organización** Disposición de responsabilidades, autoridades y relaciones entre el personal.
- **Formato de registro** Documento estándar que se utiliza para recopilar información que se requiere de un proceso o servicio.
- **Inspección** Evaluación de la conformidad por medio de observación y dictamen, acompañada cuando sea apropiado por medición, ensayo / prueba o comparación con patrones.
- **Lavado de emulsión** Uso de agua a alta presión para lavar las áreas suaves de la emulsión en un marco expuesto.

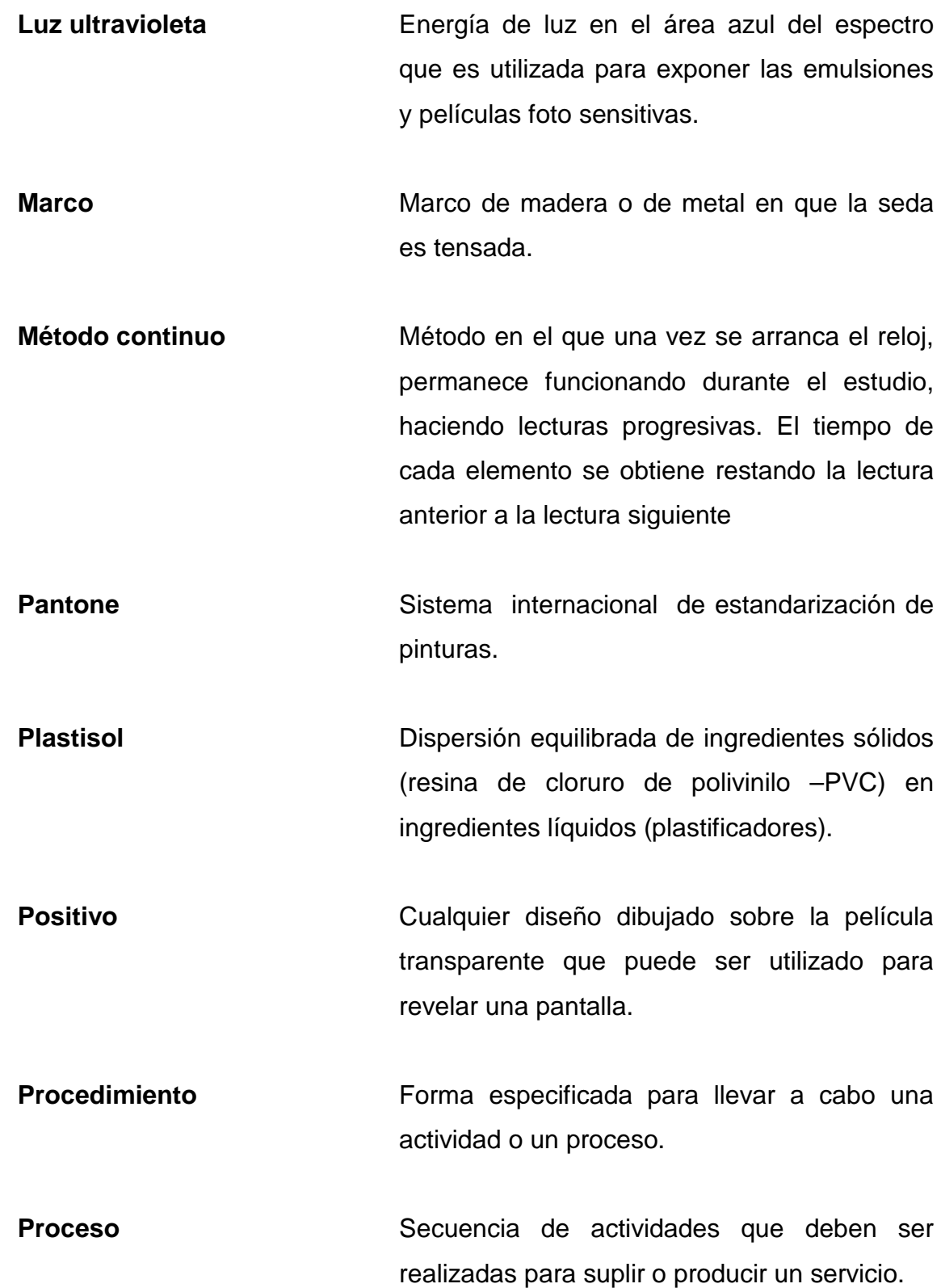

XI

- **Recuperar marcos** Retirar la tinta y la emulsión de la seda del marco para que pueda ser otra vez cubierta con la emulsión.
- **Registro** Un documento que suministra evidencia objetiva de las actividades efectuadas o de los resultados alcanzados.
- **Reproceso Acción** tomada sobre un producto no conforme para que cumpla con los requisitos.
- **Revelar Exponer una pantalla cubierta con la emulsión** foto sensitiva a la luz ultravioleta para que la emulsión se endurezca y forme un esténcil. Consiste en transferir las imágenes de arte de los positivos a las pantallas.
- **Seda** Es el tejido sintético o metálico, muy fino y resistente, que estirado y adherido al marco permite el paso de las tintas serigráficas.
- **Serigrafía** Procedimiento de impresión que consiste en trasladar el dibujo que se desea reproducir sobre una matriz constituida por tejido muy fino, seda, hilos de metal, etc., mediante un barniz especia, de manera que las mallas de la tela estén obturadas en las zonas que no deben imprimirse y abiertas en las partes del dibujo que debe reproducirse.

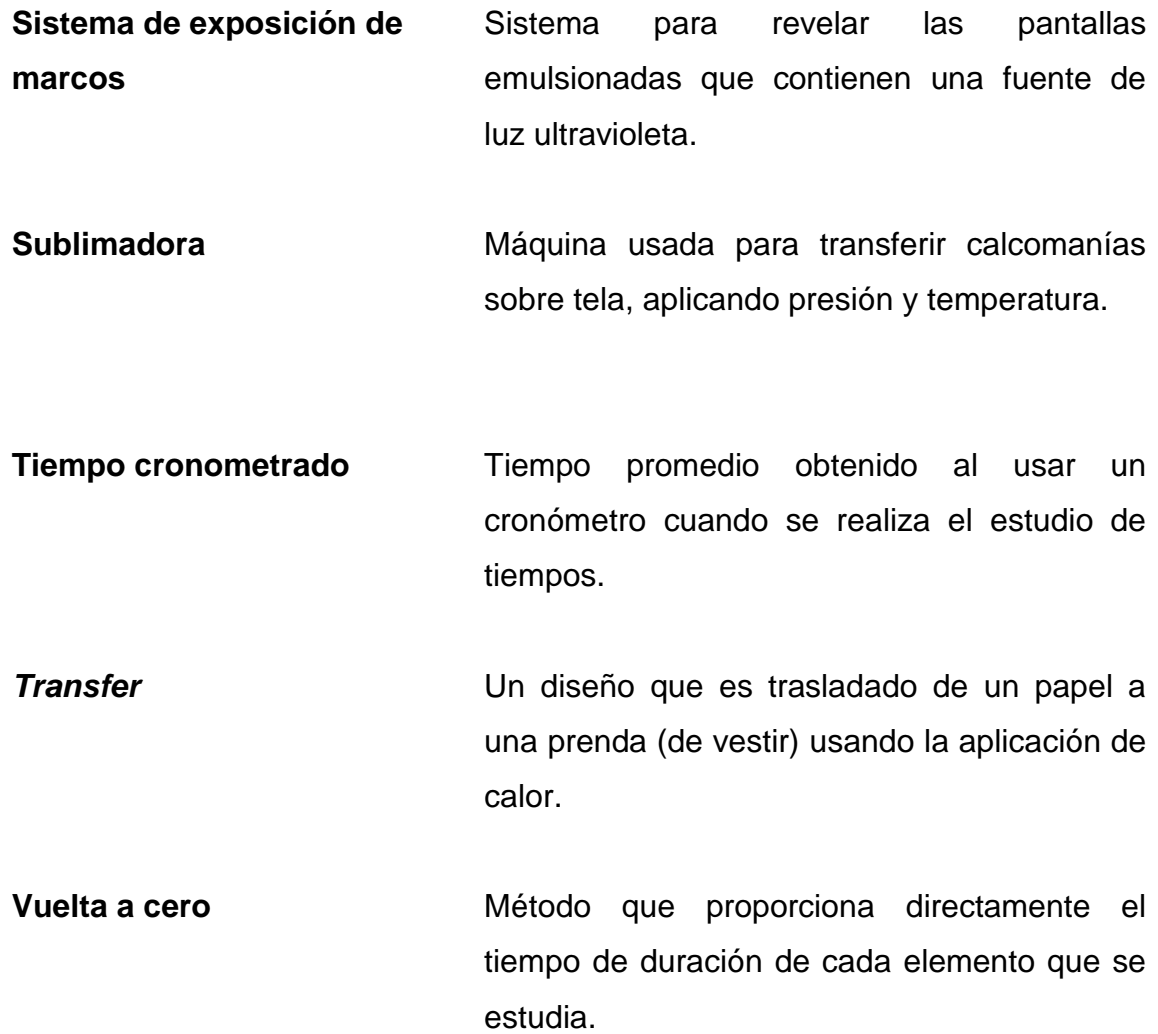

#### **RESUMEN**

Debido a que la empresa es nueva en el mercado de trabajo de serigrafía, no cuenta con todas las herramientas de ayuda al control de producción como diagramas de flujo, diagrama de operaciones, diagrama de recorrido, etc. El trabajo de EPS inició con la toma de tiempos cronometrados haciendo uso de las técnicas de vuelta a cero y tiempo continuo obteniéndose los tiempos estándares para diseñar los diagramas de proceso, flujo, hombre-máquina, balance de línea, tiempos muertos, que posteriormente fueron usados para determinar la capacidad de producción.

Simultanéame se fueron observando las relaciones de mando de la empresa con lo cual se determinó la estructura organizacional, que se plasmó en el organigrama de la empresa, se redacto la misión, la visión y se dieron las estrategias para su cumplimiento, haciendo uso de un FODA.

Para realizar el análisis de la situación actual se usaron las herramientas habituales de ingeniería como: diagramas de operaciones y de flujo, balance de línea, diagrama de recorrido, diagrama hombre-máquina, distribución de planta y el auxilio de la estadística descriptiva para procesar los datos.

En el análisis de las condiciones ambientales de trabajo se hicieron estudios de niveles de ruido, iluminación, ventilación, calor y humedad, aspectos laborales y ergonomía, empleándose listas de cotejo e instrumentos de medición como sonómetro y anemómetro.

Se diseñó el sistema de control de producción, identificando los procesos y las funciones del mismo Los procesos incluyen: pronósticos, planificación, programación, inventarios de insumos. Lo mismo se hizo con el sub-sistema producción obteniéndose los siguientes procesos: preparación de pantallas, serigrafía de piezas, reproceso, control de flujo de piezas

La fase de implementación abarcó los siguientes pasos:

Documentación donde se incluyen formatos, instructivos, hojas técnicas, etc. Usados como base para el funcionamiento del sistema. Mejora a los diagramas de operaciones, flujo, hombre-máquina, recorrido, distribución de planta. Control de producción incluyendo los pronósticos, la planificación y la programación, esto fue llevado en hojas electrónicas (Excel). En el inventario de insumos se determinó el stock mínimo de cada uno de los materiales utilizados para realizar la producción.

Se dieron las propuestas de mejora para las condiciones ambientales de trabajo y para las condiciones inseguras y actos inseguros, según lo observado en el apartado de la situación actual.

Para el proceso de pronósticos, se recabó la información de ventas usando una hoja electrónica para procesar los datos. Se hizo un programa de pronósticos, para facilitar la detección del comportamiento de dichas ventas, aplicando los modelos de pronósticos de las familias de curvas estables y los modelos de las familias ascendentes-descendentes.

 Se capacitó al personal de pre-prensa y producción en el manejo de los nuevos formatos implementados, para dar el seguimiento al sistema de control de la producción.

XVI

### **OBJETIVOS**

#### **General**

Diseñar e implementar un sistema de control de producción que contribuya a un mejor manejo de las actividades relacionadas con la producción, como pre-producción y bodega, de manera que se cumpla con los pedidos de los clientes en el tiempo estipulado. Así mismo, proponer mejoras con respecto a las condiciones inseguras y ambientales de trabajo.

#### **Específicos**

- 1. Determinar el comportamiento de las ventas de los períodos anteriores.
- 2. Realizar un programa de pronósticos en hoja electrónica.
- 3. Mediante el uso de pronósticos de producción, realizar la planificación y programación de las actividades de la empresa.
- 4. Determinar el nivel mínimo de inventario de los materiales usados para producción.
- 5. Determinar y proponer mejoras a las actuales condiciones ambiéntales de trabajo.
- 6. Determinar y proponer mejoras a las actuales condiciones inseguras ambiéntales de trabajo.

7. Capacitar al personal en la ejecución de procedimientos propuestos.
# **INTRODUCCIÓN**

Color Fast es una empresa nueva que se dedica al antiguo arte de la impresión conocido con el nombre de serigrafía, desde su fundación en febrero del 2002, ha incorporado efectos especiales como puff, glitter, caviar, tintas reflectivas, alta densidad (high density), gel, además se ha extendido a otras aplicaciones como heat transfer, foil (acabados metálicos), super dye (teñido artístico de textiles).

Debido al continuo crecimiento de la industria serigráfica, no sólo a nivel mundial sino local (área de América Central) la empresa Color Fast necesita hacerse más eficiente para ser más competitiva y crecer en su ramo. Es por ello que con el propósito de contribuir a la mejora de esta empresa se abordó el estudio de diseño de un sistema de control de producción.

Inicialmente se hace la descripción de la empresa, mencionando entre otros datos, su fecha de fundación, estructura organizacional, breve descripción de los productos e insumos que posee.

En vista de que el conocimiento sobre el proceso serigráfico no es habitual, en el segundo capítulo se indican los principales fundamentos, tales como definiciones y descripciones de los principales proceso involucrados, así mismo se incluyen otros temas como ruido, iluminación, actos inseguros, etc., que ayudarán a la mejor comprensión de este trabajo.

En el tercer capítulo, se hace un análisis de la situación actual de la empresa, auxiliándose de técnicas de ingeniería de métodos tales como estudio de tiempos, diagramas de procesos, diagramas de recorrido, balance de línea, cálculos de iluminación y ruido, con el fin de detectar la existencia necesidades que ameriten retroalimentación o mejora.

El cuarto capítulo contiene todas las mejoras e implementación del sistema de control de producción propuesto, primeramente se indican los procesos involucrados en el sistema, para continuar con la documentación necesaria para implementar el sistema. Esta documentación está constituida por las hojas técnicas de los clientes, los formatos e instructivos de trabajo. La segunda parte incluye la implementación del sistema, se indican los formatos y determinación de la capacidad de producción de cada área de la empresa, los pronósticos de producción, el manejo de materiales de la bodega de insumos.

En el quinto capítulo se mencionan las propuestas de mejoras a las condiciones ambientales de trabajo analizadas en el capítulo tres. En el sexto capítulo se realizaron propuestas a las condiciones inseguras de trabajo.

Así mismo se indican las conclusiones y recomendaciones de los resultados obtenidos, se adjuntan apéndices y anexos que complementan el trabajo realizado.

XX

# **1. DESCRIPCIÓN DE LA EMPRESA**

#### **1.1. Reseña Histórica**

Color Fast es una empresa dedicada a la industria Textil, en el ramo de los acabados y efectos especiales de serigrafía, fundada el 25 de febrero de 2002, inició sus operaciones prestando servicios muy especializados como aplicación de glitter blast (brillantinas), super dye (tintes artísticos), siendo estas técnicas exclusivas de Color Fast, heat transfer, rinestones y Serigrafía Manual.

Debido a la demanda en crecimiento, en agosto de 2002, la junta directiva tomo la decisión de comprar una máquina automática para serigrafía, seleccionando la MHM Synchroprint 3000 10/14 de origen austriaco, esta goza de reconocimiento mundial y se considera la mejor máquina automática para serigrafía del mundo.

La máquina automática se instaló en diciembre de 2002 y con la misma, se ampliaron los servicios que Color Fast brindaba, además que su capacidad de producción creció considerablemente.

En el 2004 se adquirió otra máquina más, una de 16 brazos, con lo que se pudo dar el servicio a otros clientes y aumentar el volumen de producción de piezas.

#### **1.2. Estructura organizacional**

La empresa presenta una estructura organizativa de tipo funcional, separada por áreas de trabajo como Gerencia, Contabilidad, Producción, bodega.

#### Ventajas

- **Reduce la duplicación de equipo y esfuerzo**
- **<sup>®</sup>** Tiende a ser eficiente al acumular personas especializadas
- **Es razonablemente flexible al crecimiento y a la expansión, tanto** geográfica, como por productos y clientes
- **Reflejo lógico de las funciones**
- **Se simplifica la capacitación**
- **Puede razonablemente coordinarse las distintas funciones**

#### Desventajas

- Se resta énfasis a los objetivos generales de la organización
- Se reduce la coordinación entre funciones
- **Q** Lenta adaptación a nuevas condiciones
- **El punto de vista del personal clave se sobreespecializa y se estrecha**
- <sup>®</sup> No facilita la rotación interna y limita las posibilidades de enriquecimiento profesional de las personas
- Riesgo de producir excesiva burocratización

 El organigrama usado para representar la anterior estructura es de tipo vertical, donde cada puesto subordinado a otro se representa por cuadros en un nivel inferior, unido por líneas que representan la comunicación de responsabilidad y autoridad. Los nivele jerárquicos están definidos en orden gradual descendente, reduciéndose la toma de decisión cuanto más bajo es el nivel. En la figura 1 se presenta el organigrama respectivo.

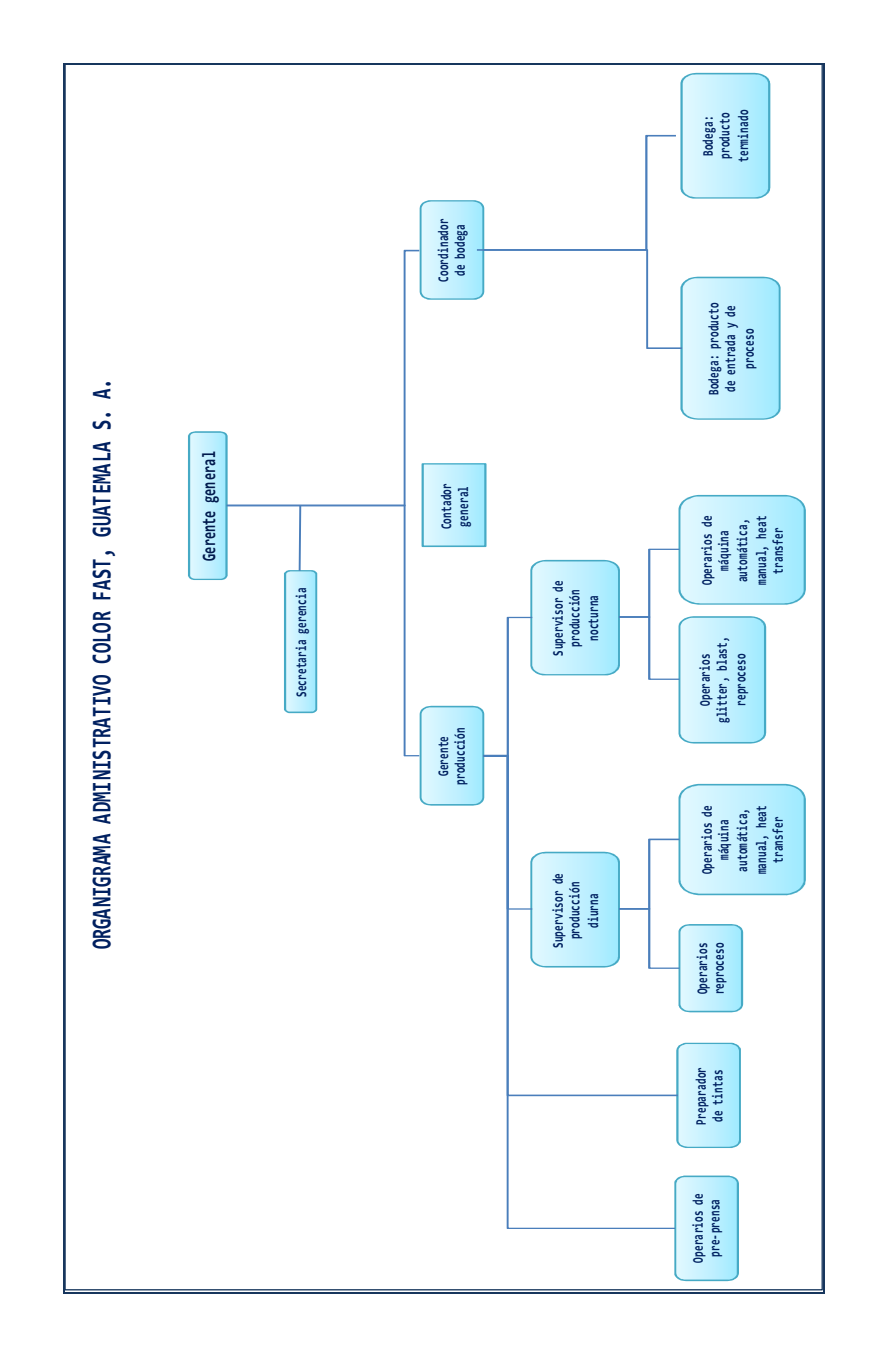

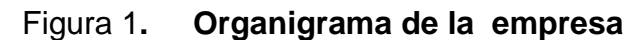

Fuente: elaboración propia.

A continuación se presenta la descripción de los puestos:

#### Gerente general

 Encargado de administrar los recursos de la empresa, siendo estos recurso humano, insumos, materiales, máquinas, finanzas. Tiene bajo su responsabilidad la producción, las finanzas, la expansión de los servicios a otros clientes.

## Secretaria de gerencia

Facultado para controlar la asistencia del personal, responsable de la realización de las planillas de pago y todo lo referente a la redacción de documentos necesarios para la gerencia general.

#### **Gerente de producción**

Es el responsable del cumplimiento de las órdenes de producción, mantenimiento de las máquinas, verificación de la ejecución de las muestras que son enviadas a los clientes, el abastecimiento de los insumos requeridos para la producción.

## Supervisor de producción diurna

Garante del cumplimiento de la orden de producción así como la asignación de los operarios que manipulan las diferentes máquinas, tiene bajo su cargo a los operarios de máquina automática, manual, planchas para transfer, personal de reproceso.

# Supervisor de producción nocturna Sus funciones son iguales a las descritas para el supervisor de la jornada diurna con la variante de la jornada.

4

#### **<sup>®</sup>** Coordinador de bodega

Encargado de mantener el control del material del cliente desde la entrada hasta la entrega del material, coordina con sus subalternos el abastecimiento de las piezas a las máquinas de acuerdo al requerimiento de los clientes, verificando el orden durante todo el proceso.

#### Contador general

Encargado de mantener la contabilidad de la empresa, pago a los proveedores, control de las exportaciones e importaciones.

Misión $1$ 

Ofrecer un servicio serigráfico que satisfaga las especificaciones del cliente a través de la utilización de materiales de la mejor calidad que cumpla con los más altos estándares a nivel mundial, cumplir con los requisitos técnicos adquiriendo el equipo que cumpla con la cantidad y calidad de producción requerida, entregando el producto de acuerdo a la programación del cliente.

#### Visión

 $\overline{a}$ 

Ser líder en la industria serigráfica, en la creación de efectos especiales, gracias a sus técnicas exclusivas de glitter blast y dye, estar a la vanguardia en las técnicas de impresión serigráfica, de manera que se cumpla con las expectativas de los clientes en cuanto a calidad, precio y rapidez.

 $1$  La visión y la misión son un aporte de parte de la epesista, en vista que la empresa carecía de dichos elementos.

#### **1.3. Descripción de los productos**

Entre los principales servicios que ofrece Color Fast están los siguientes:

- **E** Estampado de prendas de vestir, 1 a 10 colores Utilizando la máquina automática de 14 brazos es posible obtener diseños que tengan 10 colores. Los diseños son aportados por los clientes así como las características requeridas por los mismos.
- Impresión con tintas Plastisol y Base de Agua Se utilizan plastisoles o tintas a base de agua dependiendo del requerimiento de los clientes.

#### Efectos especiales

Los efectos especiales se hacen al agregar aditivos a la tinta base de agua, también usando tintas de diferentes características como la tinta Puff que da una textura de alto relieve. Además se utiliza glitter para que la prenda se vea brillante, *high density* que le da altura al diseño.

#### Aplicación de heat transfer

Se transfiere el diseño por medio de calor, utilizando una plancha (sublimadora) y los transfer proporcionados por el cliente. Dependiendo de las características del transfer, así son las condiciones de presión, temperatura, y tiempo a aplicar.

#### Aplicación de foil (acabados metálicos)

Se aplica al diseño serigrafiado una lamina metálica, en algunos casos el acabado consiste en dar brillo haciendo uso de láminas perladas, igualmente se usan una sublimadora de transfer.

6

# **1.4. Descripción de los insumos**

**<sup>®</sup>** Tintas Rutland (USA) Y Tintas Unión (USA)

Las tintas utilizadas dentro de la empresa son las denominadas plastisoles, siendo estas dispersiones equilibradas de ingredientes sólidos (resinas de cloruro de polivinilo - PVC) en ingredientes líquidos (plastificadores).

Entre las tintas utilizadas están las siguientes:

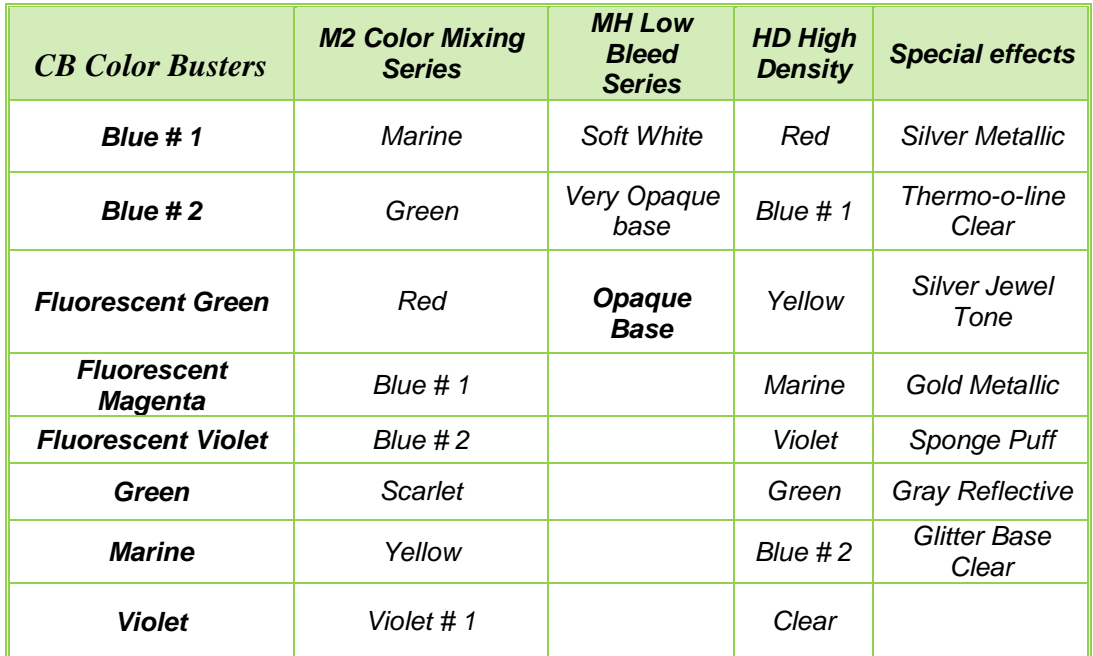

# Tabla I. **Lista de tintas**

Fuente: elaboración propia.

#### Insumos secundarios

Entre los insumos secundarios se tienen: adhesivo para paletas, abridores de pantallas, aditivos de las tintas (quick flash, Spandesol), quita velos, todos estos productos son producidos por las empresas mundialmente reconocidas como Albatros, Ulano.

## **B** Sedas SAATI (USA), Newman (USA)

 La seda es el tejido sintético, muy fino y resistente, que estirado y adherido al marco permite el paso de las tintas serigráficas. Las fibras sintéticas se clasifican en; las poliamidas (Nylon) y los poliésteres (Terylene). En la empresa se utilizan sedas de fibra de poliéster de baja elongación fabricadas por Monoprint, tanto amarillas como blancas. Los números de sedas usadas son: 24, 40, 61, 109, 155, 173, 200, 255, 305.

## **1.5. Ubicación**

Color Fast Guatemala, Sociedad Anónima, está ubicada en la 19 avenida 9- 49 B Zona 11 Guatemala, Guatemala. Presenta un terreno plano de extensión 12,6 X 61,7 m, tiene acceso rápido al periférico y cuenta con una bodega a la par, que se puede alquilar para ampliar sus instalaciones. Cuenta con parqueo propio, aunque pequeño, que facilita la distribución del producto terminado, hacia las empresas que requieren de sus servicios. En la siguiente figura se muestra el plano respectivo.

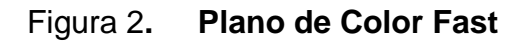

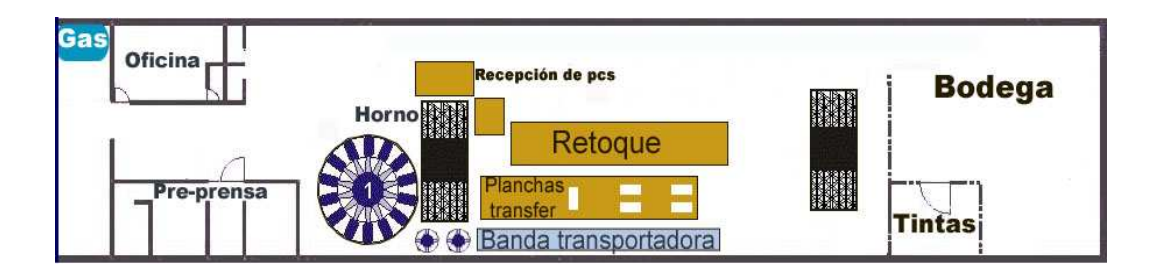

Fuente: imagen proporcionada por el diseñador de artes de la empresa.

En la siguiente figura se incluye un mapa dónde se observan las principales avenidas y calles circunvecinas a la empresa, de forma que se facilite su ubicación en el casco urbano:

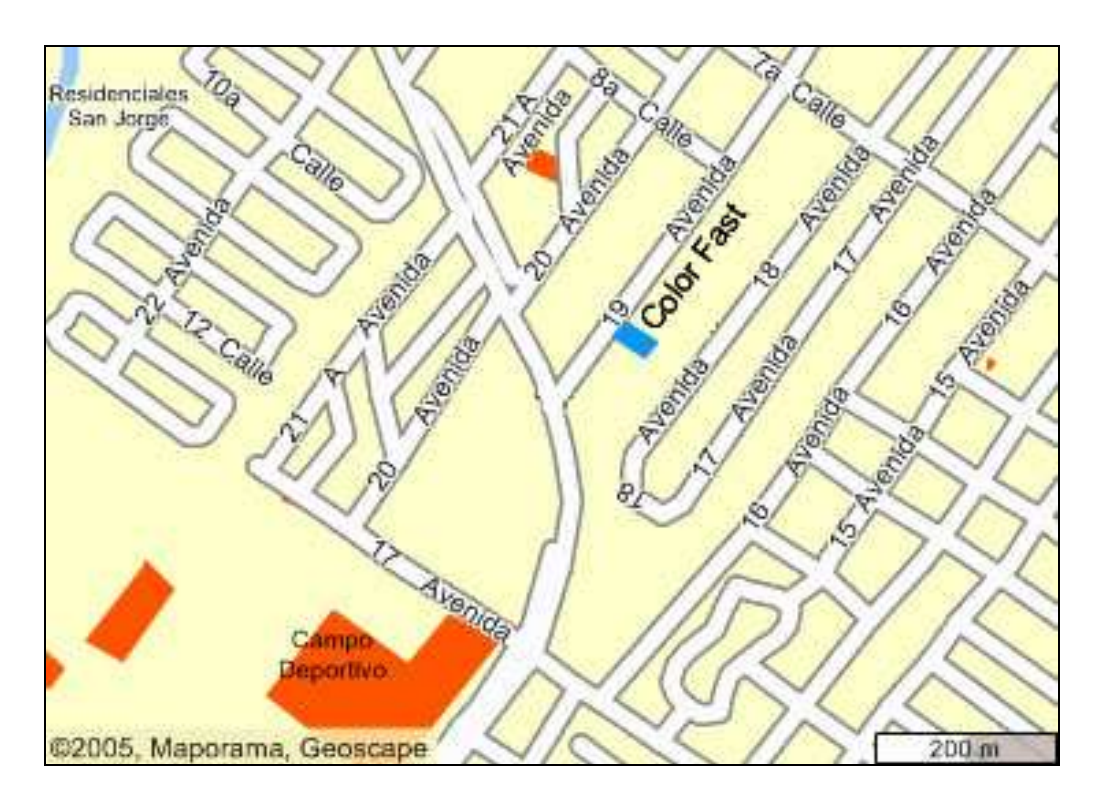

# Figura 3. **Mapa de la ubicación de Color Fast**

Fuente: figura modificada de maporama.com

# **2. MARCO TEÓRICO**

## **2.1. Serigrafía**

#### **2.1.1. Definición de serigrafía**

Es una técnica de impresión empleada en el método de reproducción de documentos e imágenes sobre cualquier material, y consiste en transferir una tinta a través de una malla tensada en un marco, el paso de la tinta se bloquea en las áreas donde no habrá imagen mediante una emulsión o barniz, quedando libre la zona donde pasará la tinta.

La palabra serigrafía tiene su origen en la palabra latina sericum (seda) y en la griega graphé (acción de escribir, describir o dibujar). Los anglosajones emplean el nombre de Silk-screem (pantalla de seda) para las aplicaciones comerciales e industriales, y el de Serigrafía para la reproducciones artísticas, aunque en la actualidad se ha impuesto este último para todas las técnicas de impresión que tienen su origen en el tamiz, sea del material que sea: orgánico, sintético, metálico, etc.

## **2.1.2. Reseña histórica de la serigrafía**

Se desconoce con exactitud el lugar, la época, así como el inventor de este sistema de impresión, se supone que su origen es el estarcido, que consiste en la impresión de dibujos o imágenes, elementos decorativos, letras, etc., dibujados previamente sobre una plantilla que, colocada sobre una superficie, permite el paso de la pintura o tinta a través de las partes vaciadas, pasando por

encima una brocha, rodillo o racleta. A continuación se presentan algunos hechos históricos relacionados:

# Tabla II. **Acontecimientos relevantes en la historia de la serigrafía**

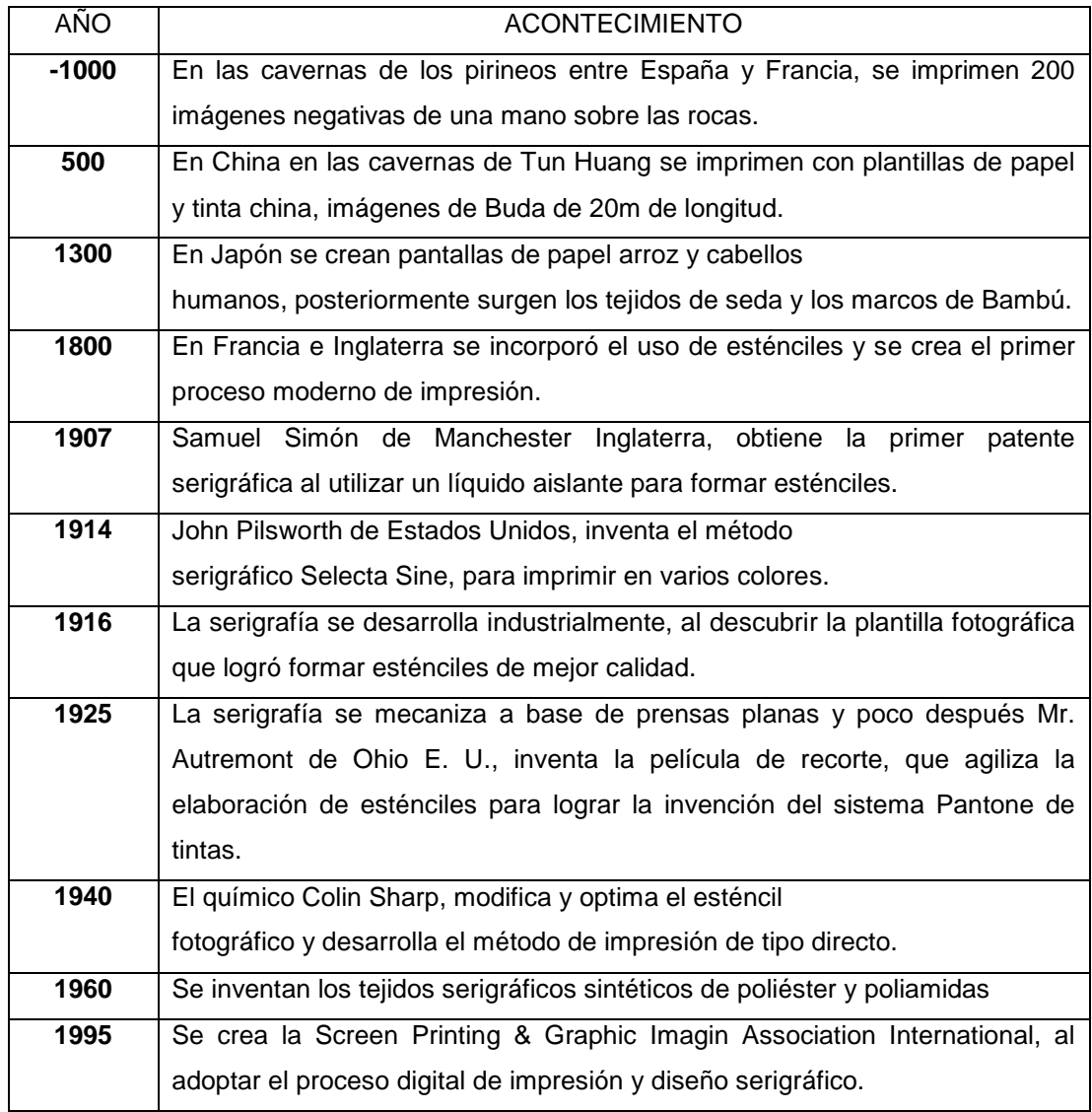

Fuente: http://www.cenidet.edu.mx/subaca/web-mktro/submenus/investigacion/tesis/7- 8%20Yahir%20de%20Jesus%20Mariaca%20Beltran%20-%20Sergio%20Reyes%20Galindo.pdf

# **2.1.3. Características y elementos**

#### Sedas

Es el tejido sintético o metálico, muy fino y resistente, que estirado y adherido al marco permite el paso de las tintas serigráficas. Los tejidos naturales como el organdí o la gasa de seda fueron los utilizados originalmente pero después de la Segunda Guerra Mundial, se empezaron a utilizar los tejidos sintéticos.

## **<sup>®</sup>** Sedas sintéticas

 Las fibras sintéticas se podrían agrupar en dos grandes grupos; las poliamidas (Nylon) y los poliésteres (Terylene).Las sedas se numeran por el número de hilos por pulgada lineal o centímetro.

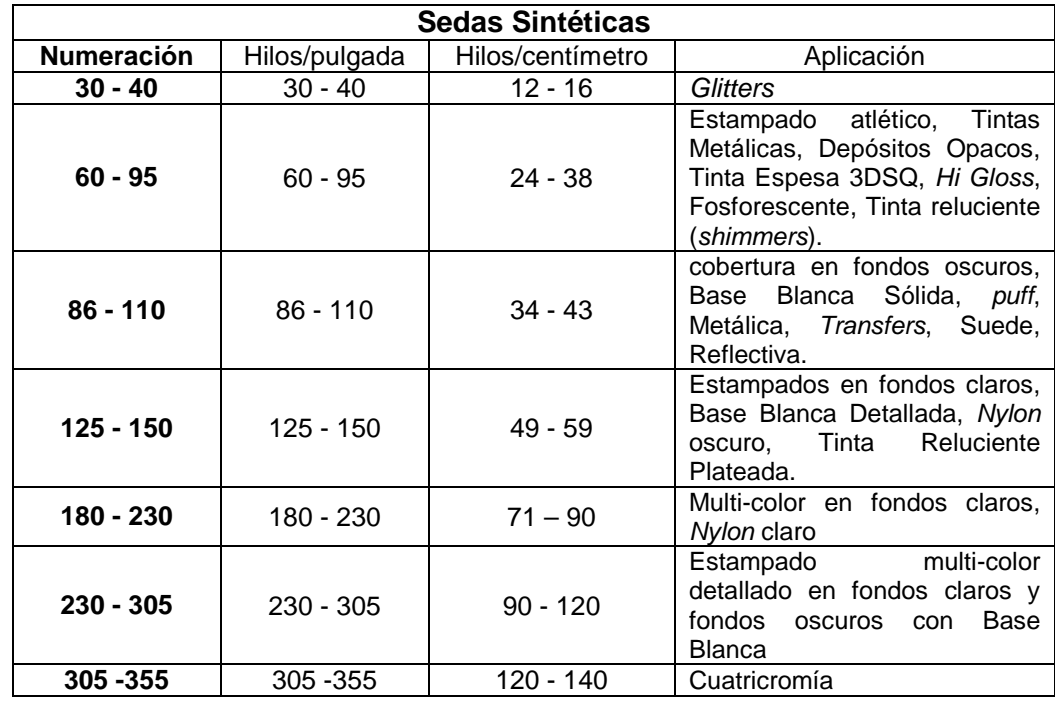

## Tabla III**. Numeración de las sedas sintéticas**

Fuente: información obtenida de serinet.net.

La malla o seda tiene gran variedad de diámetros del hilo. Los diámetros se identifican con números o con las letras S, T, M o HD. La malla designada con una "S" (48 micrones) es tejida con el hilo de diámetro más fino tiene alto porcentaje de área abierta lo que permite un deposito de tintas bien delgado.

Las mallas con hilos de diámetros SS y SSS son de numeración baja (pocos hilos por pulgada) con un alto porcentaje de áreas abiertas y utilizadas para tintas especializadas tal como tintas de alta densidad, gelatinas, suedes. Las mallas con hilos de diámetros T ó M (55 micrones) son las tejidas con hilos de diámetro medio. El diámetro de ese hilo es más grueso que el S, el porcentaje de área abierta es menor, la capa del depósito de tinta logrado con esta malla es más grueso que el obtenido con el S y por supuesto cubrirá mas.

La malla identificada con HD es de hilo de diámetro más grueso, el porcentaje de área abierta es muchísimo menos y a veces es muy difícil estampar plastisol. La malla puede ser de low elongation o estándar. La diferencia entre una y otra es la facilidad con que la malla puede ser llevada a alta tensión y la velocidad en que esa malla pierde tensión. Las moléculas que componen el hilo de una malla estándar son redondas. Cuando esa malla se tensa, esas moléculas se alargan para luego tratar de recuperar su forma original, momento en que la malla pierde tensión rápidamente.

La malla de Low elongation es tejida con hilos compuestos de moléculas de forma alargada por lo cual al ser tensadas ellas no tratan de cambiar de forma y como resultado la tensión en esa malla se mantiene por más tiempo.

14

## Figura 4**. Fotografía de los diámetros de la malla**

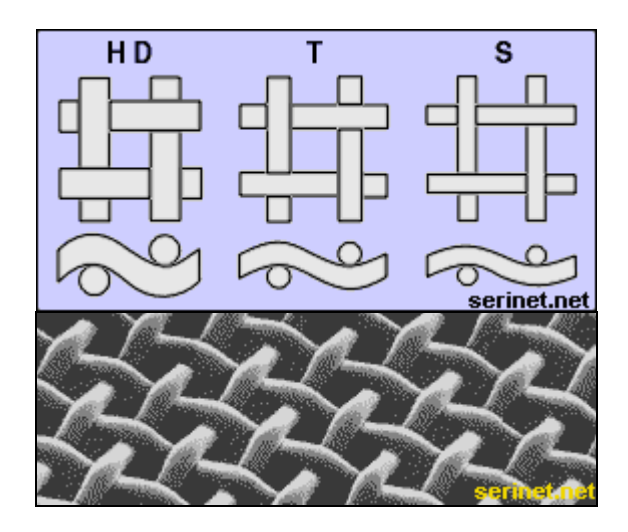

Fuente: figura tomada de serinet.net

El color de la malla puede ser blanca o de color. La malla de color se utiliza para prevenir que la luz se desparrame por toda la malla y recorte la imagen, no pudiéndose mantener detalles finos en el estampado. Por ello se recomienda el uso de mallas de color cuando se trabaja con artes que requieran muchos detalles finos tales como cuatricromías. La malla de color tiene la desventaja de que su tiempo de revelado es 50% mayor que el tiempo de revelado que se la da a la malla blanca. Si se tiene una luz de revelado débil se recomienda, la malla blanca, si se tiene una luz potente de revelado como de metal de halógeno, es mejor utilizar para sus mallas de numeración alta, mallas de color para mantener detalles finos en el estampado.

#### **Tintas**

Composición de resinas, pigmentos y disolventes, destinada a dar color a una impresión determinada.

Tintas Plastisol

**High Density** 

Las tintas Plastisol están fabricadas a base de una dispersión de resina de P.V C. en plastificante

Alta densidad para dar un efecto de altorrelieve.

Gel Efecto de apariencia de vidrio, gel, agua.

Reflective

Efecto reflectante

**C** Marcos

Marcos estáticos

Este sistema de marco estático o marco de estirar y pegar (stretch-andglue) es ampliamente usado en la industria.

Son fáciles de construir, no se pueden retensionar después de su estiramiento, no permiten la compensación de la pérdida de tensión que ocurre en la malla durante cierto tiempo.

# Figura 5**. Fotografía de marco estático, de estirar y pegar (stretch-and-glue)**

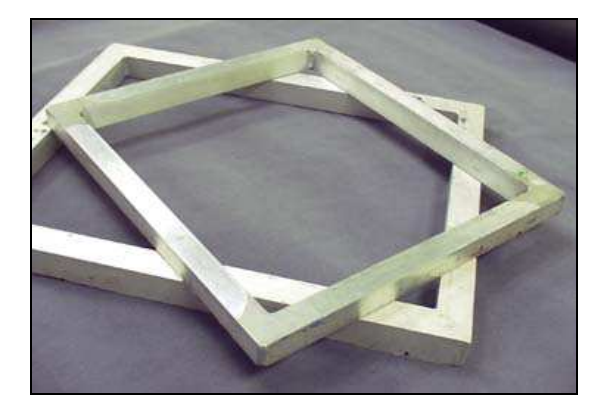

Fuente: figura tomada de Gráficos de Hoy.com

#### Marcos retensionables

Son la opción preferida para aplicaciones de impresión de alta tolerancia y multicolores. La capacidad de retensionar la malla cuando se requiere produce pantallas más consistentes y estables a tensiones mayores en comparación con el sistema estático. Los marcos retensionables permiten que la malla sea endurecida por medios mecánicos hasta un punto de tensión alto. Este proceso de endurecimiento por medios mecánicos tiene lugar cuando la malla es utilizada, retensionada y vuelta a usar.

El endurecimiento es básicamente una estabilización de la tensión, por lo que la diferencia de tensión entre el comienzo y el final de una tirada de impresión disminuye después de cada retensionamiento y posterior uso. El resultado es un mayor control sobre la tensión que lo que ofrecen los marcos estáticos.

Sin embargo, los retensionables poseen una curva de aprendizaje más alta que los sistemas estáticos y generan más potencial de error del operario.

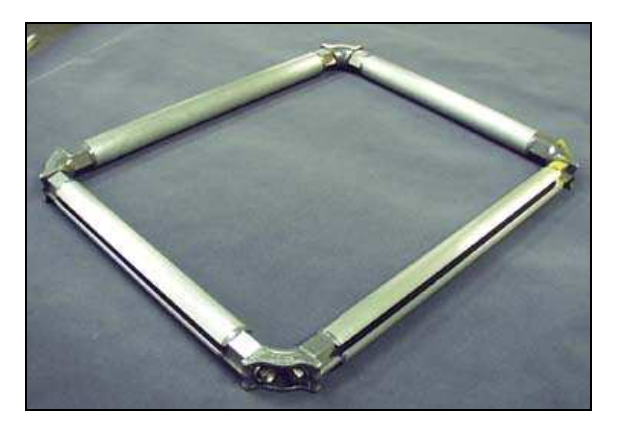

Figura 6**. Fotografía de marco retensionable** 

Marcos de madera

Para aplicaciones simples, la madera puede ser una opción aceptable, siempre y cuando los marcos estén bien construidos y sellados y las pantallas estén apropiadamente estiradas. Los marcos de madera deben tener una junta de caja y espiga en las esquinas para máxima resistencia y estabilidad, también deben tener una capa de sellador antes de usarlas.

La impresión no crítica, cuando no se necesita un registro estrecho, puede verse favorecida con el uso de marcos de madera de buena calidad. Para los impresores textiles, los marcos de madera pueden resultarles costo-efectivos debido a la posibilidad de almacenarlos para más de un pedido. No obstante, la impresión textil cuatricromática puede ser abordada más efectivamente empleando marcos retensionables o estáticos de metal.

Fuente: figura tomada de Gráficos de Hoy.com

## Figura 7. **Fotografía de marco de madera**

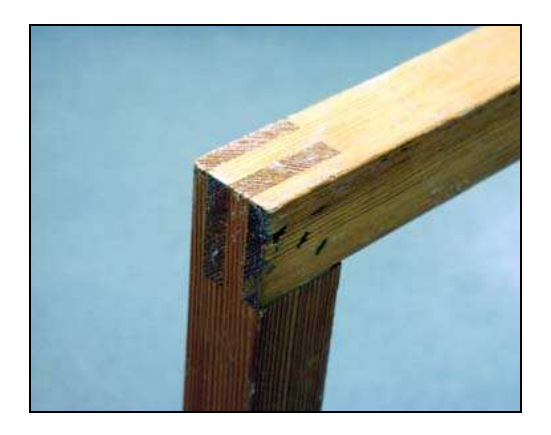

Fuente: figura tomada de Gráficos de Hoy.com

Los marcos de madera son económicos, livianos y fáciles de manejar, reciclar y desechar; son fáciles de hacer, y receptivos a la fijación de la malla. El lado débil de los marcos de madera es que son estructuralmente débiles, propensos al combamiento y arqueamiento, absorben agua y tintas o químicos, y se hinchan y encogen rápidamente debido a la exposición al agua y a los cambios en la temperatura y humedad.

Estos marcos poseen limitaciones en su capacidad de soportar tensión y registro, y son conocidos por su comportamiento inconsistente. Por último, ofrecen una vida más corta que los marcos metálicos y no son apropiados para tamaños de pantalla grandes.

#### **2.1.4. Procesos**

Un proceso es un conjunto de actividades o eventos que se realizan o suceden (alternativa o simultáneamente) con un fin determinado. Los procesos involucrados en la producción serigráfica son los siguientes:

## **2.1.4.1. Artes**

Imagen o elemento gráfico que se desea reproducir, puede ser un dibujo, una foto, una imagen almacenada en una computadora, etc.

Según el soporte donde se encentre el arte puede ser:

**C** Digitalizado

Es obtenido a través de una computadora por algún proceso de escaneado, de un banco de imágenes, creado en un programa de diseño, siendo guardado en formato de mapa de bits o dibujo vectorial.

**E**n papel

## **2.1.4.2. Grabado**

Obtención de la imagen a copiar a través de un proceso fotoquímico.

## **2.1.4.3. Recuperación**

Proceso por el cual se pueden volver a reutilizar las pantallas, consiste en la eliminación de la película de emulsión adsorbida sobre la seda de la pantalla.

## **2.1.4.4. Impresión**

Proceso por el cual se hace pasar tinta a través de los orificios abiertos de la pantalla que ha sido fotograbada.

## **2.2. Control de la producción**

Función de dirigir o regular el movimiento metódico de los materiales por todo el ciclo de fabricación, desde la requisición de materias primas, hasta la entrega del producto terminado.

## **2.2.1. Pronósticos de producción**

Pronóstico es la estimación anticipada del valor de una variable. Del latín prognosticum < gr. prognostikon < progignosko = yo conozco de antemano.

La hipótesis principal a considerar en la aplicación de las técnicas de pronóstico es que el desempeño de los datos anteriores continuará ocurriendo en el futuro.

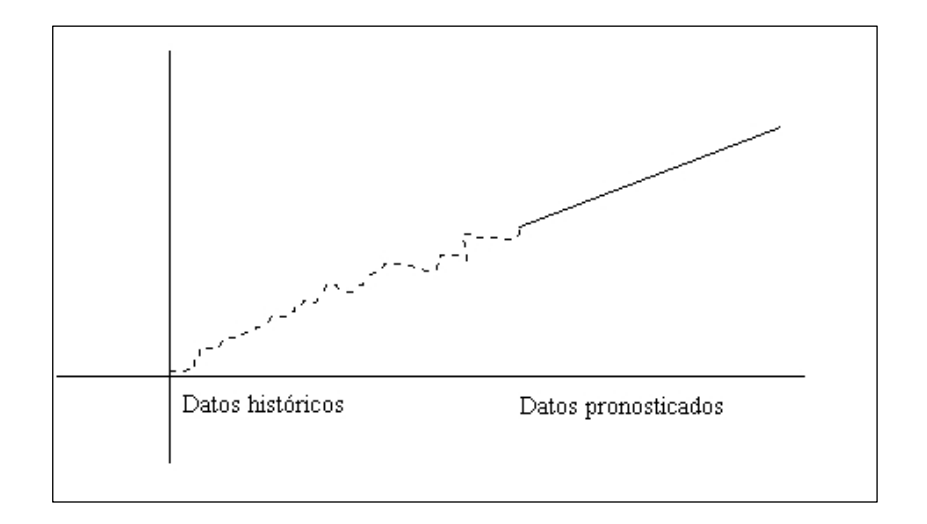

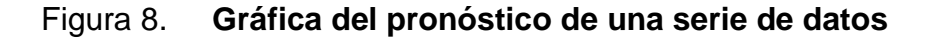

Fuente: capitulo7Pronosticos.htm

Clasificación de los modelos de pronósticos

- Métodos cualitativos: método Delphi, método del juicio informado, método de la analogía de los ciclos de vida y método de la investigación de mercados.
- Métodos cuantitativos: métodos por series de tiempo y métodos causales.

# **2.2.1.1. Modelos con curvas estables**

Son curvas caracterizadas por cambios mínimos de ventas de período en período (mes a mes), dando gráficas de curvas que se mantienen constantes a través del tiempo.

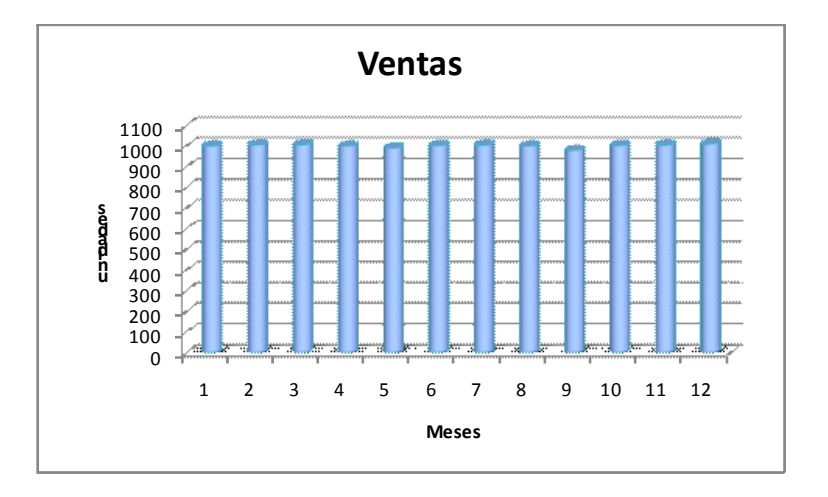

Figura 9. **Gráfica de la familia de curvas estables** 

Fuente: elaboración propia.

#### a. Método de demanda del último período

El pronóstico se hace tomando el dato anterior al anular el último período y tomándolo como el primer pronóstico del primer dato del último período y sucesivamente hasta obtener todos los datos del período. El error se calcula restando a las ventas reales el pronóstico, es importante conocer el error acumulado para comparar con otros métodos.

#### b. Método del promedio aritmético

El pronóstico se obtiene haciendo el promedio hasta un dato anterior al dato que se desea pronosticar.

c. Método del promedio móvil ponderado

Se utiliza una ponderación cuya suma sea 4 (ciclos de 4 datos). Se toma el período anterior, sus datos se multiplican por la ponderación y se obtiene el promedio, éste es el pronóstico para el primer dato del último período y para el siguiente se corre un dato. Hay que probar varias ponderaciones hasta obtener el menor error acumulado.

d. Método del promedio móvil ponderado exponencialmente

Permite regular las causas asignables a las fallas entre las ventas reales y los pronósticos calculados.

#### **2.2.1.2. Modelos con curvas ascendentes-descendentes**

Son curvas cuyos datos de ventas experimentan cambios graduales a través del tiempo, en forma creciente o decreciente.

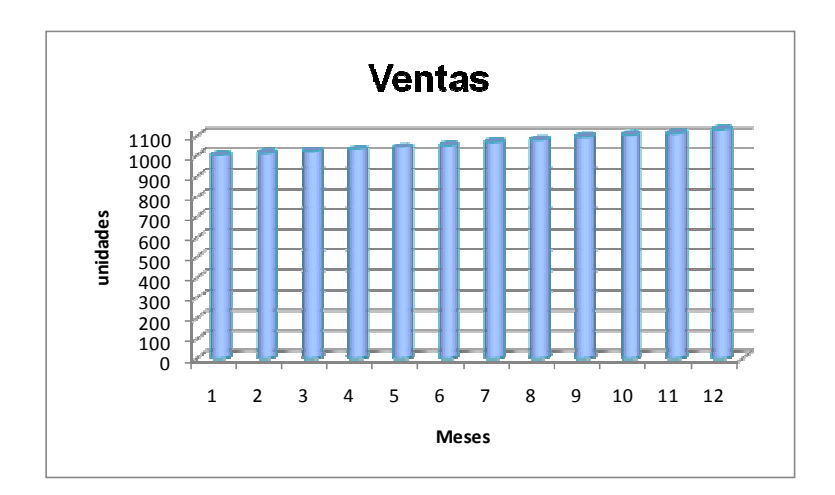

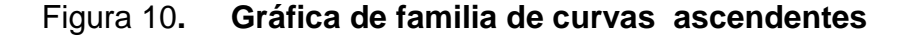

Fuente: elaboración propia.

No existe estabilidad en las ventas de período en período y presentan un comportamiento ascendente o descendente, la herramienta estadística usada es la Regresión cuya fórmula básica es la de una línea recta:  $Y = a + b X$ ; siendo a él intercepto, b la pendiente, Y es la variable dependiente a pronosticar, X la variable independiente (datos reales).

Modelos más comunes Lineal:  $Y = a + bX$ Geométrico:  $Y = a X^b$ Hiperbólico:  $Y = 1/a + b X$ 

Logarítmico:  $Y = a + b$  Ln X Semilogarítmico:  $Y = a b<sup>X</sup>$ Logarítmico inverso:  $Y = a - bX$ 

## **2.2.1.3. Modelos de curvas cíclicas**

Los datos de ventas siguen un patrón repetitivo de acuerdo a la época en períodos completos (semanas, meses, años), esta relación de ventas es de tipo horizontal y no vertical. Para aplicar el Método Cíclico es necesario tener 3 juegos completos de datos de ventas con lo cual se puede detectar la estacionalidad de los datos.

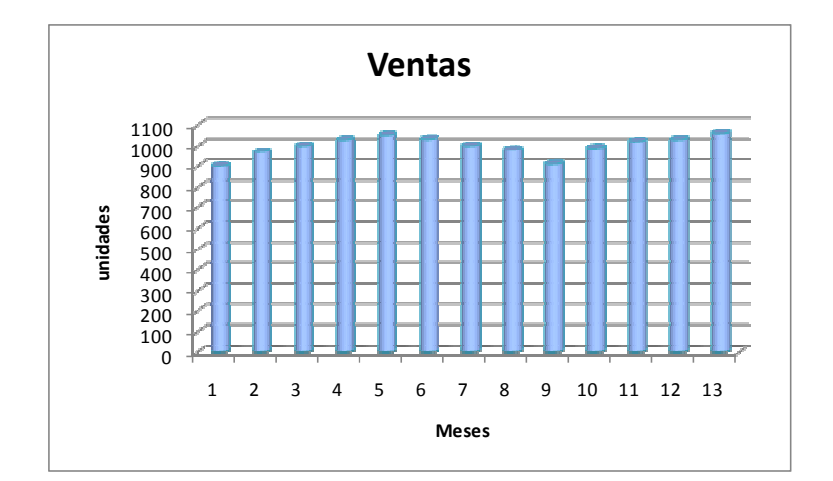

Figura 11. **Gráfica de familias cíclicas** 

Fuente: elaboración propia.

# **2.2.1.4. Modelos de curvas combinadas**

Los datos de ventas experimentan crecimientos a través del tiempo pero en forma estacional, es decir que existe una relación horizontal pero que crece en relación al período anterior. Para trabajar el método primero hay que transformar los datos en un modelo cíclico lineal para posteriormente ser trabajados como un Modelo Cíclico, los pasos a seguir son los siguientes:

- a. Graficar los datos
- b. Hacer una tabla con datos transformados
- c. Encontrar los índices estacionarios
- d. Hacer los pronósticos

Figura 12. **Gráfica de familia de curvas combinadas** 

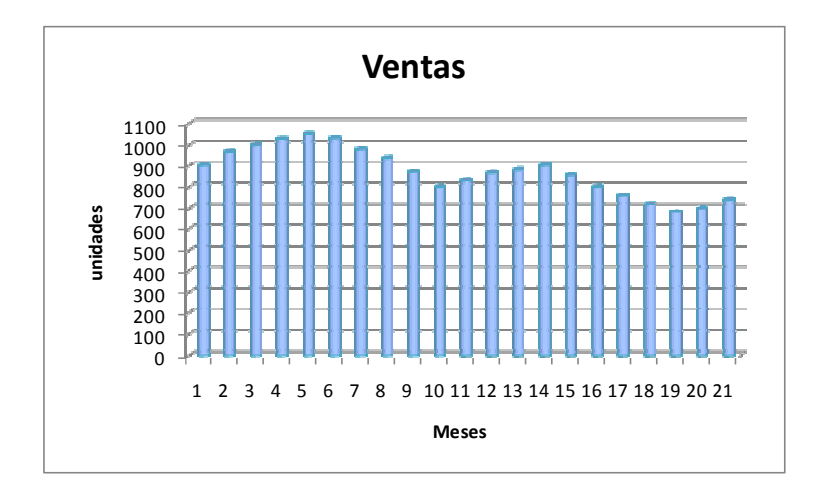

Fuente: elaboración propia..

# **2.2.1.5. Modelos de franja simulada**

Permite el poder realizar comparaciones entre los diferentes modelos de curvas estables y los métodos de las otras familias ya sean ascendentes, cíclicas, combinadas.

## **2.2.2. Planificación de la producción**

La planificación de la producción se debe adecuar según el tipo de demanda del producto y por ende del tipo de producción. Generalmente existen dos tipos de producción:

- **P** Producción continua
- **Pe** Producción intermitente

## **2.2.3. Manejo de materiales**

Es una herramienta de la planificación, que proporciona un plan de pedidos con el cual se garantiza que el nivel de producción se mantenga sin interrupciones por falta de insumos (período de agotamiento de materiales)

# **2.2.3.1. Definición de inventario**

Verificación periódica de la existencia de materiales, equipo, muebles e inmuebles con que cuenta una dependencia o entidad, a efecto de comprobar el grado de eficacia en los sistemas de control administrativo, el manejo de materiales, el método de almacenamiento y aprovechamiento del espacio en almacén.

# **2.2.3.2. Clases de inventarios**

Por su función se clasifican en:

a. Fluctuación: se llevan a cabo cuando no es posible predecir con exactitud la cantidad y ritmo de las ventas y de la producción.

- b. Anticipación: almacenan horas-trabajo, horas-máquina para futuras necesidades y limitan los cambios en las tasas de producción.
- c. Tamaño de lote: los artículos se tienen en cantidades mayores a las necesitadas en el momento.
- d. Transportación: consiste en los artículos que deben movilizarse, sólo existen durante el tiempo de transporte.
- e. Protección: artículos obtenidos a grandes cantidades a precio reducido.

Por su condición durante su procesamiento:

- a. Materias primas: materiales empleados para fabricar los componentes de los artículos.
- b. Componentes: partes o sub-montajes usados en el montaje final.
- c. Materiales en proceso: materiales y componentes a los que se les hace un trabajo, también los que se encuentran esperando entre una operación y otra.
- d. Productos terminados: artículos terminados listos para su embarcación a su destino final.

## **2.2.3.3. Rotación de inventarios**

Indicador que permite saber el número de veces en que el inventario es realizado en un periodo determinado.

# **2.2.4. Programación de producción**

Etapa final del sistema de control de producción, se establecen los ajustes para acoplar la etapa de planificación con la realidad de la planta. Se afinan detalles que no se tomaron en cuenta en la planificación tales como cuándo y con qué se va a fabricar.

## **2.3. Condiciones ambientales de trabajo**

## **2.3.1. Ruido**

El ruido está constituido por el sonido no deseado, fuerte, desagradable o inesperado, no armónico que rompe con la estabilidad de un entorno. Por sus características como frecuencia, volumen amplio, agudeza, es capaz de producir daño a la salud y al bienestar humano.

## **2.3.1.1. Tipos de ruido**

- **Ruido continuo: el nivel de presión sonora es constante durante el periodo** de observación (a lo largo de la jornada de trabajo). Por ejemplo: el ruido de un motor eléctrico.
- **P** Ruido intermitente: es en él que se producen caídas bruscas hasta el nivel ambiental de forma intermitente, volviéndose a alcanzar el nivel superior. Por ejemplo: el accionar un taladro.
- **Padde Ruido de impacto: se caracteriza por una elevación brusca de ruido en un** tiempo inferior a 35 milisegundos y una duración total de menos de 500

milisegundos. Por ejemplo, arranque de compresores, impacto de carros, cierre o apertura de puertas

# **2.3.1.2. Decibel (dB)**

Medida usada para referirse a ganancia o atenuación de volumen. Es la décima parte del Bel, razón de energía, potencia o intensidad. En la tabla que está a continuación se presentan algunos valores típicos de ruido.

| Ejemplos de Ruido                    | dВ  |
|--------------------------------------|-----|
| Umbral de audición                   | 0   |
| Muy silencioso                       | 10  |
| <b>Susurro</b>                       | 20  |
| Ruido muy suave                      | 30  |
| Interior de una recamara en silencio | 40  |
| Conversación en voz baja             | 50  |
| Aparato de aire acondicionado        | 60  |
| Oficina. Tienda                      | 70  |
| Lavadora. Calle con tráfico intenso. | 80  |
| Esmeril                              | 90  |
| Martillo neumático, Industria Textil | 100 |
| Remachadora. Concierto de rock       | 110 |
| Juegos artificiales                  | 120 |
| Avión reactor despegando.            | 130 |

Tabla IV**. Intensidades de ruidos en db** 

Fuente:http://copernico.escuelaing.edu.co/lpinilla/www/protocols/HYSI/PROTOCOLO%20DE%20

RUIDO1.pdf

# **2.3.1.3. Factores que influyen en la exposición al ruido**

El riesgo fundamental por exposición prolongada a altos niveles de presión sonora es la disminución del umbral de la audición

Existen cinco factores de primer orden que determinan el riesgo de pérdida auditiva:

**<sup><sup>2</sup>**</sup> Intensidad

Cuanto mayor es el nivel de presión sonora, mayor es el daño auditivo

# **Q** Tipo de ruido

El ruido continuo se tolera mejor que el discontinuo. Frecuencias superiores a 500 Hz presenta una mayor nocividad que frecuencias dominantes bajas.

# **<sup>®</sup>** Tiempo de exposición al ruido

Se consideran desde dos aspectos: por una parte, el correspondiente a las horas/día u horas/semana de exposición - que es lo que normalmente es entendido por tiempo de exposición - y por otra parte, la edad laboral o tiempo en años que el trabajador lleva actuando en un puesto de trabajo con un nivel de ruido determinado.

**@** Edad

El nivel de audición se va deteriorando con la edad, independiente de estar expuesto o no al factor de riesgo.

#### Susceptibilidad Individual

Es la característica que posee cada persona de reaccionar ante la exposición al factor de riesgo por sus condiciones y antecedentes personales.

#### **2.3.1.4. Efectos del ruido en la salud de las personas**

Los efectos en la salud de la exposición al ruido dependen del nivel del ruido y de la duración de la exposición. A continuación se presentan los principales efectos ocasionados por el ruido:

## **P** Pérdida temporal de audición

Cuando en un lugar de trabajo ruidoso a veces se nota que no se puede oír muy bien y que le zumban los oídos, se produce el desplazamiento temporal del umbral. El zumbido y la sensación de sordera desaparecen normalmente al cabo de poco tiempo de estar alejado del ruido.

#### **P** Pérdida permanente de audición

Con el paso del tiempo, después de haber estado expuesto a un ruido excesivo durante demasiado tiempo, el oído no se recupera y la pérdida de audición pasa a ser permanente.

#### Otros efectos

Además de la pérdida de audición, la exposición al ruido en el lugar de trabajo puede provocar otros problemas como: trastornos cardíacos, estomacales y nerviosos.

32

# **2.3.1.5. Valores permisibles de ruido según la legislación internacional**

Se presenta a continuación el criterio de la American Conference of Governmental Industrial Hygienists (ACGIH), establecido a través de los Threshold Limit Values (Valores de Umbral Limites, (TLV)) 1996 para agentes físicos, cuyos valores máximos de exposición son:

# Tabla V. **Valores límites permisibles para ruido continuo según ACGIH 1996**

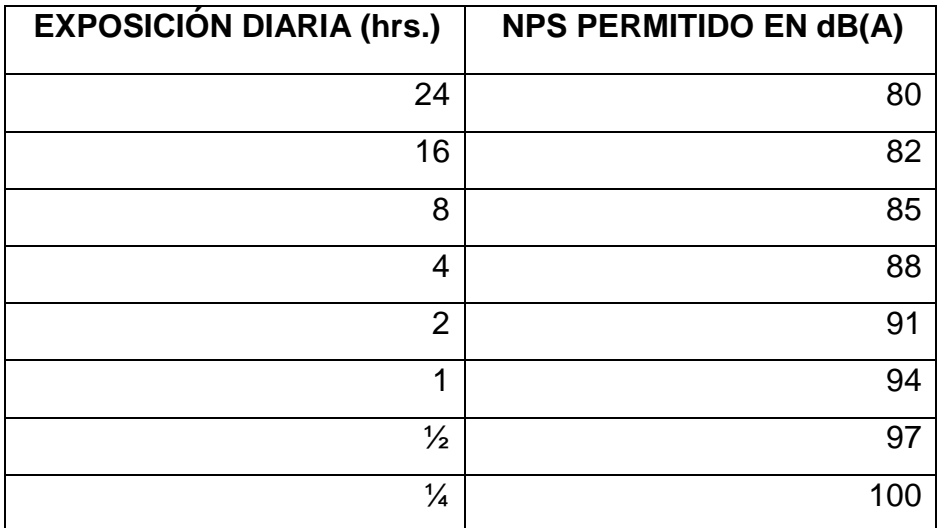

Fuente:http://copernico.escuelaing.edu.co/lpinilla/www/protocols/HYSI/PROTOCOLO%20DE%20 RUIDO1.pdf

# **2.3.1.6. Instrumentos de medición**

#### Dosímetro

Sirve para conocer el espectro de frecuencias. Integra de forma automática los dos parámetros considerados: nivel de presión sonora y tiempo de exposición.

#### Sonómetro

Sirve para conocer el nivel de presión sonora (de los que depende la amplitud, la intensidad acústica y su percepción, sonoridad). La unidad con la que trabaja el sonómetro es el decibelio.

# **2.3.2. Iluminación**

Conjunto de dispositivos que se unen e instalan para producir un nivel adecuado de luz.

Una lámpara es un convertidor de energía cuyo principal propósito es la transformación de energía eléctrica en radiación electromagnética visible.

La luz está constituida por ondas que percibe el ojo humano, dichas ondas son interpretadas como colores, la luz de menor longitud de onda se ven azules y las de mayor longitud de onda rojo, las intermedias se ven como amarilla, verde, anaranjada.

El ser humano ve los objetos porque sus ojos reciben la luz que emiten (si es fuente luminosa) o que reflejan, la cantidad de detalles percibidos depende no solo de la intensidad de la luz que reciben los ojos a partir del objeto, sino
también de dicha intensidad en relación con la de la luz que llega al ojo desde objetos situados en un segundo plano.

### **2.3.2.1. Definiciones importantes**

A continuación se indican algunos términos de uso común en iluminación:

#### **Potencia luminosa**

La intensidad luminosa o potencia es la intensidad de luz dentro de un pequeño ángulo en una dirección específica.

### **e** Flujo luminoso

Flujo de luz independiente de la dirección, se utiliza para expresar la producción total de luz de una fuente y expresar la cantidad incidente sobre una superficie.

#### **<sup><sup>®</sup>** Iluminancia</sup>

Es el nivel medio de iluminación requerida por un local sobre el plano de trabajo horizontal y para calcularla se utiliza el método de flujo.

### **<sup>®</sup>** Luminancia (brillantez fotométrica)

Intensidad de luz que emana de un objeto .Es la energía luminosa emitida, transmitida o reflejada por una superficie en una dirección dada, por unidad de área de la superficie proyectada en un plano perpendicular a tal dirección.

#### **B** Brillantez

Sensación experimentada al interpretar la luz que refleja un objeto, el cual depende del ambiente luminoso, que afecta la adaptación de los ojos y de la intensidad de la luz.

#### **C** Reflectancia

Porcentaje de luz reflejada desde una superficie, no tiene unidad.

#### **e** Longitud de onda

La distancia lineal entre máximos o mínimos sucesivos de una onda.

#### **Contraste**

Efecto que se logra cuando es diferente la brillantez de un objeto respecto a la brillantez de los objetos que lo circundan.

### **<sup>4</sup>** Unidades de medición

Las unidades utilizadas para medir la potencia luminosa son la bujía (cp) en el sistema ingles y la candela (cd) en el sistema métrico.

 La unidad utilizada para medir la potencia luminosa a una distancia de la fuente luminosa es el Lumen (lm). Un lumen es la energía luminosa que incide en un área de un pié cuadrado, situado a una distancia de un pié respecto de una fuente luminosa de una bujía.

 La eficacia luminosa es la unidad utilizada para medir la eficiencia de las fuentes, se calcula dividiendo la salida total de una fuente luminosa (lm) entre la entrada total en Watts (W)

### Eficiencia luminosa = lm/w

Las unidades para medir la iluminancia son: el pié-bujía (lumen/pie<sup>2</sup>) y el Lux en el sistema internacional, (1 lux= 1 lumen por m2 = 1m- candela), en ambos casos se mide la intensidad con la cual incide la luz sobre una superficie localizada a un pié o a un metro respectivamente de distancia de una fuente de

luz. La unidad de la dirección de la luminancia es el pié-Lambert (fl, lm/pie<sup>2</sup>) La unidad de la brillantez es de NIT que es igual a una candela-m  $^2$ .

### **<sup>®</sup>** Nivel de iluminación

El nivel de iluminación consiste en proporcionar una iluminancia determinada para cierta tarea (una superficie plana llamada plano de trabajo). Si la tarea está iluminada uniformemente, el nivel de iluminación es igual a la cantidad de lúmenes que llegan a la superficie dividida entre el área.

### **Coeficiente de utilización**

El coeficiente de utilización  $C_U$  es la razón entre los lúmenes que llegan al plano horizontal de trabajo y el total de lúmenes emitidos por las lámparas, se obtiene interpolando los valores tabulados en tablas.

### **C** Factor de reflexión

Es el % de luz o flujo luminoso incidente que es reflejado por una superficie.

#### **<sup><sup>1</sup>**</sup> Índice del local

El índice del local es la función de las dimensiones geométricas del mismo y de la altura de montaje de las luminarias.

# **2.3.3. Ventilación**

La ventilación es la remoción sistemática de aire y gases calientes de una estructura, seguida por la sustitución de un abastecimiento de aire más fresco.

Los tipos de ventilación que existen son la ventilación local y la general. En algunos casos, el propósito de la ventilación e extraer el aire contaminado, por lo

que se denomina extracción; en otros, la ventilación pretende cambiar el aire viciado por aire puro, por lo que estos sistemas se denominan de recirculación de aire.

**<sup>®</sup>** Ventilación localizada

 La extracción localizada capta el contaminante en su lugar de origen antes de que pueda pasar al ambiente de trabajo. La mayor ventaja de este método respecto a la ventilación general es su menor requerimiento de aire y que no contribuye a esparcir el contaminante.

Los dos requisitos básicos que debe reunir son: que el foco se encuentre lo más encerrado posible y la creación de una velocidad adecuada del aire próximo al foco de generación, para asegurar que se establezca una corriente hacia la campana.

Un sistema de extracción localizada consta de:

- Campana: para la captación del contaminante en el foco.
- Conducto: para transportar el aire con el contaminante al sitio adecuado, evitando que se disperse en la atmósfera.
- Separador: para separar el contaminante del aire, recogiéndolo de forma adecuada y liberar aire limpio.
- Ventilador: para transmitir la energía necesaria al aire y hacerlo circular a través del sistema.

### **2.3.4. Calor y humedad**

#### **2.3.4.1. Calor**

Fenómeno físico que eleva la temperatura y dilata, funde, volatiliza o descompone un cuerpo. El calor de un cuerpo es la suma de la energía cinética de todas sus moléculas.

#### **2.3.4.2. Humedad**

**Q** humedad absoluta

Es la cantidad de agua presente en el aire por unidad de masa de aire seco. Es un concepto que no influye en la comodidad humana.

#### **C** humedad relativa

Es el cociente en la humedad absoluta y la cantidad máxima de agua que admite el aire por unidad de volumen. Se mide en tantos por ciento y está normalizada de forma que la humedad relativa máxima posible es el 100%.

Una humedad relativa del 100% significa un ambiente en el que no cabe más agua. El cuerpo humano no puede transpirar y la sensación de calor puede llegar a ser asfixiante. Corresponde a un ambiente húmedo. Una humedad del 0% corresponde a un ambiente seco. Se transpira con facilidad.

Las dos formas en que puede aumentar la humedad de un recinto son:

- **Por disminución de la temperatura ambiental**
- Por aumento de la cantidad de agua en el ambiente

### **2.3.5. Aspectos laborales**

Entre los aspectos laborales en Guatemala debe cumplir con:

- **Pago de salario mínimo**
- **Pago de bono 14**
- Pago de aguinaldo

## **2.3.6. Ergonomía**

La ergonomía es el estudio del trabajo en relación con el entorno en que se lleva a cabo (el lugar de trabajo) y con quienes lo realizan (los trabajadores). Se utiliza para determinar cómo diseñar o adaptar el lugar de trabajo al trabajador a fin de evitar distintos problemas de salud y de aumentar la eficiencia.

A menudo los trabajadores no pueden escoger y se ven obligados a adaptarse a unas condiciones laborales mal diseñadas, que pueden lesionar gravemente las manos, las muñecas, las articulaciones, la espalda u otras partes del organismo. Concretamente, se pueden producir lesiones a causa de:

- El empleo repetido a lo largo del tiempo de herramientas y equipo vibratorios, por ejemplo, martillos pilones
- Herramientas y tareas que exigen girar la mano con movimientos de las articulaciones, por ejemplo las labores que realizan muchos mecánicos
- La aplicación de fuerza en una postura forzada
- **2** La aplicación de presión excesiva en partes de la mano, la espalda, las muñecas o las articulaciones
- **Pa** Trabajar con los brazos extendidos o por encima de la cabeza
- **<sup>3</sup>** Trabajar inclinados hacia adelante
- **Q** Levantar o empujar cargas pesadas

### **2.4. Condiciones y actos inseguros de trabajo**

En un estudio realizado se demostró que de cada 100 accidentes, 85 se debieron a prácticas inseguras y sólo uno ocurrió por condiciones inseguras. Los 14 restantes se produjeron por combinación de ambas causas. Lo que quiere decir que el ser humano interviene directamente en el 85% de los accidentes por prácticas inseguras, en el 14% de los accidentes ocurridos por la combinación de ambas (99% de las veces) e intervino indirectamente en el 1% de los accidentes por condiciones inseguras. En la figura siguiente se explica lo anterior.

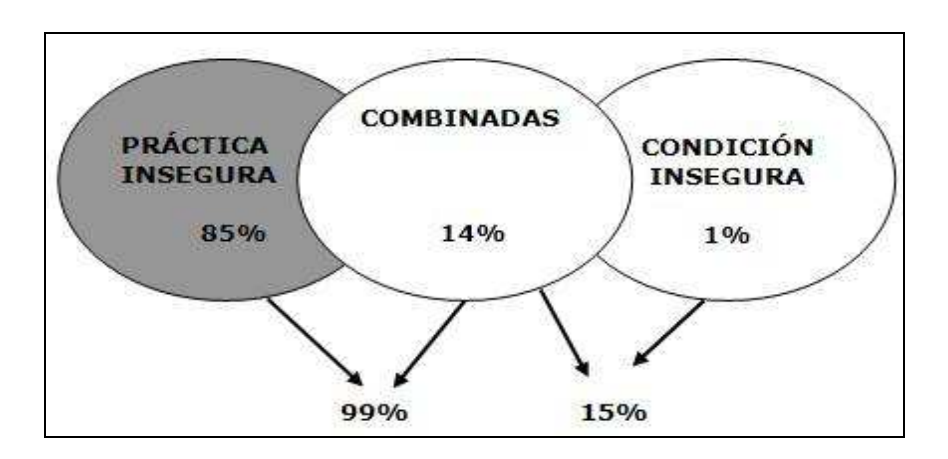

### Figura 13**. Condiciones inseguras de trabajo**

Fuente: http://958650783rodolfo.jimdo.com/higiene-ojos/normas-de-seguridad-e-higiene-laboral/

Como se puede ver el ser humano es el representante del 100% de los accidentes, ya sea porque comete prácticas inseguras, o porque ocasiona condiciones inseguras.

# **2.4.1. Condiciones inseguras de trabajo**

Es cualquier condición del ambiente laboral que puede contribuir a la ocurrencia de un accidente. Pueden deberse a los siguientes aspectos:

- a. Normas inexistentes
- b. Normas inadecuadas
- c. Desgaste normal de maquinarias e instalaciones causadas por el uso
- d. Diseño, fabricación e instalación defectuosa de maquinaria
- e. Uso anormal e incorrecto de maquinarias, equipo, herramientas e instalaciones
- f. Acción de terceros

# **2.4.2. Actos inseguros**

Es cualquier acción o falta de acción de la persona que trabaja, que puede provocar un accidente. Estos se pueden atribuir a los siguientes aspectos.

- a. No saber: desconocimiento de la tarea (por imitación, por inexperiencia, por improvisación y/o falta de destreza).
- b. No poder por: permanente incapacidad física (incapacidad visual, incapacidad auditiva), incapacidad mental o reacciones sicomotoras inadecuadas. Temporal: adicción al alcohol y fatiga física.
- c. No querer por: motivación: apreciación errónea del riesgo, experiencias y hábitos anteriores. Frustración: estado de mayor tensión o mayor agresividad del trabajador. Regresión: irresponsabilidad y conducta infantil del trabajador. Fijación: resistencia a cambios de hábitos laborales.

# **3. DIAGNÓSTICO DE LA SITUACIÓN ACTUAL**

#### **3.1. FODA**

Herramienta que permite realizar el diagnóstico de la situación actual de una empresa.

Las Fortalezas son todos aquellos elementos internos y positivos que diferencian a la empresa de las demás.

Las Oportunidades son aquellas situaciones externas, positivas, que se generan en el entorno y que una vez identificadas pueden ser aprovechadas.

Las Debilidades son problemas internos, que una vez identificados y desarrollando una adecuada estrategia, pueden y deben eliminarse.

Las Amenazas son situaciones negativas, que pueden atentar contra éste, por lo que llegado al caso, puede ser necesario diseñar una estrategia adecuada para poder sortearla.

# **3.1.1. Fortalezas**

- **Capacidad técnica (Gerencia)**
- **E** Tecnología en el área de serigrafía
- **<sup>@</sup>** Insumos reconocidos a nivel internacional
- **<sup>®</sup>** Conocimiento del mercado
- **Personal multifuncional**
- **E** Ubicación estratégica para el servicio al cliente
- **Agremiados a AGEXPRONT**
- **E** Empresa relativamente joven
- <sup>®</sup> Automatización de la producción que permite cumplir con estándares y capacidad de producción a menores costos

# **3.1.2. Oportunidades**

- **<sup>®</sup>** Tratado de Libre Comercio
- **C** Crecimiento de la industria textil en la región (Latinoamérica)
- **<sup>®</sup>** Migración de los proveedores de materia prima a la región (Latinoamérica)

# **3.1.3. Debilidades**

- **C** Capacidad de producción
- Costos de inversión inicial alta
- **Alta rotación de personal**
- Control de calidad
- **Personal operativo poco capacitado en la región**
- **<sup>@</sup>** Falta de cultura de calidad del personal
- Control de inventarios
- **E** Falta de equipo para hacer muestras
- **E** Falta de métodos y procedimientos
- **Políticas en el área de recursos humanos**
- **Incumplimiento de fecha de entrega del producto terminado**

### **3.1.4. Amenazas**

- **@** Apertura de la cuota de exportación de China en 2005
- **2** Competencia a nivel local (Guatemala) y regional (América Central)
- **<sup>®</sup>** Inestabilidad económica de Estados Unidos de Norteamérica
- <sup>®</sup> Costos de energía eléctrica y recurso humano más altos en la región
- **e** Falta de planificación de los clientes

### **3.1.5. Matriz FODA**

La matriz FODA indica las cuatro estrategias generadas a partir de las fortalezas, debilidades, oportunidades y amenazas. En la siguiente tabla se indican dichas estrategias.

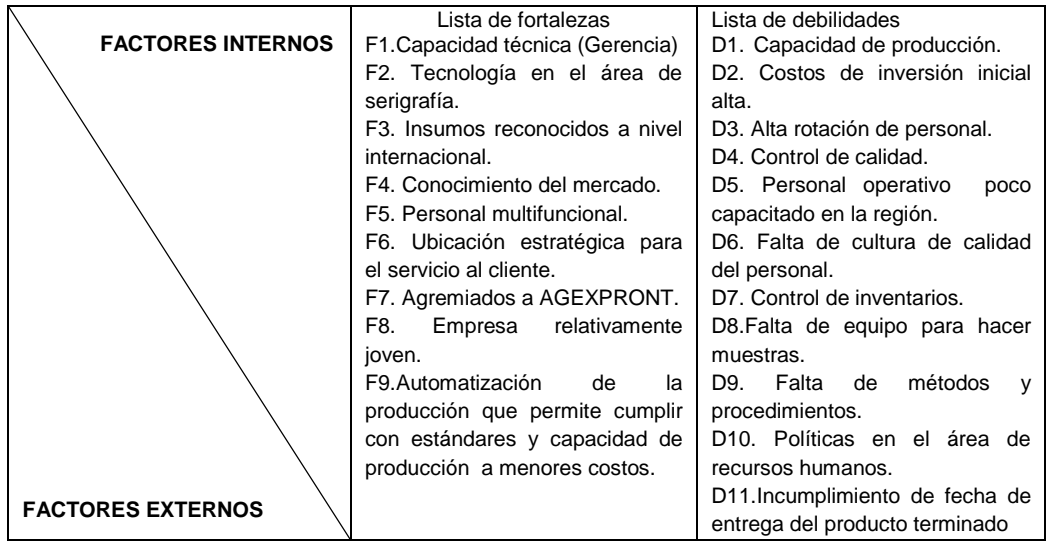

## Tabla VI. **Matriz FODA**

# Continúa tabla VI.

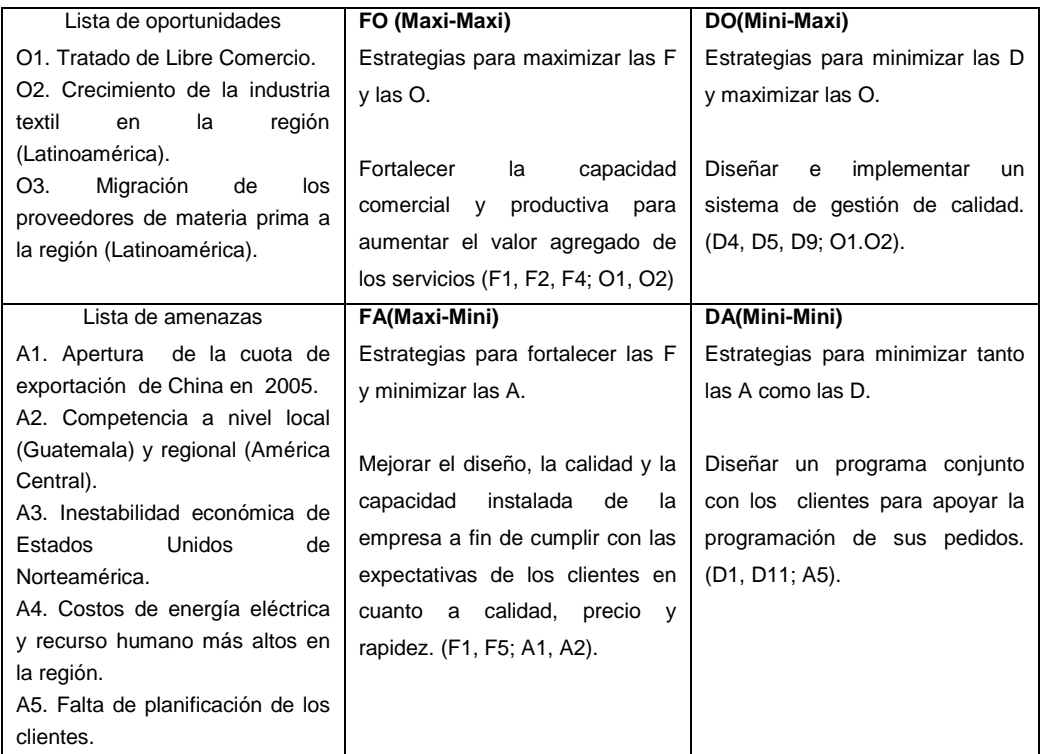

Fuente: elaboración propia.

# **3.2. Descripción de las áreas a analizar**

Para tener una mejor idea de las principales áreas de la empresa, a continuación se presenta su descripción.

# **3.2.1. Pre-producción**

En el área de pre-producción se llevan a cabo básicamente todas aquellas actividades previas a proceder a pasar al área de producción, ésta abarca las siguientes sub-áreas:

#### A. Planificación

Este proceso no tiene un área específica para realizarse, comparte el espacio físico con administración, lo realizan el gerente general o el gerente de producción, en forma conjunta o en específico el gerente de producción cuando las múltiples obligaciones del gerente general lo obligan a ausentarse de dicha actividad al cubrir otros aspectos administrativos vitales para el funcionamiento de la empresa.

Dicha tarea consiste en recibir las muestras, revisar la información técnica, establecer si el efecto o acabado que se pide se puede realizar o no, establecer un tiempo prudencial para realizar las muestras y debido a la ausencia de un departamento de artes gráficas se debe maquilar la realización de los artes, aunque próximamente se pondrá en funcionamiento el mencionado departamento. Se han detectado los siguientes inconvenientes:

- **2** Cuando se ausentan el gerente de producción o el gerente general no existe otra persona que este empapada de la información que el cliente ha proporcionado, con lo cual hay incertidumbre si el trabajo que se está realizando es correcto o no, principalmente en lo relacionado con medidas de colocación de la serigrafía, partes a serigrafiar (delantera, trasera, bolsas, etc.), cortes a pasar en las máquinas, tonalidad de tinta, diseños a imprimir.
- A veces la información complementaria o modificada dada por el cliente no llega a tiempo al personal de tintas, producción o pre-prensa, produciéndose errores en algunas de las etapas antes mencionadas, lo que implica usar más tiempo y recursos para rectificarlos.
- En la planificación realizada por el gerente de producción existen desfases de tiempo de entrega del producto serigrafiado, es decir que a menudo no se cumple con los tiempos de entrega del producto, los clientes que son más tolerantes aceptan algunos días de retraso, sin embargo los inflexibles, no aceptan éstas demoras, por lo cual se deben redoblar los esfuerzos por concluir lo antes posible, dejando en impase los otros trabajos, lo que hace que se utilice mayor cantidad de recursos sobrecargando el trabajo de las máquinas, de los operarios de las áreas de pre-prensa, producción, retoque. Lo mismo ocurre con los insumos que se usan.
- Por no realizarse pronósticos de ventas, la planificación a mediano plazo, no se efectúa. Lo que se hace a menudo es la programación del producto que se va a serigrafiar de un día para otro o con algunos días de anticipación.

En la figura que se presenta a continuación se muestra el área física de dicha actividad.

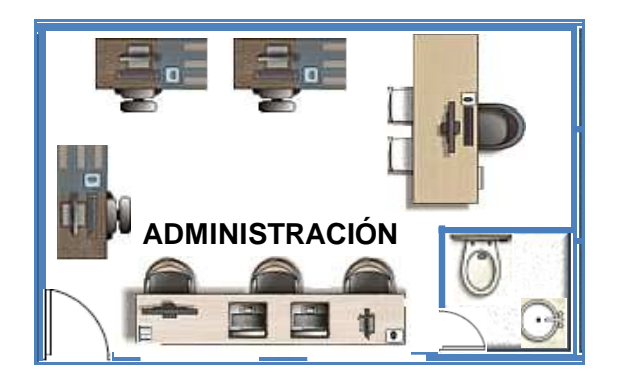

Figura 14. **Área administrativa** 

Fuente: elaboración propia.

### B. Pre-prensa

En pre-prensa se realiza la recuperación de pantallas, el quemado de pantallas, revelado de pantallas y emulsionado de pantallas, en la siguiente figura se observa su espacio físico.

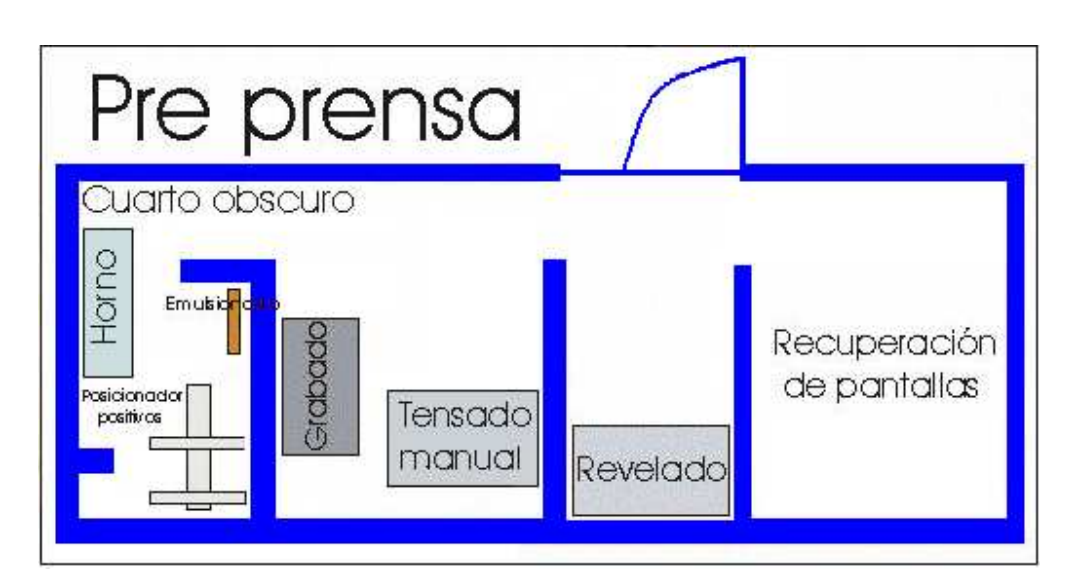

Figura 15**. Área de pre-prensa** 

Las anteriores actividades son la base para que se logre un producto de calidad, que cumpla con las especificaciones pedidas por el cliente, tales como: medidas de ubicación del arte, tamaño del arte según la talla, fiel copia del diseño pedido.

 Para una mejor comprensión de lo que se realiza en ésta área se presenta el flujograma de actividades.

Fuente: elaboración propia.

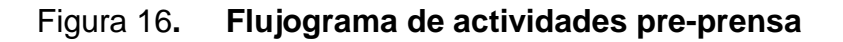

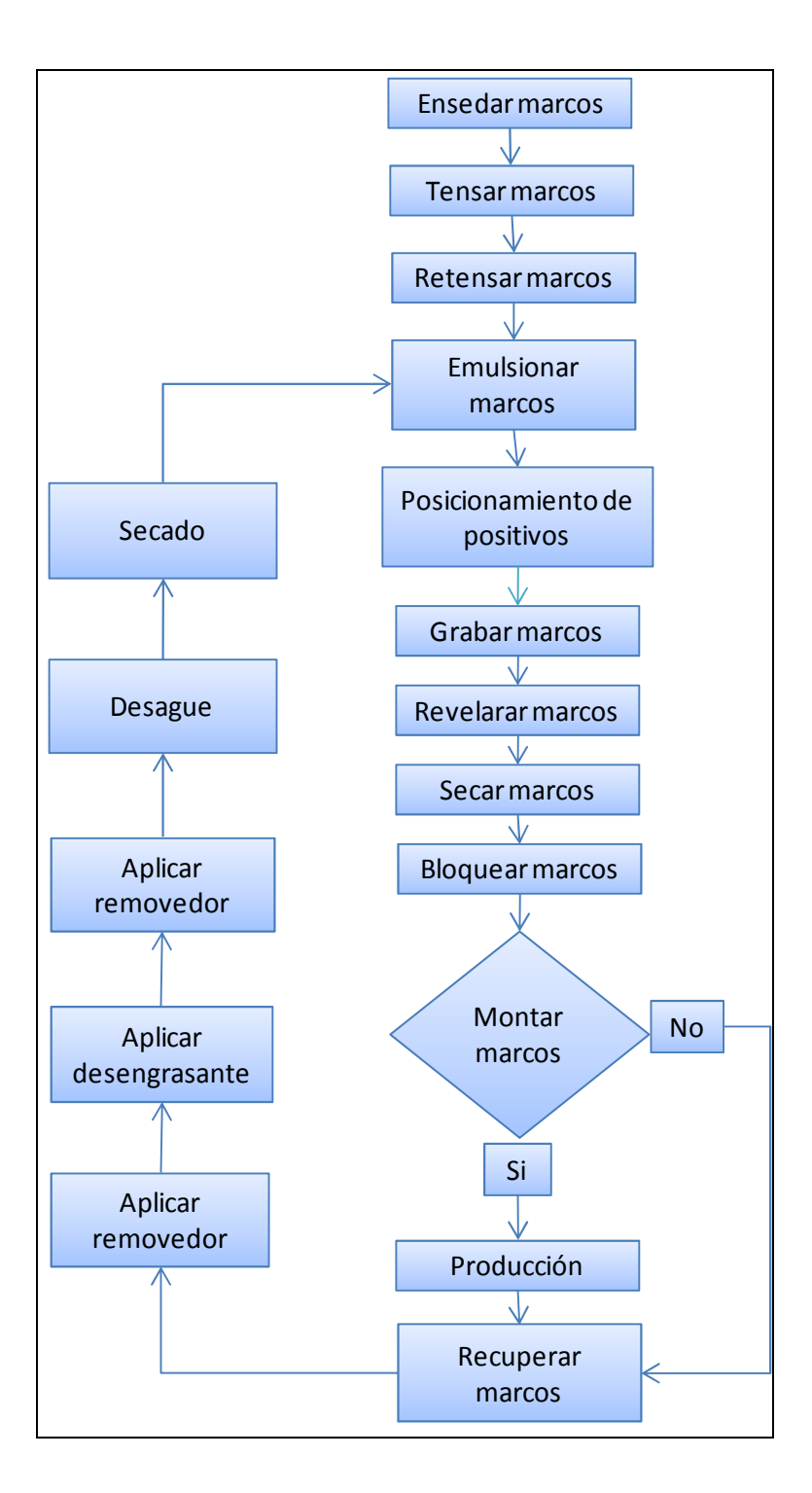

Fuente: elaboración propia.

### Cuarto obscuro

Se realiza la impregnación de la emulsión fotosensible sobre la seda, generalmente de base diazo, la calidad y durabilidad de la pantalla depende de la habilidad del operario para realizarlo, en la figura 17 se ejemplifica el proceso.

También se secan las pantallas obtenidas de recuperación y las recién emulsionadas. La cantidad de pantallas y el número de seda a utilizar según el diseño que quiere el cliente es importante para no dejar sin emulsionar alguna pantalla. La principal dificultad que se produce es que cuando hay muchos clientes, la cantidad de marcos es insuficiente, el horno tiene un número limitado de pantallas para acoger y la obscuridad con la que se debe trabajar para que la base diazo no empiece a fraguarse, puede dificultar la alineación correcta de los positivos en el posicionador aumentando el tiempo y con el riesgo de obtener un mal registro.

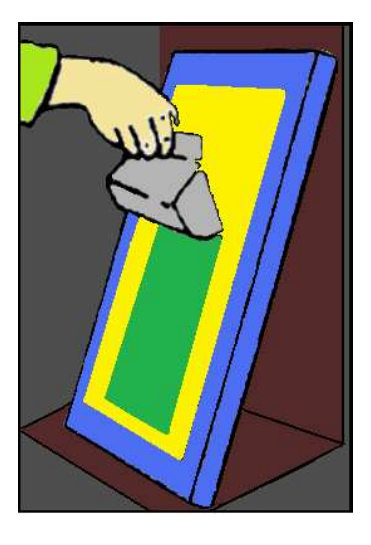

### Figura 17**. Emulsionado de pantalla**

Fuente: elaboración propia.

#### Grabado de pantallas

En el sistema de posicionamiento de positivos se fija el positivo a la seda de la pantalla. Se realiza una matriz o esténcil en la pantalla, haciendo pasar luz ultravioleta en la seda impregnada con emulsión diazo, curándose las áreas que no están tapadas por el positivo.

Es muy importante en esta etapa que las especificaciones dadas por el cliente en cuanto a medidas y tamaños de diseño en relación a tallas sean seguidas al pie de la letra, para que el positivo quede en la correcta posición, porque una vez expuesta la pantalla, los errores en que se incurran ya no se pueden corregir y la única opción posible es recuperar la pantalla lo cual generaría atrasos y costos adicionales.

Otro detalle fundamental para la correcta ejecución de este proceso es la calibración, debido a que a través de la misma se pueden determinar los tiempos óptimos de exposición a manejar según la resolución de líneas que requiera el diseño, sin embargo no se realiza, sino que se deja al criterio según experiencia del operario de pre-prensa de turno, quien por observación del positivo determina el tiempo de exposición de la fuente ultravioleta.

Esta calibración consiste en el uso de un calculador de revelado, el cual dependiendo de la marca va a tener diferentes áreas de trasparencia, en el caso de la Ulano, tiene 5 áreas con diferente factor de transparencia: 1,0, 0,7, 0,5, 0,33, 0,25, cada filtro indica que porcentaje de rayos ultravioleta se deja pasar. El filtro 1 deja pasar el 100% de los rayos, el 0,7 el 70 % y así sucesivamente. En la figura 18 se muestra un calculador de revelado de Ulano.

Figura 18**. Calculador de revelado Ulano** 

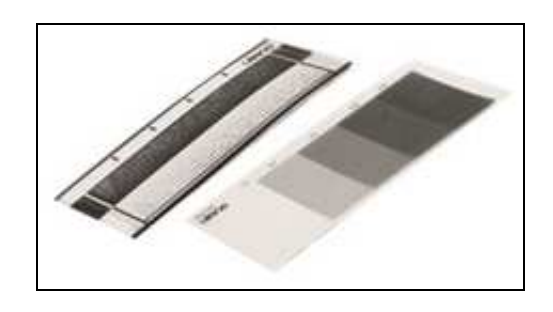

Fuente: http://www.screenprintingsupplies.com/Ulano\_USW.htm%7CNGHHX55M8D4WIZ9U

### Revelado de pantallas

Después de exponer la pantalla, es lavada por medio de una pistola a presión de agua para eliminar la emulsión que no fue curada y dejar abiertas las secciones que son de interés para el diseño. La presión indicada debe ser de 1 000 Psi, sin embargo no se conoce la presión que se maneja, además la forma de inspeccionar si las zonas abiertas son las correctas es a simple vista colocando la pantalla a la luz, lo cual puede dar origen a errores según la habilidad y la experiencia del operario que lo realice.

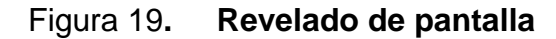

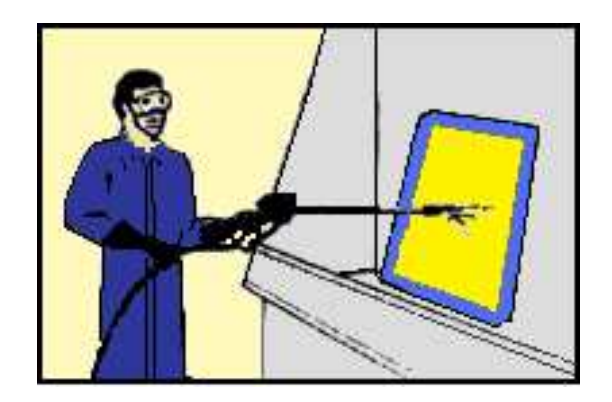

Fuente: elaboración propia.

### Recuperación de pantallas

Una vez la pantalla ha cumplido su función se debe reciclar a través de un proceso de recuperación con la siguiente secuencia de pasos: eliminar la pintura, quitar el adhesivo, adicionar removedor, agregar agua a presión, adicionar thinner, agregar agua a presión, adicionar desengrasante, agregar agua a presión, y el último paso con el que se elimina el agua usando para ello el horno ubicado en el cuarto obscuro.

Si la planificación no fue bien realizada, muchas veces al día debe repetirse este proceso pues la carencia de las pantallas y la urgencia de grabar artes de otros clientes que también deben ser atendidos sus pedidos, hace que se multiplique el trabajo, se haga mayor uso de los materiales propios de esta actividad como thinner, removedor, desengrasante, etc., aumentando el tiempo de entrega del producto y recargando mucho al personal de dicha área. En la siguiente figura se resume el proceso que se aplica.

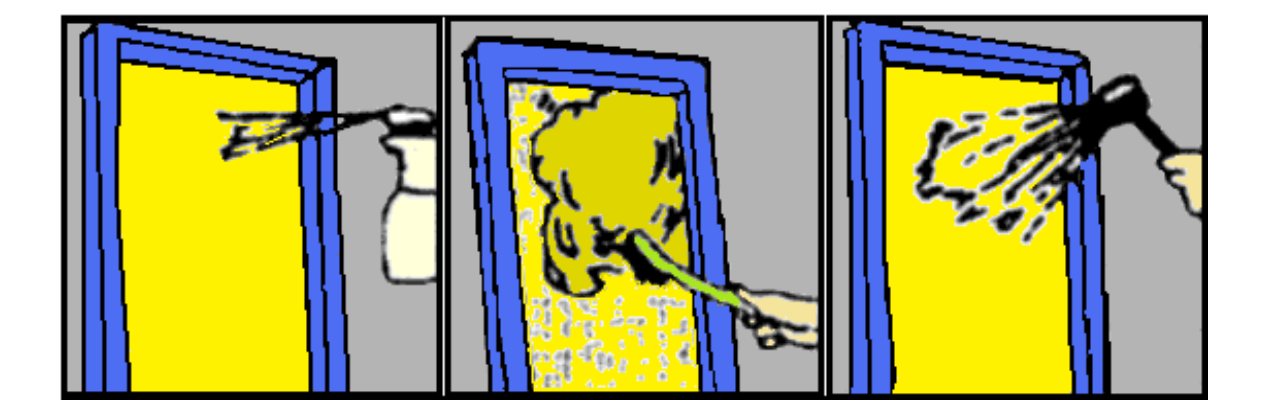

Figura 20**. Recuperación de pantallas** 

Fuente: elaboración propia.

#### C. Tintas

Área donde se realiza la preparación de las tintas para ser usadas en la impresión de las artes. También se hacen ensayos de colores de tinta para potenciales clientes que desean observar la calidad del trabajo que ofrece la empresa.

En esta área es determinante que el color de la tinta coincida exactamente con el color proporcionado por el cliente a través del código Pantone, para cumplir con lo anterior se hace uso de una balanza, un mezclador tornado, la carta de color Pantone y otros insumos auxiliares que aseguren la coincidencia de color.

Una de las dificultades encontradas a demás del poco orden en el almacenamiento de las tintas es que la balanza que se usa tiene una capacidad limitada, la cual no permite realizar grandes volúmenes de tinta, mayores a 1 000 gramos, por lo que debe realizarse en dos o más partes, así mismo la sensibilidad de la balanza afecta al no poder medir cantidades muy pequeñas con exactitud pues se puede llegar a tener un error de hasta un gramo, es claro que cuando se hace la formulación para las muestras, puede variar al ser trasladado a mayores volúmenes pudiendo ser diferente el tono del color de la muestra y el del trabajo de serigrafiado, pues las escalas de trabajo son diferentes.

Otro aspecto a tomar en cuenta es que escasean los recipientes para realizar las formulaciones, no se lleva registro de las tintas formuladas, de forma que si un cliente antiguo quiere volver a realizar un trabajo con una tinta determinada, hay que volver a formularla, lo que muchas veces interfiere con la producción de las otras tintas de los clientes.

También las modificaciones que se hacen a las formulaciones no se registran, haciendo tedioso y difícil volver a lograr el color requerido, cargando mucho el trabajo del tintero, que generalmente trabaja solo y a veces tiene un aprendiz de ayudante que realmente no es de mucha ayuda pues es inexperto en este tema, ya sea por reciente contratación o porque se está acostumbrando al sistema de formulación que se usa en la empresa.

#### **3.2.2. Producción**

Área donde se realiza la transformación de la materia prima (playeras confeccionadas, playeras en corte, bolsas, etc.) a través de la técnica de serigrafía, hasta obtener el producto final, con el diseño pedido por el cliente.

#### **3.2.2.1. Área de inspección**

Esta es un área vital del proceso, ya que de ella depende que el producto terminado cumpla con las especificaciones dadas por el cliente y que no tenga ningún defecto. Está ubicada al final del horno de curado, en una mesa similar a la de la figura 21, los operarios asignados deben verificar que se cumpla con las medias de ubicación, que el arte sea el correcto, que no hayan manchas de tinta, fugas de color sobre color, etc.

Los principales inconvenientes notados son que el personal designado a esta área tiene baja escolaridad: primaria o menos, lo que les dificulta que puedan emplear correctamente las medidas de las cintas métricas especialmente en pulgadas, desconocen los detalles del arte que se va a imprimir y generalmente se usan las personas de nueva contratación sin darles inducción del puesto.

Por lo cual en sus primeros días de trabajo cometen errores como dejar pasar piezas que tienen fugas, manchas de tinta, la posición del diseño equivocado, todo ello incide en que haya retrasos en la producción.

Recepción de piezas

Figura 21. **Mesa de recepción de piezas**

Fuente: elaboración propia.

#### **3.2.2.2. Desmanche y retoque**

Una vez ha fallado el área de inspección le toca a esta área reparar lo dañado.

En el desmanche se limpian las piezas que por fugas en la seda, rompimiento de pantalla, derrames de pintura en las paletas del pulpo, son salpicas o manchadas por la pintura usada en la impresión (plastisoles).

Su área física consiste en una mesa donde se ubican dos a tres pistolas con líquido desmanchante y una manquera con aire comprimido para secar, cuando hay mucho trabajo, es insuficiente la cantidad de pistolas y el espacio de la mesa, por lo cual se acumulan alrededor de la misma, los operarios esperando que se desocupe para poder hacer el desmanche, lo que dificulta la libre locomoción de los operarios de las máquinas de serigrafiar automática y manual y del resto del personal.

#### Figura 22**. Mesa de desmanche**

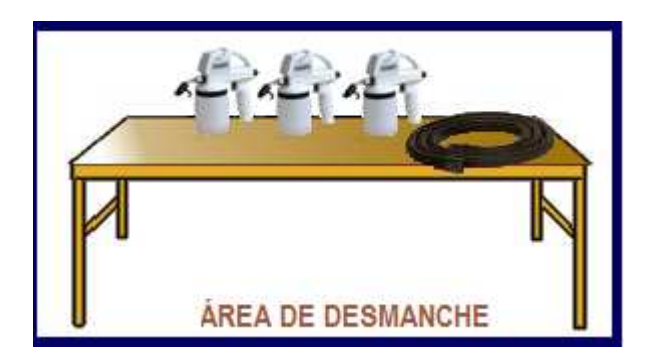

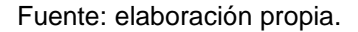

El retoque aunque no tiene un lugar físico determinado, generalmente se hace en las mesas de corte que se encuentran en las instalaciones, se ocupan totalmente cuando es mucho lo que hay que reparar o parcialmente si el volumen de las reparaciones es poco. Igualmente el personal puede variar en cantidad según la severidad de los defectos.

Muchas veces se da el problema de espacio, ya que por no ser las mesas de uso exclusivo para retoque sino que son usadas para otras actividades hay que compartir dicho espacio, dificultando su pleno desenvolvimiento.

Es por ello que surgen problemas de mezcla de los cortes ya procesados, confundiéndose las tallas, los paquetes, las cantidades de piezas y las etiquetas de identificación, lo que al final produce el efecto de uso de tiempo extra para intentar ordenarlos ya que existe desconocimiento de los operarios del número de paquetes, las tallas y las cantidades correspondientes a cada uno.

De aquí también se determina que piezas podrán ser reparadas o separadas como segundas. Lo anterior se ilustra en la siguiente figura.

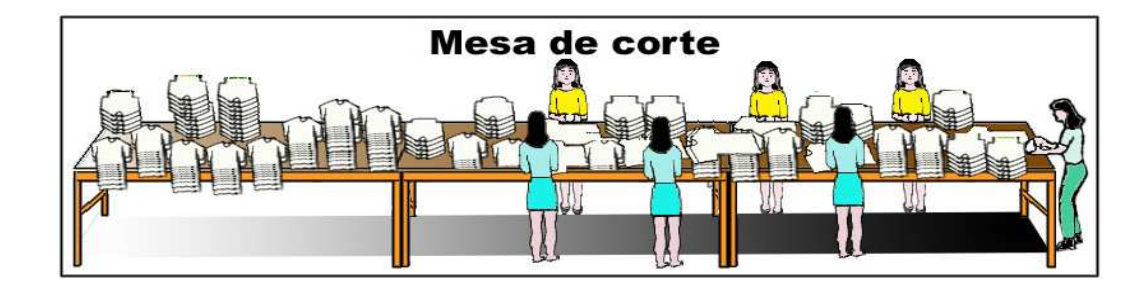

Figura 23. **Mesa de retoque** 

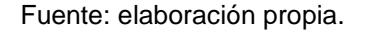

### **3.2.2.3. Transfer**

El transfer es la calcomanía impresa con tintas, que reaccionan con el calor y se transfieren a una superficie.

Las máquinas que se usan se conocen generalmente como sublimadoras, el espacio del área es pequeña, a veces el manejo de las piezas a producir es difícil, el calor que emite la plancha puede cambiar el color de las piezas por lo que después que se transfiere hay que mojarlas con agua, esto quita mucho tiempo a otros operarios que deben auxiliar esta actividad para que las piezas no sean regresadas por el cliente.

Por eso es conveniente realizar pruebas con la tela de las piezas para explicar con anticipación al cliente lo que sucede con la tela de su producto, para evitar problemas.

#### **3.3. Proceso de producción**

Se hace un análisis de los principales procesos que se realizan en la empresa, haciendo uso de diagramas de operaciones, diagramas de flujo, diagrama hombre-máquina, diagrama de recorrido, balance de línea.

## **3.3.1. Estudio de tiempos**

El estudio de tiempos es una técnica que permite determinar el tiempo para realizar una tarea con la mayor exactitud posible, partiendo de un número determinado de observaciones.

Al realizar el estudio de tiempos se podrán establecer los tiempos estándares para poder realizar los diagramas de los procesos que se hacen dentro de la empresa.

### **3.3.1.1. Estudio cronométrico de tiempos**

Básicamente para realizar el estudio de tiempos se usaron los métodos de lectura vuelta acero en el caso de actividades con operaciones prolongadas y continua cuando las operaciones tenían ciclos cortos, en el tema de tiempos estándar se indica la forma en que se manejó el número de observaciones usadas.

Para la toma de tiempos cronometrados de las operaciones que se realizan en pre-prensa y producción se utilizó el siguiente formato para registrar los tiempos.

## Tabla VII**. Formato de toma de tiempos**

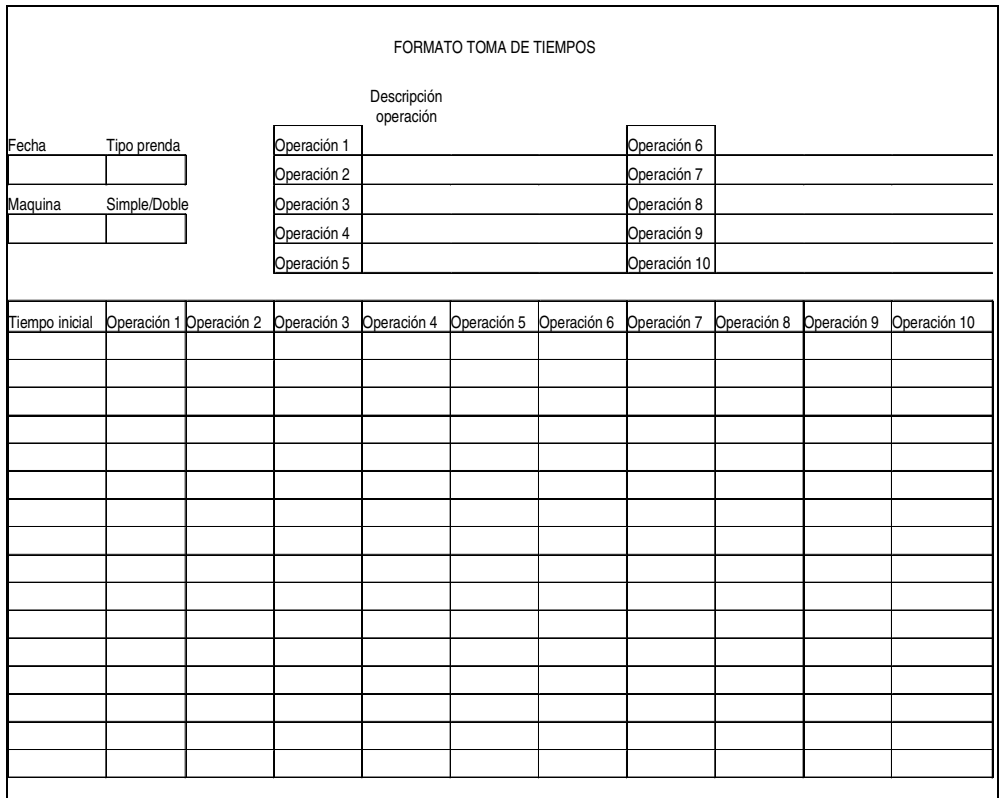

Fuente: elaboración propia.

# **3.3.1.2. Tiempos estándar**

Es el patrón que mide el tiempo requerido para terminar una unidad de trabajo, utilizando método y equipo estándar, por un trabajador de tipo medio, plenamente calificado, desarrollando una velocidad normal que pueda mantener día tras día, sin mostrar síntomas de fatiga.

Para determinar los tiempos estándares de cada una de las operaciones de los procesos realizados en la empresa se siguieron los siguientes pasos:

- a. Se observaron las operaciones tipificándolas con un nombre, por ejemplo Operación 1 para la operación cargar en el caso del proceso transfer.
- b. Se seleccionó el operador, tomando en cuenta su años de experiencia en la realización de la tarea, facilidad al realizar la tarea, para ello se usó un operario medio, calificándolo como 100 %.
- c. Se determinaron las tolerancias tomando la información de márgenes o tolerancias de la Oficina Internacional del Trabajo como se muestra en la siguiente tabla:

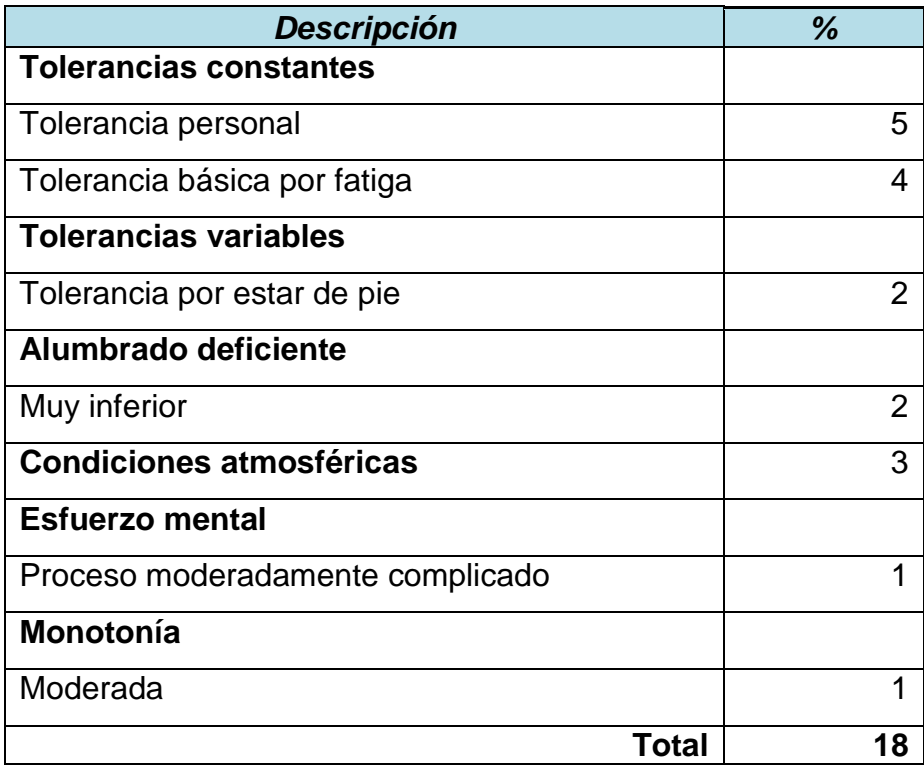

# Tabla VIII**. Tolerancias o concesiones para determinar tiempos estándares**

Fuente: http://148.202.148.5/cursos/id209/mzaragoza/unidad8/unidad8tema6.htm

- d. Se recabó la información en el formato de la tabla VII.
- e. Se determinó el número de muestras a usar como sigue:
- <sup>®</sup> Se tomaron 10 datos de la primera operación, se determinó la desviación estándar, el promedio. En el caso de la producción automática se presentan los datos cronometrados respectivos en la tabla mostrada a continuación:

# Tabla IX. **Datos cronometrados producción automática**

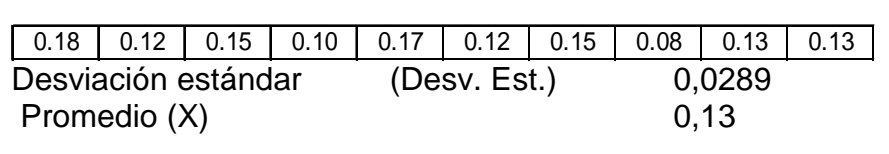

Fuente: elaboración propia.

 Se calculó si el tamaño de la muestra era la apropiada utilizando la fórmula:

Número de mediciones (N)= (K\*Desv. Est.)<sup>2</sup>/(E\*X)<sup>2</sup>

Donde:

K: constante según el porcentaje de riesgo del error.

Desv. Est: Desviación estándar.

- E: Error en la medición que se desea tener.
- X: es la media aritmética de los datos.

Aplicando la fórmula con:

 $E= 5\%$ , K de riesgo al  $5\% = 2$ 

 $N=(2*0,0289)^2/(0,05*0,13)^2$ 

N= Número de mediciones= 76 para obtener un error del 5% y un riesgo de error del 5%.

**Se determinó el tiempo estándar** 

Para ello se tomaron 100 muestras obteniendo una media de 0,17 minutos, usando 18% de concesiones y calificación del operario del 100%.

La fórmula a aplicar se indica a continuación:

Ts= Tn \* (1+ % concesiones)

Donde:

Ts= Tiempo estándar

Tn= tiempo normal= Tc \* % de calificación del operario. Si la calificación del operario es del 100% entonces el tiempo cronometrado Tc es igual al tiempo normal.

Ts=0,17 \* (1+0,18)=0,20 minutos

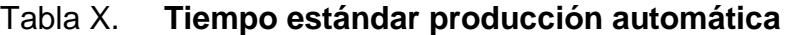

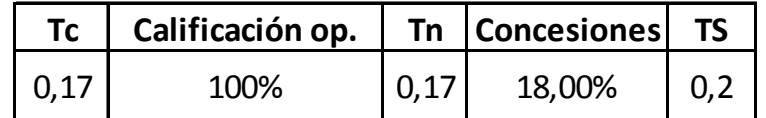

Fuente: elaboración propia.

En la siguiente tabla se presenta el proceso anterior pero aplicado al área de transfer:

|           | TRANSFER                                                               |           |                       |           |      |      |      |
|-----------|------------------------------------------------------------------------|-----------|-----------------------|-----------|------|------|------|
|           | Datos cronometrados operación 1                                        |           |                       |           |      |      |      |
| 0,05      | 0,03<br>0,05                                                           | 0,03      | 0,03<br>0,03          | 0,05      | 0,03 | 0,03 | 0,03 |
|           |                                                                        |           |                       |           |      |      |      |
| Desv.est. | 0,0076                                                                 |           |                       |           |      |      |      |
| Prom.(X)  | 0,04                                                                   |           |                       |           |      |      |      |
|           | Numero de mediciones(N):                                               |           | (K*Desv.Est)^2/(E*X)^ |           |      |      |      |
| N         | 65                                                                     |           |                       |           |      |      |      |
| Error (E) | 5%                                                                     |           |                       |           |      |      |      |
|           | Riesgo 5%(K)<br>$\mathbf{2}$                                           |           |                       |           |      |      |      |
|           |                                                                        |           |                       |           |      |      |      |
|           | Se necesitan 65 mediciones para tener un error del 5% y un riesgo      |           |                       |           |      |      |      |
| de 5%     |                                                                        |           |                       |           |      |      |      |
|           | Después de realizar la toma de 130 datos se obtuvo un promedio de 0,04 |           |                       |           |      |      |      |
| min.      |                                                                        |           |                       |           |      |      |      |
|           |                                                                        |           |                       |           |      |      |      |
|           | OPERACIÓN 1                                                            |           |                       |           |      |      |      |
|           |                                                                        |           |                       |           |      |      |      |
| Tc        | Calificación op                                                        | <b>Tn</b> | <b>Concesiones</b>    | <b>TS</b> |      |      |      |
| 0,04      | 100%                                                                   | 0,04      | 18,00%                | 0,05      |      |      |      |
|           |                                                                        |           |                       |           |      |      |      |
|           | OPERACIÓN 2                                                            |           |                       |           |      |      |      |
| Tc        | Calificación op                                                        | <b>Tn</b> | <b>Concesiones</b>    | <b>TS</b> |      |      |      |
| 0,07      | 100%                                                                   | 0,07      | 18,00%                | 0,08      |      |      |      |
|           | OPERACIÓN 3                                                            |           |                       |           |      |      |      |
| Tc        | Calificación op                                                        | Tn        | <b>Concesiones</b>    | <b>TS</b> |      |      |      |
| 0,10      | 100%                                                                   | 0,10      | 18,00%                | 0,12      |      |      |      |
|           | OPERACIÓN 4                                                            |           |                       |           |      |      |      |
| Tc        | Calificación op                                                        | <b>Tn</b> | <b>Concesiones</b>    | <b>TS</b> |      |      |      |
|           |                                                                        |           |                       |           |      |      |      |
| 0,17      | 100%                                                                   | 0,17      | 18,00%                | 0,20      |      |      |      |
|           | OPERACIÓN 5                                                            |           |                       |           |      |      |      |
| Tc        | Calificación op                                                        | Tn        | <b>Concesiones</b>    | <b>TS</b> |      |      |      |

Tabla XI**. Tiempo estándar área de transfer**

Fuente: elaboración propia.

De esta forma se calcularon los tiempos estándar de las otras áreas que operan en la empresa. Estos resultados se usaron para hacer los diagramas de operaciones y de flujo, balance de línea, diagrama hombre-máquina.

### **3.3.2. Diagrama de operaciones**

Los diagramas de procesos son una representación gráfica de los pasos que deben hacerse en una secuencia de actividades que constituyen un proceso o un procedimiento, en el se incluyen las operaciones e inspecciones.

Debido a que la empresa no cuenta con sus diagramas de operaciones, éste se determinó haciendo uso de las técnicas usuales de ingeniería de métodos y empleando los símbolos habituales de estos diagramas, los procesos analizados comprenden las áreas de pre-prensa, producción, siendo éstos: elaboración de pantallas, transfer, glitter, impresión manual y automática.

#### Diagrama de operaciones de las pantallas

Para elaborar las pantallas se siguen dos rutas, una de ellas implica el reacondionamiento de las pantallas usadas en previas impresiones al ser pasadas por el proceso de recuperación, en la otra hay que iniciar desde la preparación de la pantalla con la seda respectiva, teniendo que ensedar el marco, ajustar la tensión, esperar el tiempo de relajación.

Aquí la etapa más importante y que lleva más tiempo es el tensado, debido a que es de forma manual y que algunas veces por no controlar muy bien la tensión aplicada, se rompen las sedas generando costos por la tela dañada y el tiempo perdido usado para tensar el marco.

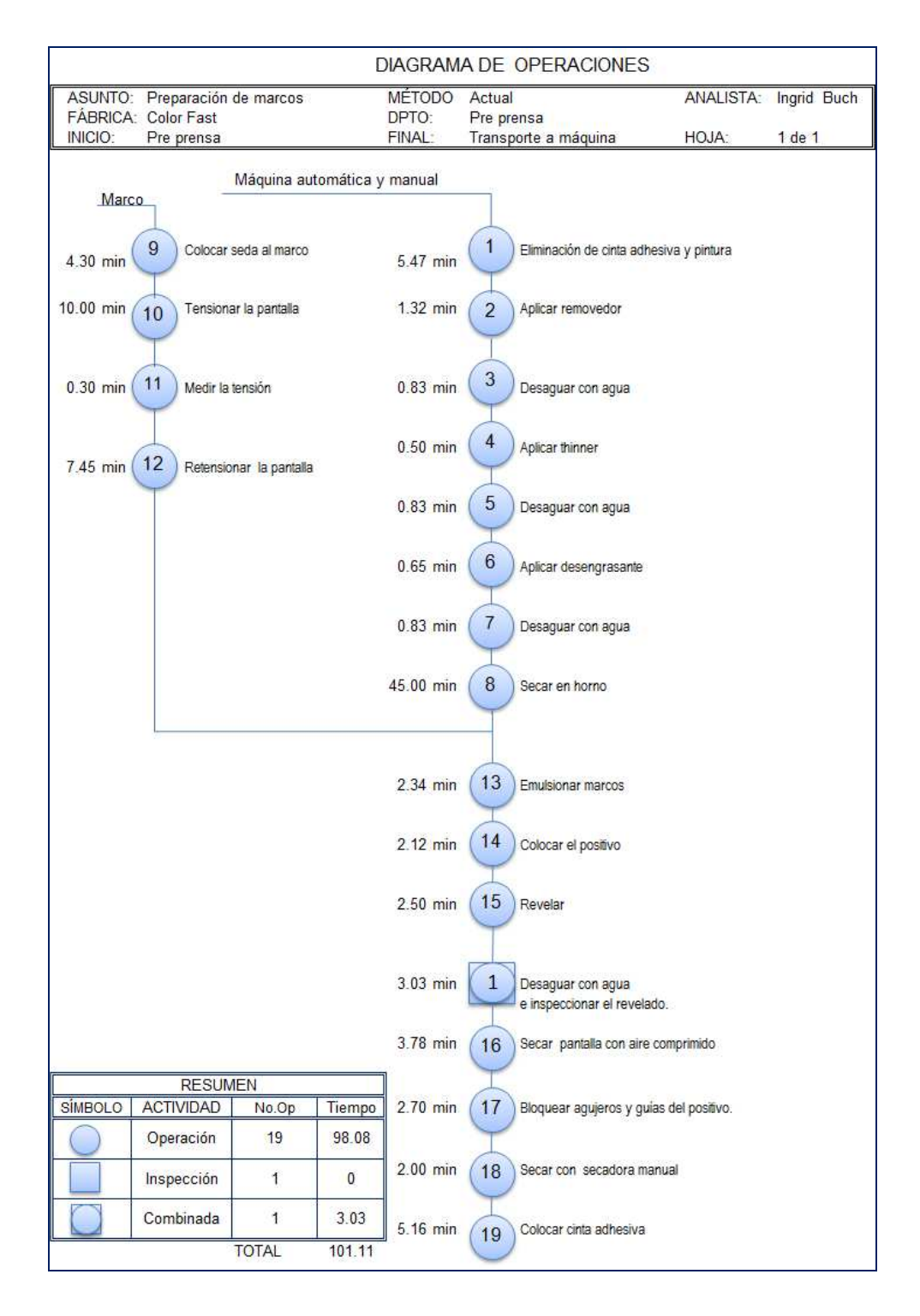

# Figura 24**. Diagrama de operaciones de las pantallas**

Fuente: elaboración propia.

Las operaciones que llevan más tiempo son el secado en el horno y el tensado de la pantalla, de ellas depende que no se demore más tiempo del debido. Cuando la cantidad de artes a imprimir es bastante, es difícil que se tenga suficiente espacio en el horno para que se sequen las pantallas, haciendo que se retrase la producción de pantallas.

La única inspección que se realiza es casi al final en la operación posterior al revelado cuando se verifica si el tiempo de exposición en la máquina de insolación fue suficiente, si el arte fue posicionado en el lugar apropiado respetando medidas y tallas y si el emulsionado fue correcto, todo esto al observar ausencia de fugas en la pantalla, al colocarla a contraluz. Si las fugas presentes son pequeñas y no afectan el diseño, se tapan con emulsión y se secan, pero si son significativamente grandes y deforman el diseño a imprimir, hay que reprocesar las pantallas y repetir el proceso hasta obtener una pantalla que reúna los requisitos de calidad.

#### Diagrama de operaciones de transfer

El trasfer es un tipo de calcomanía en cuya superficie se ha impreso un arte que puede ser removida a otra superficie, en este caso tela, con la acción del calor. A nivel industrial se usan planchas especiales donde se puede graduar el calor, la presión, tiempo de exposición.

La altura donde se ubican las planchas dificulta el trabajo a la mayoría de los trabajadores, tomando en cuenta que se asigna esta tarea a mujeres, cuya estatura es generalmente baja, impidiendo el ágil posicionamiento de los transfers en las prendas, respetando medidas y centrado, haciendo que exista cansancio extra inherente a la actividad, pues se está parado por largas horas,
haciendo que el rendimiento del operario decrezca y aumente el tiempo de proceso.

Otra fuente de retraso constituye el hecho de que antes de poner en marcha la producción, no se hacen pruebas de los trasfers proporcionados por el cliente ya sea porque el número dado es el exacto a producir, porque no hubo comunicación para pedir cierta cantidad para pruebas o la calidad dada es diferente a la enviada con anterioridad, ya que algunos dan dificultad al no funcionar bien con las condiciones de temperatura, tiempo y presión dados por el cliente, retrasando y echando a perder algunas piezas. Así mismo no se prueban las planchas, algunas dan problemas y no cumplen con las condiciones de operación de las otras.

Esta actividad requiere de 8 operaciones, 2 inspecciones, siendo las más tardadas el retoque y la programación de la sublimadora, por ello es muy importante que inicialmente se hagan pruebas para comprobar el buen funcionamiento de la sublimadora y no sea necesario realizar el retoque de la pieza, porque algunas no podrán ser reparadas y tendrán que ser segundas.

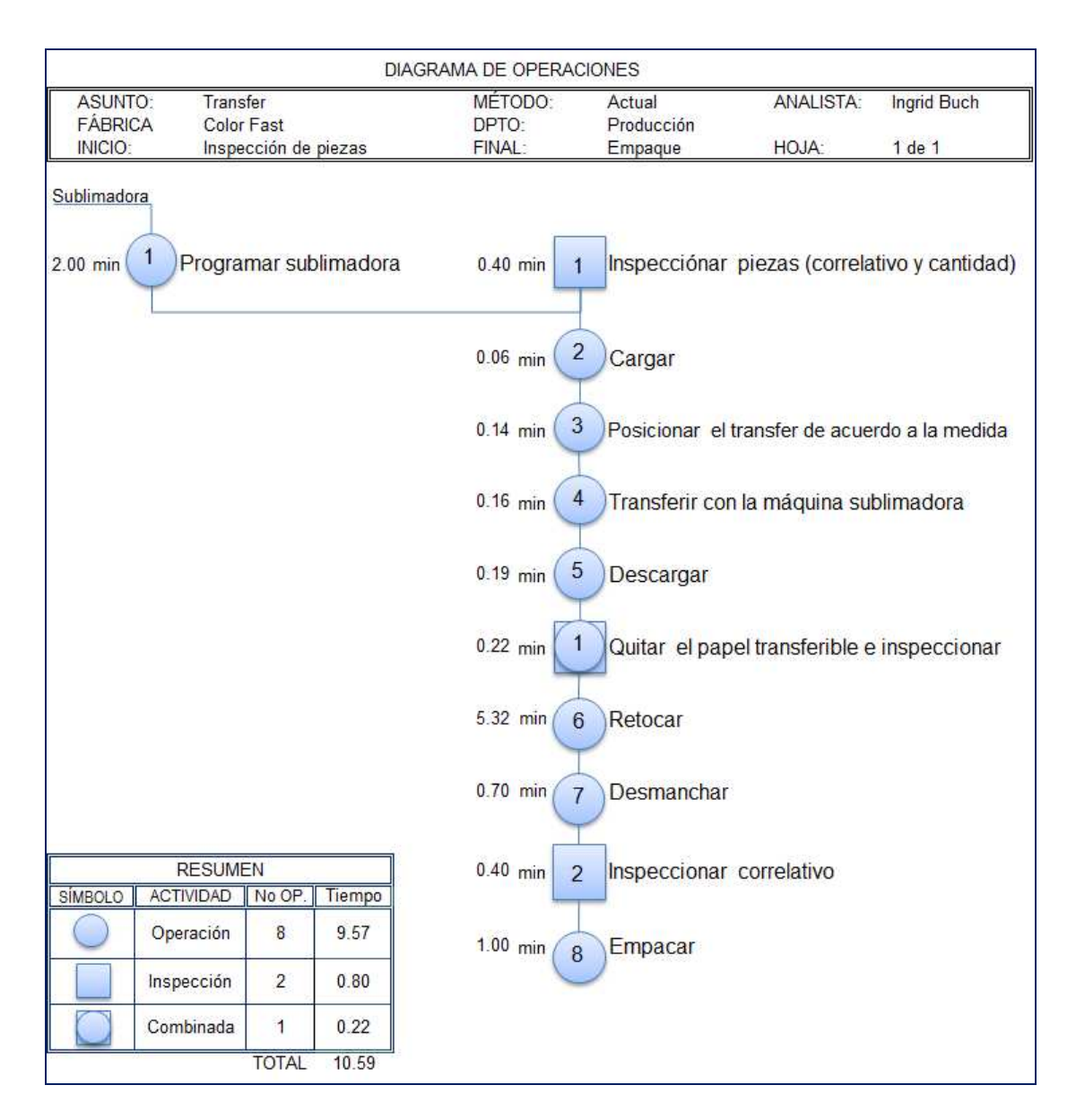

## Figura 25**. Diagrama de operaciones transfer**

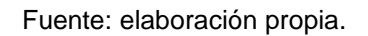

## Diagrama de operaciones de glitter

El glitter es una mezcla de brillantina inmersa en una base gelatinosa que se aplica en forma de presión usando una pistola a presión. La velocidad a la que pasan las prendas por una banda transportadora puede dificultar que al salir de la misma, sean colocadas adecuadamente en el horno de secado, pudiéndose perder donde inicia un paquete y finaliza otro, perdiéndose tiempo para ordenarlos posteriormente.

La pistola muy pocas veces falla, y cuando lo hace es debido a que se tapa la boquilla de la pistola por el material que debe pasar por ella.

Otra forma de en que se detiene la producción es cuando se acaba el material y hay que recargar la pistola, pero si no hay material listo para recargarla, hay que prepararlo en ese instante. Generalmente esta actividad se realiza en el turno de la noche, pocas veces se realiza en el día, esto ocurre cuando es mucho el trabajo por realizar y las horas de la noche no han sido suficientes para terminar el pedido.

Son imprescindibles dos operaciones y dos inspecciones para aplicar el glitter, la operación que consume más tiempo es la formulación del *glitter* y hacer las pruebas para que el roció sea uniforme y deje una capa adecuada ni muy gruesa, ni muy delgada. Si no se realiza una buena planeación de la cantidad de fórmula a usar, puede usarse más tiempo del necesario para cumplir con las piezas a entregar, al interrumpirse el proceso por falta de materia prima.

A continuación se presenta el diagrama correspondiente:

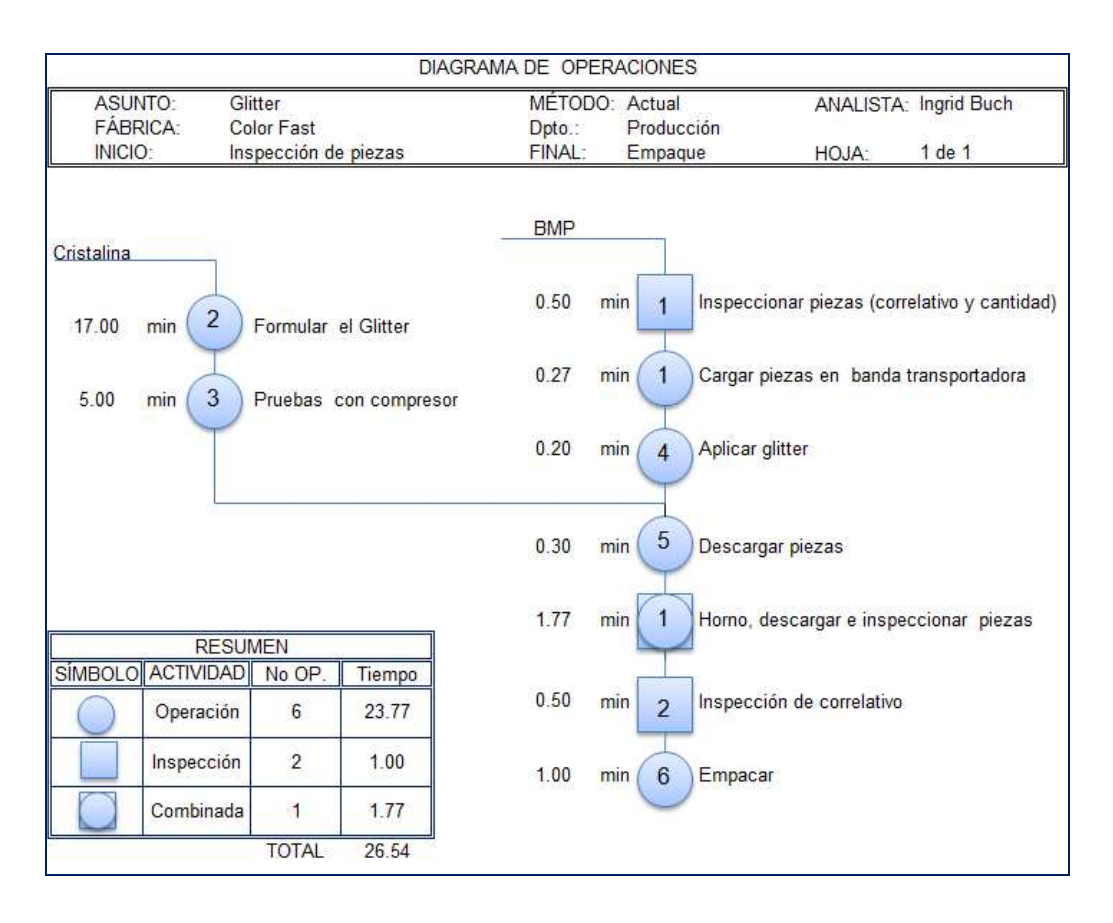

## Figura 26**. Diagrama de operaciones glitter**

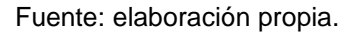

Diagrama de operaciones de impresión en máquina automática y manual.

Esta es la actividad fundamental de la empresa, especialmente la producción en la máquina automática. Esta depende de las actividades del área de Pre-prensa, tintas y programación, bodega, si uno de los insumos no están a tiempo, entonces se retrasa la producción.

Es de vital importancia que las pantallas ya estén listas para el trabajo, las especificaciones del cliente, las tintas y los paquetes de los cortes en orden para iniciar el trabajo.

Se empieza con la preparación de la máquina, que incluye colocar tape en las tablas, trazar medidas según tallas, alinear las pantallas de forma que coincida con las medidas previamente trazadas, hacer pruebas para calibrar la máquina con respecto al ángulo de rasero, presión de rasero, altura de pantalla, etc.

Por la premura del tiempo, algunas veces no es posible vigilar todos los aspectos anteriores de manera que se producen más fallas y paros de lo normal, como consecuencia más piezas dañadas que pasan algunas a desmanche y retoque y otras definitivamente ya no tienen arreglo y pasan como segundas.

Otro factor que dificulta que no se lleve a cabo en un 100% el trabajo, es que a veces a la mitad de producción de un cliente, hay que desmontar todas las pantallas y montar los artes de otro cliente, ya sea por no cumplir con los pedidos, reposición de piezas, malas medidas, tratar de cumplir con los clientes que se sabe que son muy exigentes, dejando de último los menos rigurosos o por emergencias de pedidos urgentes de clientes que necesitan exportar y no llegaron a las cantidades pedidas.

 De las 11 operaciones necesarias para llevar a cabo el proceso de impresión las que más llevan tiempo son: la limpieza de tablas, el trazo de medidas, revisar raseros y colocar maskin tape, si estas tareas no se hacen desde el principio bien, aumentan el tiempo destinado para las mismas y por ende de la producción total.

No se lleva un control de las piezas que produce la máquina sino que para saber cuánto se está produciendo se ve en la pantalla de la máquina un dato instantáneo que dice a qué velocidad salen las piezas, pero realmente no es un

indicador consistente porque no indica lo que pasó hace media hora o una hora porque es cómo se va imprimiendo en el instante que se consulta, puede ser que en ese momento no haya existido ningún problema o paro, por lo que las piezas por hora producidas será alto.

La máquina manual básicamente lleva las mismas operaciones, excepto las de ajuste de rasero y demás, ya que conforme va imprimiendo el operario va ajustando automáticamente dichos elementos de forma manual, cabe hacer notar que de la experiencia y habilidad que posea van a depender estos ajustes, y no va a ser igual de un operario a otro. El único inconveniente es la velocidad de producción, la cual depende del operario que imprima, si es lento se imprime poco y si es rápido se imprime una cantidad media de piezas o superior a la media, la ventaja es que la cantidad de segundas es mucho menor que en producción automática como se indica más adelante. También presenta la ventaja que al haber algún desperfecto el tiempo de compostura es menor y las segundas son pocas.

Tampoco se lleva registro de lo que se produce, se pregunta al encargado de bodega y según la cantidad de los paquetes entregados, se hace un estimado de cuántas piezas van produciéndose.

En la siguiente figura se indica el diagrama respectivo, teniendo las mismas operaciones para máquina automática y manual excepto las indicadas con anterioridad.

# Figura 27**. Diagrama de operaciones impresión máquina automática y manual**

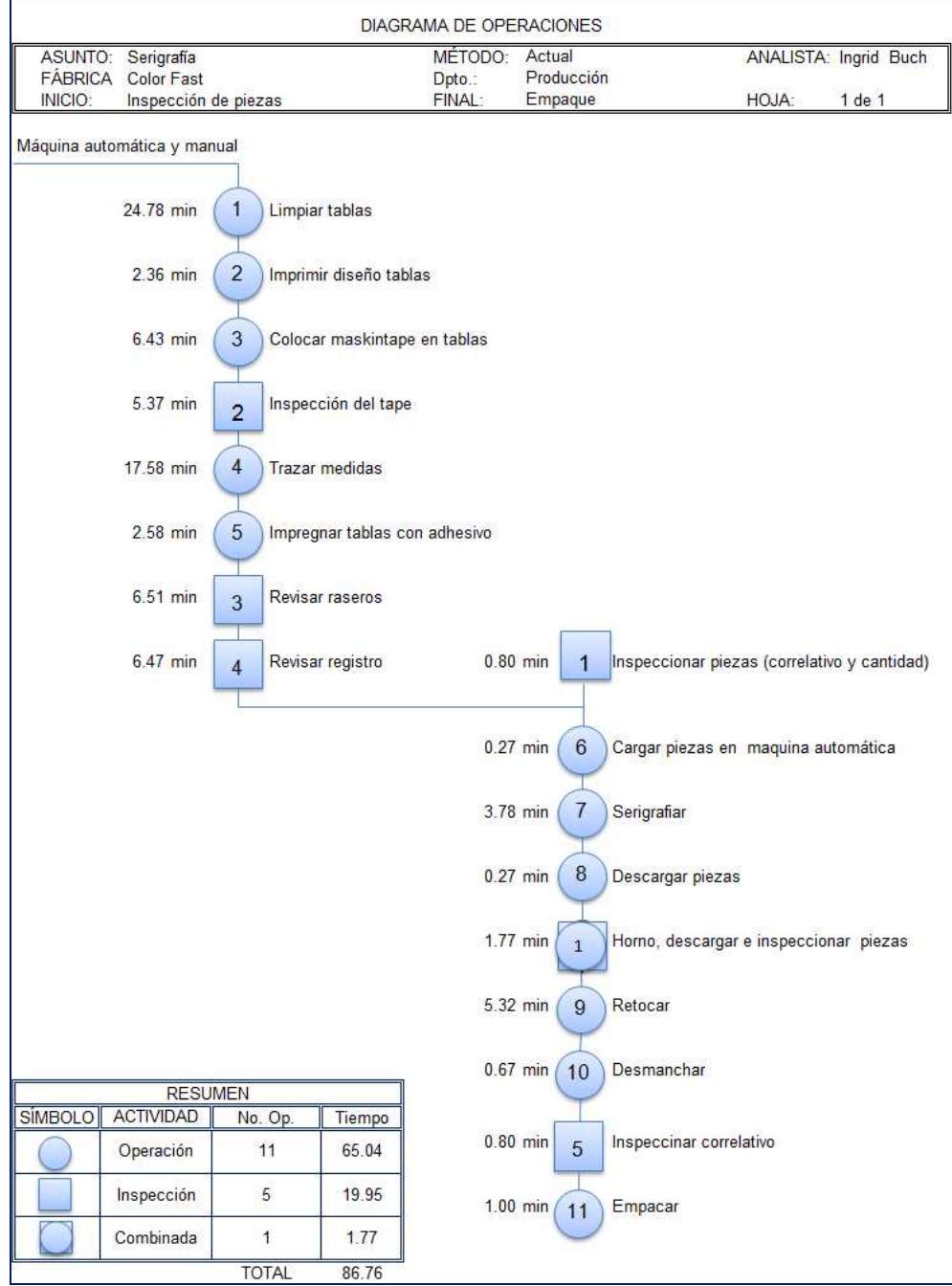

Fuente: elaboración propia.

#### **3.3.3. Diagrama de flujo**

Los diagramas de flujo, a diferencia de los diagramas de operaciones, ofrecen mucha mayor información de los procesos que se hacen en una empresa, porque además de contener las operaciones e inspecciones, contienen los transportes, las demoras y los almacenamientos, lo cual da una mejor idea del tiempo que se invierte en la producción de un bien o servicio.

Debido a que tampoco la empresa cuenta con dichos diagramas, se determinaron las operaciones de cada una de las áreas abarcadas en este estudio, y se tomaron los tiempos cronométricos respectivos siguiendo el procedimiento indicado con anterioridad en la sección de tiempos estándares, lográndose dilucidar el tipo de operaciones llevadas, el tiempo usado, las inspecciones, los transportes, las demoras, etc., a continuación se explican y se muestran los diagramas obtenidos.

#### Diagrama de flujo de operaciones de las pantallas

En este diagrama se puede observar que existe una demora de 240 minutos (4 horas) para dejar reposar la pantalla, una vez se ha tensado, esta demora es necesaria para garantizar que más adelante cuando se esté usando ya en producción la tensión inicial con la que se tensó sea la misma, debido a que la seda tiene un comportamiento de pérdida de tensión (relajación), por lo cual debe ser retensionada antes de estar lista.

Sin embargo la demora no es en vano sino beneficiosa para el proceso, es cierto que es mucho tiempo y la escasez de marcos es un bue incentivo para dejar reposando las pantallas menos tiempo, pero a corto plazo se pueden ver

los efectos negativos en la fase de producción donde hay que ajustar las condiciones de la máquina por la disminución de tensión en la seda.

Un aspecto importante de hacer notar es el tiempo que se usa en los trasportes, 6,13 minutos por cada pantalla o dos si se llevan dos, una en cada mano en cada traslado, ahora bien si se hacen 12 traslados, cuánto tiempo se invierte en esto, 6 veces lo dicho anteriormente, es una pérdida de tiempo innecesario y que podría emplearse en realizar otras operaciones más vitales para la producción.

Es por ello que debe hacerse más eficiente esta operación, ya sea transportando más insumos en un solo viaje usando algún tipo de aditamento como una caretilla con ruedas o cambiar la distribución de la empresa de manera que disminuyan los transportes, o una combinación de ambas opciones, lo importante es hacer que el tiempo disminuya en la transportación de insumos.

Por el espacio físico presente en pre-prensa también es difícil mantener la cantidad de pantallas con las que se cuenta, teniéndose muchas veces que reprocesar. Para sortear esta dificultad sería necesario hacer mejor uso del espacio, para ello se puede incluir una estantería o un anaquel adecuado para guardar pantallas del tamaño usado en la empresa, organizados de tal forma que no dificulte su manejo y fácil acceso.

En este diagrama se incluyen 19 operaciones, 7 transportes, 1 almacenaje, 1 demora, 1 combinada, como se muestra en la siguiente figura:

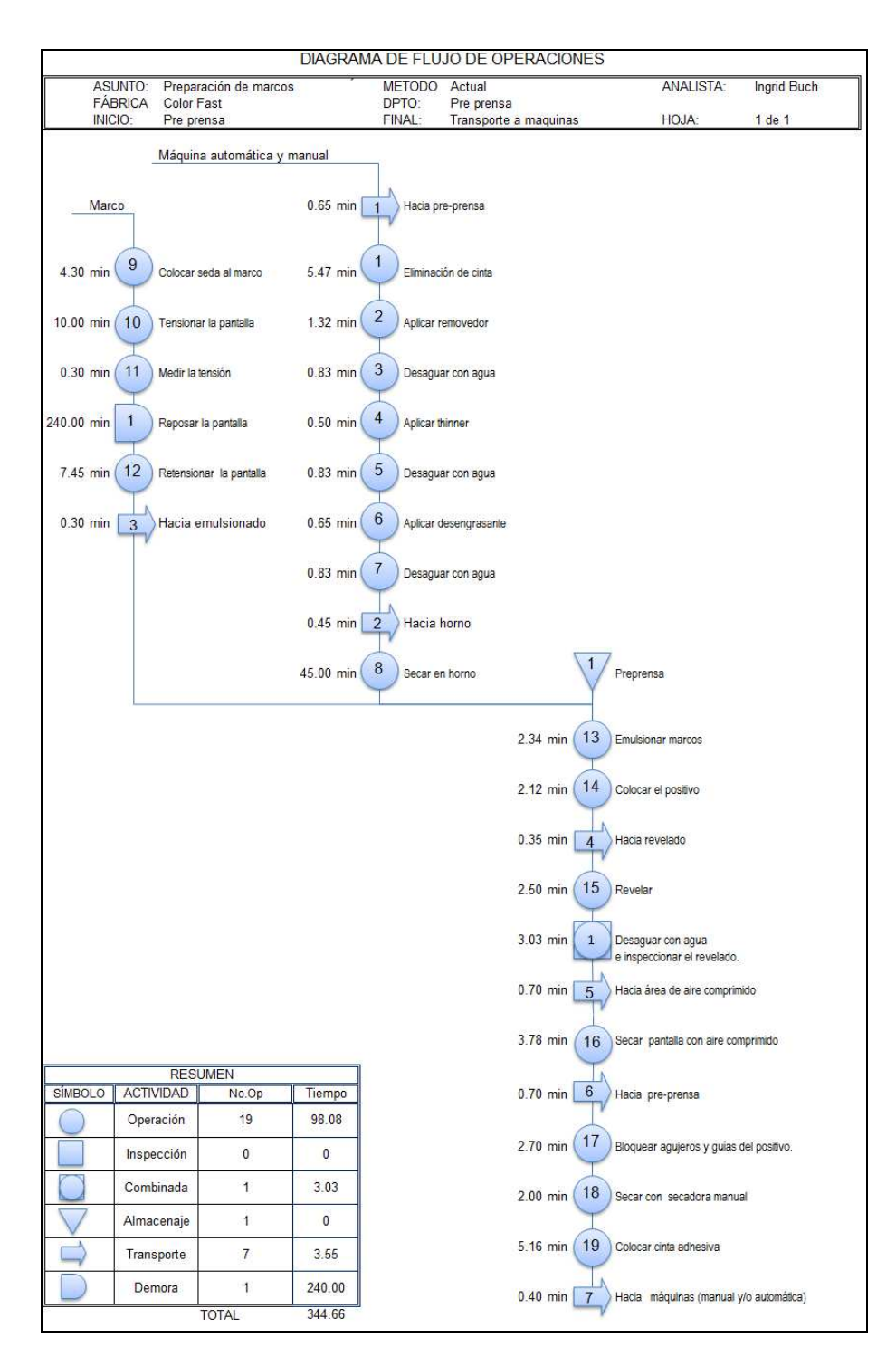

## Figura 28**. Diagrama de flujo de operaciones de las pantallas**

Fuente: elaboración propia.

#### Diagrama de flujo operaciones de transfer

La demora usada para el calentamiento de la máquina sublimadora, es sin duda indispensable para lograr una buena transferencia de los transfer, de lo contrario el efecto es una transferencia parcial del diseño ya sea que le haga falta un pedazo o que sólo se trasfiera la capa superior en contacto con la tela y no completamente, dando como resultado potenciales segundas.

Los cinco transportes encontrados son necesarios para llevar a cabo esta actividad, sin embargo el transporte que podría mejorarse o hacerse más eficiente es el de hacia el área de retoque y desmanche, pues cada vez que sale una pieza defectuosa, hay que llevarla al área de acabado, invirtiéndose mucho tiempo, haciendo el traslado pieza por pieza.

Lo ideal entonces es que cuando haya un buen grupo de piezas defectuosas se lleven a desmanche y retoque. Lo mismo puede aplicarse con los otros transportes, debe buscarse un mecanismo para transportar mayor cantidad de piezas en un solo viaje que evite retardar la producción por los traslados a otras áreas.

En el cuadro resumen de la figura que se muestra en seguida se indica el número de operaciones necesarias, los transportes, las demoras, el almacenamiento y las operaciones combinadas, así mismo su respectivo tiempo, obtenidos de su estudio cronométrico y la aplicación de tiempos estándares visto en secciones anteriores .

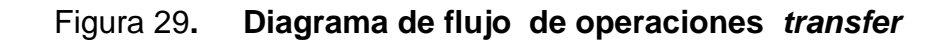

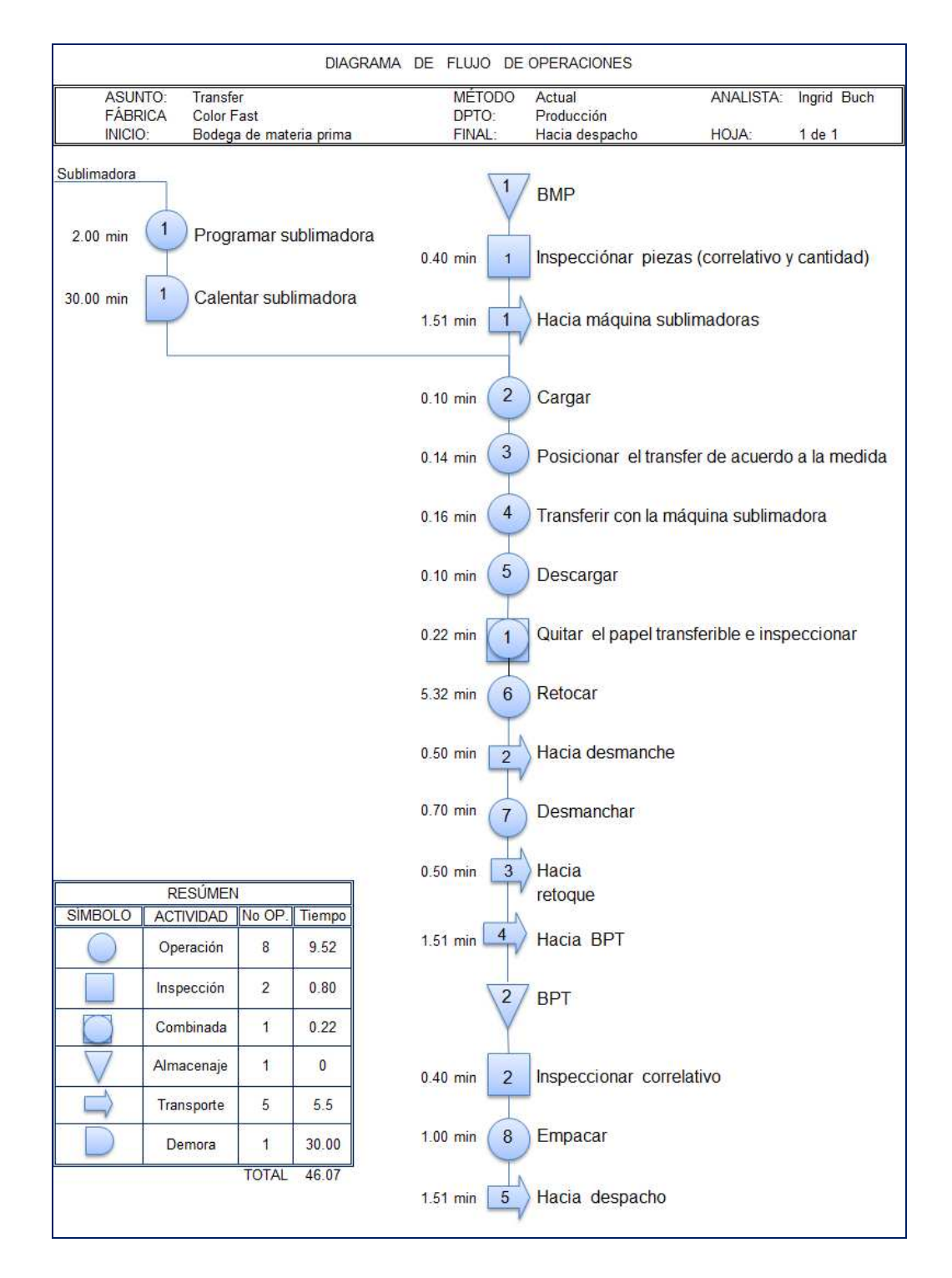

Fuente: elaboración propia.

#### **Diagrama de flujo operaciones de glitter**

En esta actividad hay ausencia de demoras, los 3 transportes básicamente son de traslado de piezas de producto a imprimir a producto terminado, si la cantidad de piezas que se transporta es voluminoso, no hay problema con el retraso en la producción. En la siguiente figura se muestra el diagrama respectivo.

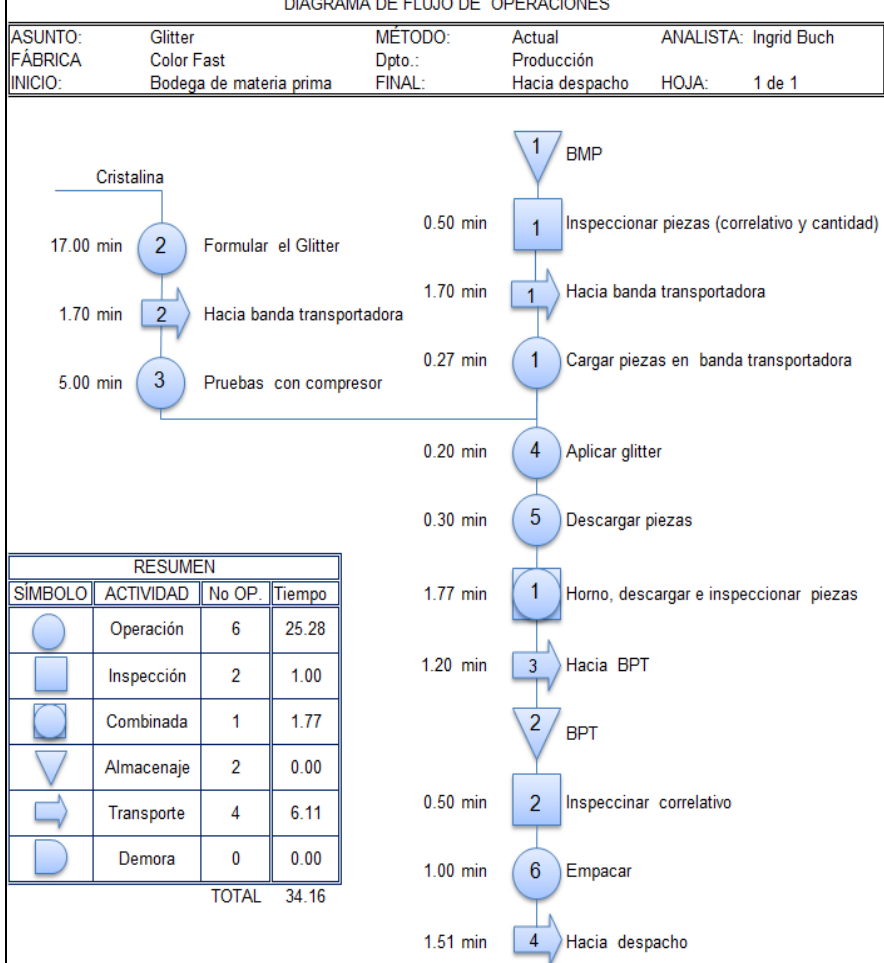

Figura 30**. Diagrama de flujo de operaciones glitter** 

Fuente: elaboración propia.

 Diagrama de flujo operaciones de impresión en máquina automática y manual.

No existen demoras programadas dentro del área de impresión automática, no obstante si existen demoras por no conocer claramente que diseño o que talla se va a imprimir, fallos en la maquinaria, bajones de energía eléctrica, rompimiento de una o varias pantallas durante la producción, se acabó la tinta y hay que prepararla, no hay marcos disponibles para ser usados y tienen que ser grabados, revelados, secados y listos para producción, cambio de diseño de cliente porque urge entregar su producto, no existe control del producto en la bodega, poco acceso a hojas técnicas de los diseños, etc.

Los transportes son indispensables para concluir la impresión, pero no hay que abusar de ellos, se debe tratar la forma de transportar la mayor cantidad de producto en cada viaje para evitar que se prolongue la producción.

Tal como se indicó en los diagramas de operaciones, las operaciones que consumen más tiempo son la limpieza de tablas y el trazado de medidas, para agilizar estas actividades se podría usar el doble de operarios para que sea más rápida su finalización y no se convierta un cuello de botella o un impedimento para que la impresión de las piezas se retarde. A continuación se presenta el diagrama correspondiente:

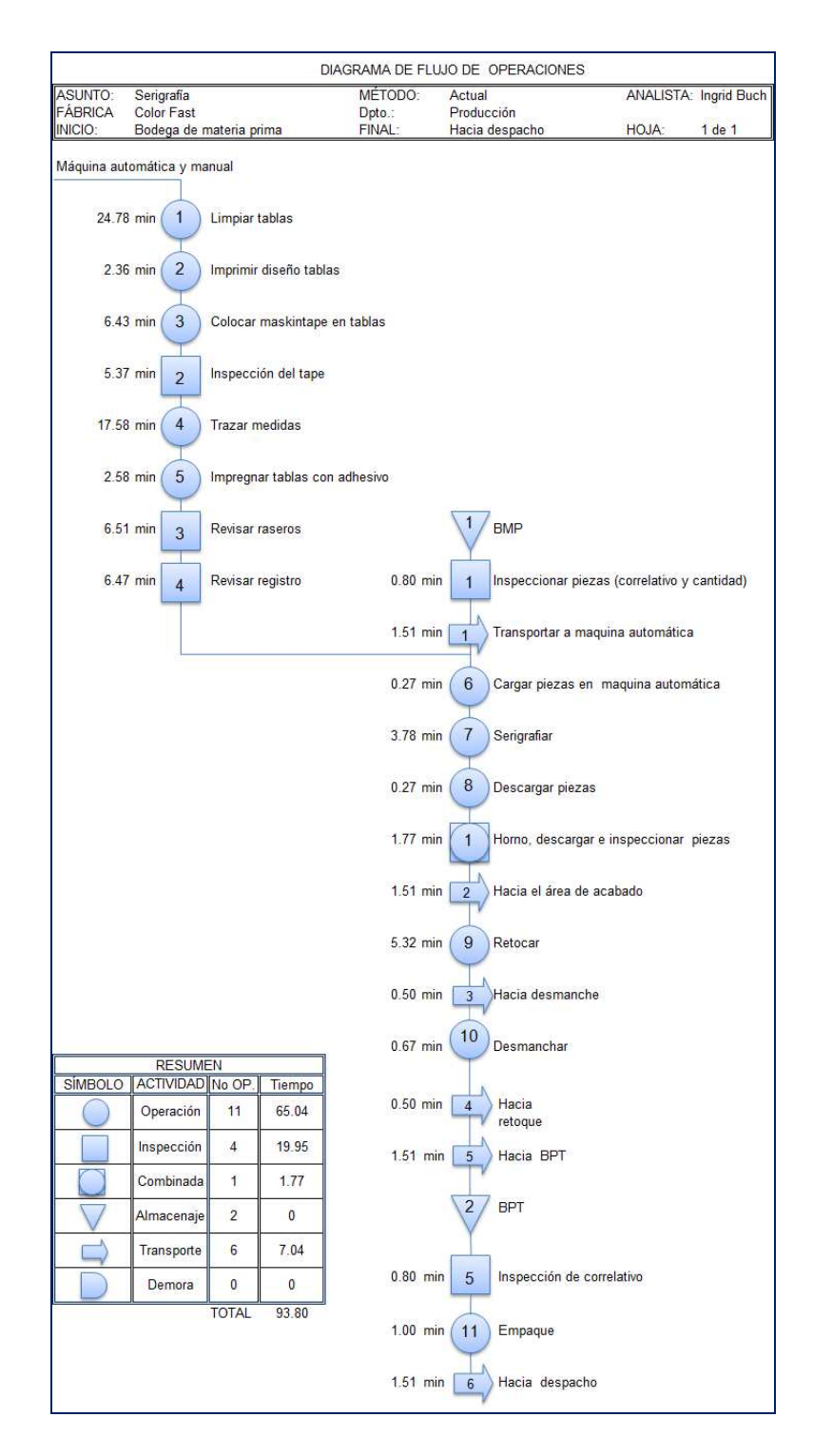

## Figura 31**. Diagrama de flujo de operaciones de impresión**

Fuente: elaboración propia.

#### **3.3.4. Diagrama hombre-máquina**

El diagrama hombre-máquina es una representación gráfica que permite observar la secuencia de elementos que constituyen las operaciones en que interviene el hombre y las máquinas, para lograr conocer el tiempo usado por cada uno. Conociendo lo anterior se puede determinar la eficiencia del operario y de la máquina. Además muestra la relación de tiempo entre el ciclo de trabajo de una persona y el de la máquina.

El diagrama hombre-máquina se aplicó a las máquinas sublimadoras, primero con un operario y una máquina (figura 32) posteriormente con un operario y 2 máquinas (figura 34). El resultado de los costos (Figuras 33) indican que se generan menos costos al emplear un operario y 2 máquinas, aunque los días de trabajo aumentan.

También hay que tomar en cuenta que cuando el operario maneja 2 máquinas su eficiencia disminuye más rápidamente por el cansancio y el grado de atención que debe tener para no confundirse debe ser alto, y no tener ninguna distracción. Entonces entre las dos opciones se debe sacrificar el costo o el aumento de días de producción.

Para realizar el diagrama se usó una escala en segundos, el tiempo del ciclo es el tiempo máximo usado en el proceso de la operación.

En la siguiente figura se indica el diagrama que muestra la relación entre los tiempos de las operaciones que realizan el operador y una máquina sublimadora.

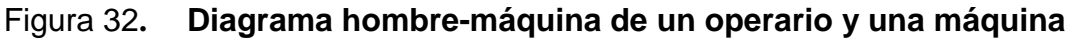

| DIAGRAMA HOMBRE-MÁQUINA |                 |                |  |                 |                    |  |
|-------------------------|-----------------|----------------|--|-----------------|--------------------|--|
| Tiempo                  | Operador        | lempo segundos |  | Máquina 1       | segundos<br>Tiempo |  |
|                         | Descargar       | 3              |  | Descargar       | 3                  |  |
| 5 segundos              | Cargar          | 3              |  | Cargar          | 3                  |  |
| 10 segundos             | Ubicar transfer | 12             |  | Ubicar transfer | 12                 |  |
| 15 segundos             |                 |                |  |                 |                    |  |
| 20 segundos             | Quitar transfer | 4              |  |                 |                    |  |
| 25 segundos             | Tiempo Ocio     | 9              |  | Transferir      | 13                 |  |
| 30 segundos             |                 |                |  |                 |                    |  |
| 35 segundos             |                 |                |  |                 |                    |  |
| 40 segundos             |                 |                |  |                 |                    |  |

Fuente: elaboración propia.

Los tiempos obtenidos en la figura 32 se obtuvieron de tomar tiempos y tipificar las operaciones del proceso de transfer, estos corresponden a tiempos cronometrados no estandarizados. Para desarrollar el estudio se determinaron los siguientes tiempos y porcentajes de utilización.

Tiempo de ciclo= Tiempo descarga + Tiempo carga + Tiempo de Inspección + Tiempo de preparación + Tiempo de operación = 31 segundos.

Tiempo productivo de la máquina: Tiempo de operación de la máquina = 13 segundos

Tiempo productivo del operario: Tiempo de operación del operario= 22 segundos

Tiempo improductivo de la máquina: tiempo de ocio= cero

Tiempo improductivo del operario: en espera = 9 segundos

% de utilización del operario=  $\frac{\text{Tiempo}}{\text{m}}$  productivo del operario x 100 Tiempo del ciclo total

% de utilización del operario= (22/31)\*100 = 70,97% = 71 %

% de utilización de la máquina= x 100 Tiempo del ciclo total Tiempo productivo de la máquina

% de utilización de la máquina= (13/31)\*100 = 41,94% = 42 %

% tiempo inactivo operario  $=\frac{1.0 \text{ m}}{x}$   $\frac{1}{x}$   $\frac{1}{x}$   $\frac{1}{x}$   $\frac{1}{x}$   $\frac{1}{x}$   $\frac{1}{x}$   $\frac{1}{x}$   $\frac{1}{x}$   $\frac{1}{x}$   $\frac{1}{x}$   $\frac{1}{x}$   $\frac{1}{x}$   $\frac{1}{x}$   $\frac{1}{x}$   $\frac{1}{x}$   $\frac{1}{x}$   $\frac{1}{x}$   $\frac{1}{x$ Tiempo del ciclo total Tiempo improductivo del operario

% tiempo inactivo operario =  $(9/31)^*$  100 = 29,03 % = 29%

% tiempo inactivo de la máquina=

Tiempo improductivo de la máquina<br>  $\frac{1}{x}$  100 Tiempo del ciclo total

% tiempo inactivo de la máquina =  $(0/31)$ \*100 = 0 %

El tiempo del ciclo cronometrado se transformó en estándar usando un operario calificado como 100% y un 15 % de concesiones como se indican en la siguiente tabla.

# Tabla XII**. Concesiones para tiempo estándar área de transfer**

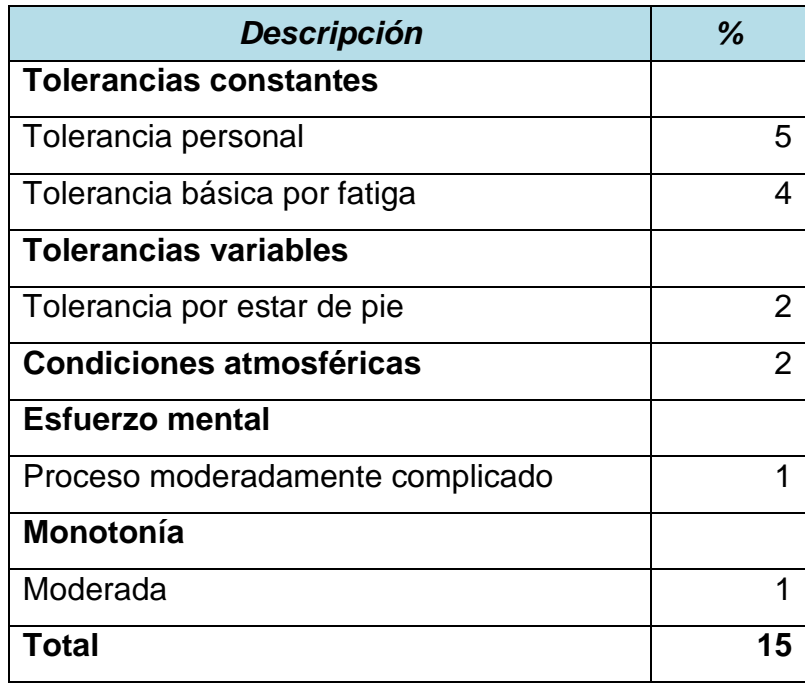

Fuente: http://148.202.148.5/cursos/id209/mzaragoza/unidad8/unidad8tema6.htm

Ya determinado el tiempo estándar (ver cómo se calculan los tiempos estándares de la página 63), se calculó el número de piezas por hora y por día de trabajo en jornada normal y jornada nocturna:

 Jornada normal: Jornada nocturna: Horas extras: 3 Horas extras: 5

Horas ordinarias: 8 Horas ordinarias: 6

Total= 11 horas

Piezas por Hora =  $\frac{100 \text{ minutes}}{250 \text{ minutes}}$  = 102 piezas/hora 0,59 minutos/ pieza  $\frac{60 \text{ minutes/1} \text{hora}}{50 \text{ s}^2}$  =

Piezas por día de trabajo de 11 horas =

 $: 11$ horas = 1 122 piezas hora  $\frac{102 \text{ piezas}}{1}$  × 11 horas =

Capacidad máxima de producción 1 122 piezas trabajando en 11 horas jornada normal, para la jornada nocturna, la cantidad de horas es la misma pero la diferencia es el pago que se le hace al operario, tal como se indica en la figura 33, en la sección de costos, donde las horas extras son más que en la jornada diurna.

Para un día de trabajo de 24 horas, es decir la suma de la jornada diurna y nocturna, se tendrían 22 horas de operación, pudiéndose producir hasta 2 244 piezas.

En el ejemplo de cálculo de costos, se desean producir 2 400 piezas, por lo que habría un faltante de 156 piezas y casi hora y media más de trabajo, por lo que el costo total sería el de 1 día de trabajo: pago jornada diurna + pago jornada nocturna + pago de producción de piezas faltantes = Q 137,5 + Q7,65 = Q 145,15. Se incluye también en los costos el costo de trabajo de 5 máquinas en jornada diurna y nocturna de un día más el costo de una máquina para completar el total de piezas a trabajar.

## Figura 33**. Costos de diagrama hombre-máquina de un operario y 1 máquina**

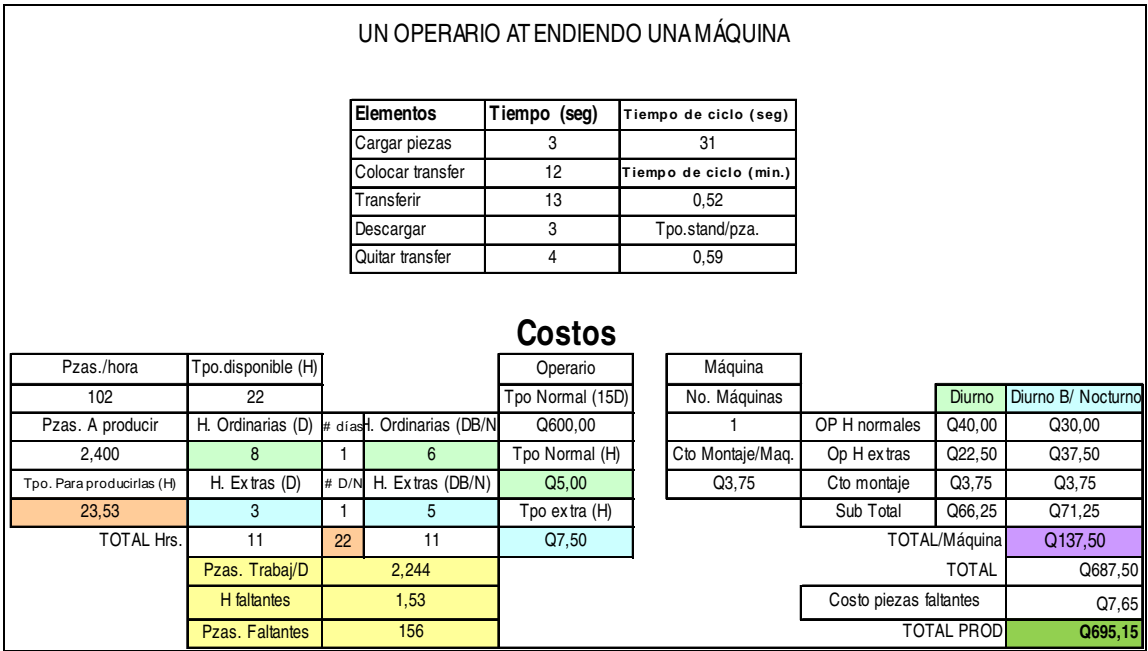

Tipo de cambio año 2004: 7.96 Q por 1 \$. Fuente: Banco de Guatemala.

http://www.banguat.gob.gt/cambio/historico.asp?kmoneda=02&ktipo=5&kdia=01&kmes=01&kanio =2004&kdia1=31&kmes1=12&kanio1=2004&kcsv=ON&submit1=Consultar

Fuente: elaboración propia.

También se hizo el análisis usando un operario y dos máquinas, a continuación se presenta el diagrama correspondiente:

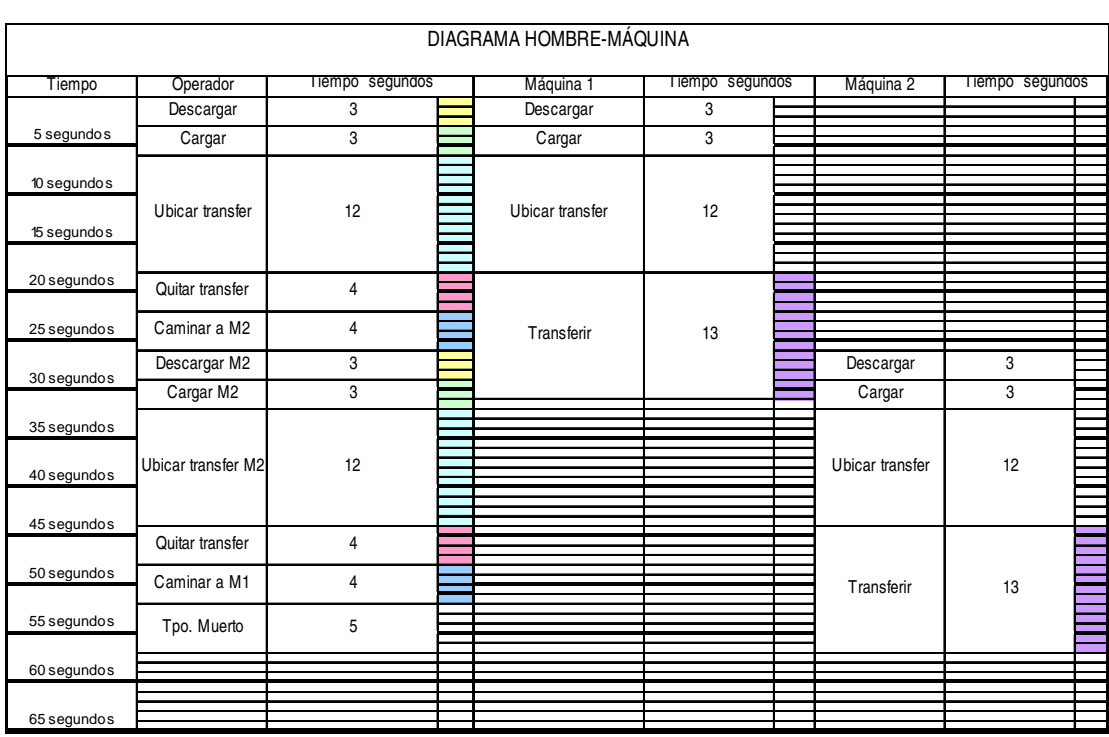

#### Figura 34**. Diagrama hombre-máquina de un operario y 2 máquinas**

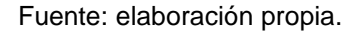

Como en el caso del diagrama anterior, el ciclo se determinó de la misma forma, siendo de 57 segundos, tiempo de ciclo en minutos 0,95 pero sin estar transformado en tiempo estándar, al aplicar el tiempo estándar con 15 % de tolerancia, el tiempo del ciclo es 1, 09 minutos de 2 máquinas, por lo que se debe dividir entre 2 para sacar el ciclo real por máquina.

Ciclo por máquina = ciclo tiempo estándar /2 = 1,09 /2 = 0,55 min/ pieza.

Tiempo productivo de la máquina: Tiempo de operación de la máquina = 13 segundos

Tiempo productivo del operario: Tiempo de operación del operario= 52 segundos

Tiempo improductivo de la máquina: tiempo de ocio= 26 segundos

Tiempo improductivo del operario: en espera = 5 segundos

% de utilización del operario= x 100 Tiempo del ciclo total Tiempo productivo del operario

% de utilización del operario= (52/57)\*100 = 91,23% = 91 %

% de utilización de la máquina=  $\frac{10 \text{ m}}{x}$ Tiempo del ciclo total Tiempo productivo de la máquina

% de utilización de la máquina= (13/57)\*100 = 22,81% = 23 %

% tiempo inactivo operario =  $\frac{10 \text{ m}}{x}$   $\frac{100 \text{ m}}{x}$   $\frac{100 \text{ m}}{x}$  x 100 Tiempo del ciclo total Tiempo improducti vo del operario

% tiempo inactivo operario =  $(5/57)^*$  100 = 8,77 % = 9%

% tiempo inactivo de la máquina=

Tiempo improducti vo de la máquina<br>
Tiempo Tiempo de la máquina x 100 Tiempo del ciclo total

% tiempo inactivo de la máquina =  $(26/57)$ <sup>\*</sup>100 = 45,61 % = 46 %

El tiempo de utilización de la máquina disminuyó y la del operario aumentó, al compararse los porcentajes de utilización de un operario con una máquina y un operario con dos máquinas.

Para calcular la capacidad de producción primero hay que calcular el número de piezas por día de trabajo, como se hizo con anterioridad: Total= 11 horas

Piezas por Hora =  $\frac{60 \text{ minutes}}{25}$  = 110 piezas/hor a 0,5 minutos/ pieza  $\frac{60 \text{ minutes/1h} \text{ or a}}{25 \text{ m/s} \cdot \text{h} \cdot \text{h}}$ 

Piezas por día de trabajo de 11 horas =  $\frac{110 \text{ pc}}{11} \times 11 \text{ horas} = 1210 \text{ piezas}$ hora  $\frac{110 \text{ piezas}}{100 \text{ p}} \times 11 \text{ horas} =$ 

Piezas por día de trabajo por las dos jornadas es el doble de las obtenidas en 11 horas: 2 420 piezas por día.

Al comparar con el caso anterior, ahora las horas disponibles si son suficientes para calcular la demanda de 2 400 piezas, superándolas por 20 piezas. Al comparar los costos se observa que aumenta el costo en un 5,17 %, porque se usan dos máquinas y sube el costo de montaje al doble, aunque el costo del operario es el mismo.

Comparación de costos=

$$
\left[1 - \left(\frac{\text{Costos 1Operario.1máquina}}{\text{Costos 1Operario.2máquinas}}\right)\right] \times 100 = \text{incremento en %}
$$

Cálculo de comparación de precios con la misma cantidad de horas trabajadas =  $[1 - (Q 137,50 / Q 145,00)]$  \* 100 = 5,17 % más

Cálculo de comparación de precios con finalización del volumen de producción:

 $=[1-(Q 145,15 / Q 145,00)]$  \* 100 = - 0,10 % menos

En la figura 35 se presentan los costos respectivos operando con 2 máquinas y un operario.

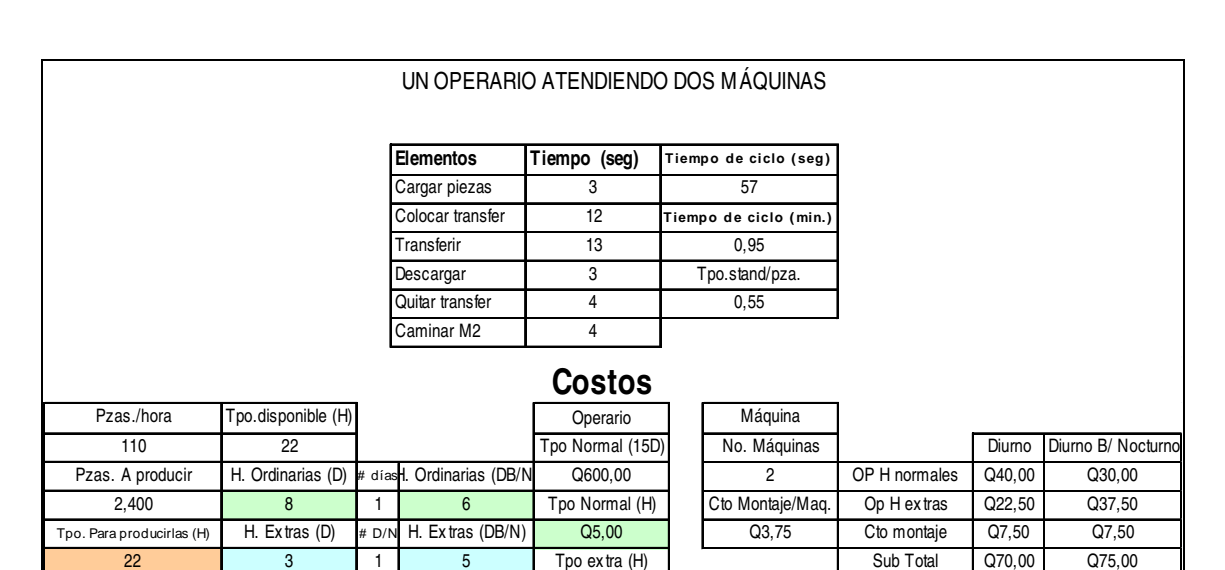

Figura 35. **Diagrama hombre-máquina de un operario y 2 máquinas**

Tipo de cambio año 2004: 7.96 Q por 1 \$. Fuente: Banco de Guatemala. http://www.banguat.gob.gt/cambio/historico.asp?kmoneda=02&ktipo=5&kdia=01&kmes=01&kanio =2004&kdia1=31&kmes1=12&kanio1=2004&kcsv=ON&submit1=Consultar

2,420

TOTAL Hrs. 11 22 11 Q7,50 Q145,00 TOTAL/2 Máquinas

Pzas. Trabaj/D **Contract Contract Contract Contract Contract Contract Contract Contract Contract Contract Contract Contract Contract Contract Contract Contract Contract Contract Contract Contract Contract Contract Contract** 

Fuente: elaboración propia.

#### **3.3.5. Balance de línea**

Esta técnica es usada para conocer el número ideal de trabajadores a asignar a cada trabajo de producción.

El balance de línea se realizó tomando los tiempos estándares, resultado de la toma de tiempos cronometrados. Algunas actividades se realizaron usando el método continuo y otros vuelta a cero, con 18% de concesiones, las cuales se indican en la tabla VIII, tomando en cuenta el calor que hace dentro de las instalaciones, la repetitividad del trabajo, el esfuerzo mental, etc.

Se utilizaron las siguientes fórmulas:

sumatoria de tiempos permitidos sumatoria de tiempos estándares TSP TS  $E =$  eficiencia  $= \frac{2}{\sum TSP}$ ∑

<sup>N</sup> <sup>=</sup> número de operarios <sup>=</sup> *<sup>F</sup>* \*∑*TS* <sup>=</sup> factor \* sumatoria de tiempos estándares

Tiempo disponible \* Eficiencia  $F = factor = \frac{demanda /dfa}{\pi r}$ 

Número de operarios Operación más lenta =  $\frac{TS}{NT}$ 

A continuación se presentan los cálculos usados en el balance de línea de máquina automática:

E= eficiencia de Máquina automática= (0,46/0,66) \* 100 = 69,7 %

El tiempo permitido se refiere al tiempo más grande de todas las operaciones del proceso, en el caso de la máquina automática, es el tiempo que se emplea en cargar/descargar que es de 0,22 minutos, y este se asigna a todas las demás operaciones, por lo que su sumatoria puede calcularse como el tiempo permitido \* número de operaciones: 0,22 minutos\* 3 = 0,66 minutos.

Para conocer el número de operarios que deben estar en cada operación se calcula de la siguiente forma:

N cada operación= R \* (TS/E)

R= tasa de producción deseada que se calcula como sigue:

 $R=$ minuto piezas 660 minutos 1día día piezas Tiempo disponible en minutos demanda /día  $= \frac{\text{piezas}}{1} \times \frac{1 \text{ día}}{200} =$ 

 Los 660 minutos se calcularon del tiempo en que se trabaja que son 8 horas ordinarias y 3 horas extras haciendo una suma de 11 horas por jornada, sabiendo que 60 minutos tiene 1 hora se hace la relación de la siguiente forma:

660 minutos 1día 60 minutos 1hora 11horas  $\frac{día}{dt} \times \frac{1 \text{hora}}{20 \text{ ft}} =$ 

R para máquina automática en la primer operación=

minuto 7,58 piezas 660 minutos 1día día 5 000 piezas 660 minutos  $\frac{5000 \text{ piezas}}{2000 \text{ piezas}} = \frac{5000 \text{ piezas}}{1000 \text{ piezas}} \times \frac{1 \text{ día}}{2000 \text{ pie gas}} =$ 

N para máquina automática en la primer operación=

 2,39 pieza \* 0,697  $\times$  0,22 minutos minuto  $\frac{7,58 \text{ piezas}}{4} \times \frac{0,22 \text{ minutes}}{4,0.827}$ 

Éste mismo cálculo se hace con las otras 2 estaciones.

Son necesarios para la primera operación de la máquina automática que es cargar/descargar 2,39 operarios. Al balancear la línea con las demás operaciones se aproxima a 2 operarios, tal como se presenta en la tabla XIII.

Para balancear la línea primero se calcula el número de operarios de la línea, no por estación, esto se hace de la misma forma como se hizo con cada estación, pero usando ahora la sumatoria de los tiempos estándares. Para la máquina automática se hace el siguiente cálculo:

 $= 5$  operarios por proceso pieza \* 0,697 0,46 minutos minuto  $N = \frac{7,58 \text{ piezas}}{100} \times \frac{0,46 \text{ minutes}}{10,000}$ 

Teniendo este dato y el del número de operarios por cada estación se trata de que la suma de los operarios asignados sea igual al número de operarios del proceso, así se hace el balance de cada estación.

También es necesario conocer cuál es la operación más lenta, para ello se divide el tiempo estándar de cada estación entre el número de operarios correspondientes, en la máquina automática en la primera operación, el cálculo

es: pieza  $\div$  2 =  $\frac{0,11 \text{ minutes}}{1}$ pieza  $\frac{0,22}{}$  minutos  $\div$  2 =

En el caso de la máquina automática la operación más lenta es la de carga y descarga calculado anteriormente, esto significa que de ella dependen lo que se produzca al día, por ello es muy importante que los operarios que trabajan en esta estación no se distraigan de su tarea y controlen la colocación de las piezas para que las medidas concuerden con las especificadas por el cliente.

En la máquina manual la operación más lenta es el horno, pero no se le puede hacer modificaciones, porque la velocidad de la banda del horno debe tener un tiempo determinado para que las tintas sequen completamente (curen el plastisol) y no se caigan fácilmente en las prendas terminadas.

Para la máquina sublimadora la operación más lenta es la de transferir, que dependiendo de las condiciones que pide el cliente, así variara, por lo cual puede ser menor o mayor, siempre y cuando se logre el objetivo de transferir completamente el diseño dado por el cliente.

Además se debe conocer el ritmo de producción, esto se calcula fácilmente, tomando el tiempo de la operación más lenta con su correspondiente número de operario. El cálculo de la máquina automática se indica enseguida:

Ritmo de producción en minutos=

minuto  $=$   $\frac{9,09}{ }$  piezas - hombre TS de la estación más lenta  $\,$  0,22 minutos / pieza 2 hombre N de la estación más lenta  $=\frac{2 \text{ Nons of}}{2 \text{ kg}} =$ 

Ritmo de producción en horas=

hora 545,45 piezas - hombre 1hora 60 minutos  $0,22$  minutos / pieza  $\frac{2 \text{ hombres}}{4}$  ×  $\frac{60 \text{ minutos}}{41}$  =

La holgura se determina haciendo la diferencia entre el tiempo estándar y el tiempo estándar permito: TS – TSP.

Holgura de la estación de la máquina automática= 0,22-0,22 = 0

Los resultados de todos los cálculos anteriores se pueden consultar en las tablas XIII, XIV, XV, de los procesos máquina automática, máquina manual, transfer, respectivamente.

## Tabla XIII**. Datos del balance de línea máquina automática**

MAQUINA AUTOMATICA

MAQUINA MANUTAL

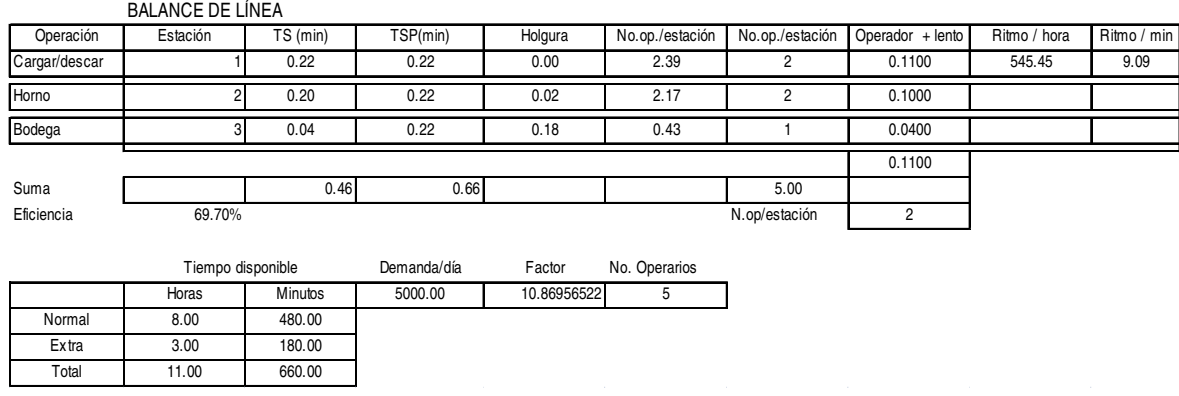

Fuente: **elaboración propia.**

## Tabla XIV**. Datos balance de línea máquina manual**

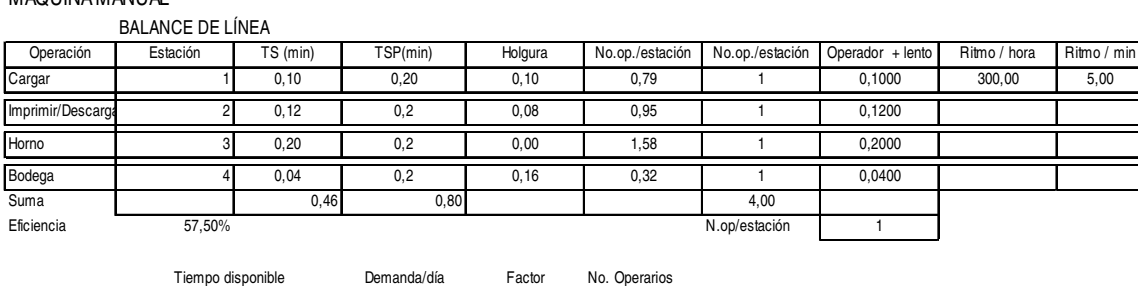

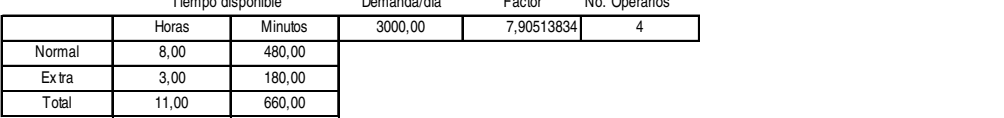

Fuente: elaboración propia.

#### Tabla XV**. Datos balance de línea transfer**

#### TRANSFER

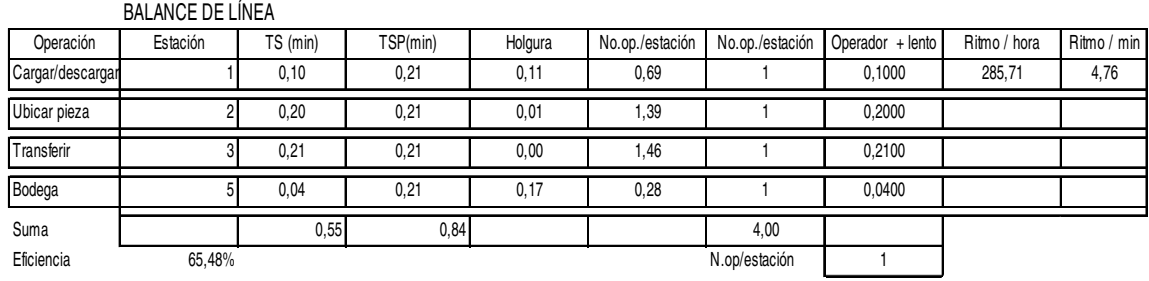

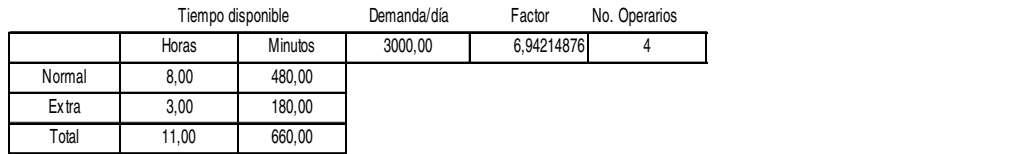

Fuente: elaboración propia.

## Tabla XVI**. Cuadro de comparación entre el balance realizado y el estado actual de producción**

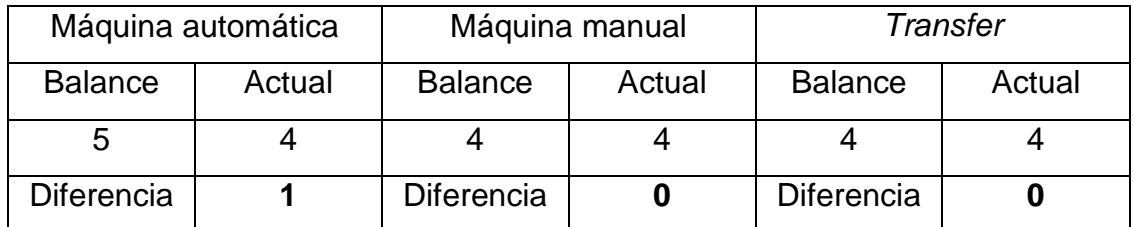

Fuente: elaboración propia.

El único puesto de trabajo que necesita una persona extra es la Máquina automática, específicamente en la estación de horno, donde sólo una persona cubre esta operación, entonces para mejorar el proceso se tendría que utilizar otra persona más.

#### **3.3.6. Diagrama de recorrido**

El diagrama de recorrido muestra gráficamente los pasos que lleva un proceso desde su inicio hasta su finalización.

En el diagrama se puede observar que existe una distancia significativa entre las diferentes áreas de la empresa, por lo cual debe evitarse la multiplicación de transportes al llevar un número pequeño de piezas si es el caso de bodega de producto terminado, en proceso o producto a imprimir. En el caso de pre-prensa a producción que no se lleven sólo 2 pantallas sino las 12 o 14 según sea el caso, para ser montados en la máquina automática.

Realizar copias de las especificaciones de los diseños para no estar haciendo muchos transportes en la consulta de las mismas, ya que los operarios vienen y van de las máquinas para consultar sobre medidas, tallas, artes a imprimir, etc. Esto también sucede con los materiales que usan.

En la siguiente figura se muestra el diagrama de recorrido del área de Preprensa:

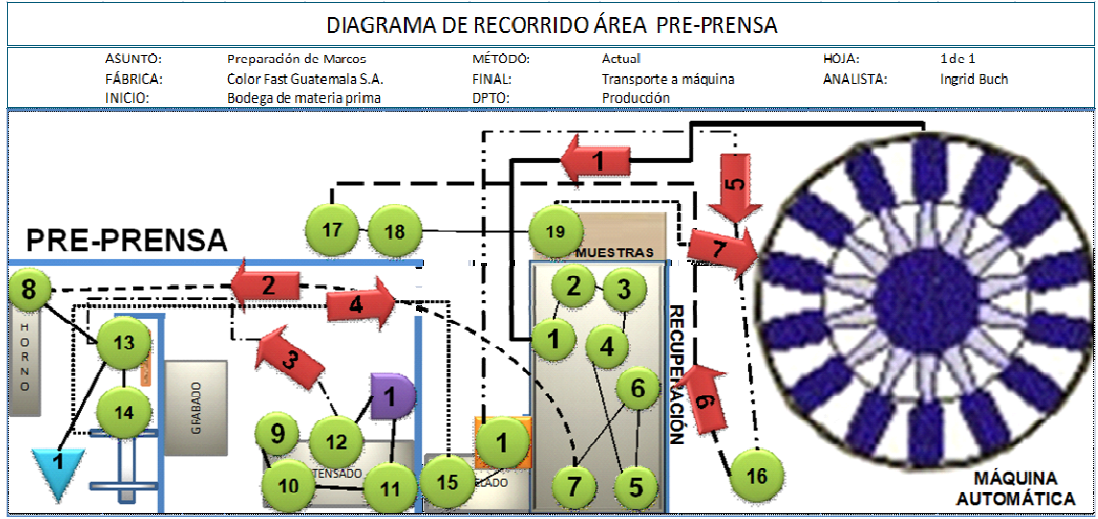

#### Figura 36**. Diagrama de recorrido pre-prensa**

Las operaciones se simbolizan con círculos, los transportes con una flecha, los almacenamientos con un triángulo invertido, las inspecciones con cuadrados y las demoras con una D. Operaciones:1-Eliminación de cinta adhesiva, 2-aplicar removedor, 3-Desaguar con agua, 4- Aplicar thinner, 5,7-Desaguar con agua, 6-Aplicar desengrasante, 8- Secado en horno, 9-ensedar marco, 10-Tensar marco, 11-Medir tensión, 12-Retensionar marco, 13-Emulsionar marco, 14-Colocar positivo, 15-Revelar, 16-Secar pantalla con aire comprimido,17-Bloquear agujeros y guías del positivo, 18-Secar con secadora manual, 19-Colocar cinta adhesiva.

Fuente: elaboración propia.

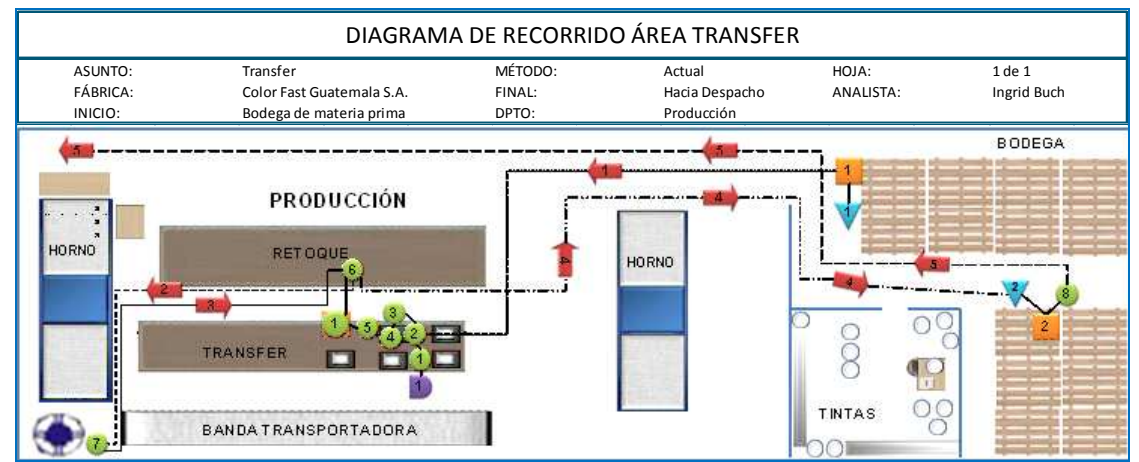

#### Figura 37**. Diagrama de recorrido transfer**

Las operaciones se simbolizan con círculos, los transportes con una flecha, los almacenamientos con un triángulo invertido, las inspecciones con cuadrados y las demoras con una D. Operaciones:1-Programar sublimadora, 2-Cargar, 3- Posicionar el transfer, 4-Transferir, 5-Descargar, 6-Retocar, 7-Desmanchar, 8-Empacar. Inspecciones: 1.-Inspeccionar piezas, 2-Inspeccionar correlativo. D-1 Calentar sublimadora.

Fuente: elaboración propia.

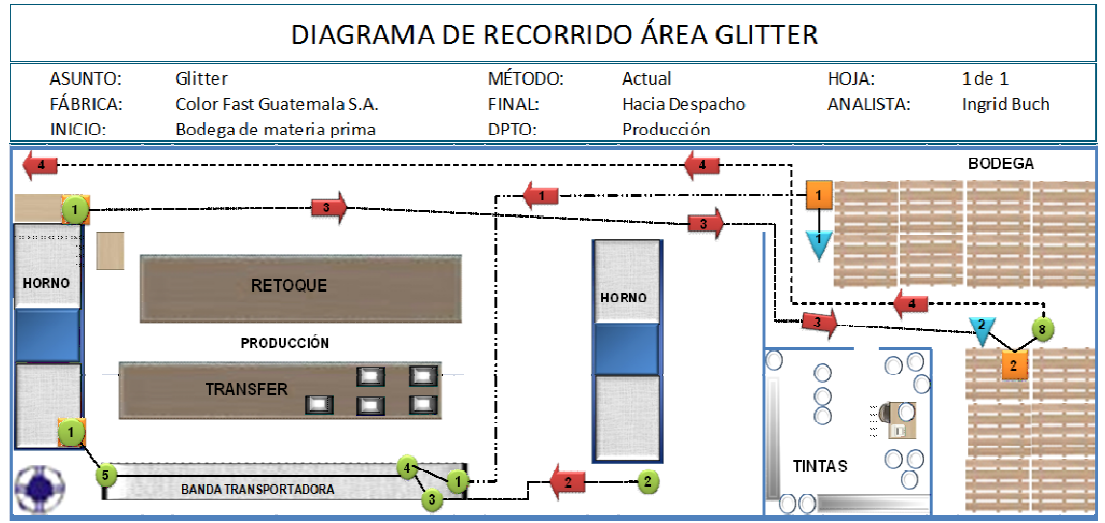

## Figura 38**. Diagrama de recorrido glitter**

Las operaciones se simbolizan con círculos, los transportes con una flecha, los almacenamientos con un triángulo invertido, las inspecciones con cuadrados y las demoras con una D. Operaciones: 1-Cargar piezas, 2-Formular el Glitter, 3-Probar compresor, 4-Aplicar Glitter, 5-Descargar piezas, 6-Empacar. Inspecciones: 1.-Inspeccionar piezas, 2- Inspeccionar correlativo.

Fuente: elaboración propia.

#### Figura 39**. Diagrama de recorrido serigrafía automática y manual**

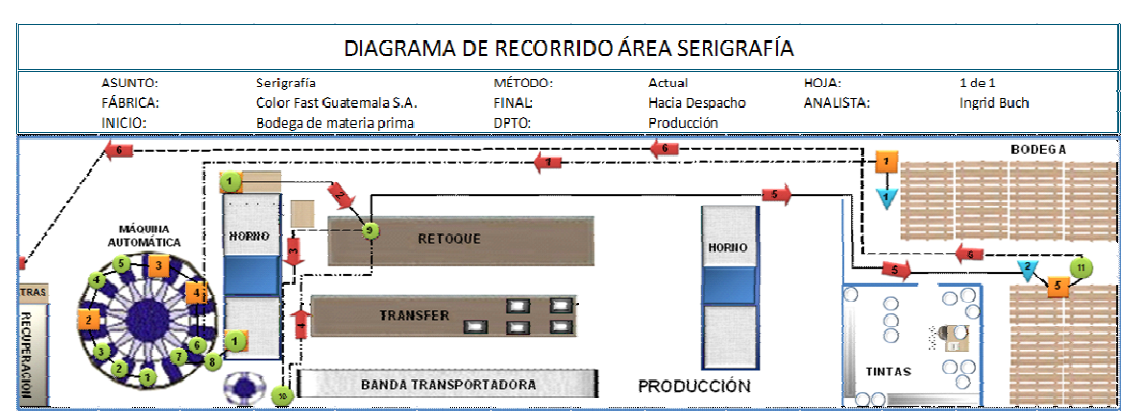

Las operaciones se simbolizan con círculos, los transportes con una flecha, los almacenamientos con un triángulo invertido, las inspecciones con cuadrados y las demoras con una D. Operaciones: 1-Limpiar paletas, 2-Imprimir diseño en paletas, 3-Colocar maskintape en paletas, 4-Trazar medidas, 5-Impregnar paletas con adhesivo, 6- Cargar piezas, 7- Serigrafiar, 8-Descargar piezas, 9-Retocar, 10-Desmanchar, 11-Empacar. Inspecciones: 1.- Inspeccionar piezas, 2- Inspeccionar Tape, 3-Revisar raseros, 4-Revisar registros, 5- Inspeccionar correlativo.

Fuente: elaboración propia.

#### **3.3.7. Distribución de planta**

La empresa presenta una distribución por procesos, donde las actividades similares son agrupadas en estaciones fijas: área de impresión, área de reproceso, área de planificación, área de tintas, área de pre-prensa.

 La desventaja que se observa es que los transportes de un área hacia otra son bastantes y disminuyen el tiempo para realizar otras operaciones, también se debe usar algo de papelería para tener a todas las áreas enteradas de que se va a producir, es por ello que algunas áreas desconocen de los diseños y de las medidas porque no toda la información llega a todo el personal.

La ventaja es que se ahorran costos al no tener que equipar cada puesto de trabajo si se usara una distribución por producto, ya que debido al tipo de servicio que se brinda, tendrían que implementarse varios puestos de trabajo, uno por cada producto que se diseña y se confecciona.

En la siguiente figura se muestra la distribución de la planta en sus diferentes áreas de trabajo: administración, pre-prensa, producción, bodega y tintas.

# Figura 40**. Distribución de planta**

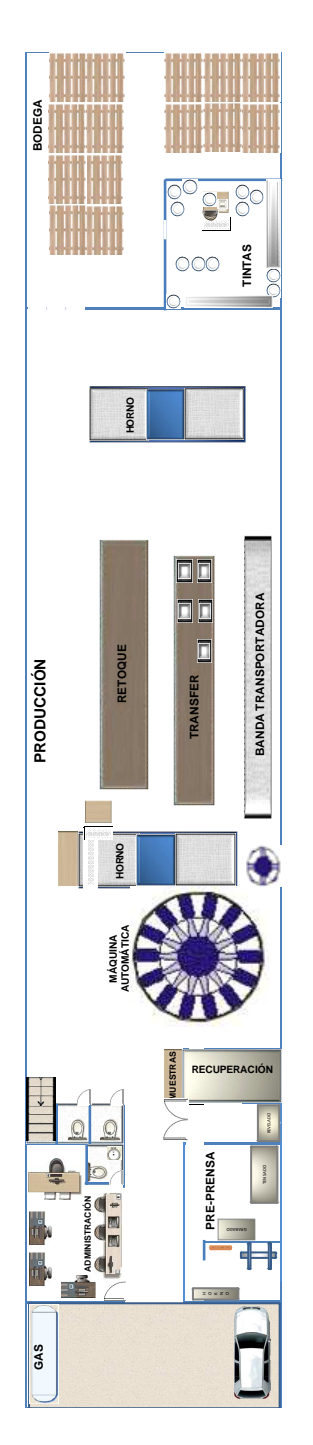

Fuente: elaboración propia.
# **3.3.8. Tiempos muertos**

Los tiempos muertos están constituidos por todas aquellas actividades que hacen que la producción pare y produzca un aumento en el tiempo de finalización de una actividad.

# **3.3.8.1. Diagrama de Pareto**

Para realizar el diagrama de Pareto se tomaron los tiempos no productivos de las máquinas, para ello se diseñó y manejo el siguiente formato:

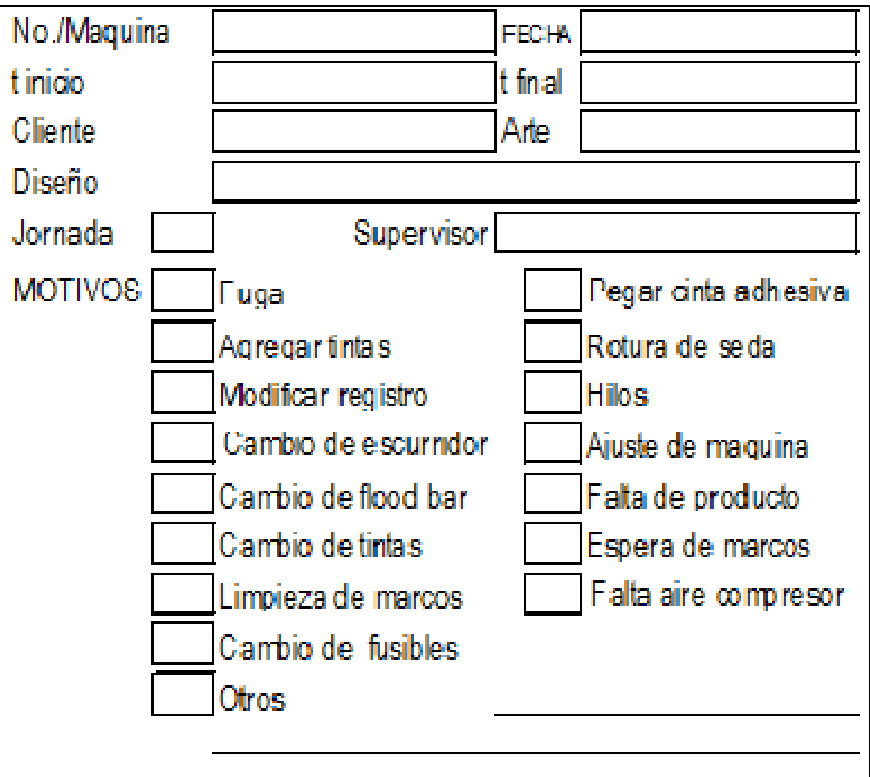

Figura 41**. Formato de control de tiempos no productivos** 

Nota: En dicho formato se usaban 6 cuadros iguales al anterior.

Fuente: elaboración propia.

### Tiempos no productivos 1

Después de tabular los datos se obtuvo la siguiente gráfica de barras:

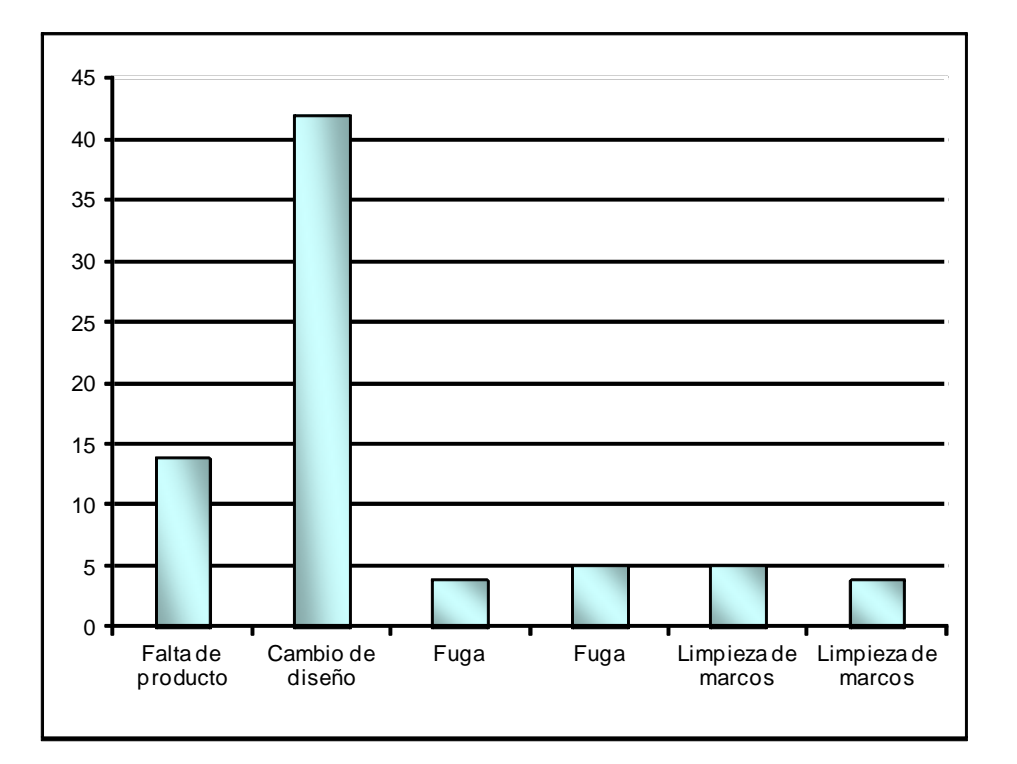

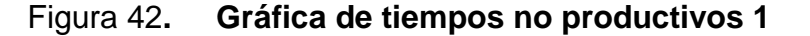

### Fuente: elaboración propia.

Según la figura 42, la operación que ocupa mayor tiempo es el cambio de diseño, en segundo lugar cuando no hay producto para procesar, lo que indica que son operaciones claves que no pueden descuidarse. Por ello es importante que todos los insumos estén listos para no dejar desabastecida el área de producción.

### **E** Tiempos no productivos 2

También se hizo la tabulación de los datos obtenidos en la segunda máquina automática, a continuación se muestra la gráfica respectiva:

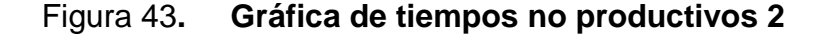

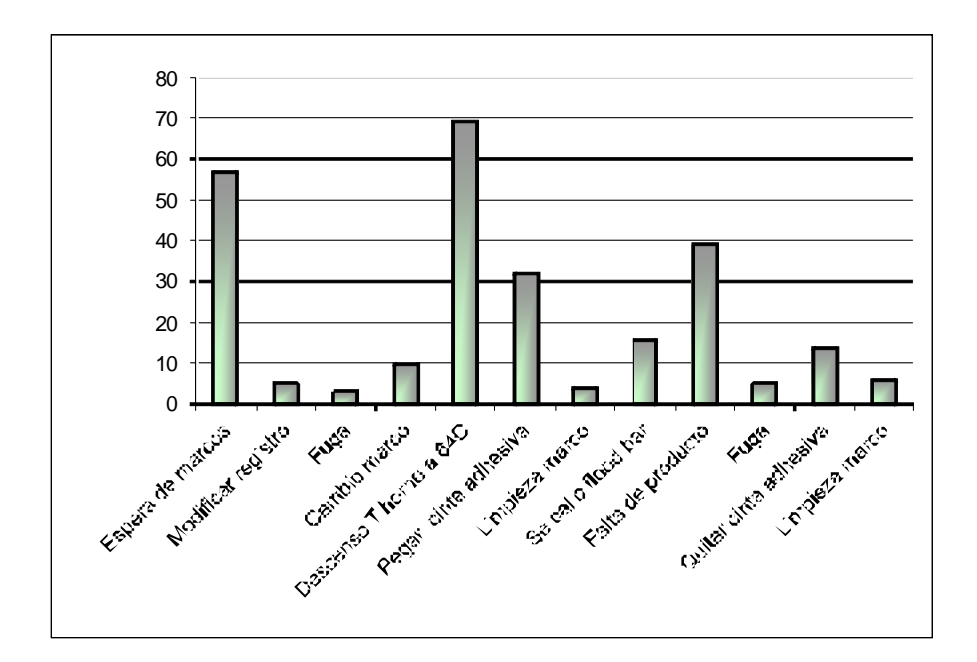

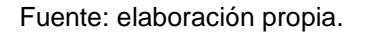

En la figura 43, las operaciones que más retrasan la producción son: reparación por desperfecto en horno de curado, falta de producto y espera de marcos cuando se cambia de diseño o se rompe durante la producción.

El problema del proceso de producción es el cambio de diseño.

# **3.3.9. Diagrama causa-efecto**

Diagrama que ilustra gráficamente la relación jerárquica entre las causas según su nivel de importancia o detalle.

Tomando en cuenta lo anterior se presenta el diagrama causa-efecto respectivo:

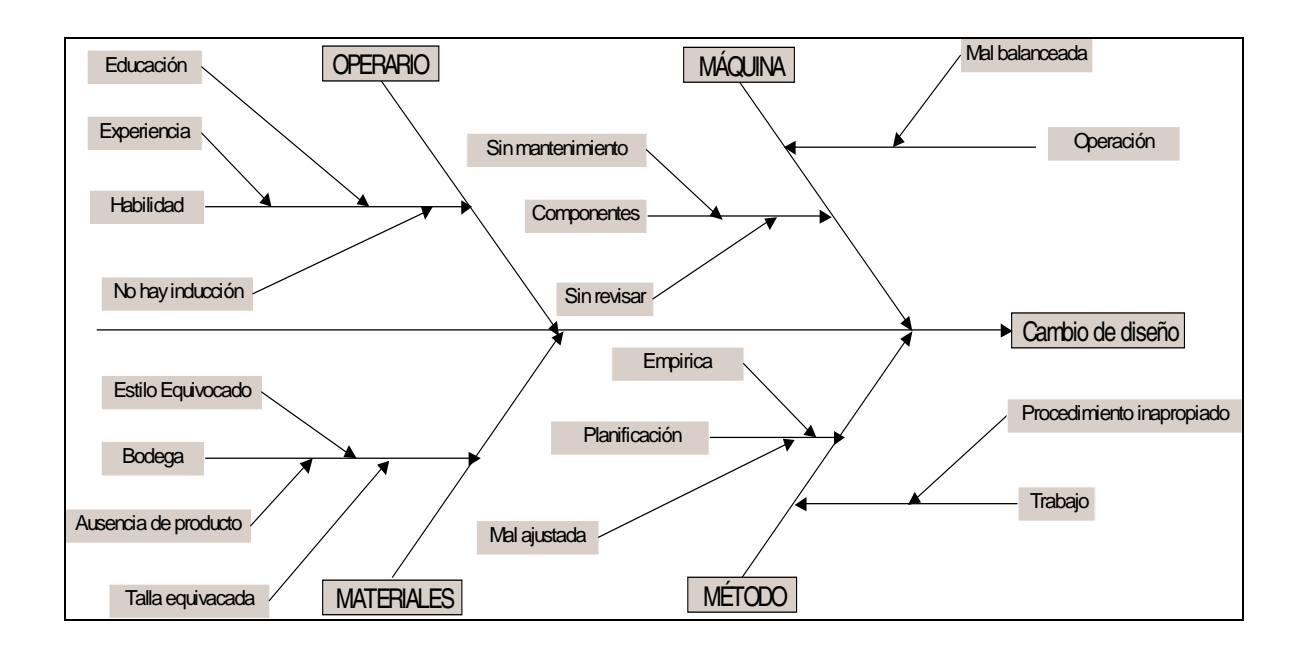

Figura 44. **Diagrama Causa-Efecto** 

Como lo indica el diagrama de la figura anterior, el cambio de diseño es el mayor problema que se tiene dentro del área de producción, síntoma de no contar con un sistema de control de producción, lo cual se evidencia al no contar con los insumos necesarios para iniciar la actividad productiva (manejo de materiales), que no exista planeación de las actividades, desconocimiento de la capacidad de los proceso productivos, líneas no balanceadas, habilidad del operario no congruente con los requerimientos de la operación pudiendo no cumplir con los retos del área.

## **3.4. Control de producción**

El control de producción consiste en dirigir o regular el movimiento metódico de los materiales por todo el ciclo de fabricación, desde la requisición de materias primas, hasta la entrega del producto terminado, mediante la

Fuente: elaboración propia.

transmisión sistemática de instrucciones a los subordinados, según el plan que se utiliza en las instalaciones. Para realizarlo son necesarios los pronósticos de producción, los planes de producción y la programación de la producción.

A continuación se analiza cada una de las etapas del control de la producción dentro de la empresa bajo estudio.

# **3.4.1. Pronósticos de producción**

No se llevan registros específicos que puedan usarse para realizar pronósticos, el personal de bodega lleva registros no documentados en forma de envíos, que van archivando en carpetas físicas, no de computadora, como forma de control del volumen producido y de las ventas realizadas, pero no se les da un uso estadístico.

Para poder ser usados como datos para hacer pronósticos, tienen que ser transcritos a una hoja electrónica o a otro sistema de almacenamiento de fácil uso y acceso.

En la siguiente figura se muestra el envío que se maneja.

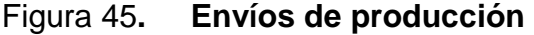

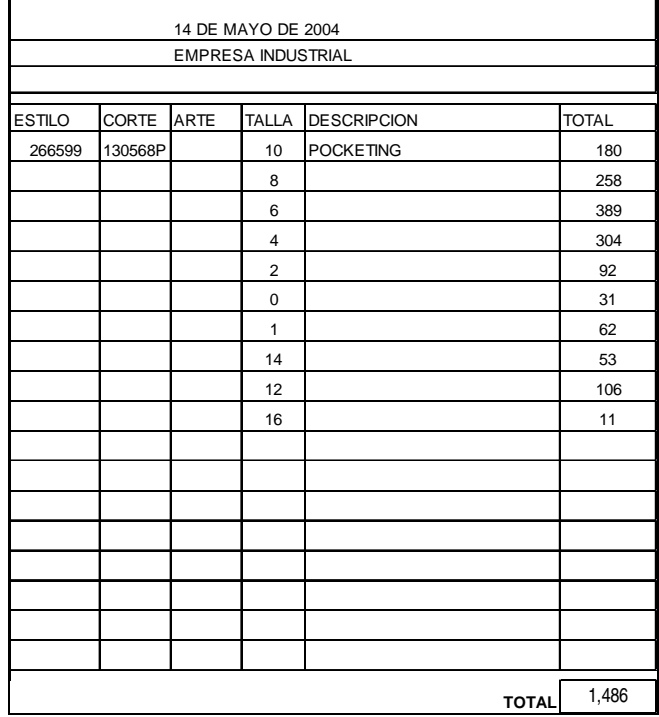

Fuente: elaboración propia.

# **3.4.2. Planificación de la producción**

Consiste en decidir de un modo previo que es lo que se va a realizar. Proyectando una acción determinada.

Una planificación real, no se realiza, se hacen reuniones con el gerente de producción, para hacer consultas sobre la capacidad de producción de las máquina automática, quien indica por sus conocimientos técnicos y la experiencia de años de trabajo en serigrafía, cuál será el tiempo para terminar un trabajo, por lo que lo qué más se maneja es la programación y se hace cómo se indica en el siguiente apartado.

## **3.4.3. Programación de la producción**

La programación la realizan en base a datos que mandan los clientes, en los que se incluyen: la cantidad a producir, estilo, color, unidades cortadas, número de arte, nombre, fecha de aprobación de la muestra, fecha de recepción de los cortes, fecha de ingreso a máquinas, número de envío de la empresa, número de factura, etc.

La manejan en una hoja electrónica por cliente, como las que se muestran en las figuras de abajo, este tipo de datos, más que todo son para uso administrativo y no refleja los datos que deben ser manejados en producción como unidades producidas, cronograma de producción, número de horas disponibles y necesarias para concluir con la impresión, etc.

|                       | Color Fast Guatemala T I Octubre |     |                                           |                        |                     |            |                                      |                                    |                |                     |                   |                    |                      |                              |         |                                |
|-----------------------|----------------------------------|-----|-------------------------------------------|------------------------|---------------------|------------|--------------------------------------|------------------------------------|----------------|---------------------|-------------------|--------------------|----------------------|------------------------------|---------|--------------------------------|
| Sample Process Form   |                                  |     |                                           | Fabric                 |                     |            |                                      | <b>Screen Print and Embroiderv</b> |                |                     |                   |                    |                      | Sewing                       |         |                                |
| <b>Sales</b><br>Order | Style                            | Cut | Desc.                                     | <b>Unidades</b><br>SPF | Color<br>Top/Bottom | <b>WIP</b> | <b>Unidades</b> Unidades<br>Cortadas | Art#<br><b>REFERENCIA</b>          | Nombre         | Muestra<br>Aprobada | Corte<br>Recibido | Ingreso<br>Maquina | Enviado a<br>Maquila | # Envio<br><b>Color Fast</b> | Factory | # Factura<br><b>Color Fast</b> |
|                       | 1915 743104-054                  |     | 2 DICKIES-SERIG-NIÑO-2T-4T                | 900                    | CARDINAL            | 904        |                                      | DKB-KT3104                         | <b>DICKIES</b> | 25-oct              |                   |                    |                      |                              |         |                                |
|                       | 1915 843104-054                  |     | 2 DICKIES-SERIG-NIÑO-4-7                  | 4.200                  | CARDINAL            | 4217       |                                      | 3.253 DKB-KT3104 DICKIES           |                | 25-oct              | 24/25 NOV         |                    |                      |                              |         |                                |
|                       | 1915 943104-054                  |     | 2 DICKIES-SERIG-NIÑO-8-20                 | 6.108                  | CARDINAL            | 6132       | 6.020                                | DKB-KT3104 DICKIES                 |                | 25-oct              | 25-30NOV          |                    |                      |                              |         |                                |
|                       | 1915 743104-084                  |     | 3 DICKIES-SERIG-NINO-2T-4T                |                        | 300 KELLY GREEN     | 301        |                                      | DKB-KT3104 DICKIES                 |                | 25-oct              |                   |                    |                      |                              |         |                                |
|                       | 1915 843104-084                  |     | 3 DICKIES-SERIG-NIÑO-4-7                  |                        | 600 KELLY GREEN     | 602        |                                      | DKB-KT3104 DICKIES                 |                | $25-oct$            |                   |                    |                      |                              |         |                                |
|                       | 1915 943104-084                  |     | 3 DICKIES-SERIG-NINO-8-20                 |                        | 1.488 KELLY GREEN   | 1494       |                                      | DKB-KT3104 DICKIES                 |                | $25-oct$            |                   |                    |                      |                              |         |                                |
|                       | 1915 743104-177                  |     | DICKIES-SERIG-NIÑO-2T-4T                  | 600                    | SUN                 | 602        |                                      | DKB-KT3104 DICKIES                 |                | 25-oct              |                   |                    |                      |                              |         |                                |
|                       | 1915 843104-177                  |     | DICKIES-SERIG-NIÑO-4-7                    | 600                    | <b>SUN</b>          | 602        |                                      | DKB-KT3104                         | <b>DICKIES</b> | 25-oct              |                   |                    |                      |                              |         |                                |
|                       |                                  |     | 1915 943104-177 4 DICKIES-SERIG-NIÑO-8-20 | 1,200                  | <b>SUN</b>          | 1205       |                                      | 650 DKB-KT3104 DICKIES             |                | $25-0$ ct           | 01-dic-04         |                    |                      |                              |         |                                |

Figura 46**. Cuadro de la programación Color Fast A** 

Fuente: WIP dado por los clientes.

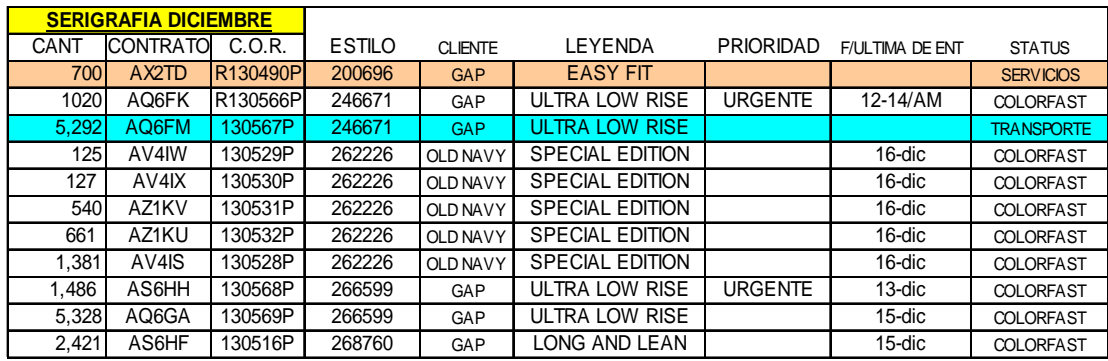

### Figura 47**. Cuadro de la programación Color Fast B**

Fuente: WIP dado por los clientes.

Para determinar cuándo debe finalizar la producción de algún corte o estilo consultan con el gerente de Producción, quién por lectura de la máquina automática de la velocidad de trabajo en un instante dado, determina la fecha aproximada de conclusión del trabajo.

### **3.5. Manejo de materiales**

El manejo de materiales debe asegurar que las partes, materias primas, material en proceso, productos terminados y suministros se desplacen periódicamente de un lugar a otro, en el momento, lugar adecuado y la cantidad correcta.

El manejo de materiales es el complemento a las actividades de producción, planificación, programación, etc., es muy importante porque garantiza que el proceso de producción no se detenga por la falta de algún material esencial. A continuación se analiza cómo se manejan los materiales en el área de pre-producción y producción, en este caso se analizan sólo los insumos que se emplean para llevar a cabo los procesos, ya que el manejo de la materia prima (prendas en corte) y producto terminado dependen del suministro por parte de los clientes y de la velocidad con que se producen en las diferentes áreas de la empresa (transfer, glitter, serigrafía).

### **3.5.1. Pre-producción**

El área de pre-producción abarca la planificación y las actividades de preprensa, para realizar el manejo del material no existe un mecanismo, una forma de control, un formato, un lineamiento claro con el cual se pueda establecer las cantidades de materiales a usar para abastecer a la empresa.

El procedimiento que se usa en el caso del área de planificación (administrativa) es pedir los materiales según las necesidades, esto en forma instantánea, lo que significa que si ya no hay en existencia un material vital para las operaciones administrativas como hojas de papel, folders, bolígrafos, sacapuntas, tintas para las impresoras, cartapacios, etc., se manda al mensajero a comprarlo en el mismo momento.

En el caso de insumos para producción como tape para las paletas, pegamento en espray, materiales de limpieza, cartulinas, rapidógrafos, bolígrafos, cuchillas, etc., se llama a los distribuidores si se trata de productos especializados, mientras que los otros de uso común como rapidógrafos, se manda al mensajero a comprarlos.

En relación a los insumos para pre-prensa, los operarios a veces no se percatan del material con que cuentan, hasta cuándo va a ser usado y no hay, el peligro en esto es que hay insumos como sedas, varillas para ensedar marcos, emulsión, removedor, desengrasante, cuya adquisición es tardada y a veces no

115

hay en el país, su falta podría parar el buen desarrollo de las actividades , no sólo dentro del área de pre-producción sino en la de producción.

El bodeguero de materiales debe estar pendiente de esta tarea, pero como también le toca revisar los paquetes de producto a imprimir, producto en proceso y producto final. Hay veces que no se da cuenta de lo que hace falta, teniéndose que detener momentáneamente la producción.

Cada mes el bodeguero de materiales hace una revisión de los insumos con que se cuentan, anotándolos en hojas de cuaderno, que entrega al Gerente de Producción. Y según lo que él indique se pedirán los insumos que cree que se van a necesitar, no teniéndose un registro de pedidos, sino haciéndose de forma oral a la secretaria de gerencia, que hace las llamadas respectivas para adquirir los insumos, por lo cual no quedan registros de los pedidos. Hay que hacer notar que muchas veces las cantidades pedidas no han alcanzado y hay que estar haciendo varias compras instantáneas, es decir que conforme se nota que no hay en existencia se pide en ese mismo instante.

### **3.5.2. Producción**

En el área de producción ocurre lo mismo que en el área de pre-Producción, no existe un mecanismo real para calcular el material que debe permanecer como reserva, tampoco se conoce el material en existencia, o en cuanto tiempo se puede acabar el que tienen en uso.

Esto ha provocado en algunas ocasiones, el paro de las máquinas, entre las causas más comunes están: no alcanza el tape para las paletas de los pulpos, cantidad insuficiente de tinta de impresión, espray de pegamento de tela agotado, pocas pantallas de reposición en caso de rotura de seda.

116

En ocasiones cuando un cliente quiere repetir algún trabajo de impresión con algún efecto especial, no hay en existencia las tintas necesarias para hacerlo, por lo que se deben pedir, si es muy especial y no hay en el país, hay que importarla, pudiéndose tardar hasta más de 15 días, lo cual entorpece con el pleno funcionamiento de la empresa, representando la pérdida del cliente o retraso en la entrega.

Igual que en pre-prensa los operarios están tan abstraídos en sus actividades que no se dan cuenta de la falta de materiales que usan y hacen el pedido al bodeguero de materiales hasta cuando ya no hay y lo deben usar.

# **3.6. Condiciones Ambientales de trabajo**

Se aplico una lista de cotejo para sondear cómo están las condiciones ambientales dentro de la empresa, a continuación se indican sus resultados.

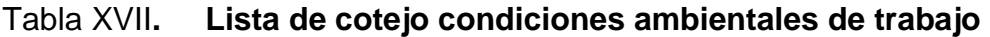

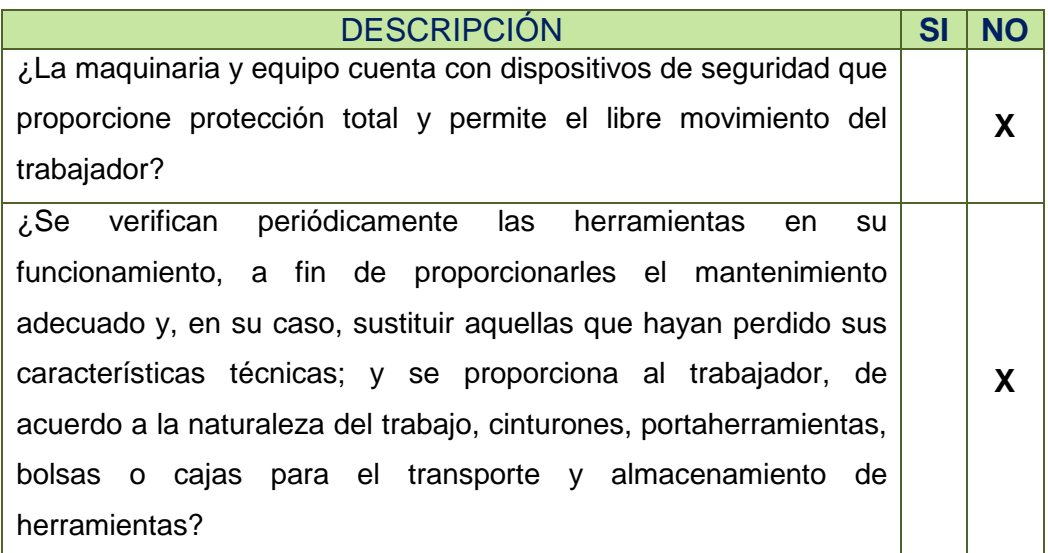

Continúa tabla XVII.

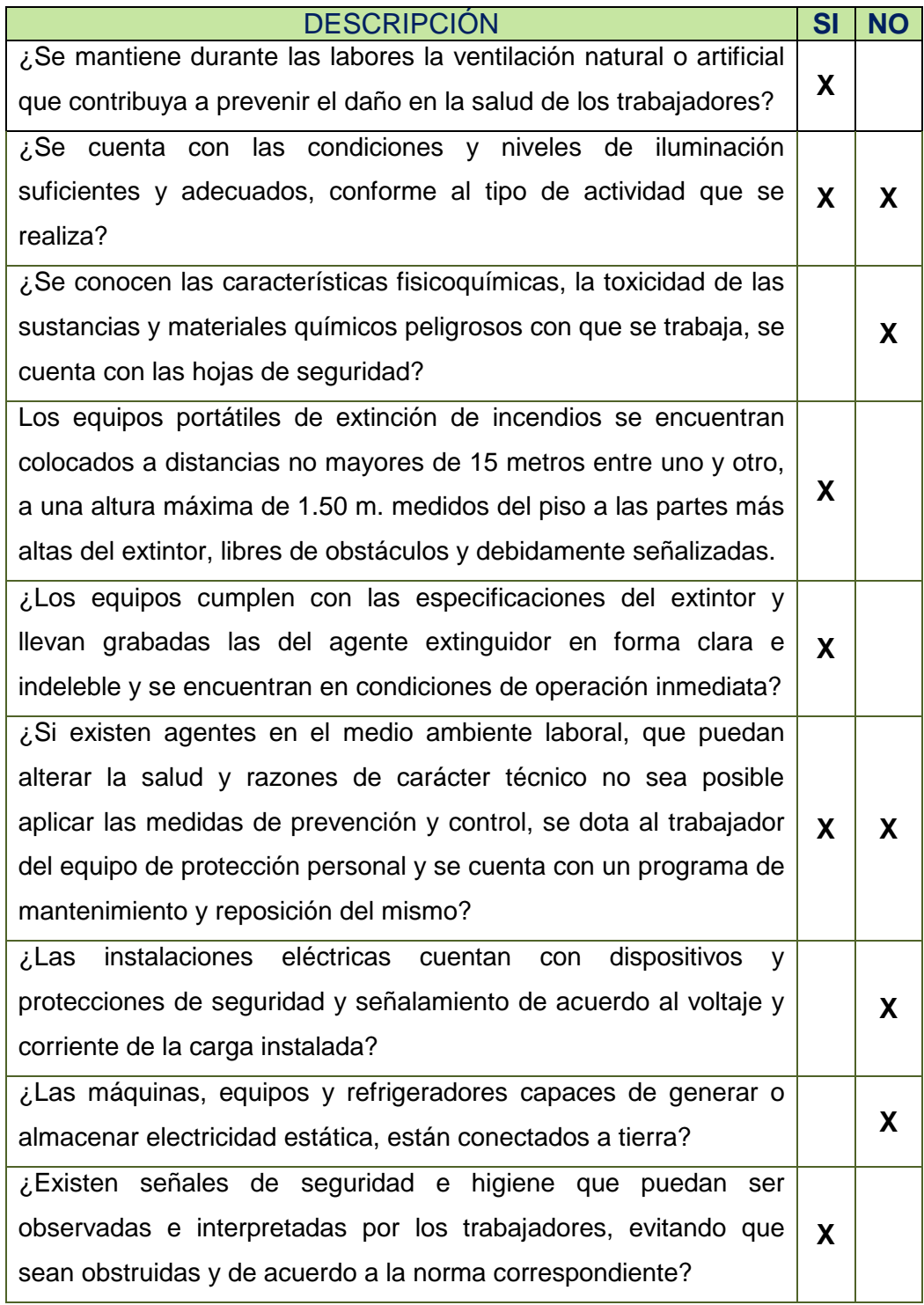

Continúa tabla XVII.

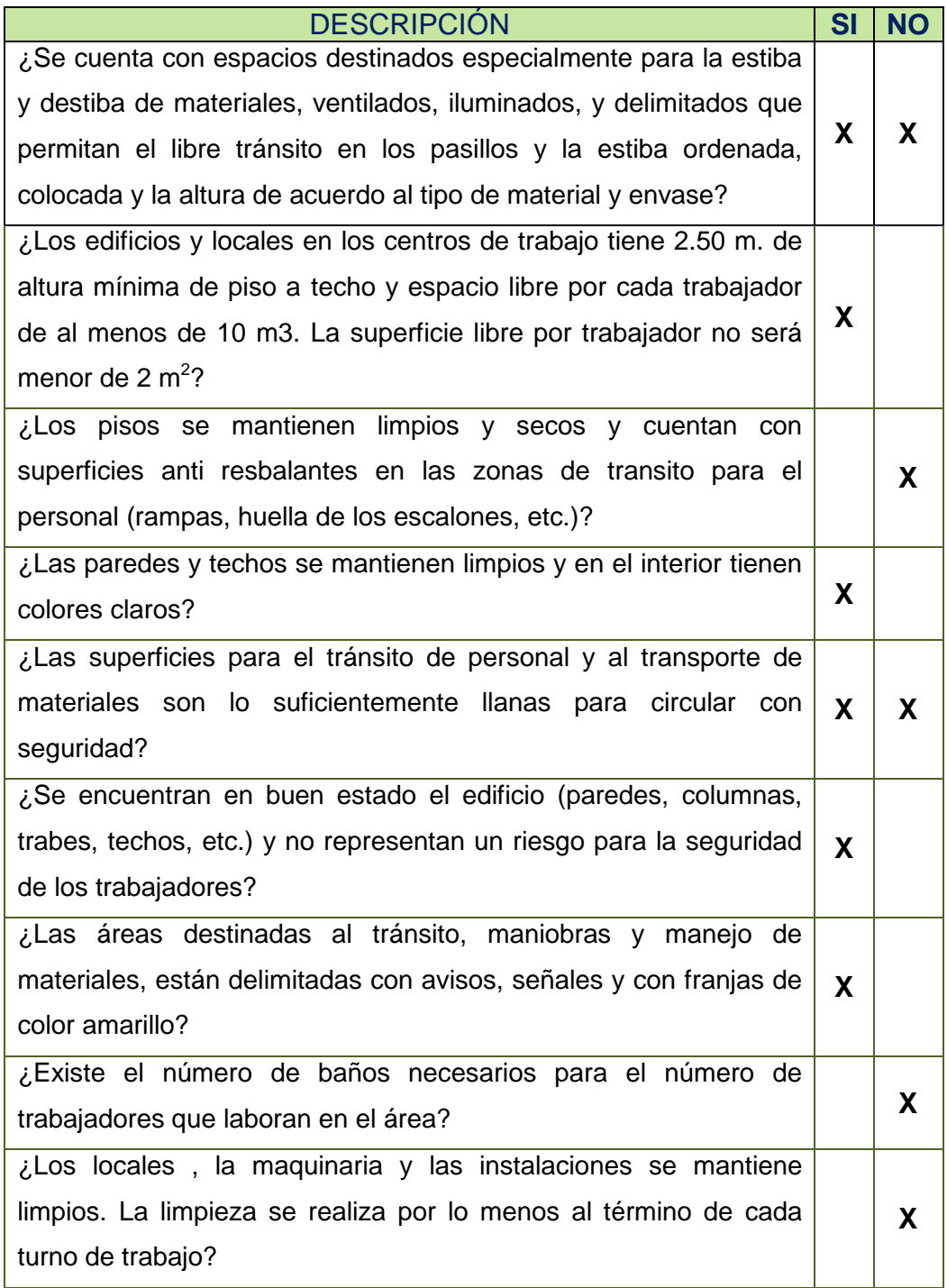

Continúa tabla XVII.

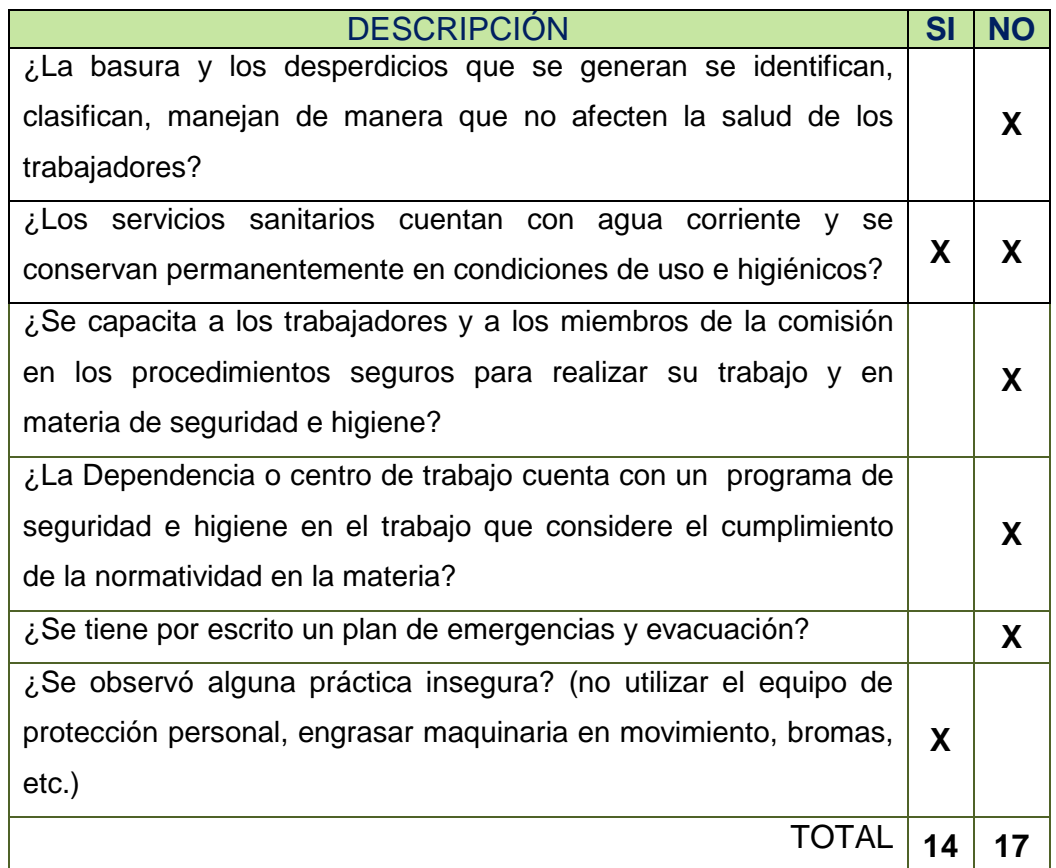

Fuente:http://www.hmp.sa.cr/files/Seguridad\_Salud\_Ocupacional/De%20interes/Lista\_de\_cheque o.pdf

% de cumplimiento= (número de ítems afirmativos/ número de ítems totales) X 100

% de cumplimiento= (14/31)\*100 = 45,16%

% de no cumplimiento= (número de ítems negativos/ número de ítems totales) X 100

% de no cumplimiento= (17/31)\*100 = 54,85 %

Después de analizar los resultados de la lista de cotejo anterior, falta en la empresa el cumplimiento del 54,85 % de las condiciones ambientales, entre ellas que se desconozca la toxicidad de las sustancias con que se trabaja, los servicios sanitarios son insuficientes para la cantidad de personal que labora en la empresa, especialmente en el área de producción, no se tiene por escrito un plan de emergencias y evacuación, no hay capacitación con respecto a aspectos de seguridad e higiene industrial

### **3.6.1. Ruido**

La medición de ruido en las empresas es importante para evitar la pérdida temporal y permanente de la audición de los trabajadores, en el caso de que los niveles detectados superen los límites permitidos.

Para cuantificar el nivel de ruido existente en la empresa se hizo uso de un sonómetro con escalas A, B, C, con un decimal como respuesta de lectura. El análisis se hizo en las principales áreas de actividad de la empresa, producción y pre-prensa, donde se encuentran las máquinas que generan el ruido de la instalación. El propósito de esta actividad es de diagnosticar si los niveles de ruido se encuentran dentro de los límites de los valores tolerados.

Para ello se tomaron varias lecturas, en cada una de las áreas principales, usando como filtro de ponderación la curva A, la cual se utiliza para establecer el nivel de contaminación acústica y el riesgo que sufre el hombre al ser expuesto a la misma, es decir la respuesta que tiene el oído ante el ruido.

A continuación se indica la forma de proceder para determinar el nivel de ruido:

# a. Área de producción

Se tomaron 151 lecturas a intervalos de 10 segundos, usando la curva A del sonómetro. Posteriormente se tabularon los datos y se ordenaron en forma ascendente indicando su frecuencia. La tabla con los resultados se indica a continuación:

| <b>CUADRO DE DATOS</b> |                |                   |                |        |                           |        |                         |  |  |  |  |
|------------------------|----------------|-------------------|----------------|--------|---------------------------|--------|-------------------------|--|--|--|--|
| Medida                 | Frecuencia     | Medida            | Frecuencial    | Medida | Frecuencia                | Medida | Frecuencia              |  |  |  |  |
| 80,0                   | 1              | 82,4              | 2              | 85,1   |                           | 87,7   |                         |  |  |  |  |
| 80,1                   | 1              | 82,5              | 3              | 85,2   | 1                         | 87,8   | 1                       |  |  |  |  |
| 80,2                   | 1              | 82,6              | $\overline{2}$ | 85,3   | 1                         | 87,9   | $\overline{2}$          |  |  |  |  |
| 80,3                   | $\overline{2}$ | 82,7              | $\overline{2}$ | 85,5   | $\overline{2}$            | 88,0   | 1                       |  |  |  |  |
| 80,4                   | 1              | 82,9              | 3              | 85,6   | 7                         | 88,1   | 3                       |  |  |  |  |
| 80,5                   | 3              | 83,1              | $\overline{2}$ | 85,8   | 1                         | 88,2   | 5                       |  |  |  |  |
| 80,6                   | $\overline{2}$ | 83,2              | 1              | 86,0   | 1                         | 88,3   | $\overline{2}$          |  |  |  |  |
| 80,7                   | 1              | 83,3              | 1              | 86,1   | 3                         | 88,4   | $\overline{2}$          |  |  |  |  |
| 81,0                   | 1              | 83,4              | 2              | 86,2   | $\overline{2}$            | 88,5   | 1                       |  |  |  |  |
| 81,1                   | 3              | 83,6              | 1              | 86,3   | $\overline{4}$            | 88,7   | 1                       |  |  |  |  |
| 81,2                   | $\overline{2}$ | 83,8              | 1              | 86,4   | 3                         | 88,9   | $\overline{\mathbf{3}}$ |  |  |  |  |
| 81,3                   | $\overline{c}$ | 84,2              | 1              | 86,5   | 2                         | 89,0   | $\overline{2}$          |  |  |  |  |
| 81,5                   | 2              | 84,3              | 1              | 86,7   | $\overline{2}$            | 89,3   | 3                       |  |  |  |  |
| 81,6                   | 1              | 84,4              | $\overline{c}$ | 86,8   | 1                         | 89,4   | 1                       |  |  |  |  |
| 81,7                   | 1              | 84,5              | $\overline{2}$ | 87,1   | $\overline{3}$            | 89,5   | $\mathbf{1}$            |  |  |  |  |
| 81,8                   | 1              | 84,6              | 3              | 87,2   | 3                         | 89,6   | 4                       |  |  |  |  |
| 81,9                   | $\overline{2}$ | 84, 8             | 1              | 87,4   | 1                         | 89,8   | 5                       |  |  |  |  |
| 82,2                   | 1              | 84,9              | 3              | 87,5   | 3                         | 89,9   | $\overline{2}$          |  |  |  |  |
| 82,3                   | 1              | 85,0              | 3              | 87,6   | $\ensuremath{\mathsf{3}}$ |        |                         |  |  |  |  |
| <b>Promedio</b>        | 85,3           | <b>  Maxímimo</b> | 89,9           |        |                           |        |                         |  |  |  |  |
| Desv. Est.             | 2,90477        | ∥Mínimo           | 80             |        |                           |        |                         |  |  |  |  |
| lCoef. var.            | 3,40359        |                   |                |        |                           |        |                         |  |  |  |  |

Tabla XVIII**. Cuadro de medición de ruido producción** 

Fuente: elaboración propia.

Posteriormente se hizo el cálculo para determinar el nivel de ruido continuo equivalente de la siguiente forma:

Fórmula:

$$
\text{Leq} = 10 \times \log \left[ \sum_{j=1}^{n} f_j \times 10^{Lj/10} \right]
$$

Donde:

Leq = Nivel de ruido continuo equivalente

fj = Fracción de tiempo total de cada nivel de ruido, adimensional.

Lj = Nivel de ruido en cada fracción, expresado en (dB).

n = Número total de fracciones

j = Indicador de cada fracción considerada

Se calculó para cada nivel de ruido su respectivo Fj. Se sustituyó el valor de la medición 1; 80,0 dB como se indica:

 $= 0,0066$ 1500 segundos  $=\frac{1\times10}{1500}$  segundos Tiempo del ciclo  $f1 = \frac{\text{frecuencia medición 1} \times \text{Tiempo del subciclo}}{\text{Tr}} = \frac{1 \times 10 \text{ segundos}}{1500} =$ 

 $10^{-11}$   $/10 = 10^{80,0}$   $/10 = 100000000$ 

 $f1 \times 10^{L1/10} = 0.0066 \times 100000000 = 66225.7$ 

Lo mismo se hace con cada una de las siguientes 55 mediciones, se hace la suma total, se le saca logaritmo de base 10 y se multiplica por 10:

Leq =  $10 \times \log[416766491] = 86,2$  dB

El nivel de ruido equivalente obtenido durante 8 horas de trabajo continuo es de 86,2 dB, dicho nivel detectado se encuentra un poco arriba de los límites

permitidos por - American Conference of Governmental Industrial Hygienists-ACGIH**,** que se muestra en la tabla V, el cual indica que para 8 horas de trabajo de exposición al ruido, el máximo permisible es de 85 dB. No obstante si se encuentra dentro de los límites permitidos por la -Organización Internacional del Trabajo- OIT, el cual establece que por 8 horas de exposición al ruido, el máximo es de 90 dB.

En la tabla siguiente se muestran los resultados de los cálculos realizados con su correspondiente ruido continuo equivalente a 8 horas de trabajo.

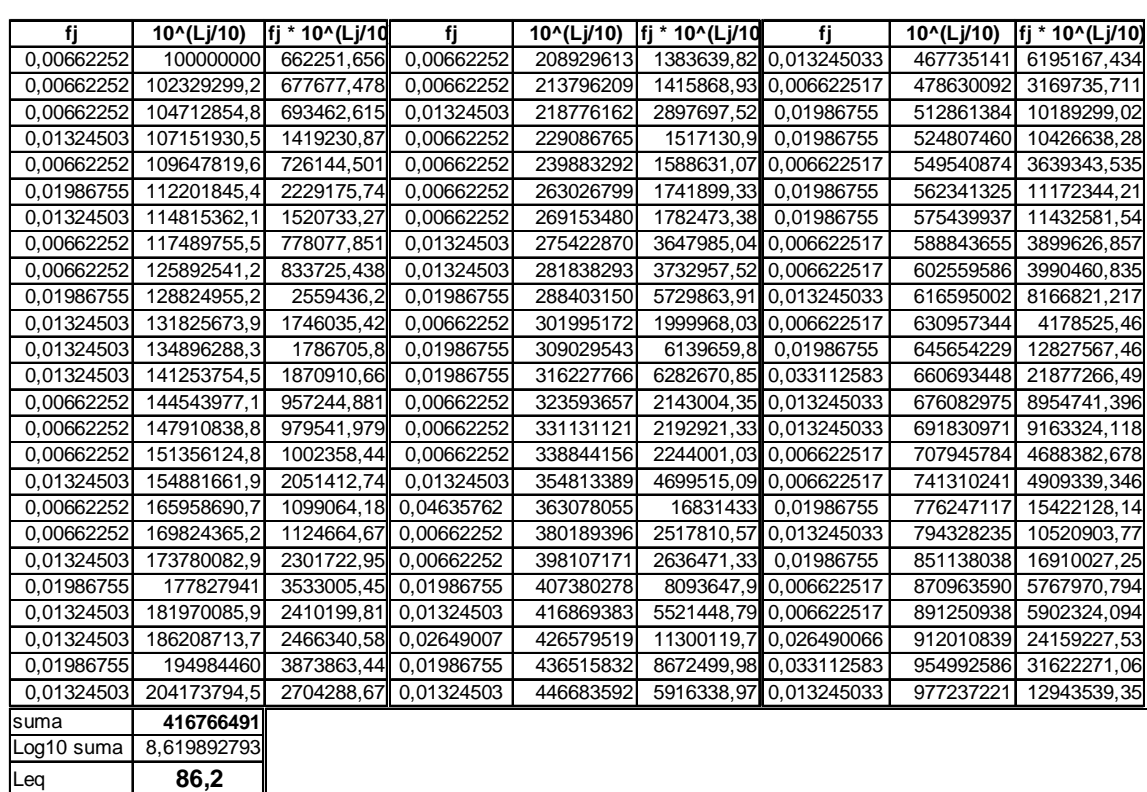

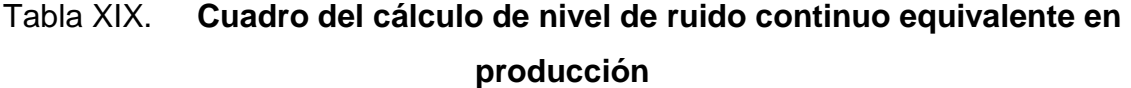

Fuente: elaboración propia.

# b. Área de pre prensa

Coef. var. | 2,90012026

Para el área de pre-prensa se usó el mismo procedimiento que para el área de producción, siempre usando la curva de ponderación A y usando intervalos de 10 segundos entre cada lectura. A continuación se muestra las lecturas tomadas:

| <b>CUADRO DE DATOS</b> |                |        |                |        |                |          |                |  |  |  |  |
|------------------------|----------------|--------|----------------|--------|----------------|----------|----------------|--|--|--|--|
| Medida                 | Frecuencia     | Medida | Frecuencia     | Medida | Frecuencia     | Medida   | Frecuencia     |  |  |  |  |
| 68,0                   | 2              | 69,8   | 1              | 71,6   | 1              | 73,5     | $\overline{2}$ |  |  |  |  |
| 68,1                   | 5              | 69,9   | 1              | 71,7   | 1              | 73,6     | 3              |  |  |  |  |
| 68,2                   | 2              | 70,0   | 1              | 71,8   | 3              | 73,7     | 3              |  |  |  |  |
| 68,3                   | 1              | 70,1   | 1              | 71,9   | $\overline{2}$ | 73,9     | $\mathbf{1}$   |  |  |  |  |
| 68,4                   | 2              | 70,2   | 1              | 72,0   | 3              | 74,0     | 5              |  |  |  |  |
| 68,6                   | $\overline{2}$ | 70,3   | $\overline{2}$ | 72,1   | 1              | 74,1     | $\mathbf{1}$   |  |  |  |  |
| 68,7                   | 2              | 70,4   | $\overline{4}$ | 72,2   | $\overline{2}$ | 74,2     | 1              |  |  |  |  |
| 68,8                   | $\overline{4}$ | 70,5   | 3              | 72,3   | $\overline{2}$ | 74,3     | 1              |  |  |  |  |
| 68,9                   | 3              | 70,6   | 1              | 72,4   | 3              | 74,4     | $\overline{4}$ |  |  |  |  |
| 69,0                   | 1              | 70,7   | 5              | 72,5   | 3              | 74,5     | 3              |  |  |  |  |
| 69,1                   | 1              | 70,8   | $\overline{2}$ | 72,6   | 4              | 74,6     | 3              |  |  |  |  |
| 69,2                   | 1              | 70,9   | 3              | 72,7   | 3              | 74,7     | 1              |  |  |  |  |
| 69,3                   | 2              | 71,0   | 1              | 72,8   | 1              | 74,8     | 3              |  |  |  |  |
| 69,4                   | 3              | 71,1   | 1              | 72,9   | $\overline{2}$ | 74,9     | $\overline{2}$ |  |  |  |  |
| 69,5                   | 6              | 71,2   | 2              | 73,0   | 6              | 75,0     | $\mathbf{1}$   |  |  |  |  |
| 69,6                   | 2              | 71,3   | 2              | 73,2   | 1              | Maxímimo | 75             |  |  |  |  |
| 69,7                   | $\overline{4}$ | 71,4   | 1              | 73,3   | 4              | Mínimo   | 68             |  |  |  |  |
| Promedio               | 71,4848872     |        |                |        |                |          |                |  |  |  |  |
| lDesv. Est.            | 2.07314769     |        |                |        |                |          |                |  |  |  |  |

Tabla XX**. Cuadro de medición de ruido en pre-prensa** 

### Fuente: elaboración propia.

La distribución de las lecturas tuvo como media 71,5 dB, con una desviación estándar de 2,07, el cual indica poca variabilidad de los datos con respecto a la media, es decir que los datos no se alejaron mucho de la media, tal como lo indica el coeficiente de variación de 3% que indica que la proporción

entre la desviación estándar y la media es pequeña. El dato más pequeño leído fue de 68 y el máximo de 75.

Después de tener las lecturas tabuladas y ordenadas se hicieron los respectivos cálculos de ruido continuo equivalente, tal como se hizo para el área de producción, la tabla con los cálculos se presenta a continuación:

# Tabla XXI. **Cuadro de cálculo de nivel de ruido continuo equivalente en pre prensa**

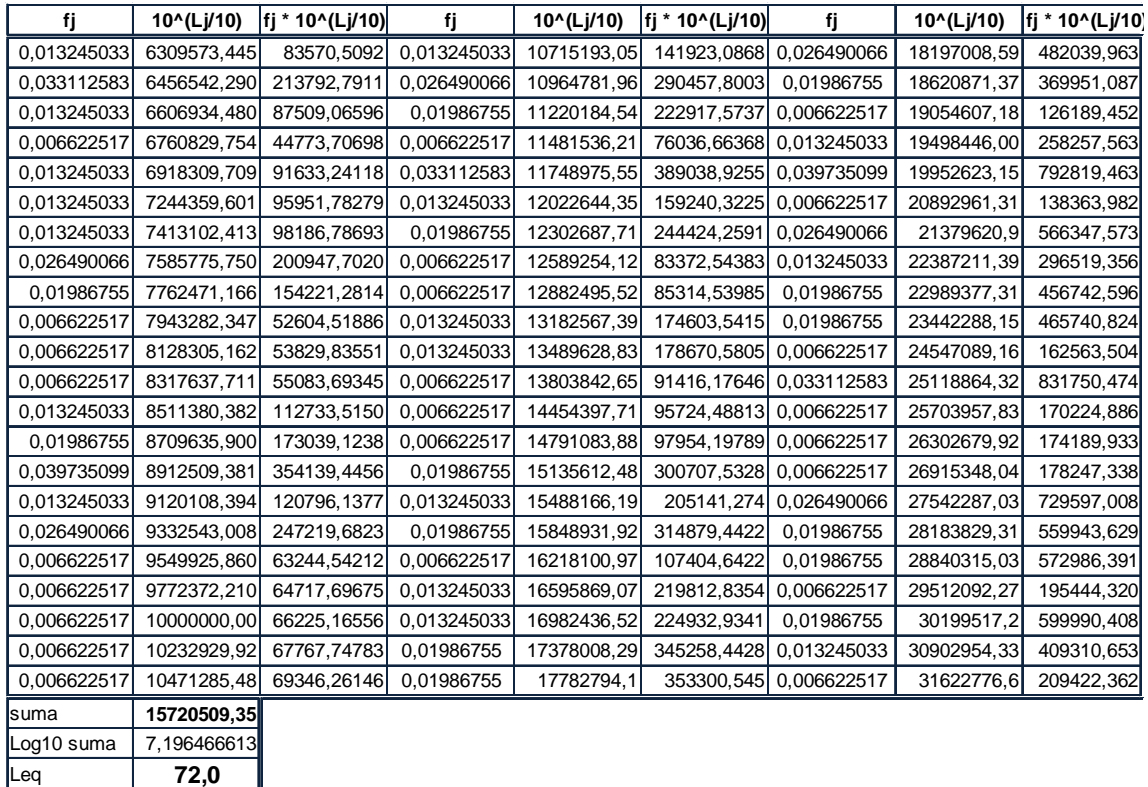

Fuente: elaboración propia.

El nivel de ruido continuo equivalente para pre-prensa fue de 72, comparándolo con lo establecido por la ACGIH - American Conference of Governmental Industrial Hygienists-, y OIT-Organización Internacional del

Trabajo-, presenta niveles de ruido inferiores a los permitidos durante 8 horas de exposición, 85 dB y 90 dB respectivamente.

Los datos obtenidos en ambas áreas variaron entre 68 dB a 89,9 dB de forma continua, cesando durante una hora cuando se da refacción y el almuerzo, o cuando ocurren paros por fallas mecánicas, fallas eléctricas, o poco trabajo.

Con los niveles de ruido encontrados es difícil mantener una clara conversación, es por ello que se hace necesario que la información de especificaciones sobre el producto a procesar dada por los clientes, no sólo sea dada en forma oral sino escrita, para evitar modificaciones en su contenido por la interrupción de la comunicación.

Además en el área de pre-prensa se presenta por periodos intermitentes cuando se revelan las pantallas, o se recuperan pantallas niveles de ruido mayores a 90 dB, por el uso de mangueras de presión que chocan en las seda de las pantallas, generando un ruido tan estruendoso que puede llegar a ser dolorosa para personas con oídos sensibles. Para hacer el cálculo del nivel de ruido, por ser de tipo intermitente, se tomaron lecturas puntuales sin tomar en cuenta el período de 10 segundos entre lecturas, haciendo el promedio de las mediciones, por lo cual los datos resultantes son aproximados, pero que dan idea de que nivel de ruido se puede generar. En la siguiente tabla se muestran los valores de las lecturas hechas:

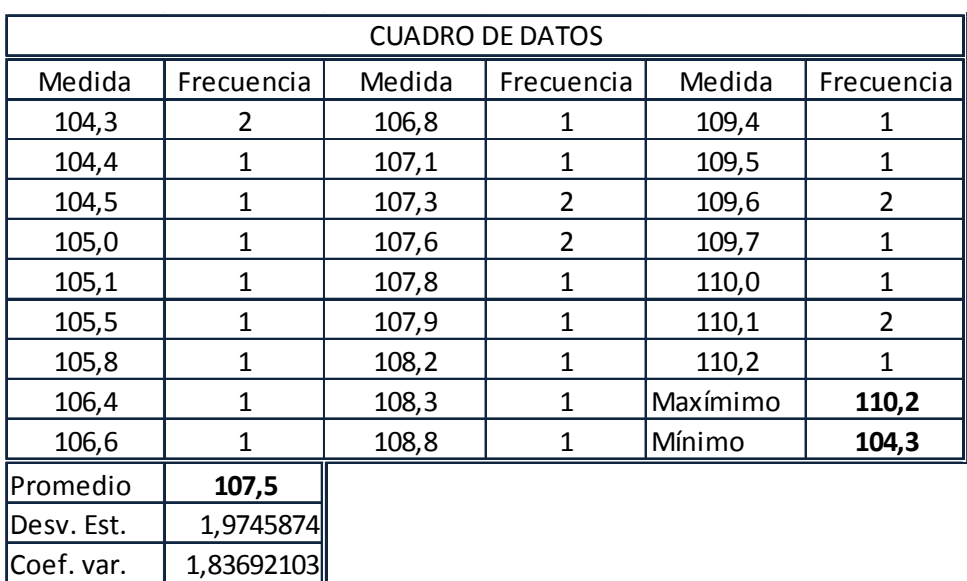

#### Tabla XXII**. Cuadro de medición de ruido intermitente en pre-prensa**

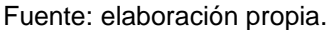

El dato máximo obtenido fue de 110 dB, el mínimo de 104, la media de 107,5 dB, la desviación estándar es bastante pequeña, lo que indica poca dispersión de los datos en relación a la media. Este valor es mayor de 90 dB, pero según el tiempo de exposición recomendado por la - American Conference of Governmental Industrial Hygienists- (ACGIH), de 15 minutos para un nivel de ruido de 100 db y también el indicado por -Organización Internacional del Trabajo- (OIT), de 30 minutos con un nivel de ruido de 115, se encuentra dentro de los niveles permitidos, ya que su exposición no tarda más de 5 minuto cada vez que se produce el ruido.

En el área de administración no existe este tipo de problema, el ruido que llega del área de pre-prensa y producción es casi inaudible y se puede llevar a cabo una conversación normal, sin ser interrumpida. Por lo cual auxiliándose con los datos dados por la OIT, organización que ha hecho múltiples estudios de ruido, se puede decir que el nivel de ruido dentro de ésta área puede encontrarse entre 50-60 dB, correspondientes a una conversación en voz baja y a una conversación normal, respectivamente, ya que no existe alguna fuente externa que produzca que el nivel de ruido sea superior al indicado.

# **3.6.2. Iluminación**

Para realizar el análisis de las condiciones de iluminación primero se aplicó a cada área una lista de cotejo, a continuación se presentan los resultados:

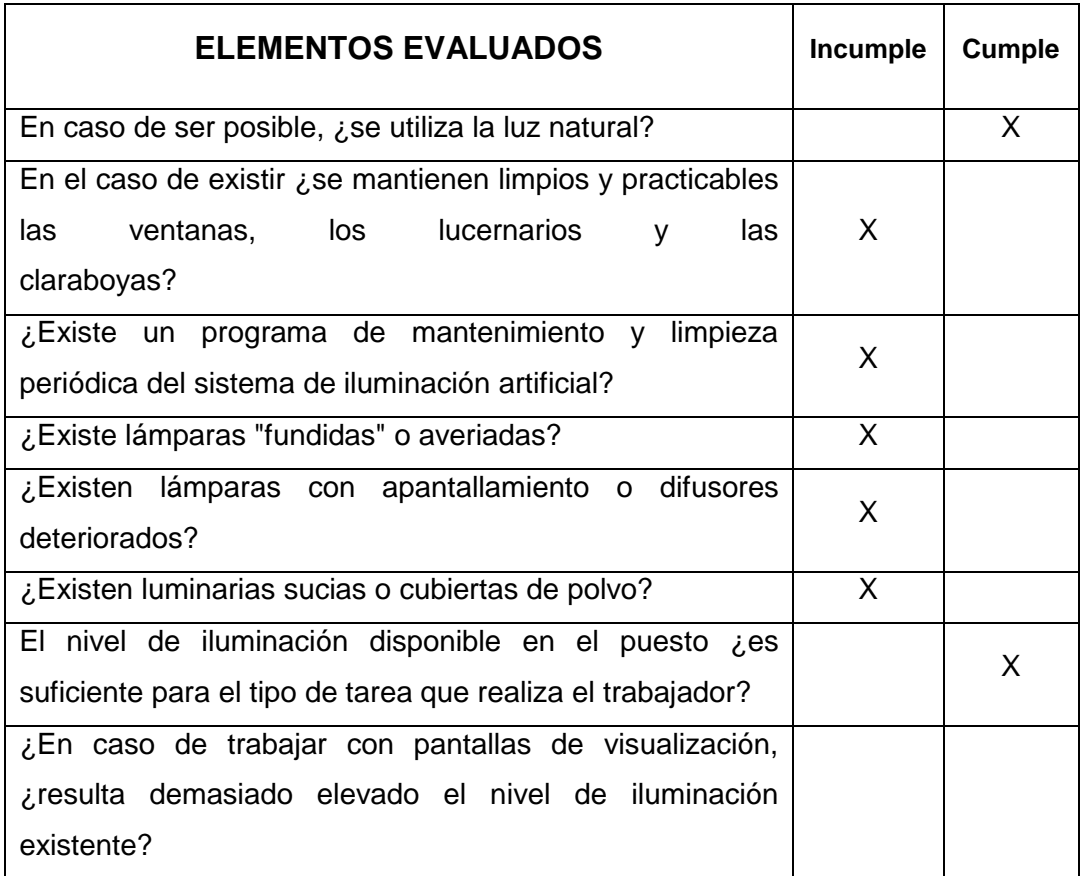

# Tabla XXIII**. Lista de cotejo iluminación**

Continúa tabla XXIII.

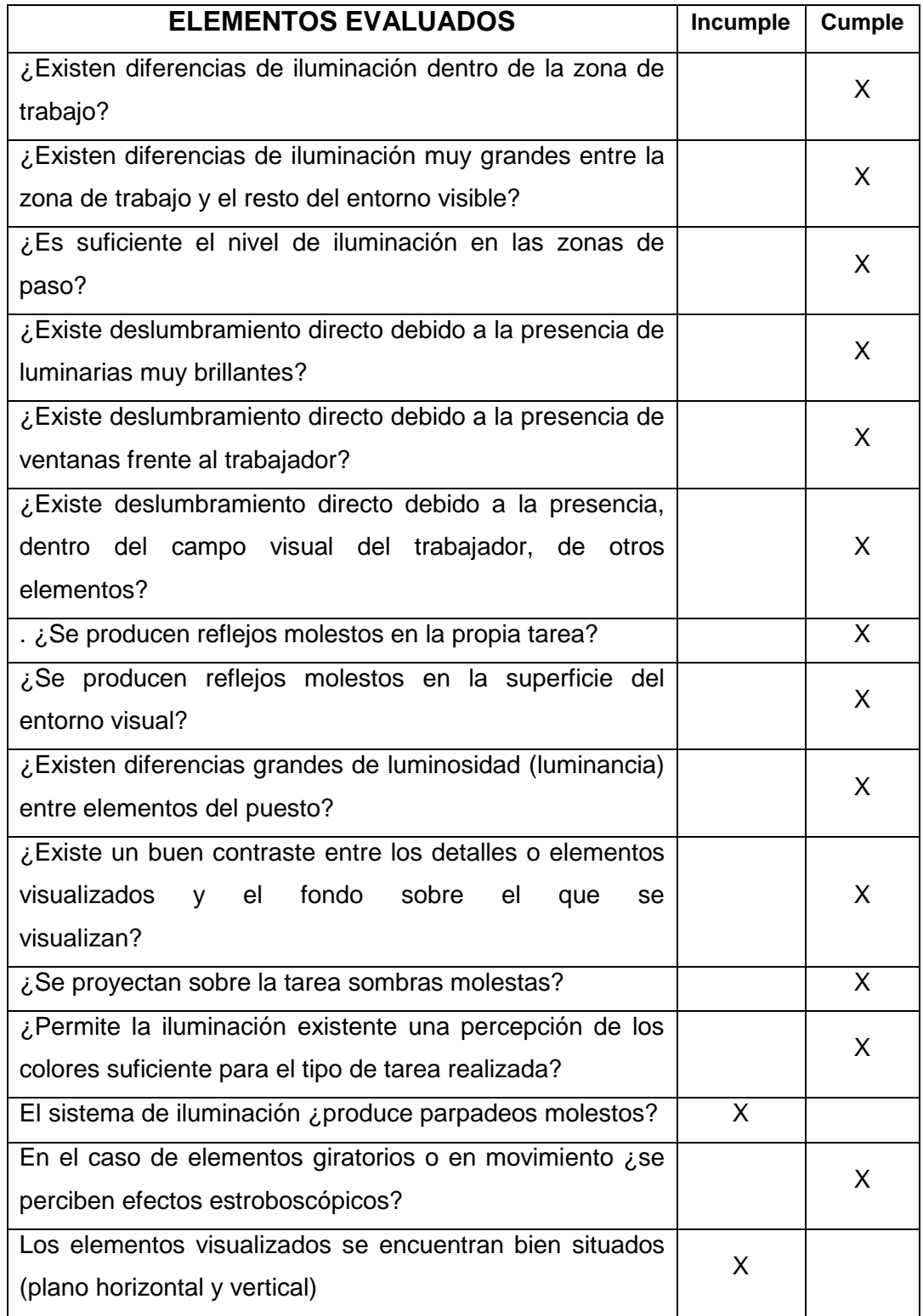

Continúa tabla XXIII.

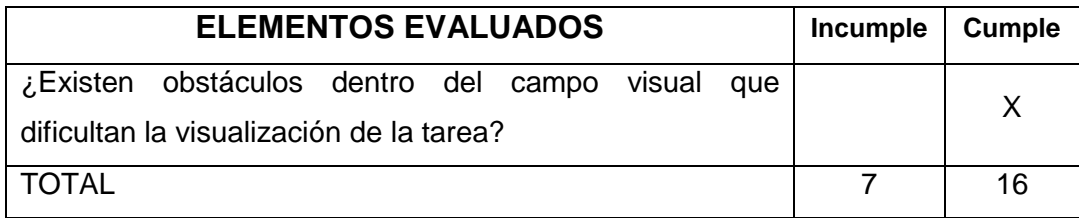

Fuente: hecho en programa EvaLuz 1.0

% de cumplimiento= (número de ítems afirmativos/ número de ítems totales) X 100

% de cumplimiento= (14/23)\*100 = 69,57%

Las condiciones de iluminación se cumplen en un 69,6%, los aspectos que aun no cumplen se relación con la limpieza y poco mantenimiento que se les da a las luminarias, lo que puede promover el inadecuado funcionamiento de las lámparas y su corta vida de duración.

Para realizar el análisis formal se usó el método de Cavidad Zonal, como sigue:

a. Iluminación producción

Los pasos para determinar el nivel de iluminación son los siguientes:

## **D** Determinar el nivel lumínico

Primero se debe escoger el nivel de iluminancia necesaria según la tarea, en las tablas XXV y XXVI se presentan los rangos, en este caso por tratarse de un taller se escoge la letra D de trabajo grueso, el cual da un nivel de iluminancia de 200 – 300 – 500 lux. Para escoger el nivel adecuado se utilizan los factores de peso que se muestran en la tabla siguiente:

| <b>VARIABLE</b>                                    | <b>FACTOR</b> |            |               |  |  |  |  |  |  |
|----------------------------------------------------|---------------|------------|---------------|--|--|--|--|--|--|
|                                                    | - 1           | Ω          | $+1$          |  |  |  |  |  |  |
| Edad de la<br>persona                              | Menor de 40   | 40 a 55    | Mayor de 55   |  |  |  |  |  |  |
| Velocidad o<br>exactitud                           | No importa    | Importante | Crítico       |  |  |  |  |  |  |
| <b>Reflectancia</b><br>del<br>fondo<br>de la tarea | Mayor de 70 % | 30% a 70 % | Menor de 30 % |  |  |  |  |  |  |

Tabla XXIV. **Cuadro de factores de peso**

Fuente: modificada de http://html.rincondelvago.com/ruidos-e-iluminacion.html

Se suman los factores de peso y según su suma se escogerá el dato de iluminancia inferior, medio o superior, si la suma es -2 ó -3 se utiliza el inferior, si la suma es -1,  $0 \div 1$  el medio, si es +2 ó +3 el superior.

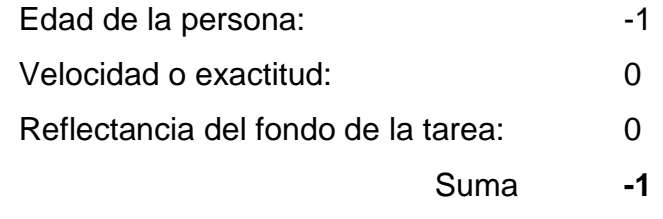

Se debe usa el valor medio de 300 lux

# Tabla XXV**. Nivel de Iluminancia en Lux**

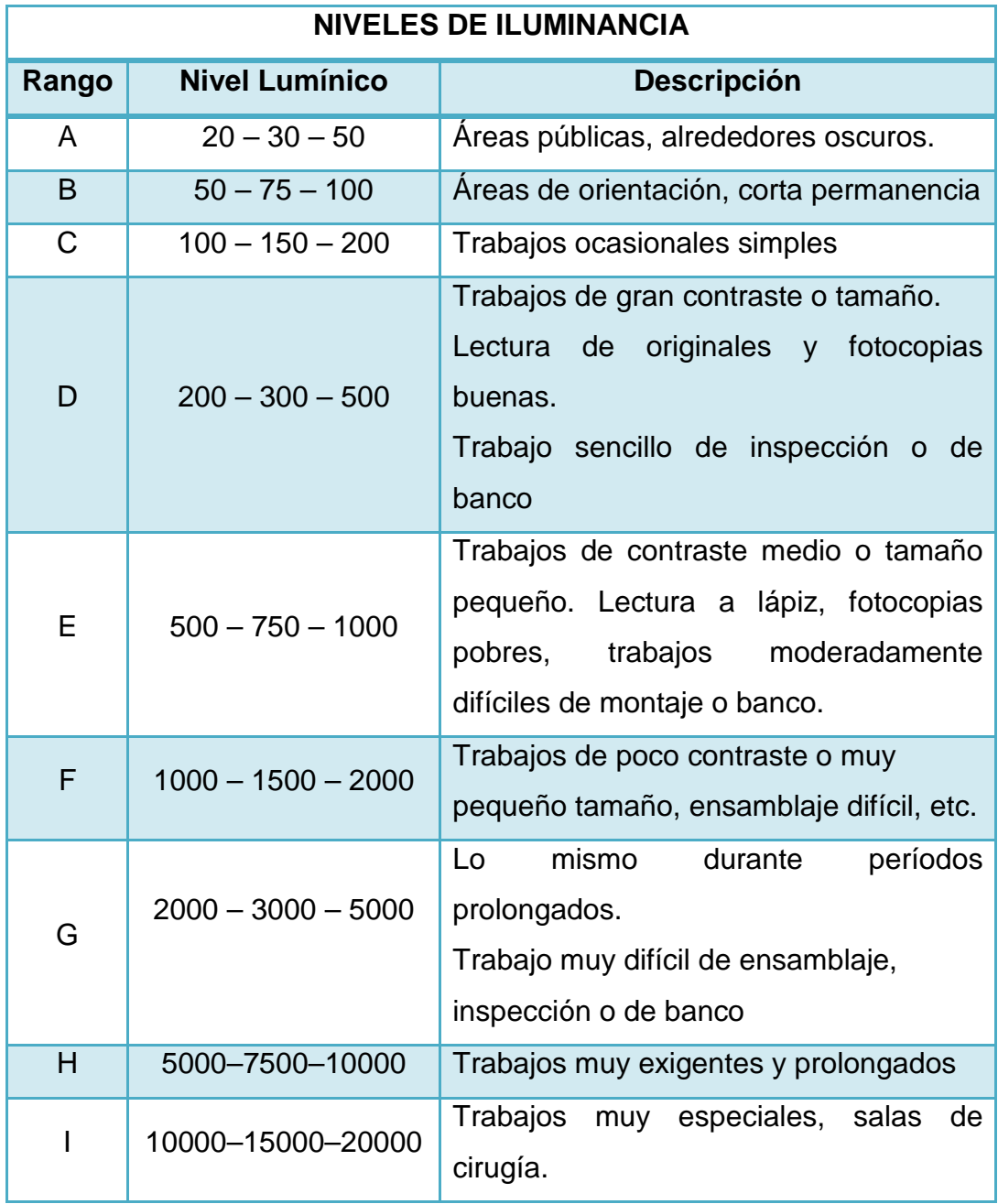

Fuente: modificada de http://html.rincondelvago.com/ruidos-e-iluminacion.html

# Tabla XXVI**. Categorías de Iluminancia según**

### **tarea**

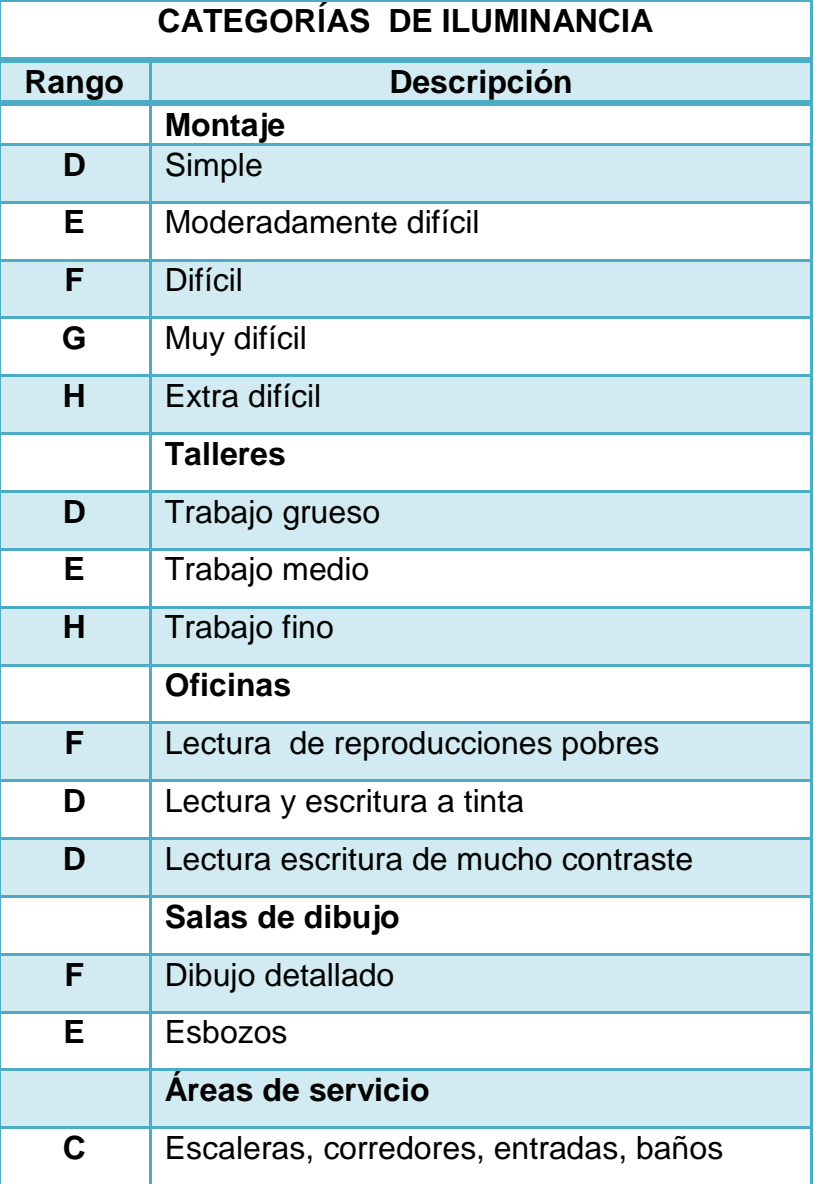

Fuente: modificada de http://html.rincondelvago.com/ruidos-e-iluminacion.html

# **Elegir la lámpara**

Se usan lámparas fluorescentes estándar luz de día, vida útil de 20 000 horas y lúmenes iniciales de 3 050, 2 lámparas por luminaria, alumbrado directo. En la tabla de anexos, se pueden consultar valores típicos de lúmenes iniciales.

**Reflectancia del ambiente** 

Cada color puede tener cierto porcentaje de reflectancia, en la tabla siguiente se indican los valores más comunes:

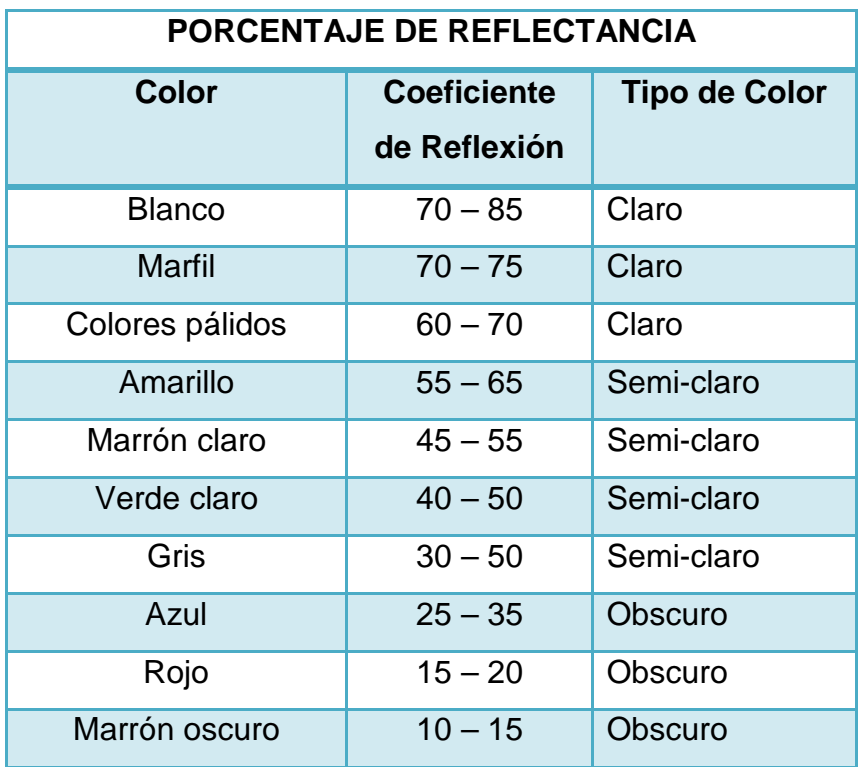

Tabla XXVII**. Cuadro de reflectancias** 

Fuente: modificada de http://html.rincondelvago.com/ruidos-e-iluminacion.htm

Se debe determinar cada una de las reflectancias del edificio, del techo, de la pared y del piso:

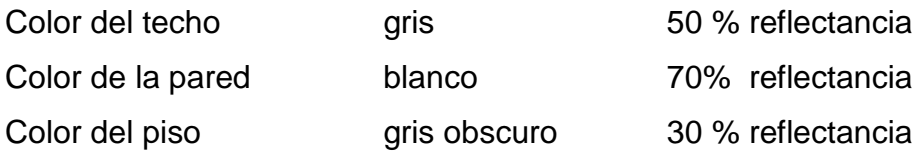

Coeficiente de mantenimiento

Los siguientes factores se toman en cuenta para hacer el cálculo:

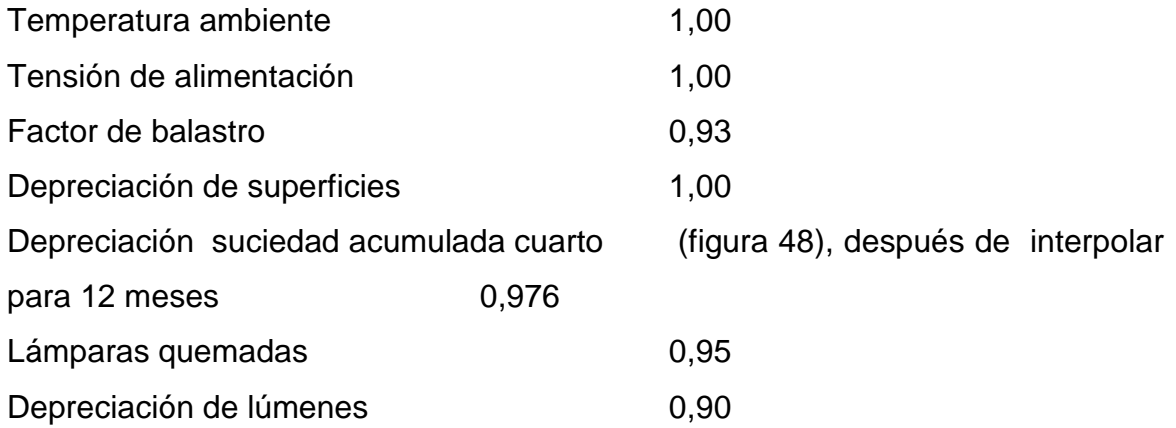

# Figura 48**. Depreciación suciedad superficie de ambiente**

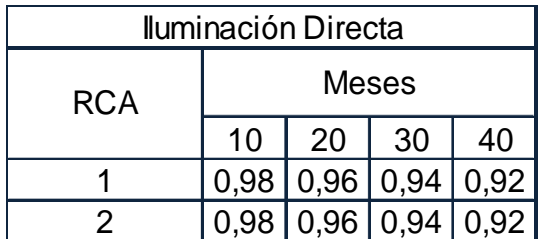

Fuente: http://www.4shared.com/get/d3Y9rQcJ/Manual\_del\_alumbrado\_\_Westingh.html

Depreciación suciedad acumulada luminaria tomando 12 meses y nivel medio de suciedad (figura 49) 0,9

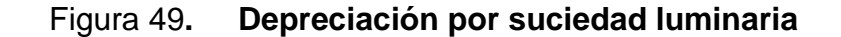

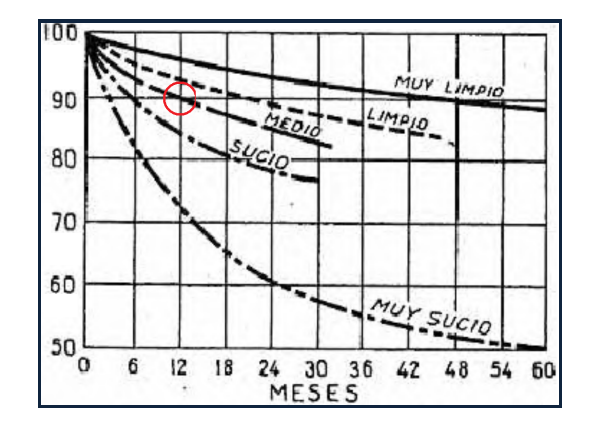

Fuente: http://www.4shared.com/get/d3Y9rQcJ/Manual\_del\_alumbrado\_\_Westingh.html

 $FM = 1,00 \times 1,00 \times 0,93 \times 1,00 \times 0,976 \times 0,95 \times 0,90 \times 0,9 = 0,7$ 

Relaciones de cavidad

RCA = Razón de cavidad del local = 
$$
\frac{5 \times h_{CA} (L+W)}{L \times W}
$$
  
RCC = Razón de cavidad de cielo raso = 
$$
\frac{5 \times h_{CC} (L+W)}{L \times W}
$$
  
RCP = Razón de cavidad de piso = 
$$
\frac{5 \times h_{CP} (L+W)}{L \times W}
$$

Donde:

 $h_{RC}$  = altura del local entre el plano de la luminaria y el del trabajo.

 $h_{CC}$  = distancia del plano de la luminaria al cielo.

 $h_{FC}$  = altura del plano de trabajo sobre el piso

- $L =$  longitud del local.
- $W =$ ancho del local

En la siguiente figura se indican las diferentes alturas de cada cavidad

Figura 50. **Cavidades del método de Cavidad Zonal** 

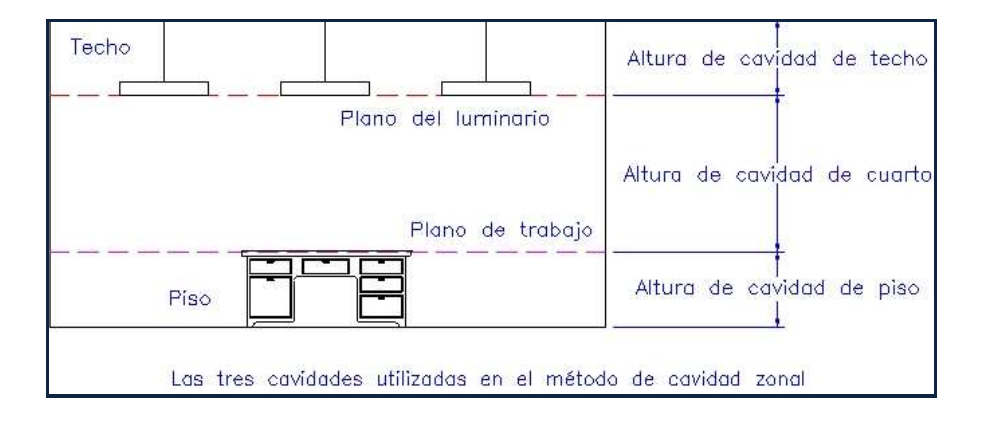

Fuente: modificado de http://www.iluminet.com.mx/software-mexicano-para-iluminacion-deinteriores/

Cálculo de relaciones de cavidades aplicando las fórmulas anteriores:

$$
RCA = \frac{5 \times 2,5(38+12,3)}{38 \times 12,3} = 1,35
$$

$$
RCC = \frac{5 \times 1 (38 + 12,3)}{38 \times 12,3} = 0,54
$$

$$
RCP = \frac{5 \times 0.9 (38 + 12.3)}{38 \times 12.3} = 0.48
$$

## **<sup>®</sup>** Reflectancias efectivas

Para hacer este cálculo se usan las relaciones de cavidad ya encontradas y las reflectancias del ambiente, las cuales se relacionan en una tabla de coeficientes de reflectancias efectivas ρ, como la que se muestra en anexos.

### Reflectancia efectiva del cielo  $\rho_{\text{CC}}$

 Para una reflactancia de techo de 50% y de la pared de 70 % y relación de cavidad de cielo de 0,5 se tiene una reflectancia efectiva de 48 %, como se muestra en la siguiente figura.

| Reflectancia<br>piso ó cielo |    | 50 |    |    | 30 |    |    |    | 10 |    |    |
|------------------------------|----|----|----|----|----|----|----|----|----|----|----|
| % Reflectancia               |    |    |    |    |    |    |    |    |    |    |    |
| pared                        |    |    | 50 | 30 | 65 | 50 | 30 | 10 | 50 | 30 | 10 |
| ი                            | 50 |    | 50 | 50 | 30 | 30 | 30 | 30 | 10 | 10 | 10 |
| 0.1                          | 59 |    | 49 | 48 | 30 | 30 | 29 | 29 | 10 | 10 | 10 |
| 0.2                          | 49 |    | 48 | 47 | 30 | 29 | 29 | 28 | 10 | 10 | 9  |
| 0.3                          | 49 |    | 47 | 46 | 30 | 29 | 28 | 27 | 10 | 10 | 9  |
| 0.4                          | 4Β |    | 46 | 45 | 30 | 29 | 27 | 26 | 11 | 10 | 9  |
| 0.5                          |    |    | 46 | 44 | 29 | 28 | 27 | 25 | 11 | 10 | 9  |
|                              |    |    |    |    |    |    |    |    |    |    |    |
| 5                            | 36 |    | 26 |    | 25 | 19 | 13 |    | 14 | 8  | 4  |

Figura 51. **Reflectancia efectiva de cavidad del cielo** 

#### Fuente: elaboración propia.

## Reflectancia efectiva del piso ρ<sub>CP</sub>

Para una reflactancia de piso de 30% y de la pared de 70% y relación de cavidad de piso de 0,5; no se tiene una lectura directa, como se ve en la figura anterior, por lo cual se debe extrapolar usando la siguiente ecuación:

 Para 70 % de reflectancia de pared ---------- X Para 65% de reflectancia de pared ----------  $\rho_{CP}$  29 Para 50% de reflectancia de pared ----------  $\rho_{CP}$  28

$$
Y - 50 = \frac{(65 - 50) \times (X - 28)}{(29 - 28)}
$$

$$
X = \frac{Y + 370}{15} = \frac{70 + 370}{15} = 29,33
$$

Reflectancia efectiva del piso  $\rho_{CP}$  de 29,33 = 30 %

### Coeficiente de utilización

Para calcular el coeficiente de utilización es necesario conocer la reflectancia efectiva del cielo, calculada con anterioridad, siendo de 48 %, la reflectancia de la pared de 70 % y la relación de cavidad del ambiente RCA de 1,35.

Se utilizan tablas donde se relacionan los valores anteriores, sin embargo estas están establecidas para una reflectancia efectiva de 20 %, por lo que se debe encontrar un factor de corrección. En la tabla A-2 de anexos se proporciona un modelo, pero en los rangos que se indican no aparecen dichos datos, por lo que sebe interpolarse o extrapolarse, según el caso.

Después de hacer algunas interpolaciones se obtuvieron los coeficientes de utilización para reflectancias efectivas de 50% y 30 % con 70 % de reflectancia de pared, en la figura siguiente se muestran dichos datos:

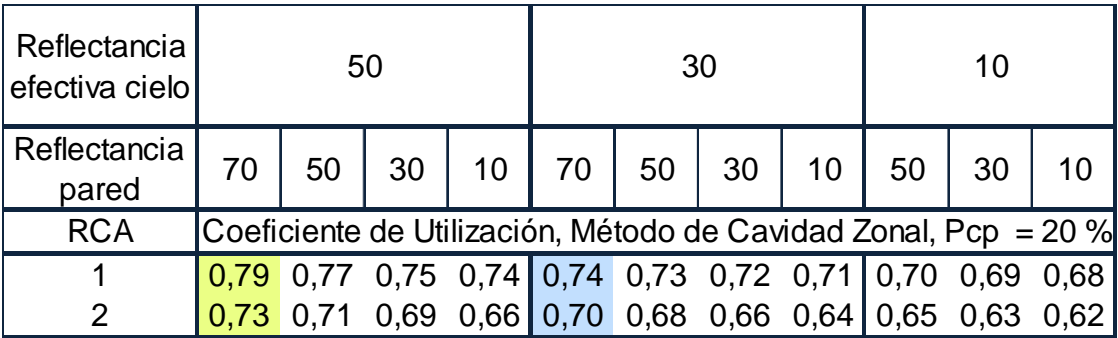

### Figura 52. **Coeficientes de utilización para reflectancia de pared 70%**

#### Fuente: elaboración propia.

Los datos resaltados corresponden a los nuevos valores encontrados por extrapolación.

Con los datos anteriores se interpoló para obtener el valor del coeficiente de utilización para 48 % de reflectancia efectiva de cielo, obteniéndose para RCA 1 y RCA 2, los siguientes valores: 0,785, 0,727. Se hizo una última interpolación para encontrar el coeficiente de utilización para una relación de ambiente de 1,35, obteniéndose finalmente 0,765.

Para Corregir el dato anterior encontrado se debe buscar el factor de multiplicación en la tabla A-3 de anexos, como no se puede encontrar en forma directa, se hacen las interpolaciones necesarias, obteniéndose los primeros datos que se muestra en la figura siguiente:

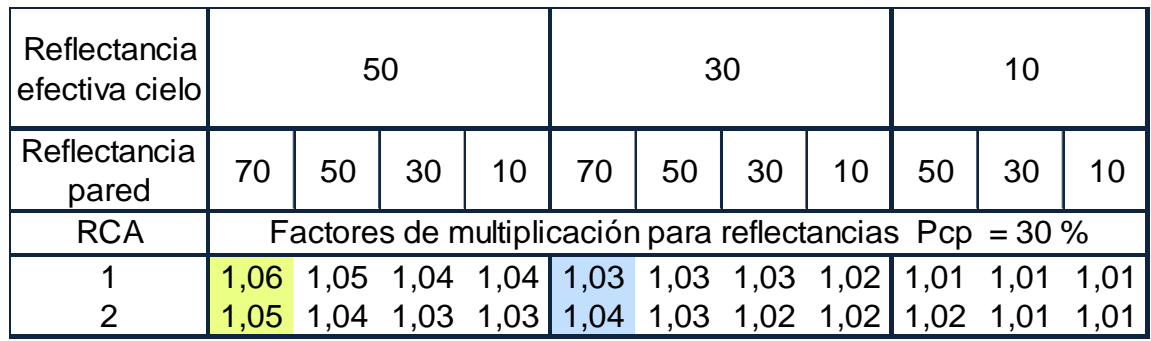

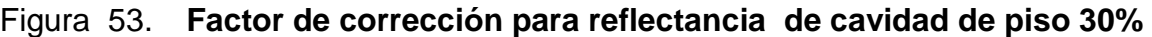

Fuente: elaboración propia.

Al final de las interpolaciones se obtuvo un factor de corrección de coeficiente de utilización de 1,05424, el cual se usa para encontrar el coeficiente de utilización real:

 CUCORREGIDO = coeficiente de utilización corregido  $CU_{CORREGIDO} = CU \times Factor$  de multiplicación  $CU_{CORREGIDO} = 0,765 \times 1,05424 = 0,80647$ 

**<sup>®</sup>** Número de lámparas

El número de luminarias se calcula usando la siguiente fórmula:

 $\ddot{\phantom{0}}$  $n \times f_{\text{lámpara}} \times FM \times CU_{\text{Corregido}}$  $N = \frac{E \times A}{T}$  $\times$  f<sub>lámpara</sub>  $\times$  FM  $\times$  $=$   $\frac{E \times E}{E}$
Donde:

N = número de luminarias

 $F =$ iluminancia

A = área a iluminar

n = número de lámparas por luminaria

 $F_{\text{lámpara}} = I$ úmenes iniciales de la lámpara

FM = factor de mantenimiento

 $CU_{Correoido} = coefficiented$ e utilización corregido

$$
N = \frac{300 \times (38 \times 12.3)}{2 \times 3.050 \times 0.7 \times 0.80647} = 40,72
$$
 luminarias

41 luminarias

**D** Distribución de luminarias

Espaciamiento máximo siguiendo norma alemana distancia máxima de 1,5 a 2,5 la altura de montaje.

 $D_{\text{Max}} = 2.5 \times 1.5 = 3.75$  aproximadamente 4 4 lámparas a lo ancho y a lo largo 10

Espaciamiento entre centros:  $d_{\text{ancho}} = 12,3 / 4 = 3,075 \text{ m}$  $d_{\text{large}} = 38/10 = 3.8 \text{ m}$ 

Iluminancia total

$$
E = \frac{N \times n \times f_{\text{lámpara}} \quad FM \times CU_{\text{Corregido}}}{A}
$$

$$
E = \frac{40 \times 2 \times 3050 \times 0.7 \times 0.80647}{(38 \times 12.3)} = 294,70 \text{ lux}
$$

#### **3.6.3. Ventilación**

Una buena ventilación garantiza la conservación de la salud y del mantenimiento de la productividad dentro de las industrias, es por ello que es un factor importante a ser tomado en cuenta. La buena ventilación promueve la sustitución de aire viciado por aire fresco, generalmente se hace uso de la ventilación natural, donde se aprovechan las entradas o ventanas de los lugares de trabajo.

Para establecer si se mantiene una buena ventilación se compara el flujo de aire que entra a través de ventanas u orificios, con el flujo de aire necesario para realizar una determinada actividad. A continuación se indican los resultados obtenidos en algunas áreas de la empresa:

#### a. Ventilación Producción

Se usó un anemómetro para hacer las lecturas de la velocidad del viento, se tomaron 20 lecturas en kilómetros por hora y se determinó el promedio, la desviación estándar y el coeficiente de variación, tal como se muestra en la tabla siguiente:

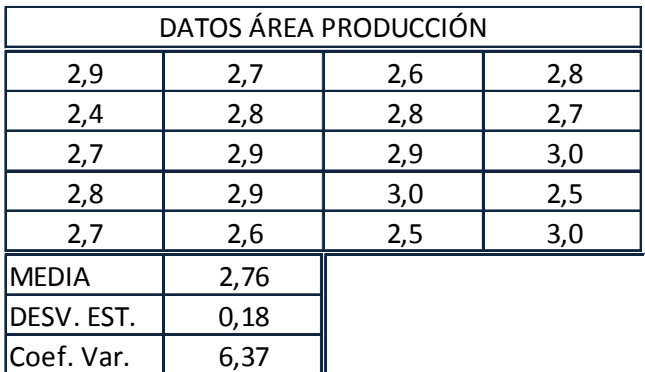

# Tabla XXVIII**. Cuadro de datos ventilación producción**

Fuente: elaboración propia.

Se tuvo un promedio de 2,8 Km/hora, equivalentes a 0,8 m/s, que son las dimensionales que se usan para realizar los siguientes cálculos:

La cantidad de aire que entra a un edificio se determina a través de la siguiente fórmula:

 $Q_1 = C^*A^*V$ 

Donde

 $Q_1$  = Flujo de aire en m<sup>3</sup>/s

A = Área de paso de las ventanas en  $m<sup>2</sup>$ 

V = Velocidad del viento en m/s

C = Coeficiente de entrada de la ventana. Éste es de 0,5 -6,25 Cuando el viento sopla perpendicular a la ventana y de 0,25 -0,35 cuando lo hace longitudinalmente a la ventana.

Aplicando la anterior ecuación para determinar la cantidad de aire que entra a producción:

A =h<sup>\*</sup> L = 2,4 m <sup>\*</sup> 4 m = 9,6 m<sup>2</sup>  $V =$  Velocidad del viento determinado con anemómetro=  $0.8$  m/s  $C =$  promedio entre 0,25 y 0,35 = 0,3

 $Q_{1{\text{PRODUCC}}\text{I\'on}} = 9.6 \text{ m}^2 \times \frac{0.0 \text{ m}}{\text{s}} \times 0.3 = \frac{2.00 \text{ m}}{\text{s}}$  $\times$  0,3 =  $\frac{2,30 \text{ m}}{2}$ s 9,6 m $^2 \times \frac{0,8 \text{ m}}{ }$  $2 \times \frac{0.8 \text{ m}}{2} \times 0.3 = \frac{2.30 \text{ m}^3}{2}$ 

Una vez calculado el volumen de aire a renovar se debe calcular el caudal de aire necesario para que se dé una buena ventilación, usando la siguiente ecuación:

 $Q_2 = V \times No. R/h$ ora

Donde:

 $Q_2$  = Caudal de aire necesario (m<sup>3</sup>/h)  $V =$  Volumen de aire que se desea renovar (m3)

No.R/hora = Número de renovaciones de aire por hora

Usando la ecuación anterior para determinar la cantidad de aire necesario para producción:

 $V =$  volumen de producción = Largo  $*$  alto  $*$  ancho

 $V = 38$  m  $*$  12,3 m  $*$  4,4 m = 2 056,56 m<sup>3</sup>

No.R/hora= se usó el número de renovaciones para un taller que se indica en la tabla XXIV, siendo de 4 renovaciones / hora.

 $Q_2$  producción = 2056,56 m<sup>3</sup>  $\times$   $\frac{4 \times 1000 \text{ seconds}}{\text{hora}} = \frac{6220,24}{\text{hora}}$  $=$   $\frac{8226,24 \text{ m}}{4}$ hora 2 056,56 m<sup>3</sup>  $\times$  <sup>4</sup> renovaciones =  $\frac{8226,24 \text{ m}^3}{4}$   $Q_2$  PRODUCCIÓN = 2,29 m<sup>3</sup>/s

Comparando entre los valores obtenidos Q<sub>1PRODUCCIÓN y</sub> Q<sub>2</sub> PRODUCCIÓN, el volumen que entra 2,3 m<sup>3</sup>/s es justo el que se necesita 2,29 m<sup>3</sup>/s, para renovar el aire nocivo dentro del área de producción, esto cuando se abre completamente el portón de la entrada, cuyas dimensiones son de 2,4 m X 4 m.

Tabla XXIX**. Número de Renovaciones de locales por hora** 

| NÚMERO DE RENOVACIONES DEL AIRE / HORA |                   |  |  |  |
|----------------------------------------|-------------------|--|--|--|
| <b>LUGAR</b>                           | Renovaciones/hora |  |  |  |
| <b>Habitaciones ordinarias</b>         |                   |  |  |  |
| <b>Dormitorios</b>                     | 2                 |  |  |  |
| Hospitales, enfermedades comunes       | $2 - 4$           |  |  |  |
| Hospitales, enfermedades epidémica     | $5-6$             |  |  |  |
| <b>Talleres</b>                        | $3 - 4$           |  |  |  |
| <b>Teatros</b>                         | $3 - 4$           |  |  |  |

Fuente: modificado de laboratorio ventilación IPI 1, ingeniería, USAC.

b. Ventilación Bodega

En el caso de ventilación de bodega se tomaron 20 lecturas con el anemómetro, dando una media de velocidad de viento de 0,96 Km/h equivalentes a 0,27 m/s.

Usando el valor de viento mencionado con anterioridad se calculó la cantidad de aire que entra Q<sub>1BODEGA</sub>, usando los mismos valores del área de producción tal como que se indica a continuación:

$$
Q_{1BODEGA} = 9.6 \, \text{m}^2 \times \frac{0.27 \, \text{m}}{\text{s}} \times 0.3 = \frac{0.77 \, \text{m}^3}{\text{s}}
$$

Así mismo se calculó Q<sub>2BODEGA</sub>, usando como dimensiones del área de bodega 12.67m, 12.3 m, 4.4 m y 4 renovaciones/hora:

V= 12,67m  $*$  12,3 m  $*$  4,4 m= 685,70 m<sup>3</sup>/s

 $Q_{2BODEGA}$  = 685,70 m<sup>3</sup>  $\times$   $\frac{4 \times 1 \times 100}{100}$  =  $\frac{2742,00}{100}$  $=\frac{2742,80 \text{ m}}{1}$ hora 685,70 m<sup>3</sup>  $\times$  4 renovaciones =  $\frac{2742,80 \text{ m}^3}{4}$ 

Q2BODEGA = 0,76 **m 3 /s**

Comparando  $Q_{1BODEGA}$  de 0,77 m<sup>3</sup>/s con  $Q_{2BODEGA}$  0,76 m<sup>3</sup>/s, el volumen que entra suple el volumen de aire necesario, esto cuando el portón se abre en su totalidad, no así en otras condiciones.

Los datos de las lecturas se presentan en la siguiente tabla:

Tabla XXX**. Cuadro de datos ventilación bodega** 

| DATOS ÁREA BODEGA |      |     |     |  |  |
|-------------------|------|-----|-----|--|--|
| 1,0               | 0,9  | 0,9 | 0,9 |  |  |
| 1,0               | 1,0  |     | 0,8 |  |  |
| 1,0               | 1,0  | 1,0 | 0,9 |  |  |
| 0,9               | 0,9  |     | 1,1 |  |  |
| 1,0               | 1,1  | 0,9 | 0,9 |  |  |
| <b>MEDIA</b>      | 0,96 |     |     |  |  |
| DESV. EST.        | 0,07 |     |     |  |  |
| Coef. Var.        | 7,67 |     |     |  |  |

#### c. Ventilación pre-prensa

Al tomar lecturas en pre-prensa prácticamente el anemómetro permaneció sin movimiento, por lo cual no se pudo obtener ninguna lectura, pues en este lugar no corre el viento, por su ubicación, sin embargo al estar en dicha área, no se siente mucho calor, se siente confortable.

#### **3.6.4. Calor y humedad**

Uno de los aspectos importantes que hay que tomar en cuenta en las instalaciones industriales donde se eleva la temperatura ambiente es el calor y la humedad que se producen, el calor hace que aumente la fatiga de los trabajadores, disminuyendo su productividad, la humedad si baja a más de 35 % puede ser peligrosa y causa de incendios por aumento del efecto de la electricidad estática, y aun más si se trabaja con sustancias flamables como solvente, thinner u otras sustancias químicas con propiedades similares.

Atendiendo a ello se hizo el análisis del calor y de la humedad dentro de la empresa analizada, como se indica a continuación.

Para determinar la temperatura y la humedad se hicieron lecturas directas en un higrómetro instalado en el área de producción. Después del procesamiento de los datos usando estadística descriptiva se detectó que el calor imperante dentro de las instalaciones, es en promedio de aproximadamente 35 grados centígrados, algunos días es más y otros menos pero varía entre 28 grados por la mañana- tarde, al medio día 37- 40 siendo éste último dato en los días de pleno verano.

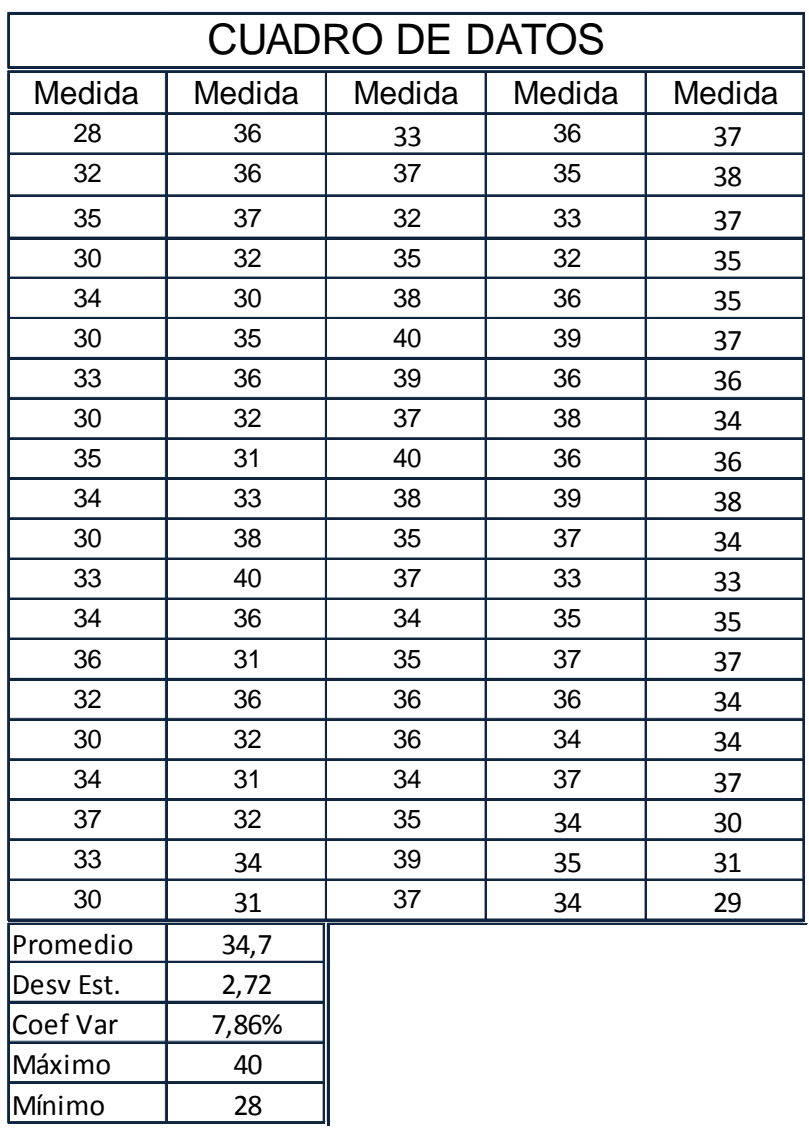

#### Tabla XXXI. **Cuadro de temperatura área de producción**

Fuente: elaboración propia.

Esta temperatura hace que el trabajo sea bastante agotador, terminan su jornada cansados que ya no quieren realizar otras actividades, para algunos es más difícil la tarea, especialmente para los operarios de horno, transfer, máquinas manual y automática por la irradiación continua de calor que emiten su máquinas.

Otro factor a considerar es el porcentaje de humedad, ya que al ser más alta existe la dificultad de no producirse la evaporación normal del sudor que produce el cuerpo, dando una sensación de mayor calor y se tiene mayor sofocación, para determinara la humedad, también se hicieron lecturas del higrómetro estas se presentan a continuación:

| <b>CUADRO DE DATOS</b> |        |        |        |        |
|------------------------|--------|--------|--------|--------|
| Medida                 | Medida | Medida | Medida | Medida |
| 50%                    | 79%    | 70%    | 80%    | 73%    |
| 57%                    | 74%    | 77%    | 79%    | 75%    |
| 68%                    | 77%    | 65%    | 65%    | 80%    |
| 51%                    | 63%    | 70%    | 68%    | 70%    |
| 75%                    | 51%    | 71%    | 69%    | 71%    |
| 58%                    | 66%    | 81%    | 77%    | 75%    |
| 64%                    | 67%    | 79%    | 70%    | 75%    |
| 61%                    | 60%    | 69%    | 82%    | 65%    |
| 68%                    | 61%    | 82%    | 70%    | 70%    |
| 73%                    | 60%    | 83%    | 71%    | 79%    |
| 56%                    | 82%    | 65%    | 73%    | 72%    |
| 67%                    | 77%    | 70%    | 60%    | 66%    |
| 70%                    | 73%    | 71%    | 69%    | 69%    |
| 63%                    | 59%    | 69%    | 79%    | 79%    |
| 59%                    | 76%    | 68%    | 73%    | 73%    |
| 56%                    | 56%    | 77%    | 67%    | 71%    |
| 69%                    | 61%    | 64%    | 81%    | 83%    |
| 79%                    | 55%    | 77%    | 69%    | 48%    |
| 69%                    | 67%    | 80%    | 65%    | 55%    |
| 55%                    | 62%    | 75%    | 71%    | 55%    |
| Promedio               | 69,0%  |        |        |        |
| Desv Est.              | 0,08   |        |        |        |
| Coef Var               | 0,12   |        |        |        |
| Máximo                 | 83%    |        |        |        |
| Mínimo                 | 48%    |        |        |        |

Tabla XXXII**. Cuadro de humedad relativa área de producción**

Se tuvo una media de 69 % de humedad relativa, siendo el máximo de 83% y el mínimo de 48 %, dadas las humedades de confort indicadas por organizaciones doctas en el tema, de 30 % -70 %, la humedad existente en producción se encuentra entre los límites aceptados.

## **3.6.5. Aspectos laborales**

En la empresa no existe un sistema de incentivos que motive a los empleados a trabajar con más ahínco. La mayoría de ocasiones se trabaja más de las 8 horas estipuladas por el código de trabajo, hacen 3 horas extras, todos los días, a excepción de los días cuando baja el volumen de trabajo. El pago se hace según las jornadas diurna y nocturna, conforme lo indica el código de Trabajo.

A continuación se presentan los artículos relacionados con las jornadas de trabajo incluidos en el Código de Trabajo:

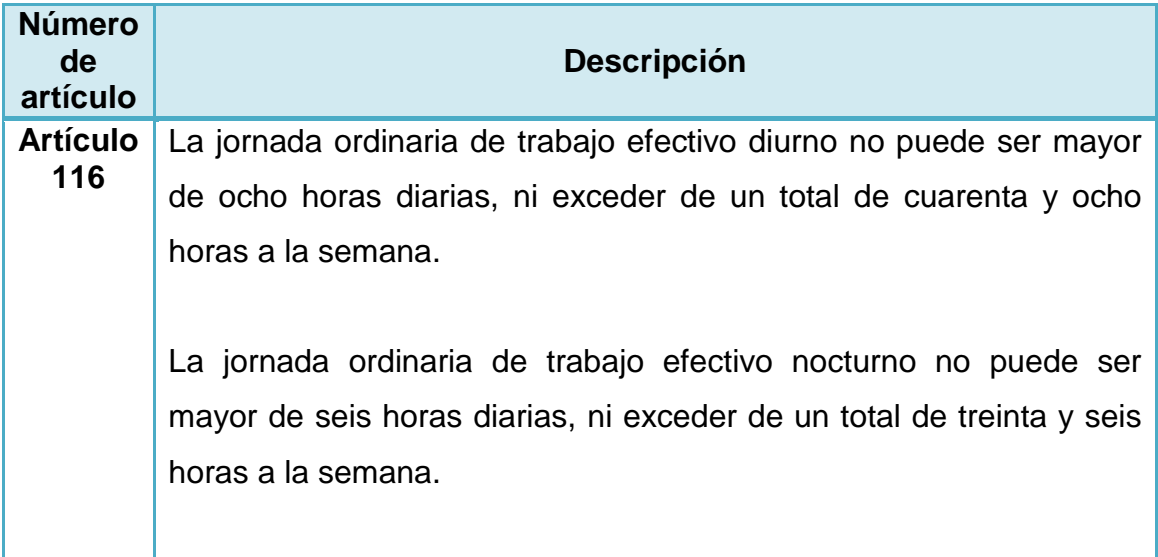

# Tabla XXXIII. **Jornadas de trabajo**

Continúa tabla XXXIII.

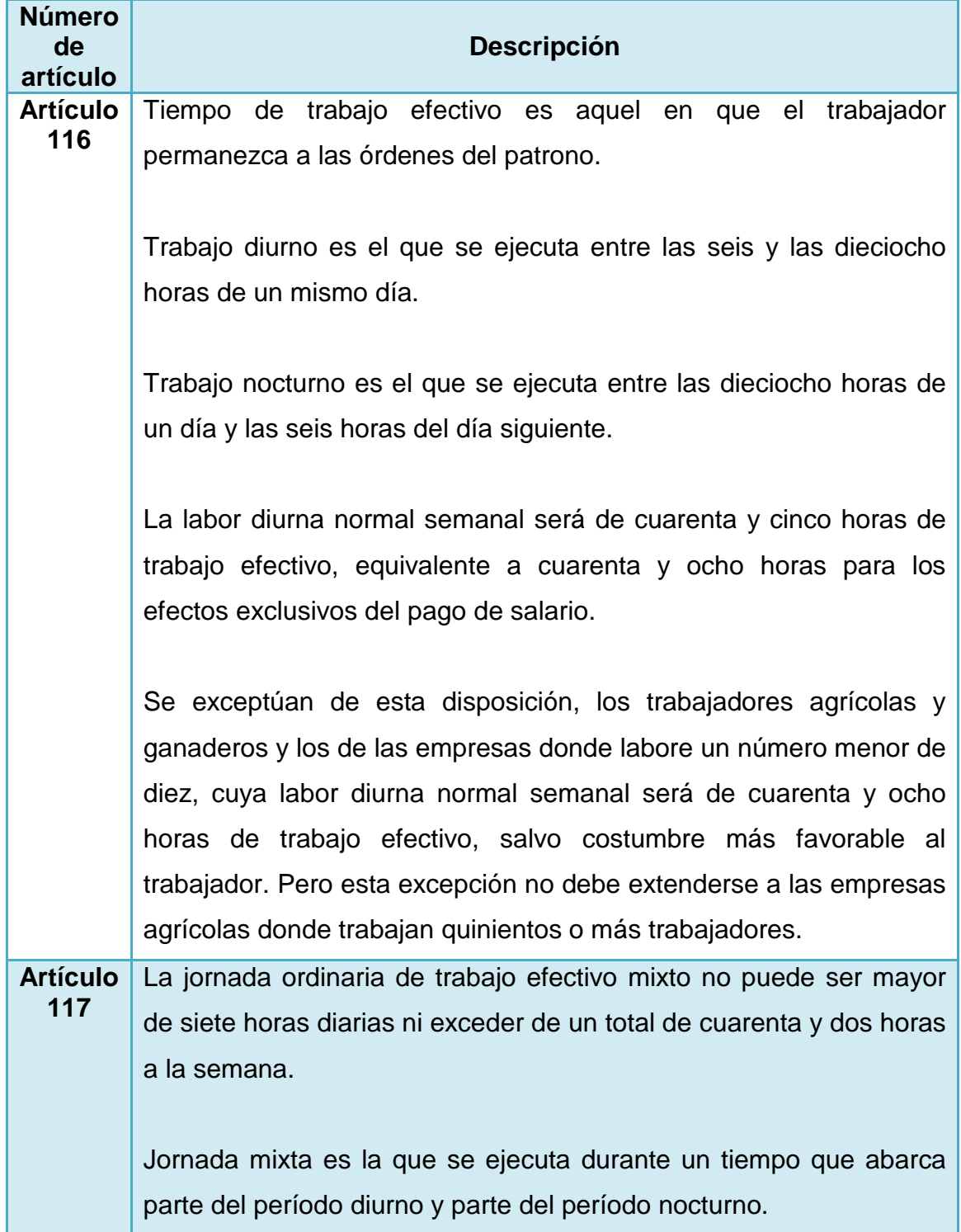

Continúa tabla XXXIII.

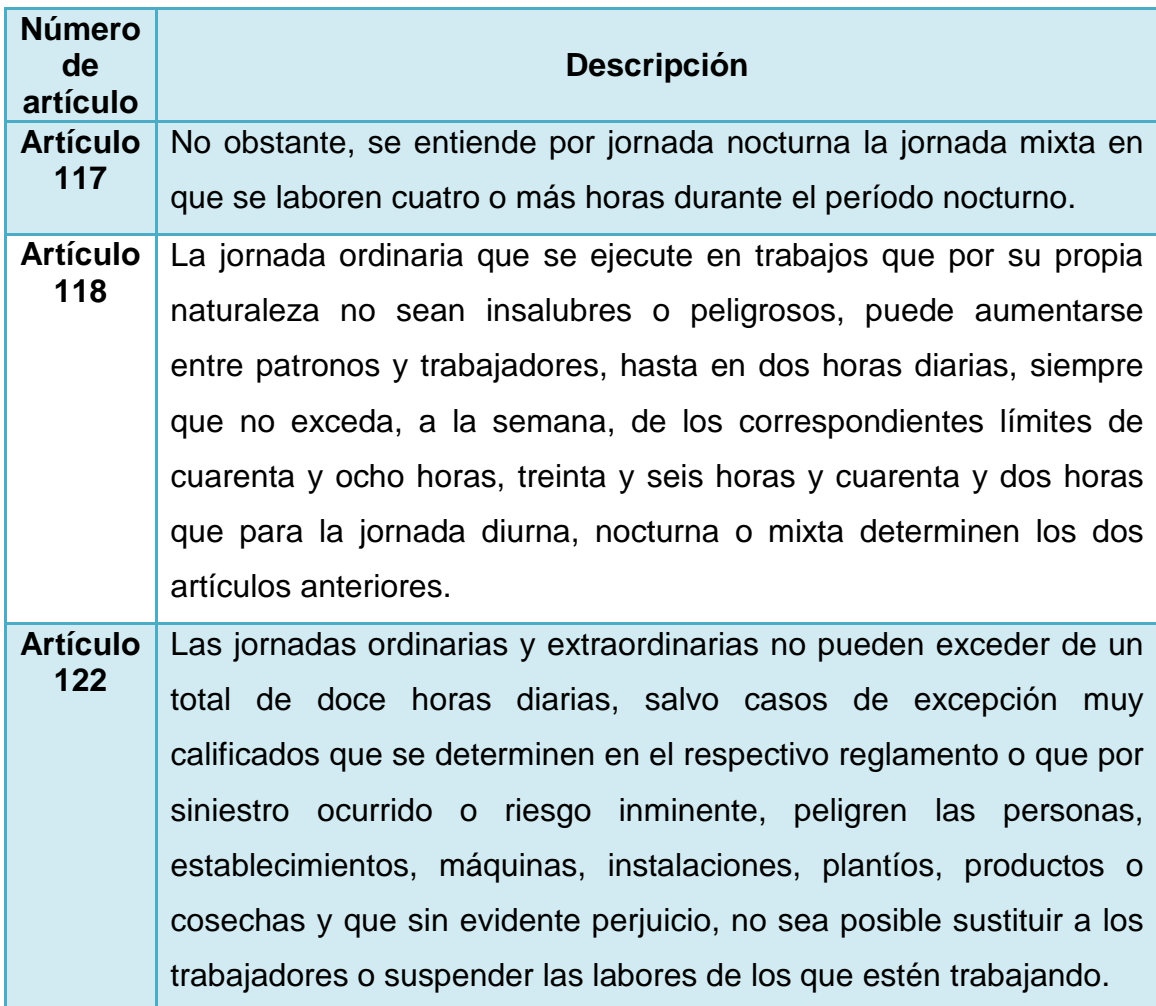

Fuente: Código de Trabajo de Guatemala.

# **3.6.6. Ergonomía**

Según la Organización Internacional del Trabajo (OIT)| ergonomía es el estudio del trabajo en relación con el entorno en que se lleva a cabo (el lugar de trabajo) y con quienes lo realizan (los trabajadores). Se utiliza para determinar cómo diseñar o adaptar el lugar de trabajo al trabajador a fin de evitar distintos problemas de salud y de aumentar la eficiencia.

En el caso de la empresa bajo estudio el principal problema detectado fue el siguiente:

Algunas máquinas no son aptas para la altura de todos los operarios, especialmente para las operarias, que generalmente presentan una altura baja (máximo 1,55 m), teniéndose que estirar para poder realizar su trabajo, o a acudir a la ayuda de un banco. Esto ocurre comúnmente en las máquinas sublimadoras, que están colocadas sobre mesas de corte a una altura de 0,9 m, más la altura de la propia máquina, lo que dificulta la tarea de ubicar el transfer correctamente, incurriendo en errores de mala ubicación de la prenda tanto en medida como en simetría.

La mayoría de las operaciones requiere que el personal este en pie, por lo que al descansar pueden apoyar posturas no normales que pueden afectar el cuerpo en general.

#### **3.7. Condiciones inseguras de trabajo**

Las condiciones inseguras de trabajo son causa de incidentes y accidentes en los lugares de trabajo, es por ello que es necesario que se les identifique y se les controle

A partir del uso de la técnica de observación se lograron detectar las siguientes condiciones inseguras dentro de la empresa.

# **3.7.1. Condiciones inseguras**

Entre las condiciones inseguras detectadas están:

**e** Falta de señalización cuando el pulpo de serigrafiar está en pausa, por arreglo de alguna falla y no hay personal de producción cerca.

# **3.7.2. Actos inseguros**

- **<sup>®</sup>** Trabajar sin autorización del personal
- **<sup>3</sup>** Trabajar sin seguridad
- **Poner a trabajar equipo peligroso sin avisar**
- **Colocarse cerca de equipo peligroso, sin respetar el área de seguridad** ubicada a su alrededor
- **<sup>®</sup>** Distraerse mientras se opera maquinaria peligrosa
- **@** Distraer a compañeros de trabajo mientras se opera máquina peligrosa
- <sup>®</sup> No usar equipo de seguridad, en áreas donde se manejan solventes fuertes y dañinos

# **4. DISEÑO E IMPLEMENTACIÓN DEL SISTEMA DE CONTROL DE PRODUCCIÓN**

#### **4.1 Diseño de sistema de control de producción**

Un sistema es un conjuntos de componentes que interaccionan unos con otros, de tal forma que cada conjunto se comporta como una unidad completa.

El control de producción consiste en la supervisión de las actividades, así como su cumplimiento a través de un sistema que permita acceder a los datos que informen sobre el estado de las órdenes y los centros de trabajo.

Es una técnica que da respuestas a las interrogantes: ¿cuánto se va a producir?, ¿cuándo se va a producir?, ¿cómo se va a producir?, ¿con qué se va a producir? También mide la cantidad de producto, el tiempo involucrado en dicha producción y contrasta los resultados entre la producción real y la deseable. Los procesos involucrados son los siguientes: pronosticar, planificar, programar.

#### **4.1.1. Procesos del sistema de control de producción**

Los procesos son los indicados con anterioridad, sus respectivos diagramas se muestran abajo:

#### **Pronosticar**

Para realizar el proceso de pronosticar se necesitan como entrada los datos de ventas para que a través de la aplicación de diferentes métodos de producción, se obtengan como salida el pronóstico del mes próximo.

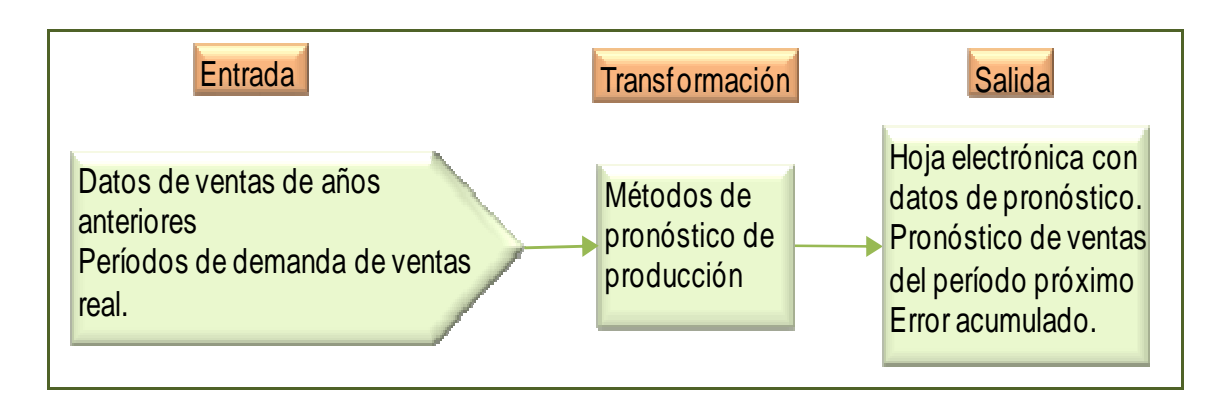

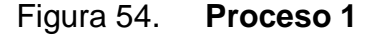

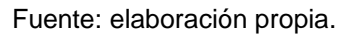

# **Planificar**

Para realizar la planificación son necesario que se sepan los jornadas de trabajo tanto en la cantidad de horas normales como horas extras, la demanda, la capacidad de producción, con ello al final del proceso se tendrá la cantidad de operarios necesarios para realizar el trabajo, así como detectar si es necesario contratar a otra empresa para que se encargue de producir.

Figura 55**. Proceso 2** 

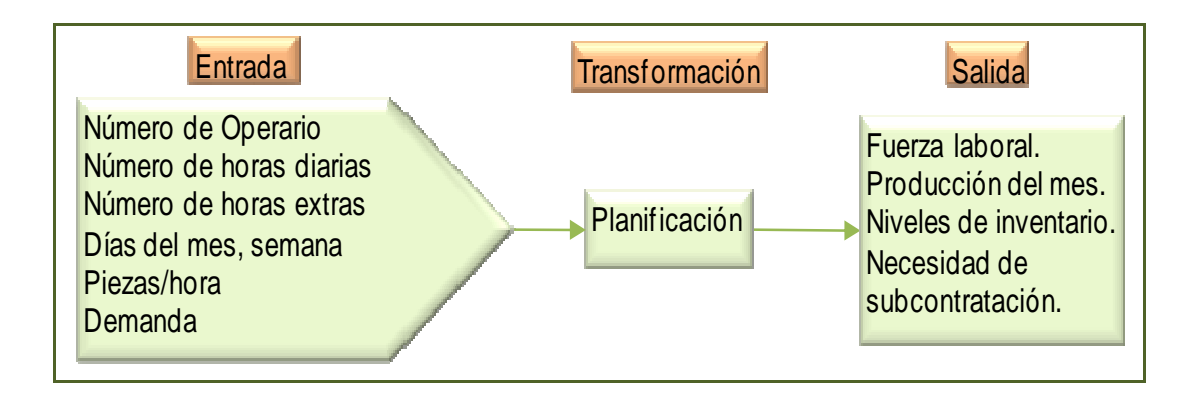

Fuente: elaboración propia.

Programar

La programación es un proceso de corto plazo, indispensable para cubrir las necesidades inmediatas de producción, que son indicadas al final del proceso en diagramas de Gantt. El diagrama correspondiente se indica a continuación.

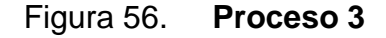

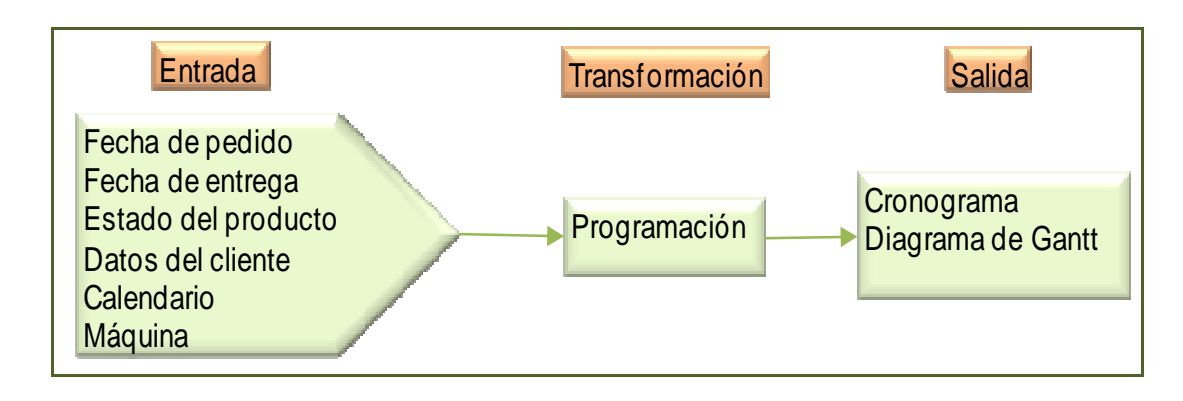

# Inventario de Insumos

 Para no dejar desabastecido el sistema, es muy importante que se maneje el inventario de materiales, generándose al final una lista de materiales con su nivel de reorden, el stock de seguridad.

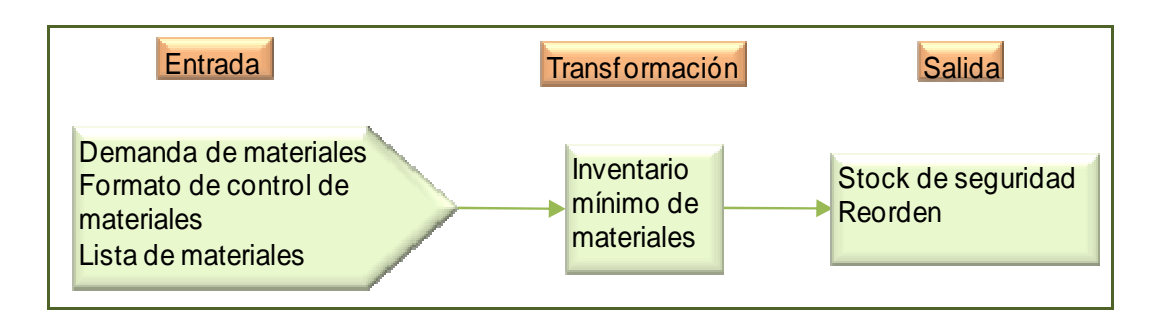

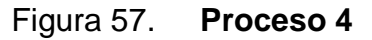

Fuente: elaboración propia.

# **4.1.2. Funciones del sistema de control de Producción**

- **Contralar la capacidad, factores de eficiencia**
- **Controlar niveles de inventario**
- **Asignar prioridad a los pedidos que lleguen tarde**
- **E** Mantener la información sobre cantidad de trabajo en proceso
- **C** Pronosticar la demanda
- **@** Concatenar los pedidos de los clientes y su plazo con la capacidad de producción
- **O** Dar las instrucciones de producción que garanticen el cumplimiento de los plazos de entrega
- **E** Elaborar y controlar los inventarios de materia prima y de producto terminado

## **4.1.3. Procesos del sistema de producción**

Los procesos involucrados en la producción de la empresa se indican a continuación:

**<sup>@</sup>** Preparación de pantallas

Las hojas técnicas dadas por los clientes son el punto de partida para desarrollar este proceso, en ellas se indica el color de la tinta (pantone), el arte a imprimir, la ubicación del arte (medidas), la cantidad de colores y las tallas. En la siguiente figura se muestra el diagrama del proceso.

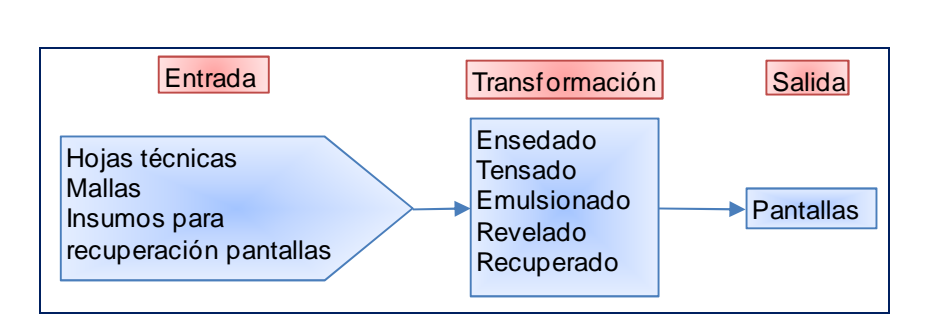

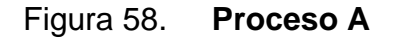

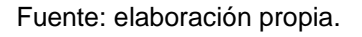

Serigrafía de piezas

El proceso de serigrafía no solo necesita de las hojas técnicas sino de la materia prima a imprimir, la cal es dada por el cliente en estado de corte o en prendas ya confeccionadas, como puede verse en la siguiente figura, para llevar a cabo el proceso necesita de las tintas de imprimir y de las pantallas descritas

en el proceso anterior, si alguno de ellos falla no se puede llevar a cabo el proceso de transformación.

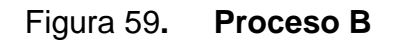

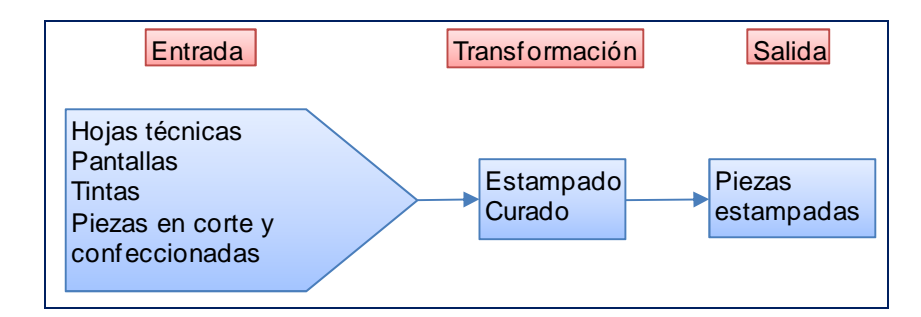

Fuente: elaboración propia.

Reproceso

El proceso de reproceso tiene involucradas dos actividades, el retoque y el desmanche, con lo cual se determina si se obtiene un producto final de primera o de segunda. A continuación se presenta el diagrama de dicho proceso.

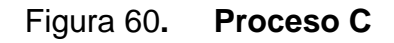

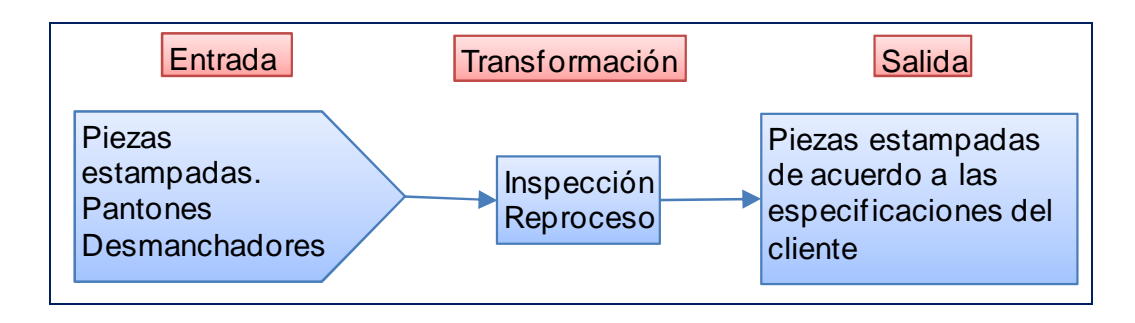

#### Control de flujo de piezas

En el control del flujo de piezas, consiste en mantener el número de piezas iniciales igual al número de piezas finales, usando el conteo de las piezas al inicio y al final de la operación. El diagrama se indica en la siguiente figura:

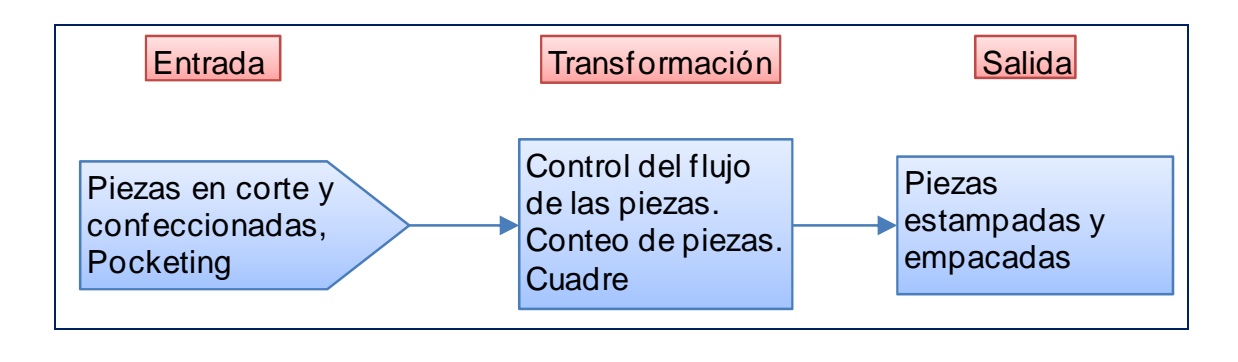

Figura 61**. Proceso D** 

Fuente: elaboración propia.

#### **4.2. Implementación**

La implementación del sistema abarcó las áreas de Pre-prensa, bodega y producción, los cambios realizados se mencionan en los siguientes incisos.

# **4.2.1. Documentación**

La documentación consistió en hojas técnicas de los clientes, hojas técnicas internas, formatos y procedimientos.

# Hojas técnicas de los clientes

Estas hojas contienen las características técnicas que desee el cliente en sus productos al final de la producción. Estas hojas son recibidas por el personal administrativo pues son de carácter confidencial y no pueden circular libremente dentro de las instalaciones, éstas son transformadas en hojas técnicas internas, para que sean comprensibles para el personal de muestras, Preprensa quienes son los primeros en aplicarlas en el trabajo productivo. En la figura siguiente se da el ejemplo de una hoja técnica:

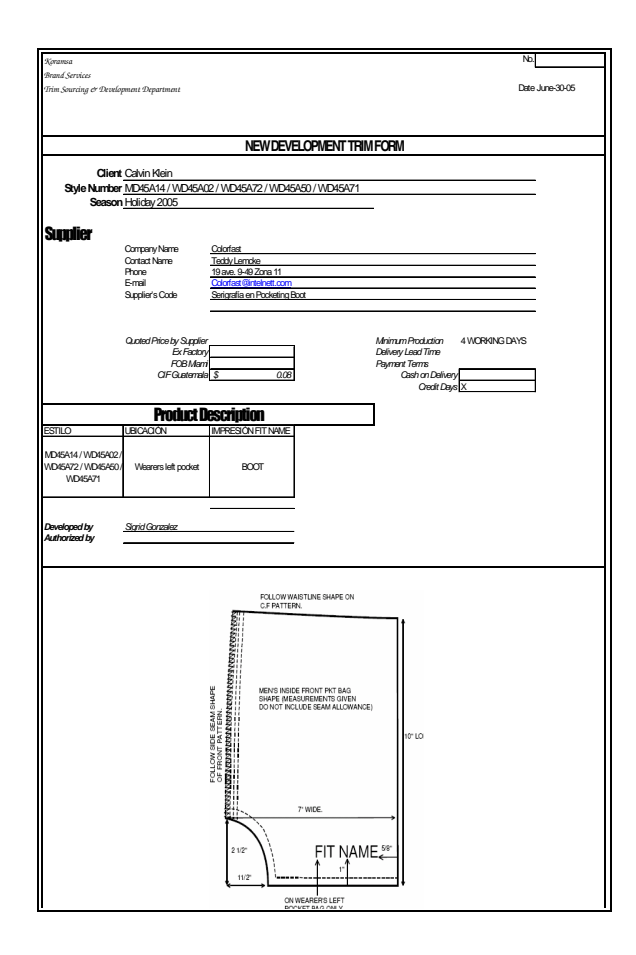

Figura 62**. Hoja técnica** 

Fuente: documento proporcionado por la empresa.

# **<sup>®</sup>** Hojas técnicas internas

 Son las hojas que circulan internamente dentro de la empresa, en ella se indican las especificaciones dadas por los clientes.

#### **<sup>®</sup>** Formatos

Los formatos son hojas donde se lleva el control o se recaba información sobre las operaciones que se realizan en el área producción, Pre-producción de la empresa. En la siguiente tabla se indican los Formatos:

# Tabla XXXIV. **Lista de formatos**

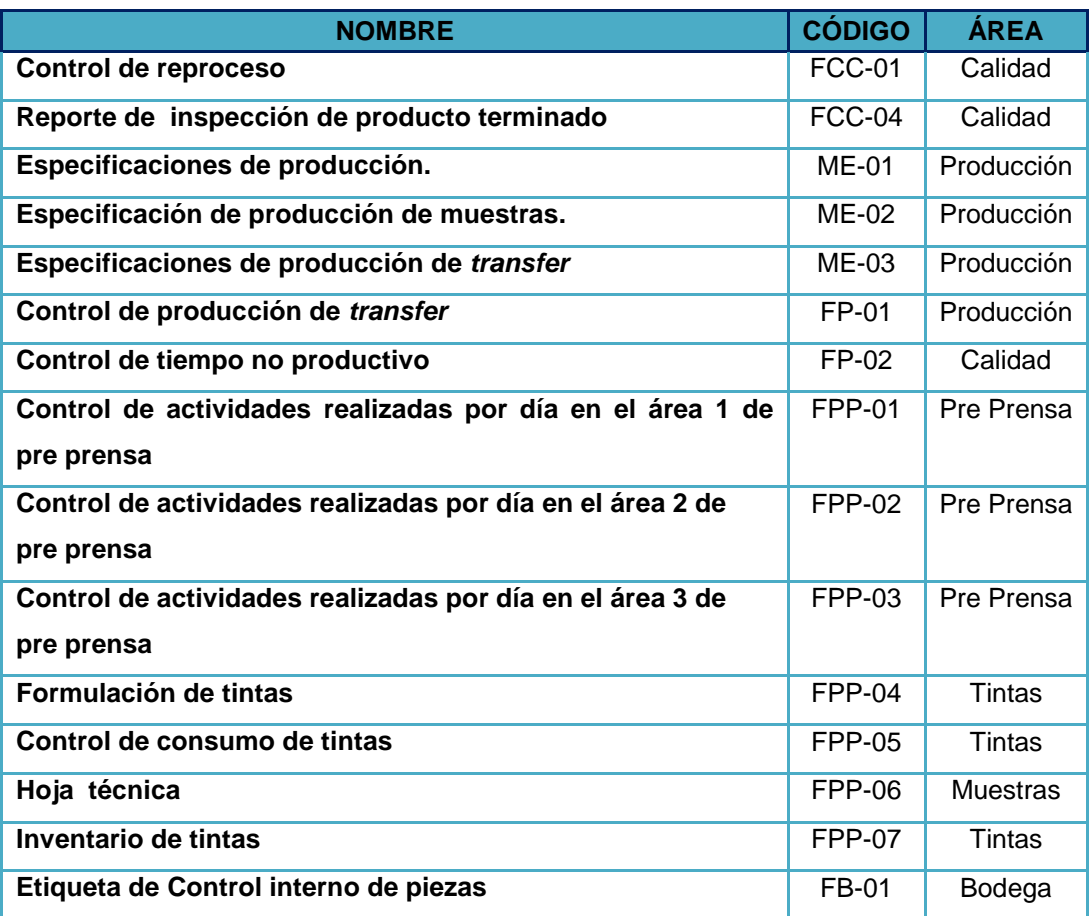

Continúa tabla XXXIV

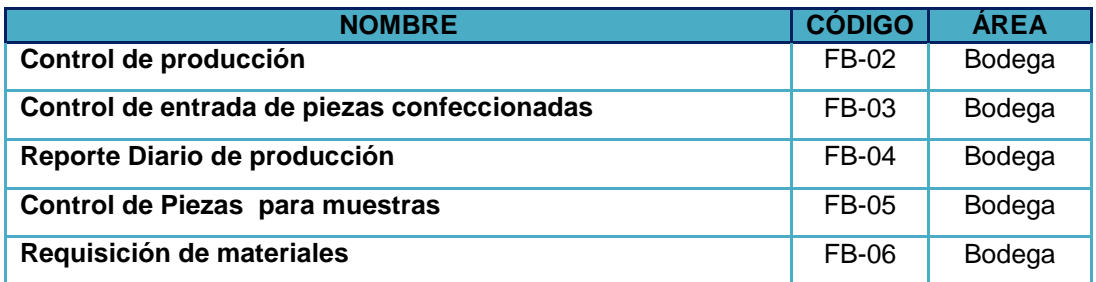

Fuente: elaboración propia.

 Conforme se vaya desarrollando la implementación del sistema, se irán mencionando dichos formatos. Algunos otros formatos fueron llevados en forma electrónica, por lo cual sólo se mencionan.

**B** Instructivos

Los instructivos son documentos donde se especifica con cierto detalle cómo se realiza una actividad, en la tabla siguiente se indican los instructivos implementados.

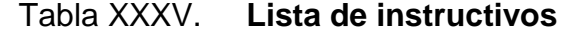

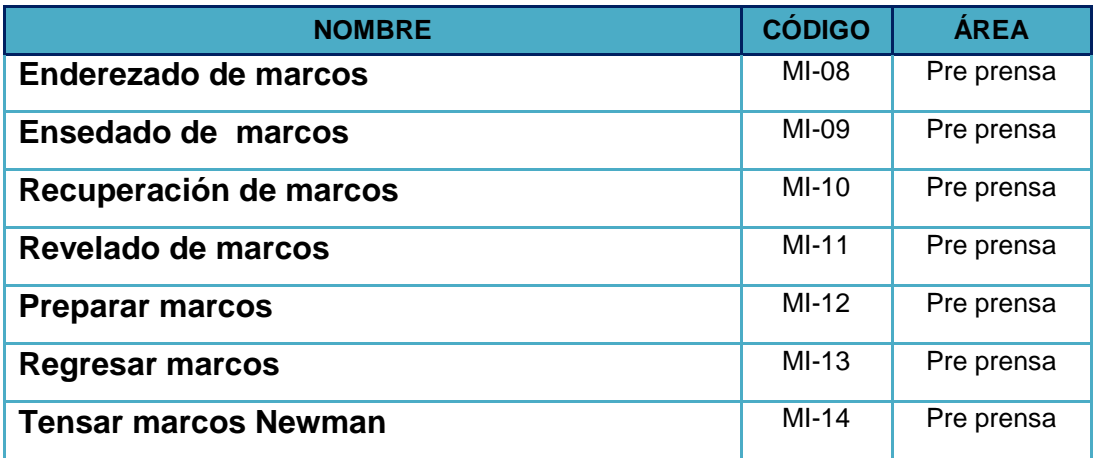

Continúa tabla XXXV

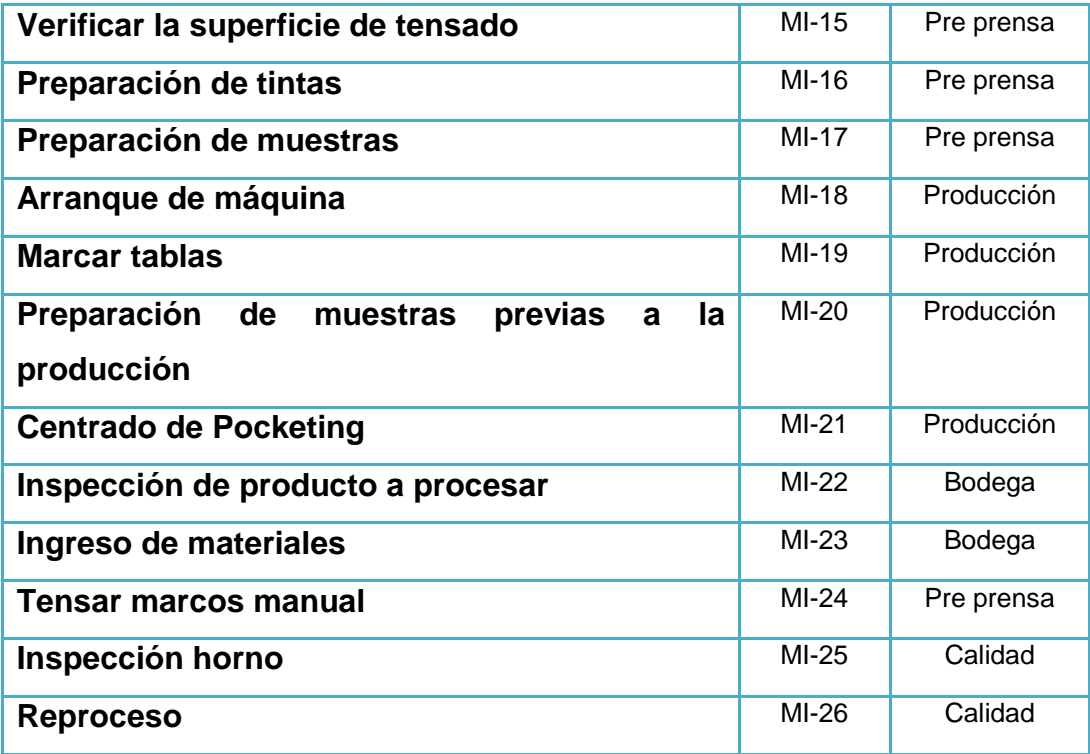

Fuente: elaboración propia.

Los instructivos incluyen los siguientes aspectos: el usuario, descripción general, el alcance, las responsabilidades, definiciones, material y equipo, condiciones de seguridad, desarrollo y bibliografía. Como ejemplo se presenta a continuación uno de los instructivos que fueron diseñados e implementados, éste va dirigido al área de pre-prensa.

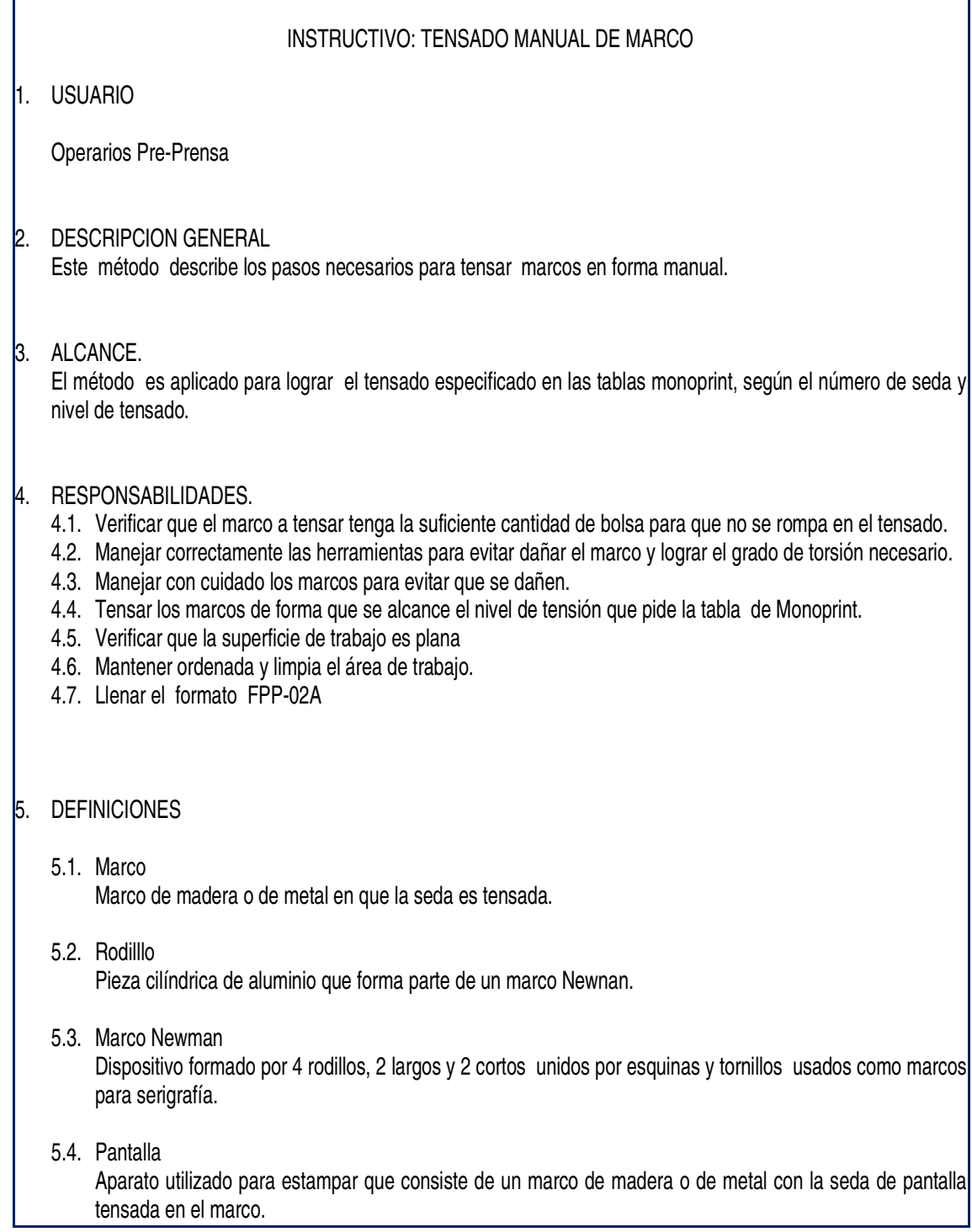

#### Continuación instructivo: TENSADO MANUAL DE MARCO

1.1. Torquímetro

Tipo de palanca que tiene un botón para cambiar de dirección y un clic para indicar si se alcanzó el nivel de esfuerzo de torsión al apretar los tornillos de un Marco Newman.

1.2. Llave Combinada

Llave de aleación de magnesio, con un tamaño extendido de brazo para una mejor acción de palanca.

5.7. Tapón

Extremo final de los marcos Newman, tienen forma de hexágono con 6 caras planas.Cada cara representa 1/6 de una vuelta.

- 5.8. Eje X Ancho del marco.
- 5.9. Eje Y Largo del marco.
- 2. MATERIAL Y EQUIPO
	- 2.1. Marco armado y ensedado.
	- 2.2. Tensiómetro Newman.
	- 2.3. Torquímetro.
	- 2.4. Llave combinada.
	- 2.5. Sujetador de marcos.
	- 2.6. Cartón grueso rectangular

#### 3. CONDICIONES DE SEGURIDAD

- 3.1. Manejar con precaución las herramientas para evitar golpes o magulladuras.
- 4. DESARROLLO
	- 4.1. Tomar un marco que este ensedado.
	- 4.2. Consultar en la tabla de tensiones de monoprint la tensión conveniente al número de seda y al nivel de tensión.

#### Ejemplo:

Si se desea saber el nivel de tensión que se debe aplicar a la seda número 40, se toma la tabla de monoprint, se busca el número 40 en la columna número-estilo, ya ubicada la seda, se sigue en línea recta horizontal hasta llegar a la última columna niveles de tensión, donde aparecen 3 niveles, para los propósitos de tensión de la empresa, se escoge el nivel 3 que es para expertos, la tensión indicada es de 55 Newtons/ cm.

 $\overline{a}$ 

#### Continuación instructivo: TENSADO MANUAL DE MARCO

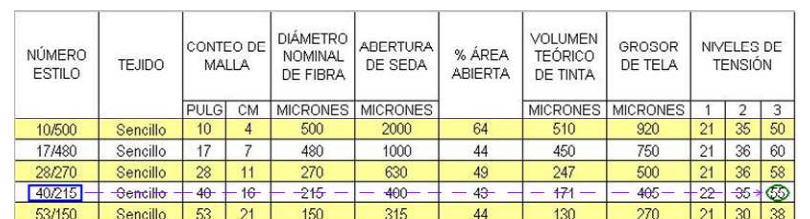

1.1. Colocar el marco sobre la mesa de trabajo con orientación vertical, es decir con los rodillos cortos en posición horizontal. (ver fig. 1)

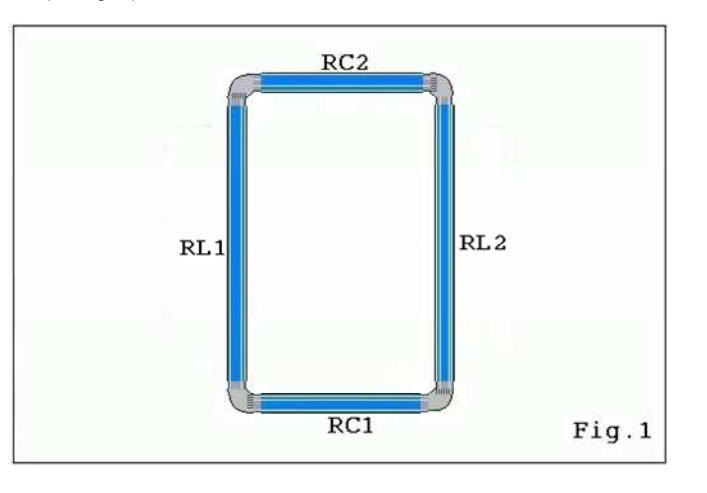

- 1.2. Colocar el sujetador de marcos sobre la parte media del marco, colocar previamente el cartón para evitar que se raye el marco.
- 1.3. Colocar la llave combinada en forma perpendicular en el tapón del marco del rodillo corto 1 (RC1), en su extremo izquierdo, usando la mano izquierda.
- 1.4. Con el torquímetro en la mano derecha aflojar el tornillo del extremo izquierdo 2 vueltas.
- 1.5. Aflojar el tornillo del extremo derecho 2 vueltas, manteniendo con la mano izquierda la llave combinada en el otro extremo.
- 1.6. Con la mano izquierda en la parte superior de la llave combinada girar hacia adelante el tapón una cara plana (1/6 de vuelta).
- 1.7. Usar el torquímetro para ajustar primero el tornillo del extremo izquierdo del rodillo, después asegurar el tornillo del lado contrario del rodillo.
- 1.8. Levantar el sujetador de marcos y el cartón.
- 1.9. Dar al marco un giro de 180 ° en favor de las manecillas del reloj, para que el rodillo corto 2 quede en la posición inicial, orientación vertical.
- 1.10.Colocar el sujetador de marcos sobre la parte media del marco, colocar previamente el cartón para evitar que se raye el marco.

#### Continuación instructivo: TENSADO MANUAL DE MARCO

- 1.1. Colocar la llave combinada en forma perpendicular en el tapón del marco del rodillo corto 2 (RC2), en su extremo izquierdo, usando la mano izquierda.
- 1.2. Con el torquímetro en la mano derecha aflojar el tornillo del extremo izquierdo 2 vueltas.
- 1.3. Aflojar el tornillo del extremo derecho 2 vueltas, manteniendo con la mano izquierda la llave combinada en el otro extremo.
- 1.4. Con la mano izquierda en la parte superior de la llave combinada girar hacia adelante el tapón una cara plana (1/6 de vuelta).
- 1.5. Usar el torquímetro para ajustar primero el tornillo del extremo izquierdo del rodillo, después asegurar el tornillo del lado contrario del rodillo.
- 1.6. Levantar el sujetador de marcos y el cartón.
- 1.7. Dar al marco un giro de 90 ° a favor de las manecillas del reloj, para que el rodillo Largo 1 quede con orientación horizontal, es decir con los rodillos largos en posición horizontal.
- 1.8. Colocar el tensiómetro en la parte media del marco, en el eje X (ancho del marco), leer la tensión.
- 1.9. Colocar el sujetador de marcos de manera que no interfiera con el tensiómetro.
- 1.10. Colocar la llave combinada en forma perpendicular en el tapón del marco del rodillo largo 1 (RL1), en su extremo izquierdo, usando la mano izquierda.
- 1.11.Con el torquímetro en la mano derecha aflojar el tornillo del extremo izquierdo 2 vueltas.
- 1.12.Aflojar el tornillo del extremo derecho 2 vueltas, manteniendo con la mano izquierda la llave combinada en el otro extremo.
- 1.13.Con la mano izquierda en la parte superior de la llave combinada girar hacia adelante el tapón hasta alcanzar el 50% (la mitad) del nivel de tensión leido.
- 1.14.Usar el torquímetro para ajustar primero el tornillo del extremo izquierdo del rodillo, después asegurar el tornillo del lado contrario del rodillo.
- 1.15. Levantar el sujetador de marcos y el cartón.
- 1.16.Dar al marco un giro de 180 ° en favor de las manecillas del reloj, para que el rodillo largo 2 quede en la posición inicial, orientación horizontal.
- 1.17.Colocar el tensiómetro en la parte media del marco, en el eje X (ancho del marco)
- 1.18.Colocar el sujetador de marcos de manera que no interfiera con el tensiómetro.
- 1.19. Colocar la llave combinada en forma perpendicular en el tapón del marco del rodillo largo 2 (RL2), en su extremo izquierdo, usando la mano izquierda.
- 1.20.Con el torquímetro en la mano derecha aflojar el tornillo del extremo izquierdo 2 vueltas.
- 1.21.Aflojar el tornillo del extremo derecho 2 vueltas, manteniendo con la mano izquierda la llave combinada en el otro extremo.
- 1.22.Con la mano izquierda en la parte superior de la llave combinada girar hacia adelante el tapón hasta alcanzar el 100% (total) del nivel de tensión leido.
- 1.23.Usar el torquímetro para ajustar primero el tornillo del extremo izquierdo del rodillo, después asegurar el tornillo del lado contrario del rodillo.
- 1.24. Levantar el sujetador de marcos y el cartón.
- 1.25. Levantar el tensiómetro para hacer la lectura en el eje Y (largo del marco)
- 1.26.Verificar que la tensión marcada en el eje Y no varié más de 2 N/Cm con respecto a la tensión en el eje X , si varía más de lo indicado repetir los pasos 7.19 a 7.36 pero en el eje Y. Hasta ajustar la tensión pedida en la tabla Monoprint.
- 1.27.Marcar en la parte inferior de la seda , la tensión obtenida, fecha de tensado, hora de tensado, persona tensora, número de seda.

# Continuación instructivo: TENSADO MANUAL DE MARCO 1.1. Verificar que el marco esté plano elevando las 4 esquinas, golpear ligeramente las esquinas diagonalmente, observar cualquier movimiento. Si está recto el marco continuar con el paso siguiente, sino está recto seguir el procedimiento de enderezado de marcos. 1.2. Desengrasar la seda, dejar secar y esperar 4 horas para que se relaje la seda si es nueva y 2 horas si ya fue usada. 1.3. Llenar el formato FPP-02A. 2. BIBLIOGRAFIA. 2.1. Shanley M.P, Coldiron N. G. Guia Completa para el estampado de ropa. 170p.

Fuente: elaboración propia.

# **4.2.2. Diagramas de operaciones propuestos**

Las principales modificaciones a los diagramas de operaciones se centran en la disminución de los tiempos en aquellas operaciones en que fue posible hacerlo, mientras que las otras que no lo ameritaban, aparecen sin alteración. A continuación se presentan dichos diagramas.

Diagrama de operaciones pre-prensa

Con el cambio de estación de colocar el positivo en el posicionador de positivos por una mesa con luz incorporada, el proceso es más rápido disminuyendo el proceso total, así mismo en la operación de colocar cinta, al usar 2 personas el tiempo disminuye a la mitad. Después de las modificaciones hechas el diagrama quedó como sigue:

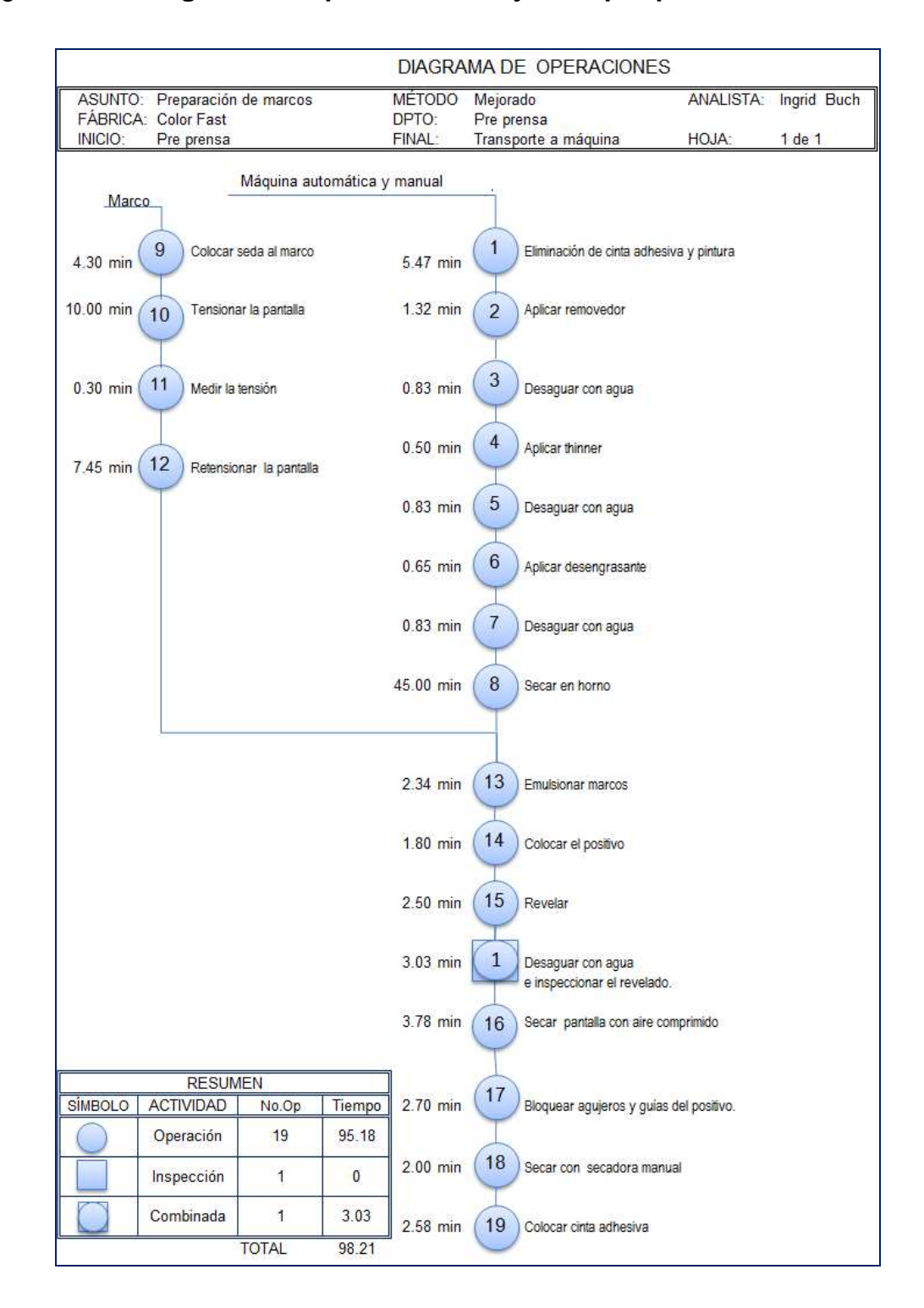

#### Figura 63**. Diagrama de operaciones mejorado pre-prensa**

Fuente: elaboración propia.

# Diagrama de operaciones transfer

El tiempo de posicionamiento del transfer puede disminuirse usando una persona, que previamente lo realice, abasteciendo simultáneamente a 2 máquinas. De esta forma también se estará disminuyendo las segundas y los retoques. Las otras operaciones presentan tiempos que muy difícilmente se pueden mejorar. A continuación se indica el diagrama ya modificado. El tiempo disminuido fue de 2,41 minutos.

| <b>DIAGRAMA DE OPERACIONES</b> |                                  |                                      |                       |                                                          |                              |                                            |                  |                                               |  |
|--------------------------------|----------------------------------|--------------------------------------|-----------------------|----------------------------------------------------------|------------------------------|--------------------------------------------|------------------|-----------------------------------------------|--|
|                                | <b>ASUNTO:</b><br><b>FÁBRICA</b> | <b>Transfer</b><br><b>Color Fast</b> |                       |                                                          | MÉTODO:<br>DPTO:             | Mejorado<br>Producción                     | <b>ANALISTA:</b> | <b>Ingrid Buch</b>                            |  |
| <b>INICIO:</b>                 |                                  |                                      | Inspección de piezas  |                                                          | FINAL:                       | Empaque                                    | HOJA:            | 1 de 1                                        |  |
| Sublimadora                    |                                  |                                      |                       |                                                          |                              |                                            |                  |                                               |  |
| $2.00$ min                     | 1                                |                                      | Programar sublimadora |                                                          | $0.40$ min                   | 1                                          |                  | Inspecciónar piezas (correlativo y cantidad)  |  |
|                                |                                  |                                      |                       |                                                          | $0.10$ min                   | $\overline{2}$<br>Cargar                   |                  |                                               |  |
|                                |                                  |                                      |                       |                                                          | $0.10$ min                   | 3                                          |                  | Posicionar el transfer de acuerdo a la medida |  |
|                                |                                  |                                      |                       | 4<br>$0.16$ min<br>Transferir con la máquina sublimadora |                              |                                            |                  |                                               |  |
|                                |                                  |                                      |                       |                                                          | 5<br>$0.10$ min<br>Descargar |                                            |                  |                                               |  |
|                                |                                  |                                      |                       |                                                          | $0.22$ min                   |                                            |                  | Quitar el papel transferible e inspeccionar   |  |
|                                |                                  |                                      |                       |                                                          | 3.00 min                     | Retocar<br>$6\phantom{1}$                  |                  |                                               |  |
|                                | <b>RESUMEN</b>                   |                                      |                       |                                                          | $0.70$ min                   | $\prime$<br>Desmanchar                     |                  |                                               |  |
| <b>SÍMBOLO</b>                 | <b>ACTIVIDAD</b>                 | No OP.                               | <b>Tiempo</b>         |                                                          |                              |                                            |                  |                                               |  |
|                                | Operación                        | 8                                    | 7.16                  |                                                          | $0.40$ min                   | Inspeccionar correlativo<br>$\overline{2}$ |                  |                                               |  |
|                                | Inspección                       | $\overline{2}$                       | 0.80                  |                                                          |                              |                                            |                  |                                               |  |
|                                | Combinada                        | 1                                    | 0.22                  |                                                          | $1.00$ min                   | 8<br>Empacar                               |                  |                                               |  |
|                                |                                  | <b>TOTAL</b>                         | 8.18                  |                                                          |                              |                                            |                  |                                               |  |

Figura 64**. Diagrama de operaciones mejorado transfer**

#### Diagrama de operaciones glitter

Parte de la operación de formulación del *glitter* incluye la limpieza de la pistola que se usa para aplicar el glitter, al dejarla limpia cando se usa se evitaría el hacerlo cada vez que se va a usar, con ellos se disminuirían 2 minutos del proceso, en la operación 2. Enseguida se muestra el diagrama con las modificaciones realizadas, las demás operaciones no pueden mejorarse aún más pues representan justo el tiempo que se usa para terminar el proceso de glitter.

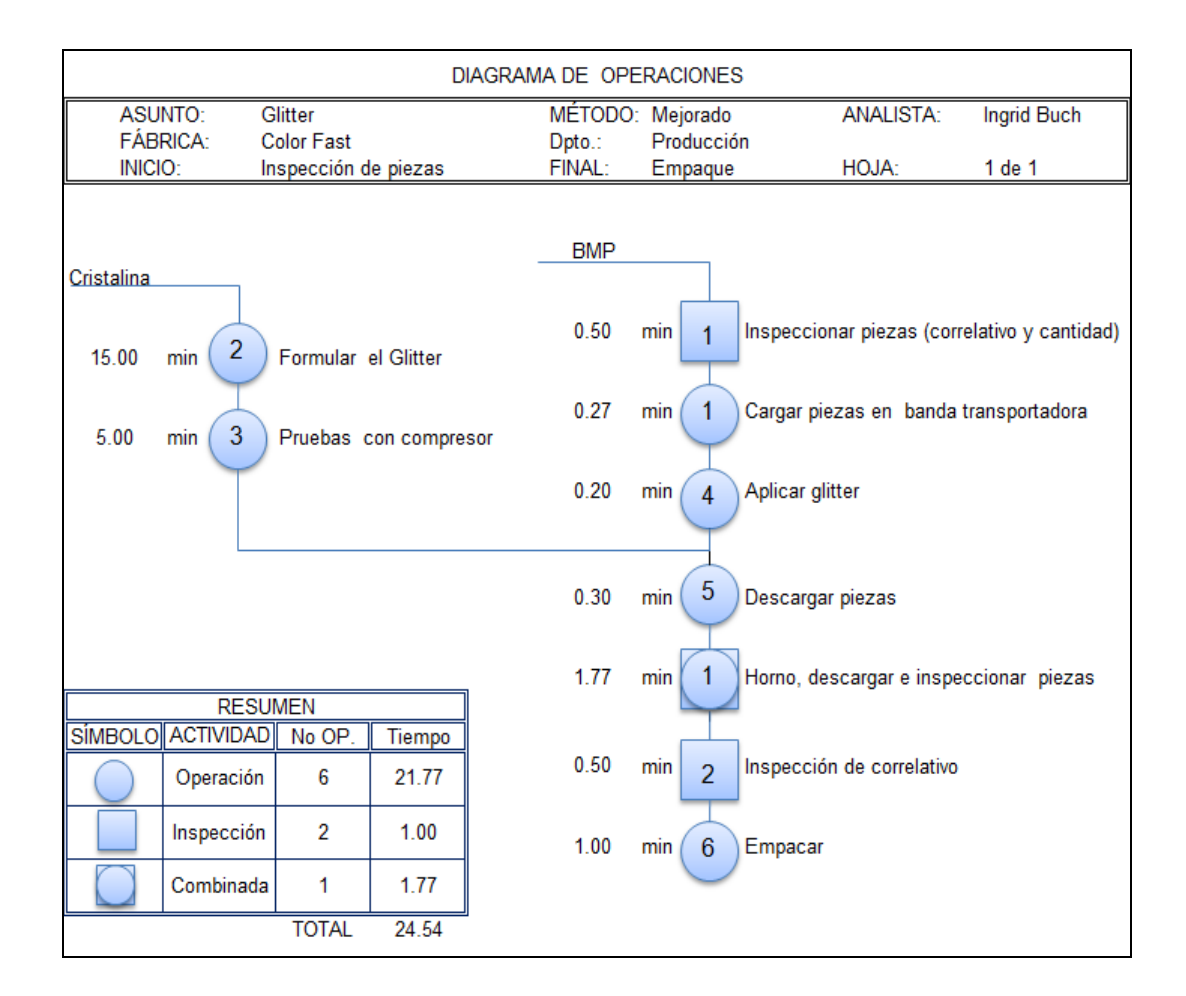

Figura 65**. Diagrama de operaciones mejorado glitter** 

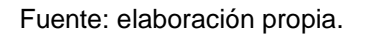

# **<sup>®</sup>** Diagrama de operaciones Serigrafía

# Figura 66**. Diagrama de operaciones mejorado serigrafía**

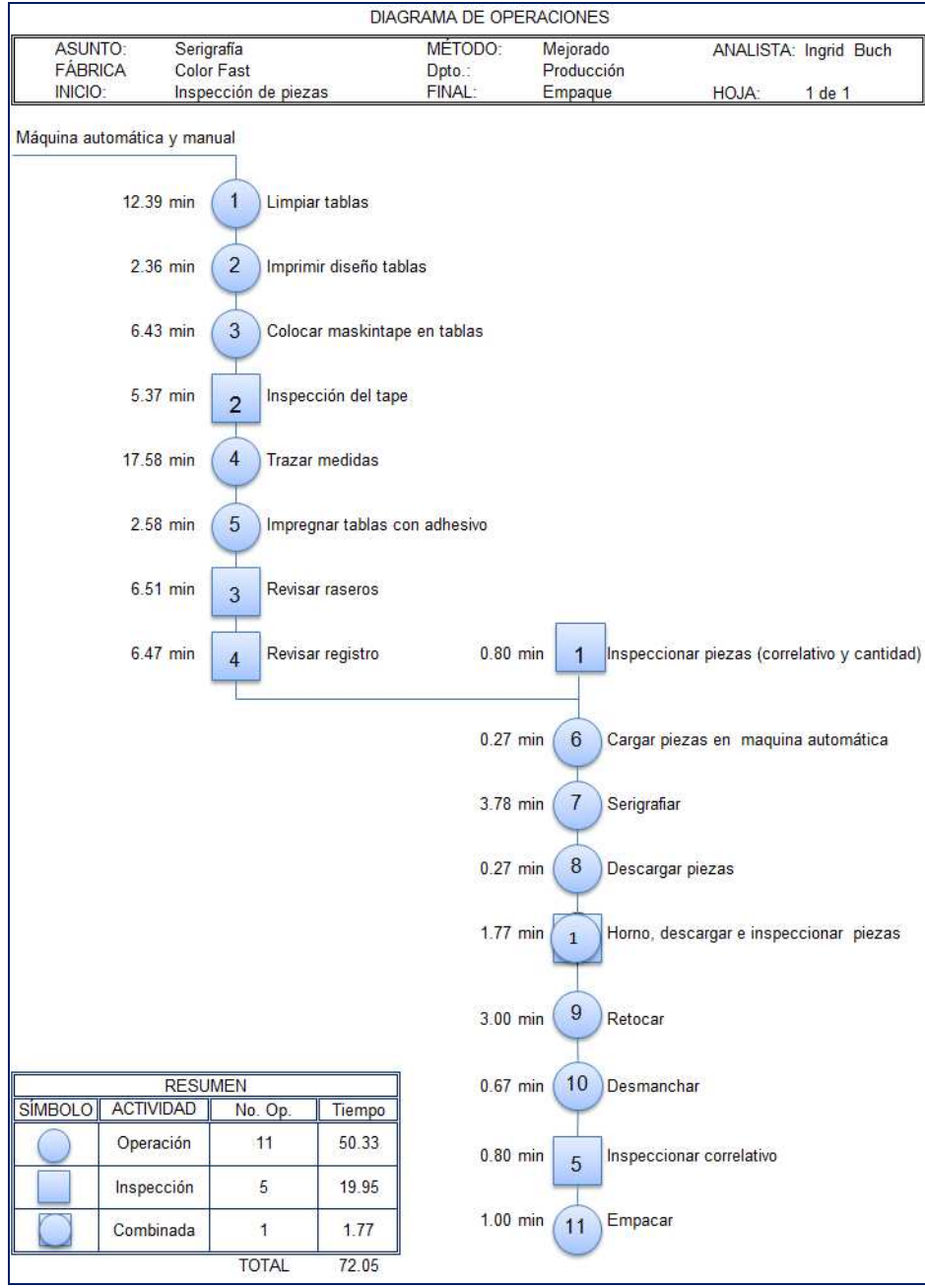

El diagrama de operaciones mejorado contiene el mismo número de operaciones, con la modificación de los tiempos. En la operación 1 que la realizan 2 personas, puede disminuirse a la mitad del tiempo si trabajan 4, en la operación 9, teniendo todos los insumos bastante próximos, puede disminuir a 3 minutos. En total se disminuyen 16,16 minutos. En la siguiente figura se muestra el diagrama respectivo.

#### **4.2.3. Diagrama de flujo propuestos**

Los trasportes así como las demoras contenidos en los diagramas de flujo son importantes para que se logre el proceso de producción pero siempre evitando el abusar de ellos y eficientar las actividades para que no se multiplique el tiempo en redundar en las operaciones.

**Diagrama de flujo de operaciones Pre-prensa** 

Las principales modificaciones se hicieron en la demora y los transportes, se vieron buenos resultados dejando e horas de relajamiento de las pantallas, el mismo si se dejaran 4 horas, por lo cual el tiempo del diagrama disminuyó considerablemente, las otras modificaciones se lograron al disminuir el número de transportes y hacerlos más cortos, disminuyendo aun más el tiempo del proceso en 63,5 minutos. El diagrama se indica a continuación

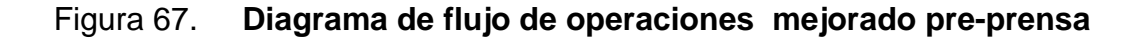

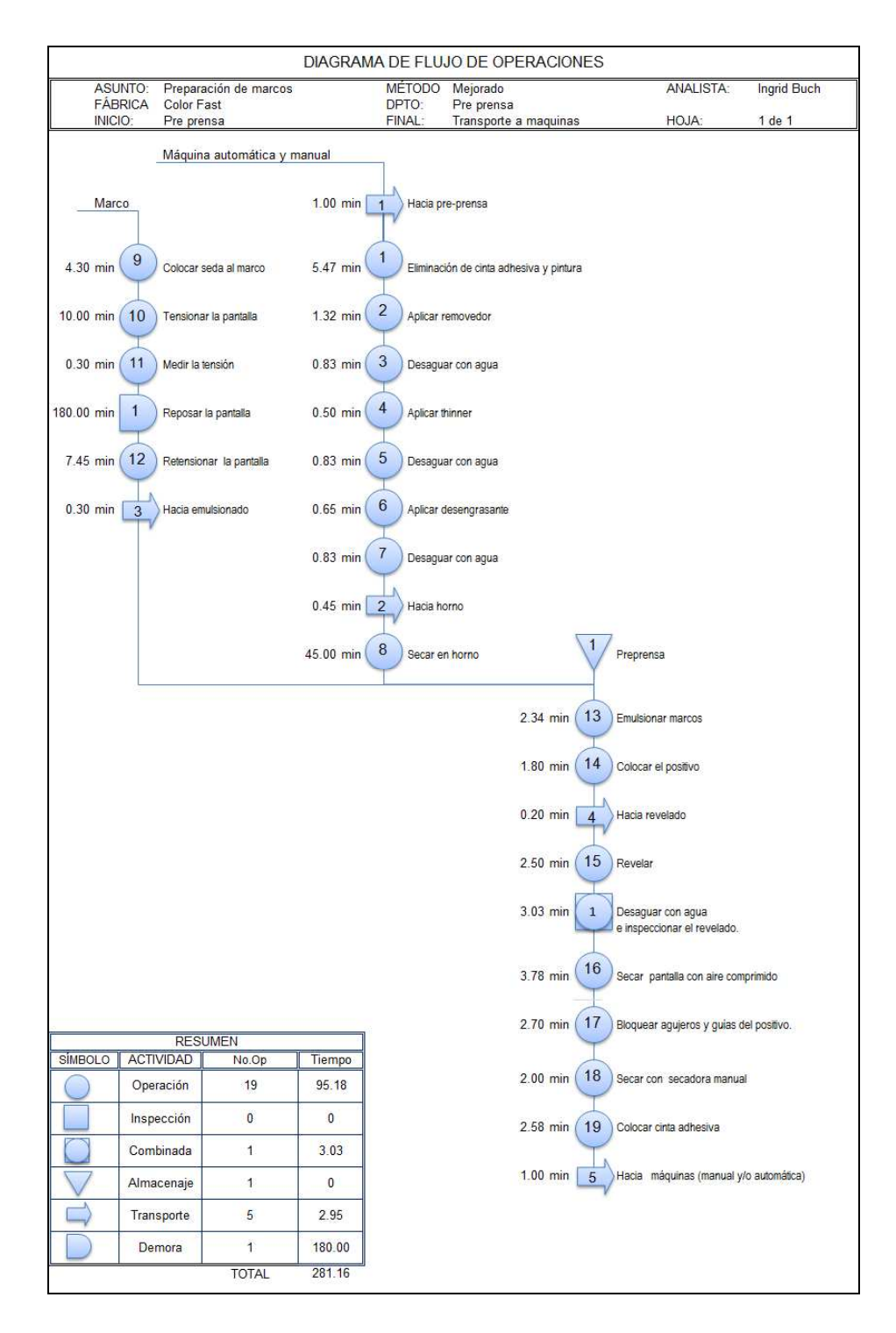
## Diagrama de flujo de operaciones transfer

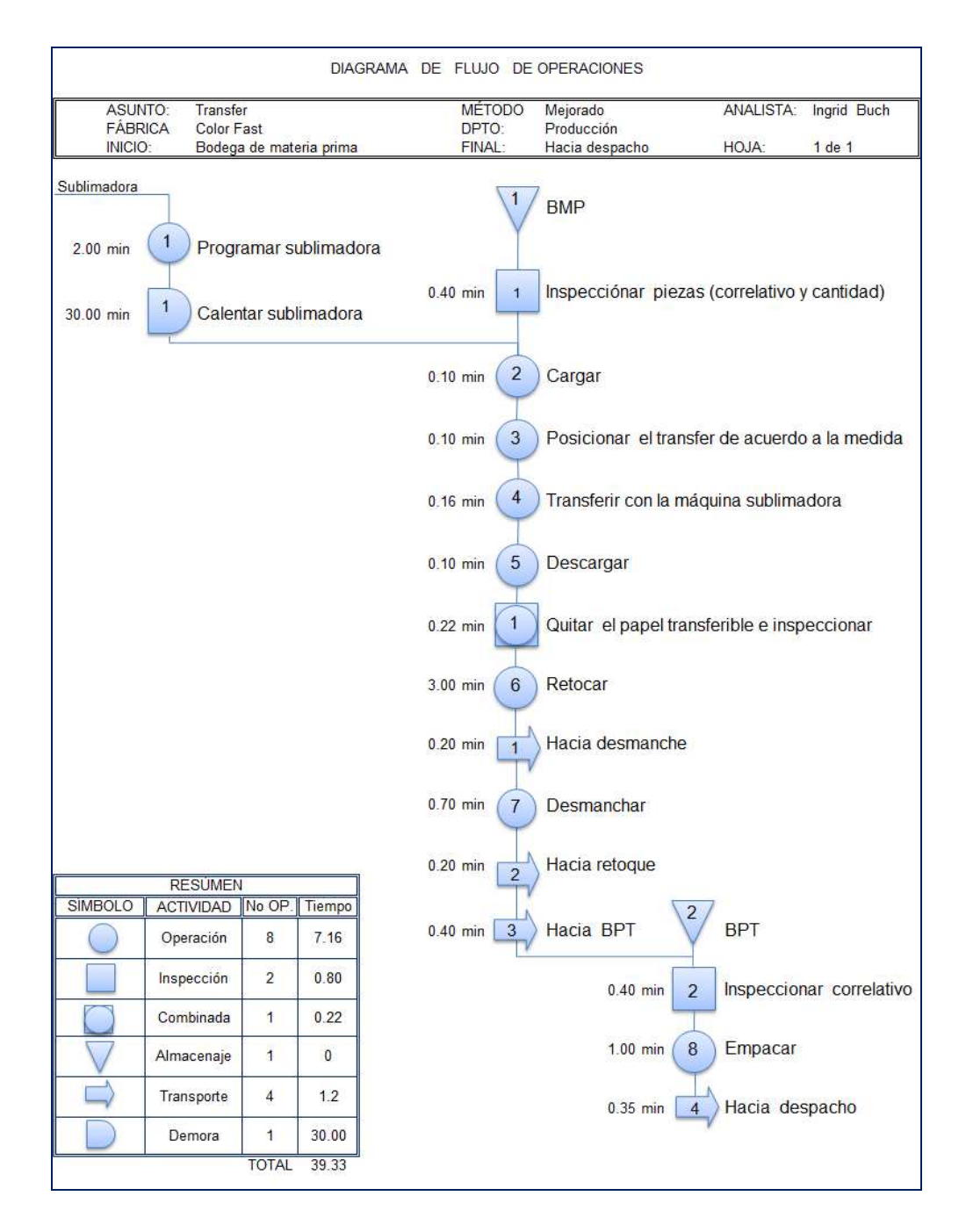

Figura 68**. Diagrama de flujo mejorado transfer**

Fuente: elaboración propia.

Con las mejoras en las operaciones de retoque, posicionar el transfer y la disminución de los tiempos de transportes, el tiempo decremento en 6,74 minutos.

 $\bullet$ Diagrama de flujo de operaciones glitter

Por la nueva distribución del área, el número de transportes disminuyó de 4 a 1, con lo cual se logró disminuir el tiempo del proceso en 6,6 minutos, el diagrama respectivo se indica en la siguiente figura:

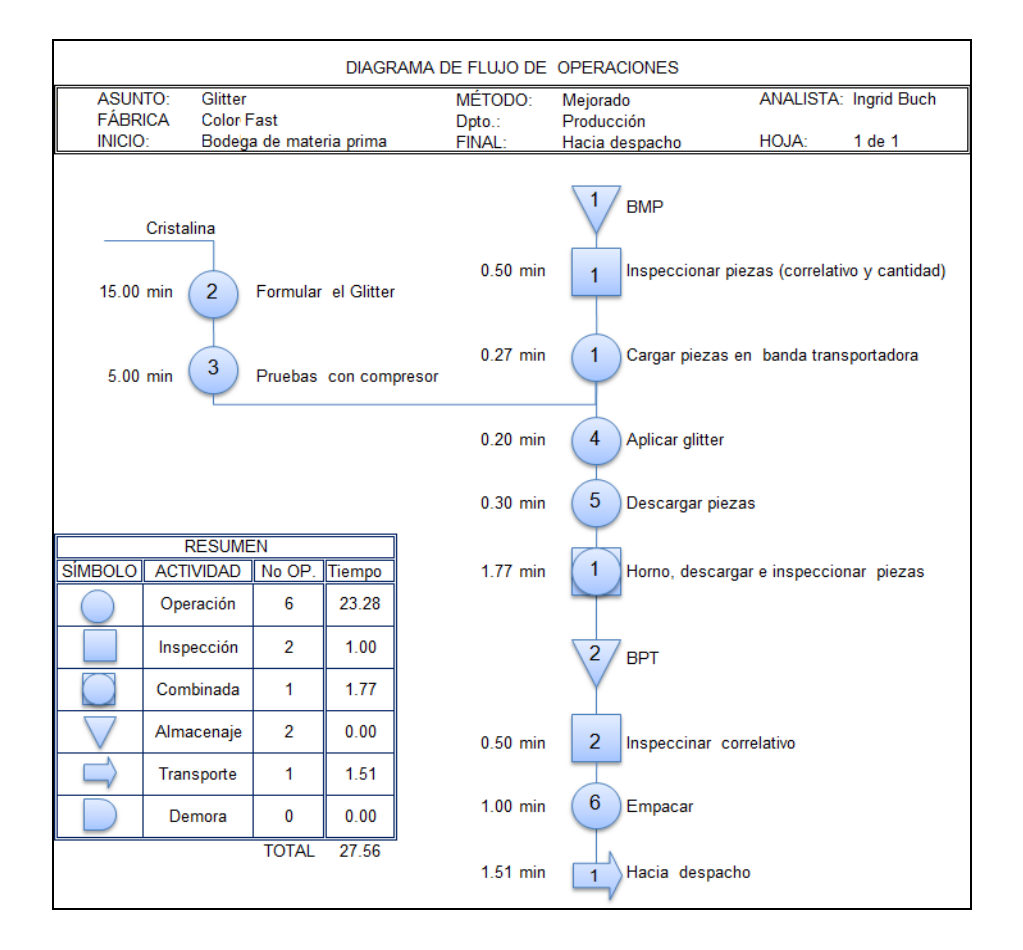

## Figura 69**. Diagrama de flujo de operaciones mejorado glitter**

# **<sup>®</sup>** Diagrama de flujo de operaciones serigrafía

Figura 70. **Diagrama de flujo de operaciones mejorado serigrafía** 

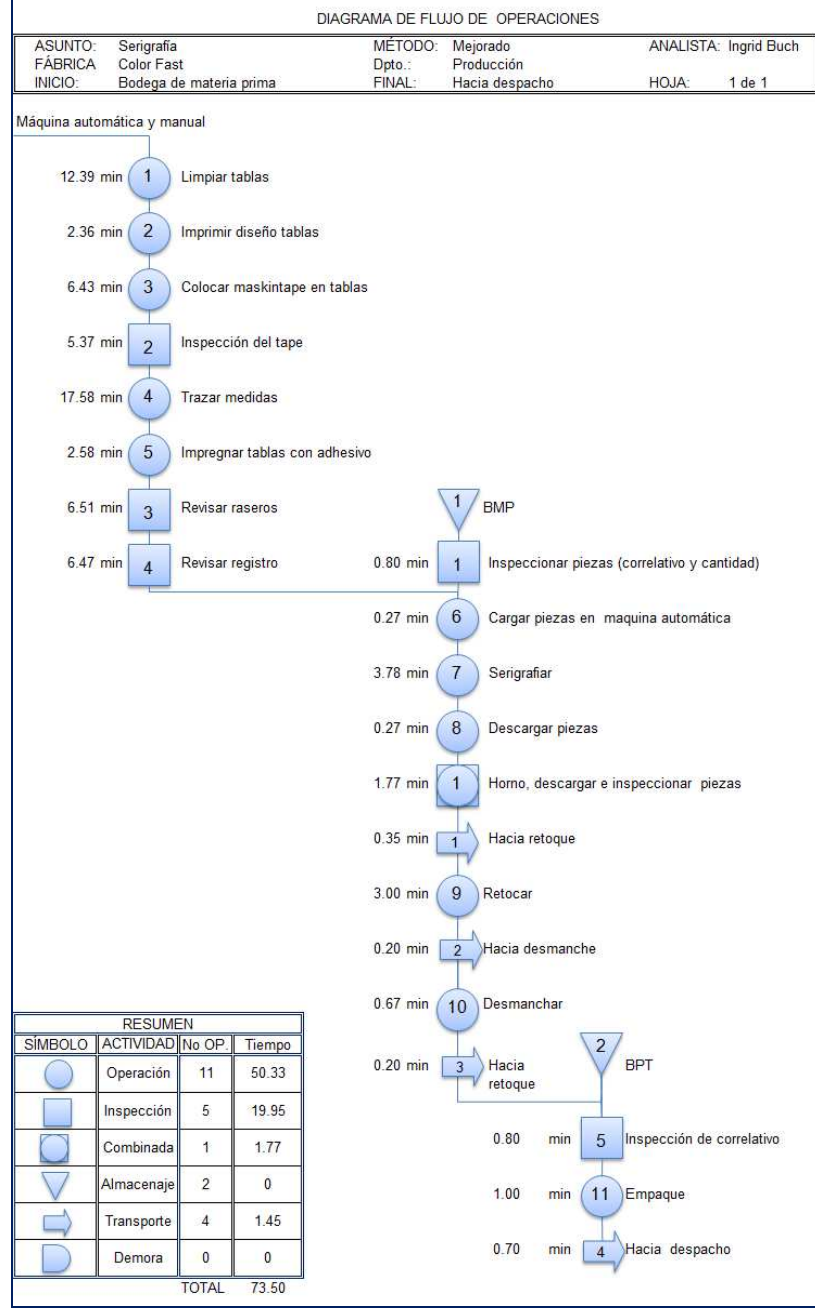

Fuente: elaboración propia.

Además de las modificaciones realizadas en las operaciones, por el uso de 4 personas en lugar de 2 en la operación1 y la disminución de tiempo de retoque, se disminuyó el tiempo que se usa en los transportes que inicialmente eran 6, llegando a 5 y con tiempos de duración más cortos por la cercanía de las operaciones, debido a la nueva ubicación de las áreas, haciendo más rápido el proceso de serigrafiado. En total el tiempo disminuyó en 20,3 minutos.

## **4.2.4. Diagrama hombre-máquina propuesto**

Después de realizar el análisis del diagrama hombre-máquina, se obtuvo un menor costo manejando un operario 2 máquinas, pero hay que tomar en cuenta que las condiciones bastante calurosas dentro de las instalaciones puede afectar conforme pasa el día bastante el rendimiento, por ello el diagrama que se propone es el de un operario manejando una máquina.

#### **4.2.5. Diagramas de recorrido propuestos**

Para evitar muchos transportes, la bodega de material a procesar debe quedar lo más cerca de la salida, así puede recibir rápidamente el producto y de la misma forma entregarlo, ubicar lo más cercanas posible las máquinas automáticas y manuales para aprovechar el horno de curado de ambos extremos, para que se multiplique la capacidad del horno ya que en algunas operaciones es la operación más lenta que determina la producción.

## Figura 71**. Diagrama de recorrido mejorado pre-prensa**

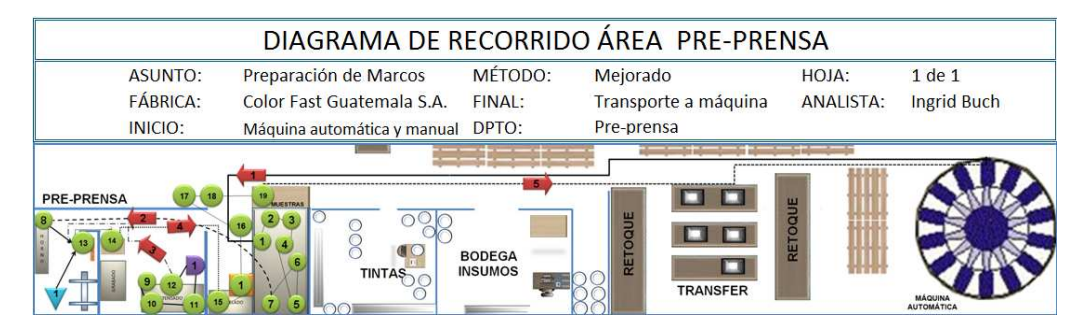

Las operaciones se simbolizan con círculos, los transportes con una flecha, los almacenamientos con un triángulo invertido, las inspecciones con cuadrados y las demoras con una D. Operaciones:1-Eliminación de cinta adhesiva, 2-aplicar removedor, 3-Desaguar con agua, 4- Aplicar thinner, 5,7-Desaguar con agua, 6-Aplicar desengrasante, 8-Secado en horno, 9-ensedar marco, 10-Tensar marco, 11-Medir tensión, 12-Retensionar marco, 13-Emulsionar marco, 14-Colocar positivo, 15-Revelar, 16-Secar pantalla con aire comprimido,17-Bloquear agujeros y guías del positivo, 18-Secar con secadora manual, 19-Colocar cinta adhesiva.

Fuente: elaboración propia.

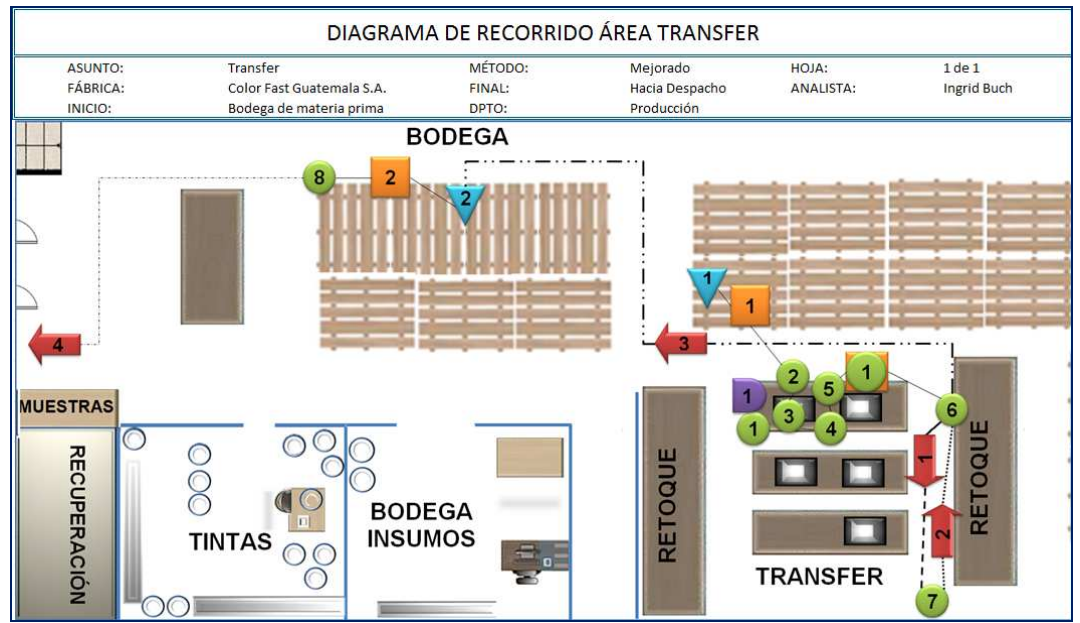

#### Figura 72**. Diagrama de recorrido mejorado transfer**

Las operaciones se simbolizan con círculos, los transportes con una flecha, los almacenamientos con un triángulo invertido, las inspecciones con cuadrados y las demoras con una D. Operaciones:1-Programar sublimadora, 2- Cargar, 3-Posicionar el transfer, 4-Transferir, 5-Descargar, 6-Retocar, 7-Desmanchar, 8-Empacar. Inspecciones: 1.- Inspeccionar piezas, 2-Inspeccionar correlativo. D-1 Calentar sublimadora.

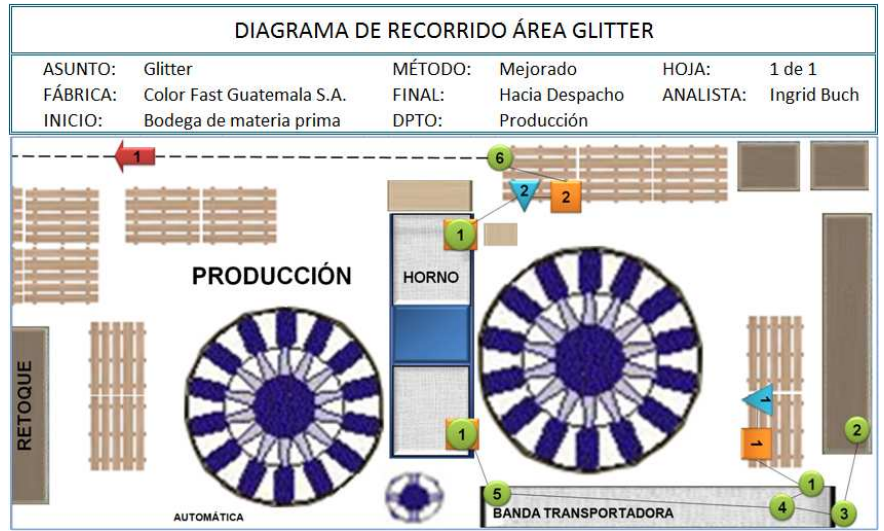

## Figura 73**. Diagrama de recorrido mejorado glitter**

Las operaciones se simbolizan con círculos, los transportes con una flecha, los almacenamientos con un triángulo invertido, las inspecciones con cuadrados y las demoras con una D. Operaciones: 1-Cargar piezas, 2- Formular el Glitter, 3-Probar compresor, 4-Aplicar Glitter, 5-Descargar piezas, 6-Empacar. Inspecciones: 1.- Inspeccionar piezas, 2-Inspeccionar correlativo.

Fuente: elaboración propia.

## Figura 74. **Diagrama de recorrido mejorado serigrafía**

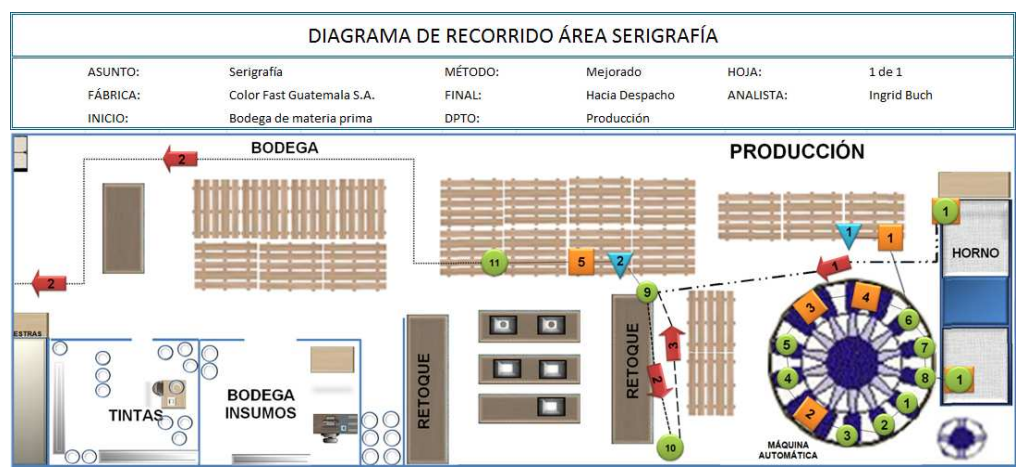

Las operaciones se simbolizan con círculos, los transportes con una flecha, los almacenamientos con un triángulo invertido, las inspecciones con cuadrados y las demoras con una D. Operaciones: 1-Limpiar paletas, 2-Imprimir diseño en paletas, 3-Colocar maskintape en paletas, 4-Trazar medidas, 5-Impregnar paletas con adhesivo, 6- Cargar piezas, 7-Serigrafiar, 8-Descargar piezas, 9-Retocar, 10-Desmanchar, 11- Empacar. Inspecciones: 1.- Inspeccionar piezas, 2-Inspeccionar Tape, 3-Revisar raseros, 4-Revisar registros, 5- Inspeccionar correlativo.

# **4.2.6. Distribución de planta propuesta**

Figura 75. **Distribución de planta mejorada** 

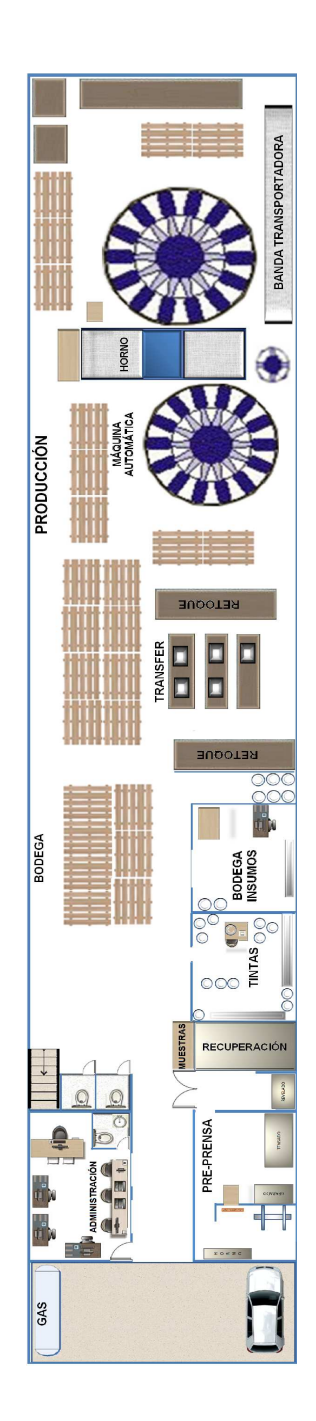

Fuente: elaboración propia.

Debido al tipo de proceso que se maneja en la planta hay áreas que no pueden ser movidas como el área de pre-prensa y la administrativa ya que contiene las instalaciones idóneas para realizar sus operaciones.

La bodega de materia prima para proceso puede estar flotante cerca de los lugares de producción, ya que las tarimas son fáciles de movilizar, evitándose los transportes innecesarios. Un esquema propuesto se indica en la figura anterio.

## **4.3. Control de producción**

Para implementar el sistema de control de producción, la primer actividad que se debe hacer es la de determinar la demanda de ventas, a través de los pronósticos de producción.

#### **4.3.1. Pronósticos de producción**

En la siguiente tabla se presentan las cantidades de producto terminado producido durante marzo y noviembre del año 2004, dichos datos fueron obtenidos de los envíos de bodega, que posteriormente fueron tabulados y procesados en hoja electrónica de Excel.

No se pudo tener acceso al resto de los datos, pero se lograron obtener los datos de ventas de casi 1 año de producción, por ello sólo se aplica a los métodos de familias estables y familias ascendentes, la cíclica y la combinada requieren cómo mínimo 3 años de datos.

186

## Tabla XXXVI**. Ventas de producción**

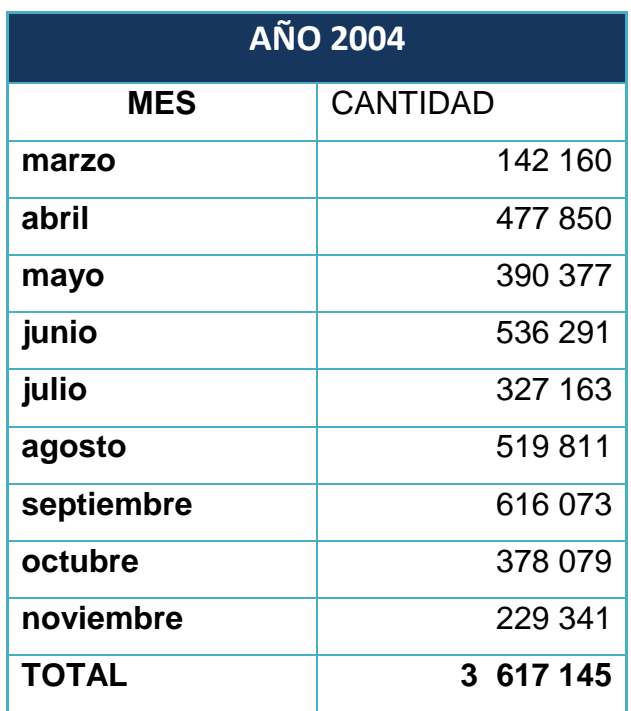

Fuente: elaboración propia.

**2** Análisis primario

Para realizar este análisis se hizo la gráfica de los datos obtenidos como se muestra a continuación.

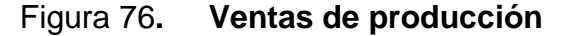

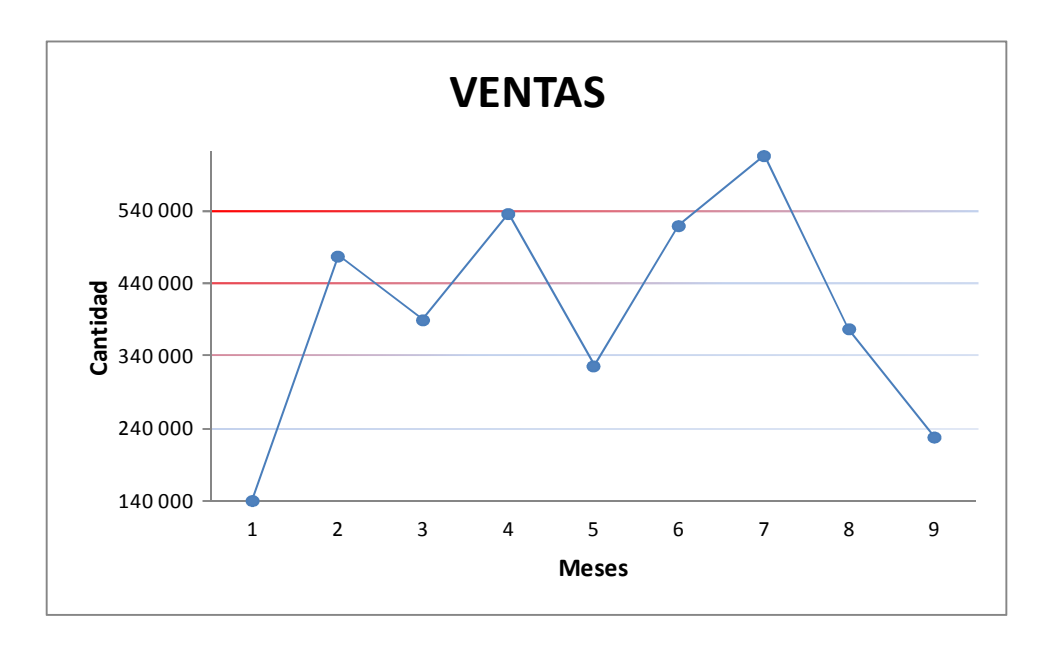

Fuente: elaboración propia.

En la gráfica se puede notar que entre los meses 2 y 7 va aumentando la producción, y pareciera que corresponde a la familia ascendente, con tendencia a bajar y subir. De los meses 1 a 9 se observa como un comportamiento parabólico. Para dilucidar a qué tipo de familia pertenece se realiza el análisis secundario.

Análisis secundario

Este consiste en aplicar los diferentes métodos de pronóstico para determinar cual presenta el menor error acumulado, a continuación se presenta dicho análisis aplicando los métodos de las familias de curvas estables y las familias de curvas ascendentes.

#### **4.3.1.1. Modelos con curvas estables**

Se aplico el análisis a los diferentes métodos de la familia de curvas estables.

**<sup>®</sup>** Último periodo

El pronóstico del mes 7 es el pronóstico del mes anterior. El error se calcula restando al dato real el pronóstico que se ha determinado anteriormente. En este caso el error acumulado fue de 148 738.

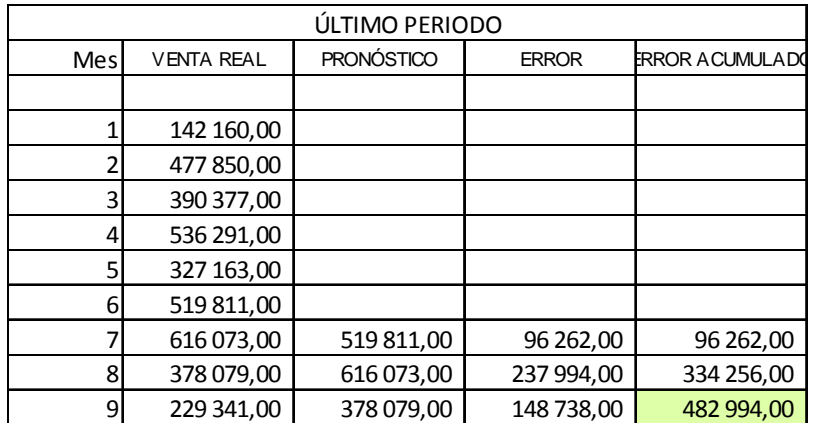

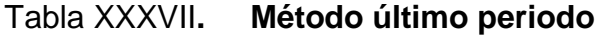

Fuente: elaboración propia.

**Promedio aritmético** 

Para obtener el pronóstico del mes 7 se hace el promedio de los meses 1 al 6, para el 7 el promedio de los 7 anteriores y así sucesivamente.

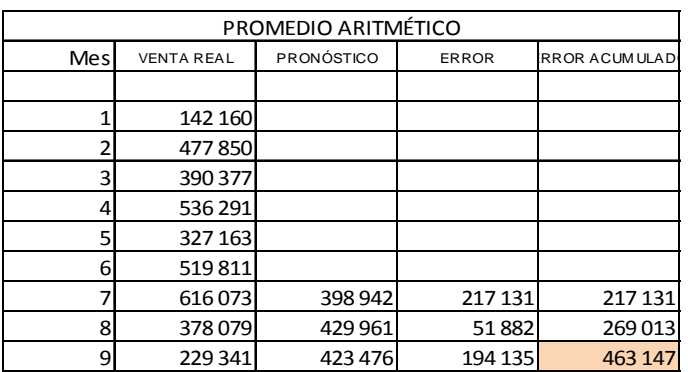

## Tabla XXXVIII. **Método promedio aritmético**

Fuente: elaboración propia.

**Promedio móvil** 

El promedio móvil depende del ciclo que se quiera pronosticar, trimestre, cuatrimestre, semestres, en este caso un trimestre, el ciclo es de 3 meses, entonces el pronóstico para los últimos meses, se hace haciendo el promedio de 3 mese anteriores del mes que se pronostica y así sucesivamente para los siguientes meses. Es como un escalonamiento de los meses.

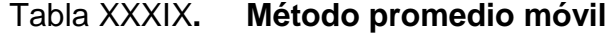

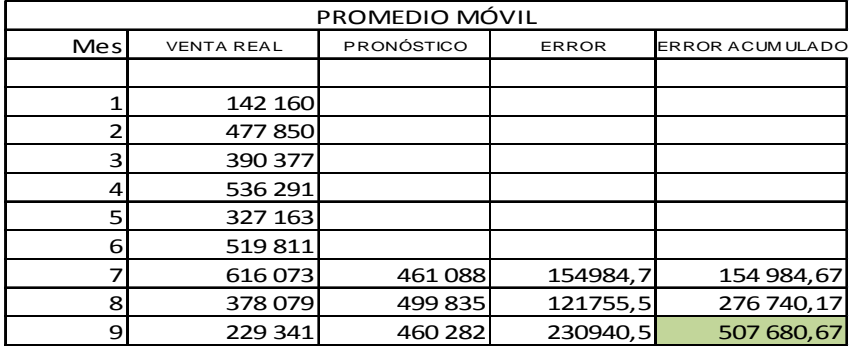

**Para Promedio móvil ponderado** 

Después de probar varias ponderaciones, las que dieron menos error fueron: 2,5, 0,25, 0,25.

Las fórmulas usadas fueron:

P = pronóstico = promedio de cuatro o tres mese anteriores al mes evaluado pero ponderados por un factor diferente cada uno. La suma de las ponderaciones no debe ser mayor a la del ciclo, 3 ó 4.

| PROMEDIO MÓVIL PONDERADO |                   |                   |              |                        |  |  |  |  |  |  |  |  |  |
|--------------------------|-------------------|-------------------|--------------|------------------------|--|--|--|--|--|--|--|--|--|
| <b>Mes</b>               | <b>VENTA REAL</b> | <b>PRONÓSTICO</b> | <b>ERROR</b> | <b>ERROR ACUMULADO</b> |  |  |  |  |  |  |  |  |  |
|                          | 142 160           |                   |              |                        |  |  |  |  |  |  |  |  |  |
|                          | 477850            |                   |              |                        |  |  |  |  |  |  |  |  |  |
| ੨                        | 390 377           |                   |              |                        |  |  |  |  |  |  |  |  |  |
|                          | 536 291           |                   |              |                        |  |  |  |  |  |  |  |  |  |
| 5                        | 327 163           |                   |              |                        |  |  |  |  |  |  |  |  |  |
| 6                        | 519811            |                   |              |                        |  |  |  |  |  |  |  |  |  |
|                          | 616073            | 517490            | 98 5 83      | 98 5 83                |  |  |  |  |  |  |  |  |  |
| 8                        | 378079            | 367 293           | 10786        | 109 369                |  |  |  |  |  |  |  |  |  |
| 9.                       | 229 341           | 516022            | 286 681      | 396 050                |  |  |  |  |  |  |  |  |  |

Tabla XL**. Promedio móvil ponderado** 

Fuente: elaboración propia.

#### **P** Promedio móvil ponderado exponencial

Se probaron de de los casos de éste método, en el primer caso el error acumulado menor se obtuvo con un factor alfa de 0,99, lo que indica que posiblemente las causas asignables a las diferencias de cálculo entre las ventas reales y los pronósticos es debido a problemas en el Modelo.

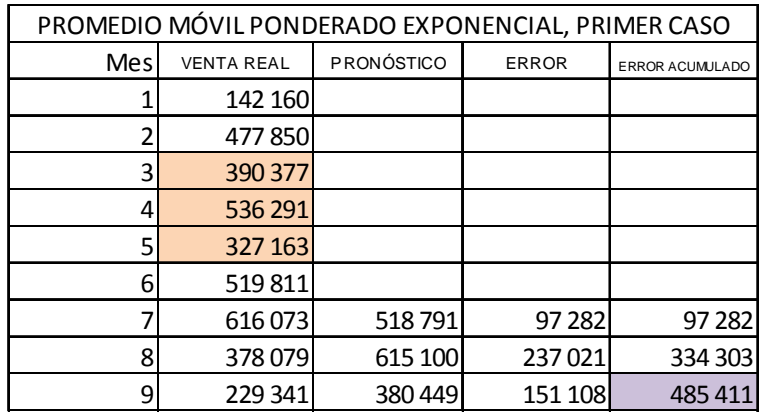

## Tabla XLI**. Promedio Móvil ponderada exponencial**

Fuente: elaboración propia.

Las fórmulas usadas para calcularlo son las siguientes:

Pronóstico anterior = pronóstico de un mes anterior = promedio de 4 meses o 3 según el ciclo anteriores al mes anterior que se pronostica.

P pivote = pronóstico anterior +  $\alpha$ P1= pronóstico = pronóstico pivote + α (venta anterior - P pivote) P2= P1 +  $\alpha$  (venta anterior - P 1)

De la misma forma se probó el segundo caso usando un factor alfa de 0,7, el cual dio el menor error acumulado aun menor que el anterior pero siempre se puede asignar la incongruencia entre las ventas y el pronóstico a problemas en el modelo.

Las fórmulas usadas se indican a continuación:

T= tendencia=  $\alpha$  \* (V2 – V1) + (1-α) T anterior T anterior = V1-V0

 $P = P$  anterior -  $[(1 - \alpha/\alpha)]$  \* T anterior

promedio de 3 ó 4 mese anteriores al mes anterior que se evalua P anterior = pronóstico de una mes anterior al que se evalua =

# Tabla XLII. **Resultado de promedio móvil ponderado exponencial segundo caso**

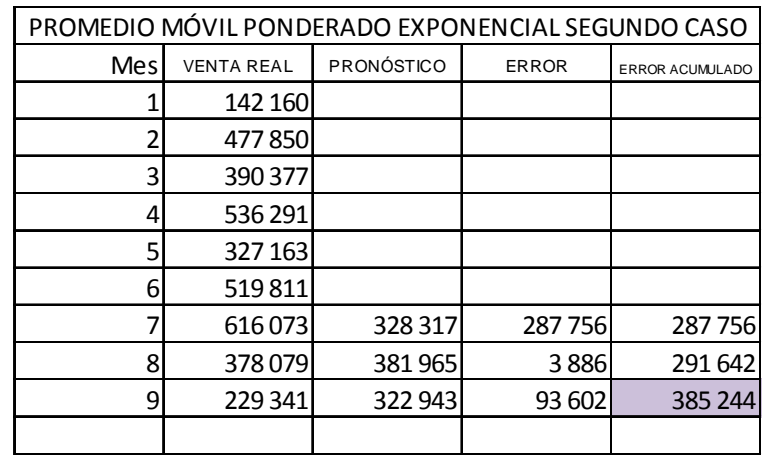

Fuente: elaboración propia.

## Tabla XLIII**. Cuadro resumen de los resultados de familias de demanda estable**

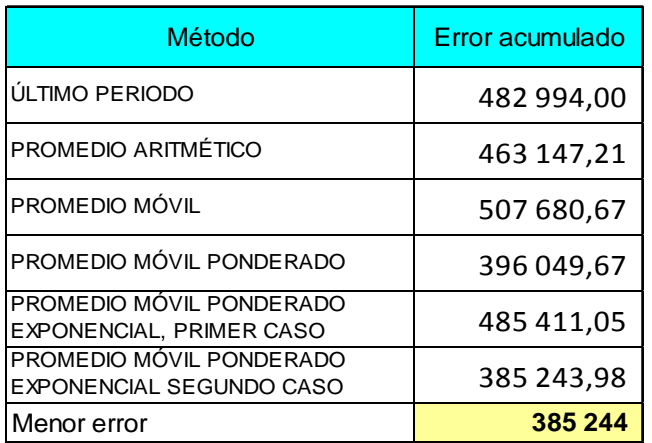

Según la tabla anterior el método que da menor error en el pronóstico en la familia de demanda estable es promedio móvil ponderado exponencial segundo caso con un factor alfa de 0,7.

#### **4.3.1.2. Modelos con curvas ascendentes-descendentes**

Se aplicaron los siguientes modelos:

| <b>METODO</b> | <b>ECUACION</b>                         | <b>LINEALIZACION</b>        | X    |      | a   | b   |
|---------------|-----------------------------------------|-----------------------------|------|------|-----|-----|
| Lineal        | $y = a + b * x$                         | $y = a + b * x$             | X    | v    | a   | b   |
| Geometrico    | $y = a * xb$                            | $\ln y = \ln a + b^* \ln x$ | ln x | ln y | Ina | b   |
| Hiperbolico   | $y = 1/(a+b*x)$                         | $1/y = a + b * x$           | x    | 1/y  | a   | b   |
| Logaritmico   | $y = a + b$ * ln x                      | $y = a + b * ln x$          | ln x | v    | a   | b   |
| Semi.Log.Exp  | $y=a \cdot b^x$                         | $\ln y = \ln a + x * \ln b$ | X    | Iny  | Ina | Inb |
| Log inverso   | $\left(a-\frac{b}{x}\right)$<br>$v = e$ | $\ln y = a - (b/x)$         | 1/x  | Iny  | a   | b   |

Tabla XLIV**. Modelos curvas ascendentes-descendentes** 

Fuente: elaboración propia.

Después de aplicar las fórmulas de los distintos modelos, se llegaron a los resultados que se muestran en la siguiente tabla:

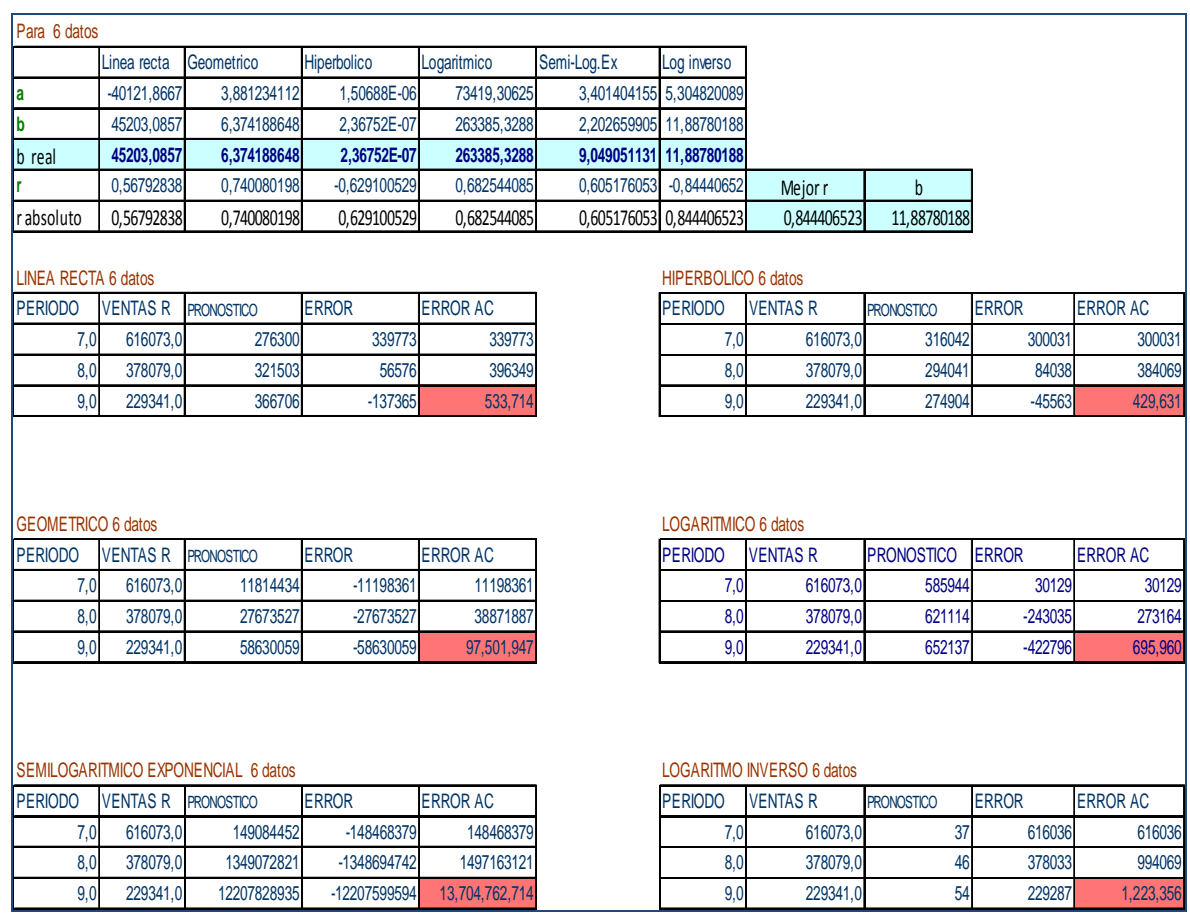

## Tabla XLV**. Resultados de pronósticos de curvas ascendentes**

Fuente: elaboración propia.

Al comparar los coeficientes de correlación de los modelos, el modelo con mejor coeficiente es el log inverso, con un r = 0,84 seguido del modelo geométrico de 0,74. El modelo con el error acumulado más pequeño el del hiperbólico de 429 631. En la tabla siguiente se resume estos resultados.

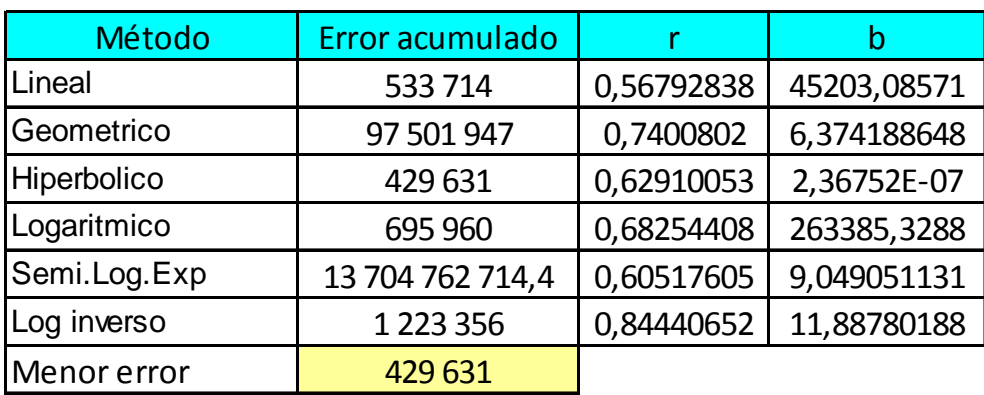

## Tabla XLVI**. Cuadro resumen de resultados de curvas ascendentes**

Fuente: elaboración propia.

## **4.3.1.3. Modelos de franja simulada**

Debido a que los modelos de demanda estable no pueden ser comparadas directamente con los de curvas ascendentes-descendentes hay que realizar una pequeña modificación a los datos. Se va a seguir el método por tendencia porque para ello se necesita tener el factor alfa, y cómo el mejor método de la familia de demanda estable resultó ser el promedio móvil ponderado exponencial segundo caso con un alfa de 0,7 se va a comparar con el mejor método de la familia ascendente.

El resultado obtenido de la granja simulada del método anterior se muestra en la siguiente tabla.

## Tabla XLVII**. Resultados franja simulada**

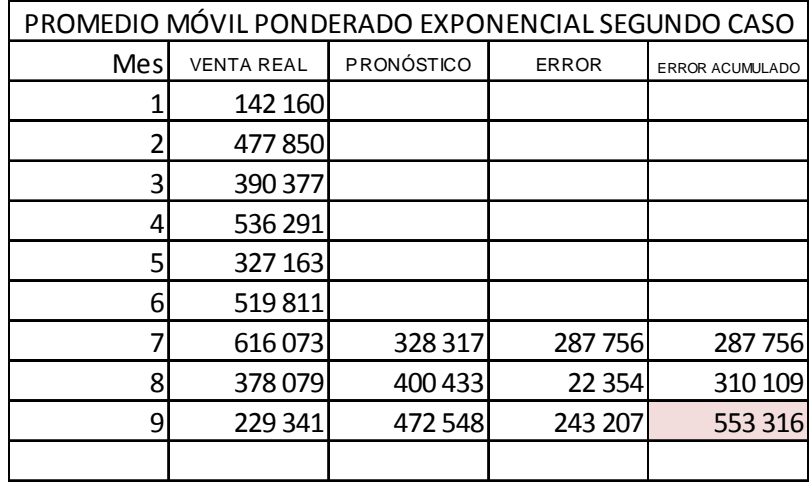

Fuente: elaboración propia.

Donde la tendencia que se sumó al primer pronóstico es de 72115, quedando el segundo pronóstico como

P8=P7+T = 328 327 +72 115 = 400 433

P9= P7 + 2T =328 327 + 2 \* 72 115 =472 548

## Tabla XLVIII**. Cuadro comparativo de familias de pronósticos**

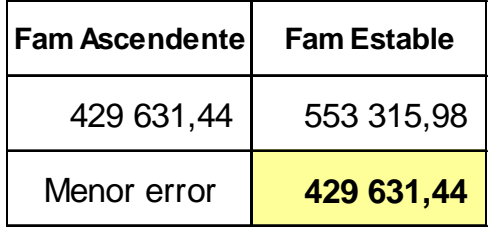

Fuente: elaboración propia.

El método de pronóstico de menor error es el de familia ascendente con un error acumulado de 429 631.

#### **4.3.2. Planificación de la producción**

Para realizar la planificación de la producción es necesario conocer la capacidad teórica y real de producción, así como la carga de trabajo.

#### **4.3.2.1. Capacidad de producción**

Es la técnica que permite determinar el tamaño de una empresa, es decir al volumen de producción que puede obtenerse en un período determinado, también se le conoce como capacidad instalada.

#### **e** Capacidad de producción teórica

Es la capacidad de producción ideal o que es especificada por las máquinas con que se trabajan. Es la capacidad máxima de producción de una planta o departamento, pero sin tomar en cuenta la existencia de tiempos muertos, reparaciones, etc.

En el área de producción se cuenta con 2 máquinas semiautomáticas MHM, las cuales tienen una capacidad de producción de 1 000 y 900 piezas por hora, se trabajan 8 horas normales y 3 horas extras haciendo un total de 11 horas, teniendo entonces una capacidad máxima de 11 000 piezas/día en la máquina semiautomática SP3000 12/14, en la máquina semiautomática SP3000 14/16 la capacidad máxima es de 9 900 piezas/día, la suma de ambas máquinas da un total de 20 900 piezas/ día.

Ambas máquinas tienen una área de impresión de 45 X 55 cm, la máquina semi-automática SP3000 12/14 tiene capacidad para hacer impresiones

198

hasta de 12 colores, la SP3000 14/16 impresiones de hasta 14 colores. En la siguiente figura se muestra la máquina semi-automática SP3000:

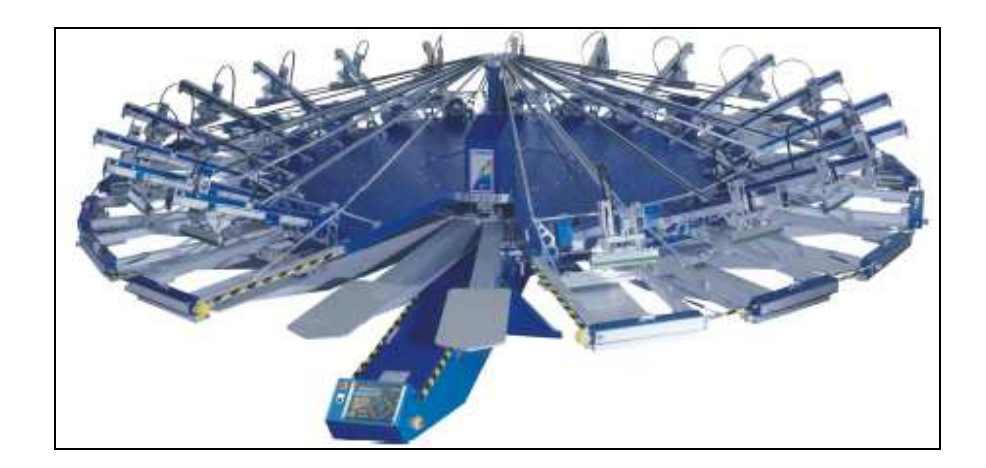

Figura 77**. Foto de máquina semiautomática SP3000** 

Fuente: http://www.hirschinternational.com/Support/Manuals

En el área de pre-prensa, se cuenta con 150 marcos retensionables, en los cuales se puede grabar un arte si es grande el diseño o 2 artes si es pequeño el diseño. En la siguiente figura se muestran los marcos usados:

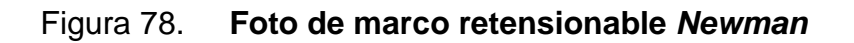

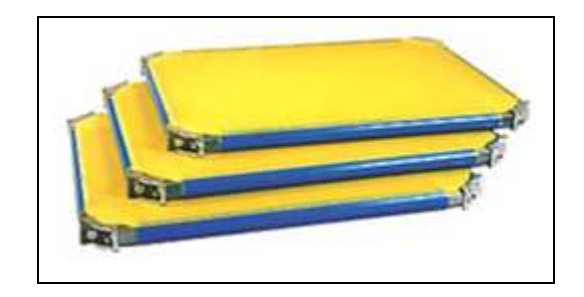

Fuente: http://graficolor.com.mx/content/blogcategory/16/79/

Pueden serigrafiarse 5 diseños de 12 marcos cada uno para la máquina SP3000 12/14 y 5 diseños de 14 marcos para la máquina SP3000 14/16, teniendo en uso 60 y 70 pantallas respectivamente, los cuales hacen un total de 130 pantallas dejando 20 para muestras o máquinas manuales.

**C** Capacidad de producción real

Para conocer la capacidad de producción real de la empresa, se uso el siguiente formato. Que era llenado por el personal de bodega.

|             |                  |                   |               |               |                  |       |                                       | CONTROL DE PRODUCCION POR HORA |       |               |                  |                             |                                 |                  |
|-------------|------------------|-------------------|---------------|---------------|------------------|-------|---------------------------------------|--------------------------------|-------|---------------|------------------|-----------------------------|---------------------------------|------------------|
|             |                  |                   | JORNADA/GRUPO |               |                  |       | MAQUINA No.                           |                                |       |               |                  |                             |                                 |                  |
| <b>HORA</b> | <b>FECHA</b>     | <b>REFERENCIA</b> | <b>CORTE</b>  | <b>ESTILO</b> | <b>TALL</b><br>A | COLOR | <b>CANTIDA</b><br>D<br><b>MAQUINA</b> | <b>REFERENCIA</b>              | CORTE | <b>ESTILO</b> | <b>TALL</b><br>A | $\alpha$<br>0101<br>$\circ$ | CANTIDAD<br><b>EMPACAD</b><br>A | <b>BODEGUERO</b> |
|             | /04              |                   |               |               |                  |       |                                       |                                |       |               |                  |                             |                                 |                  |
|             | 104              |                   |               |               |                  |       |                                       |                                |       |               |                  |                             |                                 |                  |
|             | /04              |                   |               |               |                  |       |                                       |                                |       |               |                  |                             |                                 |                  |
|             | /04              |                   |               |               |                  |       |                                       |                                |       |               |                  |                             |                                 |                  |
|             | /04              |                   |               |               |                  |       |                                       |                                |       |               |                  |                             |                                 |                  |
|             | 104              |                   |               |               |                  |       |                                       |                                |       |               |                  |                             |                                 |                  |
|             | /04              |                   |               |               |                  |       |                                       |                                |       |               |                  |                             |                                 |                  |
|             | /04              |                   |               |               |                  |       |                                       |                                |       |               |                  |                             |                                 |                  |
|             | /04              |                   |               |               |                  |       |                                       |                                |       |               |                  |                             |                                 |                  |
|             | /04              |                   |               |               |                  |       |                                       |                                |       |               |                  |                             |                                 |                  |
|             | /04              |                   |               |               |                  |       |                                       |                                |       |               |                  |                             |                                 |                  |
|             | /04              |                   |               |               |                  |       |                                       |                                |       |               |                  |                             |                                 |                  |
|             | /04              |                   |               |               |                  |       |                                       |                                |       |               |                  |                             |                                 |                  |
|             | /04              |                   |               |               |                  |       |                                       |                                |       |               |                  |                             |                                 |                  |
|             | $\overline{7}04$ |                   |               |               |                  |       |                                       |                                |       |               |                  |                             |                                 |                  |
|             | 104              |                   |               |               |                  |       |                                       |                                |       |               |                  |                             |                                 |                  |

Figura 79**. Formato control de producción por hora** 

Fuente: elaboración propia.

A través de esta información se logro determinar cuantitativamente la capacidad de la producción en máquina automática.

En base a ello se calcularon en hoja electrónica, los siguientes resultados:

```
Producción A1=609, 7 piezas / hora 
Producción A2=635.5 piezas / hora
Promedio= 622,57 piezas / hora 
Lectura de máquina=726 
Diferencia hora=10,43 
Diferencia 8 horas= -827,4 piezas / hora
```
En la tabla siguiente se muestran los resultados anteriores y se contrasta con la producción que se obtendría si se toma en cuenta sólo la lectura de la máquina automática.

|                | Producción por hora |              |             | Producción durante 8 horas |         |                 |            |  |  |  |  |
|----------------|---------------------|--------------|-------------|----------------------------|---------|-----------------|------------|--|--|--|--|
|                | P/H                 | <b>IProm</b> | diferencia  |                            | P/8H    | <b>Prom</b>     | diferencia |  |  |  |  |
| A <sub>1</sub> | 609.646             | 622.57       | $103.43$ A1 |                            |         | 4877.17 4980.56 | 827.44     |  |  |  |  |
| A2             | 635.494             |              |             | A <sub>2</sub>             | 5083.96 |                 |            |  |  |  |  |
| LA             | 726.00              |              |             | LA                         | 5808    |                 |            |  |  |  |  |

Tabla XLIX**. Cuadro de la capacidad de producción** 

Fuente: elaboración propia.

La capacidad de producción de la empresa varía entre 610 y 635 piezas / hora, teniendo un promedio de 623 piezas /hora, al tomarse el valor de lectura de piezas que da la máquina, faltarían 104 piezas por producir, en 8 horas de trabajo serían 827 piezas faltarían según la planificación que se hace en base a dicha lectura, es por ello que no hay capacidad de entrega del producto porque se toma un mal parámetro como referencia para realizar la planificación. Éstas 827 piezas faltantes son equivalentes a 8 horas extras de trabajado no consideradas para culminar con los pedidos.

En el área de pre-prensa se implemento el uso de varios formatos para determinar la capacidad de producción y llevar el control de las actividades, para mayor facilidad se numeró en 3 sub-áreas, área 1 correspondiente al cuarto obscuro donde se realizan las actividades de emulsionado, secado en horno, secado manual; área 2 tensado, gravado; área 3 recuperado. Los formatos respectivos se muestran en las siguientes figuras:

Jornada D | N | Grupo | A | B **ACTIVIDAD 1 2 3 4 5 6 7 8 9 10 11 12 13 14 15 16 17 18 Marco Secado Horno** No. Seda Operario **Marco Secado Manual** No. Seda **Operario Marco Emulsionado** No. Seda Tipo de emulsión **Operario Seda Rota Actividad Cantidad de marcos CONTROL DE ACTIVIDADES REALIZADAS POR DÍA EN EL ÁREA 1 DE PRE-PRENSA** Fecha: / / 04 Jomada D | N | Grupo | A | B | Responsable:

Figura 80. **Formato de pre-prensa área 1** 

Fuente: elaboración propia.

Con este formato se logró llevar el control de la cantidad de marcos emulsionados y los que se rompieron en dicha área.

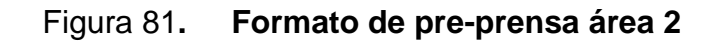

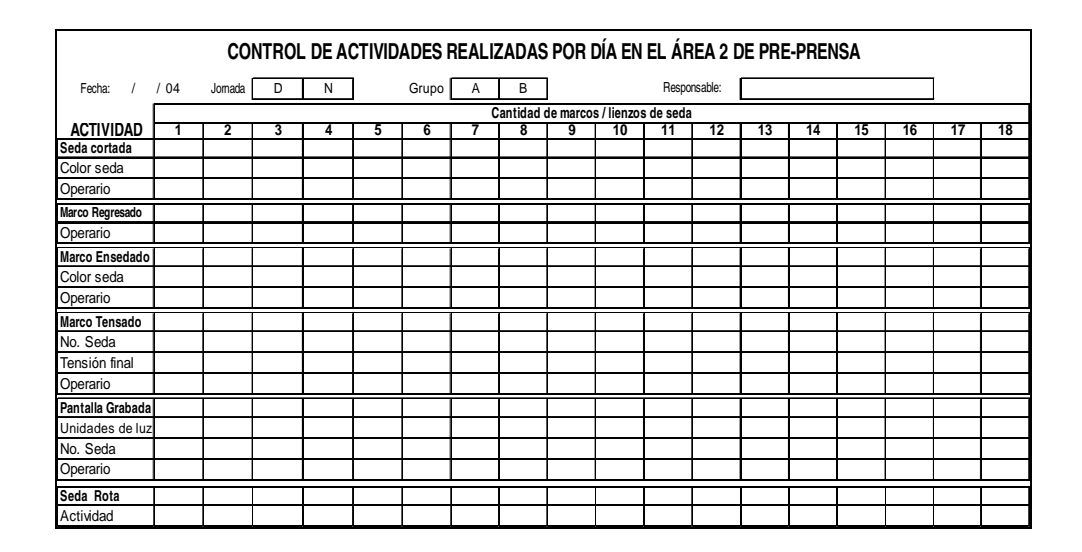

Fuente: elaboración propia.

Con el formato del área 2 se llevó el control de las pantallas grabadas, ensedadas y las rotas en esta etapa.

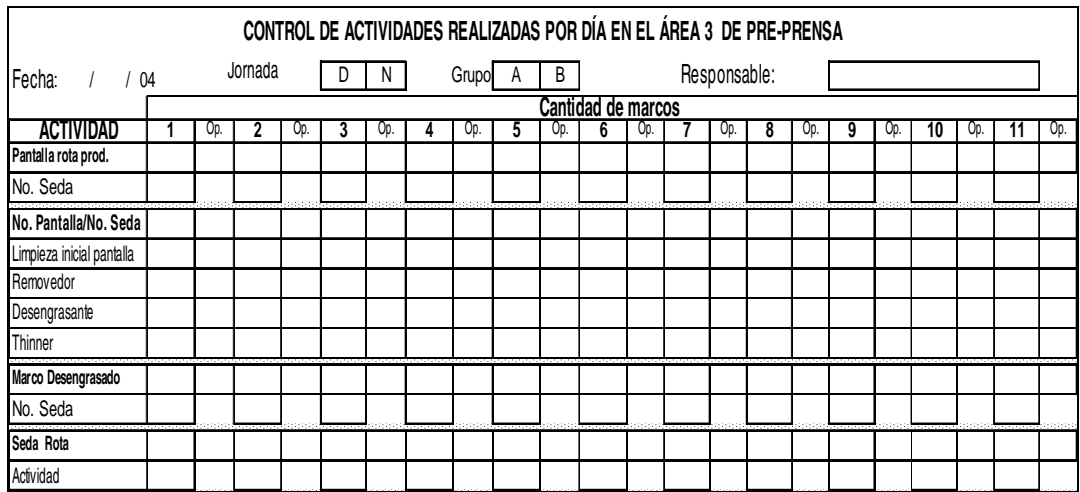

Figura 82. **Formato de pre-prensa área 3** 

Con el formato del área 3 se determinó la cantidad de pantallas recuperadas y las rotas en producción de serigrafía.

Además se numeraron los marcos para poder llevar un mejor control de la trazabilidad en la producción de pantallas, así como el operario que realizaba las actividades.

Los resultados se muestran en la siguiente tabla:

| <b>MATERIAL</b>    | P/día      |
|--------------------|------------|
| Marco desengrasado | 0,52173913 |
| Marco regresado    | 2,04347826 |
| Seda cortada       | 2,13043478 |
| Marco ensedado     | 2,39130435 |
| Marco tensado      | 3,30434783 |
| Marco grabado      | 4,39130435 |
| Marco emulsionado  | 7,91304348 |
| Marco recuperado   | 12,6956522 |

Tabla L**. Cuadro de producción del área de pre-prensa** 

Fuente: elaboración propia.

Con estos datos también se pudo determinar qué actividades representan el 80 % del trabajo que se realiza en dicha área, siendo éstas la recuperación de marco, emulsionado de marcos, marco grabado, marco tensado, tal como se muestra en la figura siguiente:

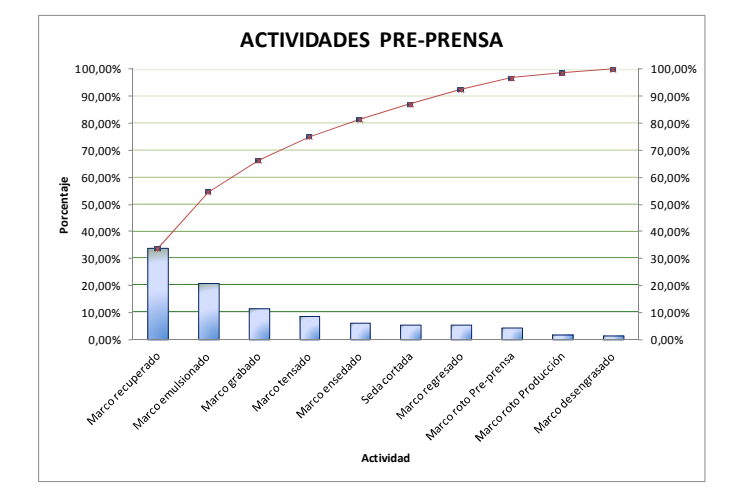

## Figura 83**. Diagrama de Pareto de actividades en pre-prensa**

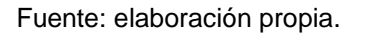

La actividad que más se realiza es la recuperación de marcos y la que menos se hace es ensedar marcos. Un 4 % de los marcos se rompen en preprensa y un 2 % en producción haciendo un total de 6 %. En la siguiente figura se muestran los porcentajes indicados.

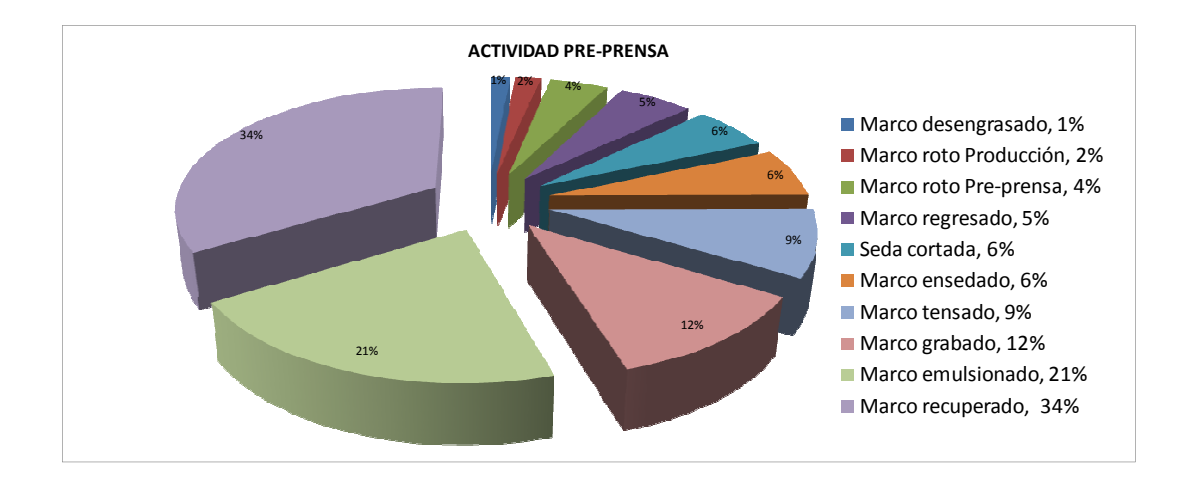

Figura 84. **Gráfica de porcentaje de actividades en pre-prensa** 

En el área de transfer se implemento el uso del siguiente formato, para llevar el control de lo que se produce y determinar la capacidad productiva:

|         | CONTROL DE PRODUCCION DE TRANSFER |                                       |                       |         |       |                                       |                      |                               |       |                                       |                       |         |             |                                       |                       |         |       |                                       |                       |
|---------|-----------------------------------|---------------------------------------|-----------------------|---------|-------|---------------------------------------|----------------------|-------------------------------|-------|---------------------------------------|-----------------------|---------|-------------|---------------------------------------|-----------------------|---------|-------|---------------------------------------|-----------------------|
| Cliente |                                   |                                       |                       | Cliente |       |                                       |                      | Cliente                       |       |                                       |                       | Cliente |             |                                       |                       | Cliente |       |                                       |                       |
| Tiempo  |                                   | Arte                                  |                       | Tiempo  |       | Arte                                  |                      | Tiempo                        |       | Arte                                  |                       | Tiempo  |             | Arte                                  |                       | Tiempo  |       | Arte                                  |                       |
| Presion |                                   | Temperatura                           |                       | Presion |       | Temperatura                           |                      | Presion                       |       | Temperatural                          |                       | Presion |             | Temperatura                           |                       | Presion |       | Temperatura                           |                       |
| Jornada |                                   | Operario                              |                       | Jornada |       | Operario                              |                      | Jornada                       |       | Operario                              |                       | Jornada |             | Operario                              |                       | Jornada |       | Operario                              |                       |
|         |                                   | MAQUINA TRANSFER 1                    |                       |         |       | MAQUINA TRANSFER 2                    |                      |                               |       | MAQUINA TRANSFER 3                    |                       |         |             | MAQUINA TRANSFER 4                    |                       |         |       | MAQUINA TRANSFER 5                    |                       |
| Hora    | Fecha                             | Cantidad<br>registrada<br>por maquina | Cantidad de<br>piezas | Hora    | Fecha | Cantidad<br>registrada<br>por maquina | Canidad<br>de piezas | Hora                          | Fecha | Cantidad<br>registrada<br>por maquina | Cantidad de<br>piezas | Hora    | Fecha       | Cantidad<br>registrada<br>por maquina | Cantidad de<br>piezas | Hora    | Fecha | Cantidad<br>registrada<br>por maquina | Cantidad de<br>piezas |
|         | /04                               |                                       |                       |         | /04   |                                       |                      | ٠<br>$\overline{\phantom{a}}$ | /04   |                                       |                       |         | $\sqrt{04}$ |                                       |                       |         | /04   |                                       |                       |
|         | /04                               |                                       |                       |         | /04   |                                       |                      | ٠<br>$\overline{\phantom{a}}$ | /04   |                                       |                       |         | /04         |                                       |                       |         | /04   |                                       |                       |
|         | /04                               |                                       |                       |         | /04   |                                       |                      |                               | 104   |                                       |                       |         | /04         |                                       |                       |         | /04   |                                       |                       |
|         | /04                               |                                       |                       |         | /04   |                                       |                      | ٠                             | 104   |                                       |                       |         | /04         |                                       |                       |         | /04   |                                       |                       |
|         | /04                               |                                       |                       |         | /04   |                                       |                      |                               | Ю     |                                       |                       |         | /04         |                                       |                       |         | /04   |                                       |                       |
|         | /04                               |                                       |                       |         | /04   |                                       |                      | ٠                             | 104   |                                       |                       |         | /04         |                                       |                       |         | /04   |                                       |                       |
|         | /04                               |                                       |                       |         | /04   |                                       |                      | $\overline{\phantom{a}}$      | /04   |                                       |                       |         | /04         |                                       |                       |         | /04   |                                       |                       |
|         | /04                               |                                       |                       |         | /04   |                                       |                      | $\overline{\phantom{a}}$      | /04   |                                       |                       |         | /04         |                                       |                       |         | /04   |                                       |                       |
|         | /04                               |                                       |                       |         | /04   |                                       |                      |                               | /04   |                                       |                       |         | /04         |                                       |                       |         | /04   |                                       |                       |
|         | /04                               |                                       |                       |         | /04   |                                       |                      |                               | /04   |                                       |                       |         | /04         |                                       |                       |         | /04   |                                       |                       |
|         | /04                               |                                       |                       |         | /04   |                                       |                      |                               | /04   |                                       |                       |         | /04         |                                       |                       |         | /04   |                                       |                       |
|         | /04                               |                                       |                       |         | /04   |                                       |                      | ٠                             | /04   |                                       |                       |         | /04         |                                       |                       |         | 04    |                                       |                       |
|         | <b>COMENTARIOS</b>                |                                       |                       |         |       |                                       |                      |                               |       |                                       |                       |         |             |                                       |                       |         |       |                                       |                       |

Figura 85**. Formato de control de producción transfer**

Fuente: elaboración propia.

Con el no sólo se llevó el control de los paquetes que se terminan y pasan al área de bodega de producto terminado sino también se logró obtener la cantidad de piezas que se producen por hora, este control se llevó usando una hoja electrónica en Excel, que era llenado cada hora, de esta forma se pudo determinar cuánto se produce cada hora. Los resultados se muestran en la siguiente tabla:

## Tabla LI**. Cuadro de la capacidad de producción de transfer**

![](_page_244_Picture_99.jpeg)

Fuente: elaboración propia.

Como puede observarse, la capacidad de producción en el área de transfer tiene una variación bastante grande, dependiendo de la persona que realice el trabajo, generalmente los promedios más altos son obtenidos por operarios hombres, sin embargo hay excepciones, pues la producción más alta fue obtenida por una operaria. El mínimo de piezas producidas es de 45,17 piezas/hora y el máximo 110 piezas/hora, en promedio 63 piezas/hora.

Para llevar el control de piezas producidas en glitter, se implemento el uso de un formato de reporte diario de producción, anteriormente usaban hojas de papel de cuaderno para indicar lo producido. Dicho formato se presenta en la siguiente figura:

![](_page_245_Picture_40.jpeg)

## Figura 86**. Formato de reporte diario de producción**

Fuente: elaboración propia.

La capacidad de producción en promedio fue de 468 piezas/hora, mínimo de 461 piezas/hora, máximo de 476 piezas/hora.

Para el área de retoque por estudio de tiempos se determinó que la capacidad de producción es de 20 piezas/hora, en el área de desmanche 60 piezas/hora.

Los porcentajes de desmanche y retoque se obtuvieron implementando el uso del siguiente formato, el cual era llenado por el personal de reproceso (retoque y desmanche):

| <b>ESTILO</b> | N0502A           |                  |       |                  | <b>ARTE</b>       | <b>CHEVY</b>   |                  |                |  | <b>CLIENTE</b>        |          |       |            |             | <b>TOTAL</b> |                 |        | 924          |                                   |                |       |          |          |
|---------------|------------------|------------------|-------|------------------|-------------------|----------------|------------------|----------------|--|-----------------------|----------|-------|------------|-------------|--------------|-----------------|--------|--------------|-----------------------------------|----------------|-------|----------|----------|
| CORTE         |                  | 16588            |       |                  | <b>REFERENCIA</b> |                | DELANTERA        |                |  |                       | Color    |       | <b>RED</b> |             | M            | 154             |        |              | 308                               | XL             | 308   | 2XL      | 154      |
|               |                  |                  |       |                  |                   |                | <b>REPROCESO</b> |                |  |                       |          |       |            |             | Manchas      | <b>SEGUNDAS</b> |        |              |                                   |                |       |          |          |
| Fecha         | Jornada<br>grupo | $\pm$<br>paquete | Talla | Cantidad Maquina |                   |                |                  |                |  | <b>RETOQUE</b><br>Sin | Migració |       |            | Desmanchado | de           |                 |        |              | Quebrada Doble Quemada Rompimient |                |       |          | Operario |
|               |                  |                  |       |                  |                   | Quebradas<br>A | Hilo             | Mota Sin tinta |  | delineado n color     |          | Otros | Cantidad   |             | Maquila      | s B             | imagen | $\mathbf{s}$ | o marco                           | <b>Manchas</b> | Otros | Cantidad | retoque  |
| /04           |                  |                  | M     | 77               |                   |                |                  |                |  |                       |          |       |            |             |              |                 |        |              |                                   |                |       |          |          |
| /04           |                  | $\overline{2}$   | M     | 77               |                   |                |                  |                |  |                       |          |       |            |             |              |                 |        |              |                                   |                |       |          |          |
| /04           |                  | $\mathbf{3}$     |       | 77               |                   |                |                  |                |  |                       |          |       |            |             |              |                 |        |              |                                   |                |       |          |          |
| 104           |                  | 4                |       | 77               |                   |                |                  |                |  |                       |          |       |            |             |              |                 |        |              |                                   |                |       |          |          |
| 104           |                  | 5                |       | 77               |                   |                |                  |                |  |                       |          |       |            |             |              |                 |        |              |                                   |                |       |          |          |
| 104           |                  | $6\phantom{a}$   |       | 77               |                   |                |                  |                |  |                       |          |       |            |             |              |                 |        |              |                                   |                |       |          |          |
| /04           |                  | $\overline{7}$   | XL    | 77               |                   |                |                  |                |  |                       |          |       |            |             |              |                 |        |              |                                   |                |       |          |          |
| /04           |                  | 8                | XL    | 77               |                   |                |                  |                |  |                       |          |       |            |             |              |                 |        |              |                                   |                |       |          |          |
| /04           |                  | 9                | XL    | 77               |                   |                |                  |                |  |                       |          |       |            |             |              |                 |        |              |                                   |                |       |          |          |
| /04           |                  | 10 <sup>°</sup>  | XL    | 77               |                   |                |                  |                |  |                       |          |       |            |             |              |                 |        |              |                                   |                |       |          |          |
| 104           |                  | 11               | 2XL   | 77               |                   |                |                  |                |  |                       |          |       |            |             |              |                 |        |              |                                   |                |       |          |          |
| 104           |                  | 12               | 2XL   | 77               |                   |                |                  |                |  |                       |          |       |            |             |              |                 |        |              |                                   |                |       |          |          |

Figura 87**. Formato de control de reproceso** 

Fuente: elaboración propia.

A partir de las hojas técnicas de los clientes se generaban hojas con el formato anterior, donde se indicaban los siguientes datos: cantidad de piezas, el estilo, el corte, la ubicación del diseño, cantidades totales por talla, color, nombre del arte, que eran impresas y proporcionadas al personal de retoque, quienes llenaban dicho formato e indicaban las reparaciones hechas.

Se usó una hoja electrónica en excel, donde se pasaban los datos obtenidos, para llevar el registro de los porcentajes de retoque y desmanche, algunos de los resultados se muestran en las siguientes tablas:

![](_page_247_Picture_96.jpeg)

#### Tabla LII**. Cuadro de porcentajes de retoque en máquina automática**

#### Fuente: elaboración propia.

En el caso de retoque en la máquina de serigrafía automática se obtuvo un máximo de 13,71 de piezas que fueron retocadas, a una capacidad de producción media de 623 piezas/hora indicado anteriormente, se tendrían que retocar como máximo el 13,71 % esto significa que hay que retocar 85,41 piezas durante una hora, entonces para satisfacer esta demanda se deben usar 4 personas a una capacidad de 20 piezas/hora por persona.

Al comparar los resultados con la máquina manual que se dan en las tablas LII y LIII, es de hacer notar que es el porcentaje presentado por las máquinas automáticas es mayor que el presentado por la máquina manual, lo cual es congruente con el hecho de que al existir un error en la máquina automática, por la velocidad de operación, pueden llegar a salir de 14-16 piezas defectuosas (una vuelta de la máquina) antes de que se pueda observar el defecto.

![](_page_248_Picture_79.jpeg)

![](_page_248_Picture_80.jpeg)

Fuente: elaboración propia.

El porcentaje de desmanche es mucho menor que el que retoque, teniéndose que desmanchar como máximo 25,85 piezas por hora, lo cual puede ser realizado por una persona.

![](_page_249_Picture_105.jpeg)

## Tabla LIV**. Cuadro de porcentajes de retoque en máquina manual**

Fuente: elaboración propia.

El máximo de piezas que deben retocarse por hora es de 36,72 (aproximadamente 37), correspondientes al 12,24 % de la capacidad de producción manual de 300 piezas/hora. Para cubrir esta cantidad de piezas, es necesaria 1 persona.

## Tabla LV**. Cuadro de porcentajes de desmanche en máquina manual**

![](_page_249_Picture_106.jpeg)

De igual forma que en la máquina automática, el desmanche es menor en la producción manual siendo el máximo de 2,48 %, el cual implicaría que deben desmancharse 7,44 piezas (8piezas/hora).

## **4.3.2.2. Planificación**

Consiste en definir el volumen y el momento de fabricación de los productos, estableciendo un equilibrio entre la producción y la capacidad de producción. Esto se hacía en forma electrónica como se muestra en apéndices.

## **4.3.2.2.1. Procedimiento de planificación**

- **<sup>®</sup>** Análisis del pedido para determinar, el tipo de serigrafiado que va a llevar, las máquinas involucradas y las operaciones.
- **Evaluar la carga de trabajo, según tiempos tomados**
- **P** Definir el método de trabajo a seguir
- **Incorporar el pedido a la planificación anterior**
- **<sup>®</sup>** Determinación de plazos

En las ordenes de producción se indicaban las especificaciones de trabajo de la máquina, el formato usado se indica en el Apéndice A

## **4.3.2.2.2. Programa básico**

La función del programa básico es de incorporar los pedidos de acuerdo a los plazos establecidos. Esto se llevó en una hoja electrónica.

#### **4.3.3. Programación de la producción**

La programación tiene como propósito determinar las fechas de inicio y terminación de los pedidos, de forma que concuerde con la fecha de cumplimiento del plazo.

## **4.3.3.1. Capacidad instalada**

La capacidad instalada se determinó en el inciso de capacidad de producción.

## **4.3.3.2. Programación por pedidos**

Una vez obtenidos los tiempos de producción, las cantidades a imprimir las fechas de entrega y el balance de operarios se hace el programa acoplado al tiempo.

### **4.3.3.2.1. Eficiencias**

Las eficiencias son las determinadas en el inciso de capacidad de producción.

#### **4.3.3.2.2. Diagrama de Gantt**

Los diagramas de Gantt fueron llevados en forma electrónica. En la figura de apéndices se muestra un ejemplo.
#### **4.4. Control de inventarios**

El correcto manejo del inventario garantiza que la producción no quede varada por falta de algún insumo indispensable. Es por ello de vital importancia para el sistema de control de producción.

#### **4.4.1. Descripción de productos**

Los productos que se manejan en la empresa se indican en la tabla que se muestra a continuación:

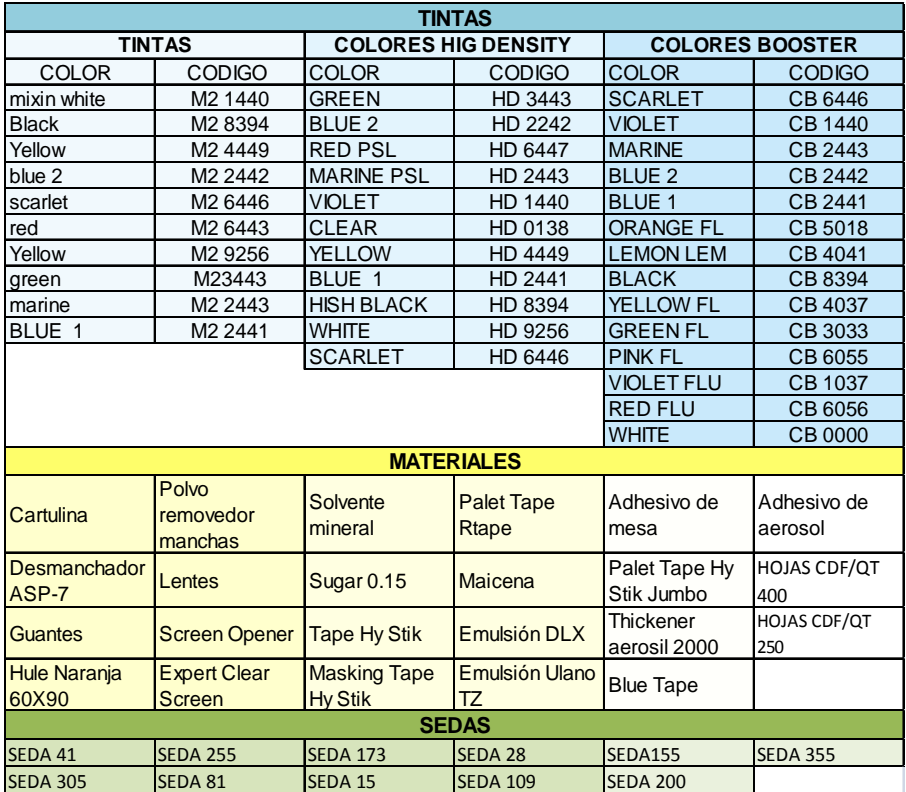

#### Tabla LVI. **Materiales usados en empresa de serigrafía**

#### **4.4.2. Inventario mínimo de cada producto**

Debido a que no se llevan registro de los materiales se empezó por realizar un formato para que se lograra obtener dicha información.

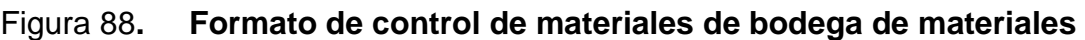

![](_page_253_Picture_39.jpeg)

Con ella se realizaron los siguientes cálculos:

Pedido óptimo

Cantidad de pedido adecuado que debe hacerse para no desabastecer la producción.

Pedido óptimo = 2 veces el stock mínimo + nivel de reorden +  $k$ 

Pedido óptimo cartulina=  $(2 * 5) + 11 + 11 = 35$  pliegos. El pedido debe hacerse de 35 pliegos.

Stock mínimo

Cantidad de material mínimo a mantener por el tiempo de retraso en las entregas de los proveedores.

Stock mínimo = (planificado / ciclo) \* política

Política = pedido más tardado - media de entrega Stock mínimo cartulina =  $(922/365) * 2,3 = 5$  cartulinas

Nivel de reorden

Es la cantidad que señala cuándo hacer pedido para mantener el nivel más bajo de existencia.

Nivel de reorden = (planificado / ciclo)  $*$  política

Política = media de entrega

Nivel de reorden cartulina =  $(922/365) * 2,7 = 6$  cartulinas

En la tabla que se presenta a continuación se presentan los resultados de los materiales.

| <b>PRODUCTO</b>            | <b>UNIDAD</b> | <b>PERIODO</b> | <b>PLANIFICADO</b> | <b>POLITICA</b><br><b>REORDEN</b> | POLI.<br><b>STOCK</b><br>MIN. | Niv el<br>Reorden | <b>STOCK</b><br>MIN. | Nivel Reorden<br>Real   | K              | Qop            |
|----------------------------|---------------|----------------|--------------------|-----------------------------------|-------------------------------|-------------------|----------------------|-------------------------|----------------|----------------|
| Cartulina                  | <b>PLIEGO</b> | 365            | 922                | 2.7                               | 2.3                           | 6                 | 5                    | 11                      | 11             | 35             |
| Desmanchador ASP-7         | <b>GRAMOS</b> | 365            | 1,383,981          | 2.7                               | 2.3                           | 10,111            | 8,847                | 18,958                  | 18,958         | 60,034         |
| Guantes                    | PAR           | 365            | 365                | 2.7                               | 2.3                           | 2                 | $\overline{2}$       | $\overline{4}$          | 4              | 13             |
| Hule Naranja 60X90         | <b>UNIDAD</b> | 365            | 365                | 2.7                               | 2.3                           | $\overline{2}$    | 2                    | $\overline{4}$          | 4              | 13             |
| Lentes                     | <b>UNIDAD</b> | 365            | 365                | 2.7                               | 2.3                           | 2                 | $\overline{2}$       | $\overline{4}$          | 4              | 13             |
| Polvo removedor mancha     | <b>ML</b>     | 365            | 215,350            | 2.7                               | 2.3                           | 1,573             | 1,376                | 2,949                   | 2,949          | 9,338          |
| Screen Opener              | <b>GRAMOS</b> | 365            | 34,377             | 2.7                               | 2.3                           | 251               | 219                  | 470                     | 470            | 1,488          |
| <b>Expert Clear Screen</b> | <b>GRAMOS</b> | 365            | 69.715             | 2.7                               | 2.3                           | 509               | 445                  | 954                     | 954            | 3,021          |
| Sugar 0.15                 | <b>GRAMOS</b> | 365            | 329,247            | 2.7                               | 2.3                           | 2,405             | 2,104                | 4,509                   | 4,509          | 14,278         |
| Solvente mineral           | <b>GRAMOS</b> | 365            | 3,929,362          | 2.7                               | 2.3                           | 28,707            | 25,119               | 53,826                  | 53,826         | 170,450        |
| Tape Hy Stik               | <b>ROLLOS</b> | 365            | 2,148              | 2.7                               | 2.3                           | 15                | 13                   | 28                      | 28             | 89             |
| Masking Tape Hy Stik       | <b>ROLLOS</b> | 365            | 609                | 2.7                               | 2.3                           | $\overline{4}$    | 3                    | $\overline{7}$          | $\overline{7}$ | 22             |
| Palet Tape Hy Stik Jumbo   | <b>ROLLOS</b> | 365            | 183                | 2.7                               | 2.3                           | 1                 | $\overline{1}$       | $\overline{2}$          | $\overline{2}$ | $\overline{7}$ |
| Palet Tape Rtape           | <b>ROLLOS</b> | 365            | 244                | 2.7                               | 2.3                           | 1                 | $\mathbf{1}$         | $\overline{2}$          | $\overline{2}$ | $\overline{7}$ |
| Maicena                    | <b>GRAMOS</b> | 365            | 10.139             | 2.7                               | 2.3                           | 74                | 64                   | 138                     | 138            | 436            |
| Emulsión DLX               | <b>GRAMOS</b> | 365            | 491,956            | 2.7                               | 2.3                           | 3,594             | 3,144                | 6.738                   | 6.738          | 21,336         |
| Emulsión Ulano TZ          | <b>GRAMOS</b> | 365            | 380,148            | $\overline{2.7}$                  | 2.3                           | 2,777             | 2,430                | 5,207                   | 5,207          | 16,489         |
| Seda 173                   | M             | 365            | 167                | 2.7                               | 2.3                           | 1                 | 1                    | $\overline{2}$          | 2              | $\overline{7}$ |
| Seda 200                   | M             | 365            | 167                | 2.7                               | 2.3                           | 1                 | $\mathbf{1}$         | $\overline{2}$          | 2              | $\overline{7}$ |
| Seda 155                   | M             | 365            | 333                | 2.7                               | 2.3                           | $\overline{2}$    | $\overline{2}$       | $\overline{4}$          | $\overline{4}$ | 13             |
| Seda 355                   | M             | 365            | 333                | 2.7                               | 2.3                           | $\overline{2}$    | $\overline{2}$       | $\overline{4}$          | 4              | 13             |
| Seda 82                    | M             | 365            | 167                | 2.7                               | 2.3                           | 1                 | $\overline{1}$       | $\overline{2}$          | $\overline{2}$ | $\overline{7}$ |
| Seda 109                   | M             | 365            | 380.0              | 2.7                               | 2.3                           | $\mathfrak{p}$    | $\mathfrak{p}$       | $\overline{\mathbf{4}}$ | 4              | 13             |
| Adhesivo de mesa           | <b>GRAMOS</b> | 365            | 776,949.0          | 2.7                               | 2.3                           | 5.676             | 4,966                | 10.642                  | 10.642         | 33,699         |
| Adhesivo de aerosol        | <b>GRAMOS</b> | 365            | 34.091.0           | 2.7                               | 2.3                           | 249               | 217                  | 466                     | 466            | 1,475          |
| Thickener aerosil 2000     | <b>GRAMOS</b> | 365            | 192,000.0          | 2.7                               | 2.3                           | 1,402             | 1,227                | 2,629                   | 2,629          | 8,326          |
| <b>Blue Tape</b>           | <b>ROLLOS</b> | 365            | 219.0              | 2.7                               | 2.3                           | 1                 | 1                    | $\overline{2}$          | $\overline{2}$ | $\overline{7}$ |

Tabla LVII**. Cuadro de stock mínimo de materiales** 

#### **4.5. Costos**

Los costos de implementación deben distribuirse dentro de las siguientes actividades

- **O** Útiles de oficina
- **<sup>®</sup>** Formatos
- **Coordinador de calidad**
- **e** Etiquetas para bodega
- <sup>®</sup> Computadoras
- **P** Productos para tintas
- **<sup>®</sup>** Mobiliario departamento pre-prensa y producción

### **5. CONDICIONES AMBIENTALES DE TRABAJO**

# **5.1. Propuestas de mejora a las condiciones ambientales de trabajo en las áreas de pre-producción y producción**

- **E** Instalar en puntos claves abastecimiento de agua potable, para que los operarios no pierdan mucho tiempo en rehidratarse.
- **E** En el área de producción instalar un ventilador que pueda suplir la ventilación natural cuando el portón de la empresa, no pueda abrirse totalmente, en el caso de la época lluviosa, cuando las ráfagas del viento y brisa pueden contaminar el producto terminado.
- **E** Implementar un programa de incentivos salariales, para que el personal se sienta animado a trabajar con más ahínco.
- **Para evitar el mal funcionamiento de las lámparas y luminarias, limpiarlas** periódicamente. Mejor si se implementa un programa de mantenimiento de luminarias.
- **C** Mantener el orden y la limpieza dentro de las instalaciones para conservar un ambiente agradable de trabajo.

#### **6. CONDICIONES INSEGURAS DE TRABAJO**

# **6.1. Propuestas de mejora a las condiciones inseguras de trabajo en las áreas de pre-producción y producción**

- Programar 1 vez al mes un taller de seguridad industrial para que el personal tenga idea de los riesgos que pueden correr al no respetar las normas de seguridad.
- **2** Complementar la señalización de las áreas que aún faltan por señalizar.
- **2** Las áreas ya señalizadas que no sean visibles por desgaste de pintura o deterioro, deben ser reacondicionadas para que todos los operarios puedan verlas claramente y no haya justificación para no respetarlas.
- **D** Diseñar y mantener al alcance de la vista de todos los empleados una lista con las normas internas que se deben respetar, a continuación se da un ejemplo de estas normas, dicho trabajo fue realizado por la Universidad Complutense de España.

#### Decálogo de la seguridad industrial

- a. El orden y la vigilancia dan seguridad al trabajo. Colabora en conseguirlo.
- b. Corrige o da aviso de las condiciones peligrosas e inseguras.
- c. No uses máquinas o vehículos sin estar autorizado para ello.
- d. Usa las herramientas apropiadas y cuida de su conservación.
- e. Al terminar el trabajo déjalas en el sitio adecuado.
- f. Utiliza, en cada paso, las prendas de protección establecidas. Mantenlas en buen estado.
- g. No quites sin autorización ninguna protección de seguridad o señal de peligro. Piensa siempre en los demás.
- h. Todas las heridas requieren atención. Acude al servicio médico o botiquín.
- i. No gastes bromas en el trabajo. Si quieres que te respeten respeta a los demás.
- j. No improvises, sigue las instrucciones y cumple las normas. Si no las conoces, pregunta.
- k. Presta atención al trabajo que estás realizando. Atención a los minutos finales. La prisa es el mejor aliado del accidente.
- Implementar un Manual de seguridad industrial.
- Llevar un control del desgaste y mantenimiento de las máquinas e instalaciones.

**2** Realizar un instructivo según cada área de trabajo, sobre el manejo correcto de herramientas, máquinas, equipo y darlo a conocer en las fechas que se crea conveniente tomando en cuenta el volumen de trabajo.

### **6.2. Propuestas de mejora a los actos inseguros en las áreas de pre-producción y producción**

- **E** Una de las formas por las cuales ocurren los actos inseguros es que se desconoce la tarea que se hace , es por ello que se debe dar un curso de inmersión al personal de reciente contratación para que se familiarice con la actividad que hace y adquiera destreza y se eviten finalmente los accidentes.
- **Cerciorarse que el personal contratado no tenga algún tipo de incapacidad** visual, o auditiva, que le dificulte que realice sus tareas, y ponga en riesgo la seguridad de terceros.
- **B** Incentivar el uso de protección industrial para evitar accidentes.

### **CONCLUSIONES**

- 1. El diseño del sistema de control de producción que abarcó los procesos pronosticar, planificar, programar e inventario de insumos, fueron manejados de forma coordinada e interrelacionada de manera que las áreas de pre-prensa, producción y bodega funcionaron como un solo ente y se disminuyeron los principales problemas padecidos por la empresa tales como: de incumplimiento de plazos, pérdida de piezas, cambio de diseño. Así mismo, al analizar las condiciones ambientales de trabajo y las condiciones inseguras y actos inseguros, se dieron las propuestas de mejora para coadyuvar con el mantenimiento del bienestar de los operarios y por ende del buen desempeño dentro de su trabajo, disminuyendo errores de tipo humano durante la prestación de su servicio.
- 2. Después de aplicar los diferentes modelos de pronósticos a los datos de ventas obtenidos, se encontró que tienen un comportamiento hiperbólico, perteneciente a la familia de curvas ascendentes, el error acumulado fue menor que el pronóstico obtenido para el método de promedios móviles ponderados exponenciales segundo caso.
- 3. Se hizo un programa de pronósticos en hoja electrónica, para el uso del personal de la empresa, sin embargo, por no tener experiencia y no dominar el tema les fue difícil manejarlo, por lo que la programación se siguió en forma gráfica usando Gantt.
- 4. En vista de no contar con la cantidad de datos necesarios para realizar un pronósticos de producción real, y tomando en cuenta que es un tipo de producción intermitente, para planificar y programar se hizo uso de las técnicas de ingeniería de métodos como muestreo, diagramas hombremáquina, balance de línea, para determinar la capacidad de producción y usarla como base para dicho propósito.
- 5. Después de recolectar la información del manejo de materiales usando un formato de salida de materiales se logró determinar el stock mínimo de los materiales que se manejan en la producción, con lo cual se asegurará que no existan más demoras en la producción por no tener un abastecimiento de los materiales.
- 6. Las principales propuestas están encaminadas a mejorar el confort del trabajador, para que se sienta cómodo en su actividad laboral y no decremente su desempeño en el transcurso de su tarea.
- 7. Entre las mejoras propuestas de las condiciones inseguras se propone recibir talleres para que primero se familiaricen con todos estos términos de seguridad e higiene industrial y completar la señalización que haga falta.
- 8. Se capacitó al personal según cada área, en el uso de los nuevos formatos, lográndose llevar un mejor control de las actividades productivas de la empresa.

### **RECOMENDACIONES**

- 1. Ampliar el ámbito del sistema de control de producción para que otras áreas aun no desarrolladas como diseño de artes, se involucren y ayuden a mejorar la capacidad de la empresa para que pueda ser competitiva local e internacionalmente.
- 2. Aplicar otras técnicas para mejorar los hallazgos encontrados en el análisis de las ventas de producción
- 3. Proponer capacitaciones al personal de producción par que se familiaricen con las técnicas de pronósticos y puedan darle un mejor uso al programa de pronósticos hecho.
- 4. Debido a que los datos de ventas son confidenciales, y no se tuvo acceso a todos, tomar muestras de producción a diario para tener una idea más real de la capacidad de producción y con base en ello realizar la programación de la producción.
- 5. Realizar revisiones a los stocks mínimos calculados para que estén actualizados y no se desfasen de la realidad, e incorporar a la lista los nuevos materiales.
- 6. Realizar un manual de seguridad e higiene industrial, para que los trabajadores se familiaricen con las condiciones ambientales de trabajo que deben mantenerse en las empresas. Actualizar continuamente los estudios realizados en la determinación de niveles de ruido, calor, humedad, iluminación, etc. para mantener un nivel de confort adecuado.
- 7. Complementar los talleres de seguridad con cursos sobre primeros auxilios, normas laborales, y otros.
- 8. Mantener al personal capacitado para el uso de nuevos formatos.

# **BIBLIOGRAFÍA**

- 1. FIGUEROA SOLARES, Francisco Javier. Diseño del modelo óptimo de inventarios para una empresa farmacéutica. Trabajo de graduación de Ing. Industrial. Facultad de Ingeniería, Universidad de San Carlos de Guatemala, 1999. 90 p.
- 2. KING, Scott. Control de producción. México: Limusa, 1984. 146 p.
- 3. PLOSSL, George. Control de la producción y de inventarios. México: Prentice-Hall Hispanoamericana, 1987. 489 p.
- 4. SALGUERO CARIAS, Héctor Manolo. Diseño de un sistema de control de producción para una empresa de impresos en serigrafía y tampografía. Trabajo de graduación de Ing. Industrial. Facultad de Ingeniería, Universidad de San Carlos de Guatemala, 1999. 239 p.
- 5. SANTIZO ALONZO, Baudilio. Diseño de un sistema de inventarios y manejo de materiales para una planta de envasado de productos hidroalcohólicos. Trabajo de graduación de Ing. Industrial. Facultad de Ingeniería, Universidad de San Carlos de Guatemala, 2003. 108 p.

# **APÉNDICES**

![](_page_270_Picture_23.jpeg)

![](_page_271_Picture_458.jpeg)

# Figura A- 1. **Formato de control de producción llevado electrónicamente**

Fuente: elaboración propia.

.

![](_page_272_Picture_13.jpeg)

# Figura A- 2. **Planificación electrónica de pedidos**

# Figura A- 3. **Formato de orden de Producción**

![](_page_273_Picture_159.jpeg)

![](_page_274_Picture_505.jpeg)

# Figura A- 4. **Diagrama de Gantt Programación diaria**

### **ANEXOS**

# **Tablas para el cálculo de iluminación**

![](_page_275_Picture_38.jpeg)

![](_page_276_Picture_191.jpeg)

![](_page_276_Picture_192.jpeg)

Fuente: http://biblioteca.usac.edu.gt/tesis/08/08\_6117.pdf

![](_page_277_Picture_152.jpeg)

|                      | Reflectancia<br>efectiva cielo | 80                                                              |                     |                     | 70                  |      |      | 50   |     |            | 30         |             |      | 10   |     |            |            |            |
|----------------------|--------------------------------|-----------------------------------------------------------------|---------------------|---------------------|---------------------|------|------|------|-----|------------|------------|-------------|------|------|-----|------------|------------|------------|
| Distribución Típica  | Reflectancia<br>pared          | 70                                                              | 50                  | 30                  | 10                  | 70   | 50   | 30   | 10  | 50         | 30         | 10          | 50   | 30   | 10  | 50         | 30         | 10         |
|                      | <b>RCA</b>                     | Coeficiente de Utilización, Método de Cavidad Zonal, Pcp = 20 % |                     |                     |                     |      |      |      |     |            |            |             |      |      |     |            |            |            |
|                      | 1                              | 0,9                                                             | 0,8                 | 0,8                 | 0,8                 | 0,8  | 0,8  | 0,8  | 0,8 | 0,8        | 0,8        | 0,7         | 0,7  | 0,7  | 0,7 | 0,70       | 0,7        | 0,7        |
| HIPO A<br>٥<br>100   | 2                              | 0,8                                                             | 0,8                 | 0,7                 | 0,70                | 0,8  | 0,8  | 0,7  | 0,7 | 0.7        | 0,7        | 0,7         | 0.7  | 0,7  | 0,6 | 0,7        | 0,6        | 0,6        |
|                      | 3                              | 0,8                                                             | 0,70                | 0,7                 | 0,6                 | 0,7  | 0,7  | 0,7  | 0,6 | 0,7        | 0,6        | 0,60        | 0.6  | 0,6  | 0,6 | 0,6        | 0,6        | 0,6        |
|                      | 4                              | 0,7                                                             | 0,6                 | 0,6                 | 0,6                 | 0,7  | 0,6  | 0,6  | 0,6 | 0,6        | 0,6        | 0,5         | 0.6  | 0,6  | 0,5 | 0,6        | 0,5        | 0,5        |
|                      | 5                              | 0,7                                                             | 0,6                 | 0,5                 | 0,50                | 0,7  | 0,6  | 0,5  | 0,5 | 0,6        | 0,5        | 0,5         | 0.5  | 0,50 | 0,5 | 0,5        | 0,5        | 0,5        |
|                      | 6                              | 0.6                                                             | 0,6                 | 0,5                 | 0,5                 | 0,6  | 0,5  | 0,5  | 0,5 | 0,5        | 0,5        | 0,4         | 0.50 | 0,5  | 0,4 | 0,5        | 0,5        | 0,4        |
|                      | $\overline{7}$                 | 0,6                                                             | 0,50                | 0,5                 | 0,4                 | 0,6  | 0,5  | 0,4  | 0,4 | 0,5        | 0,4        | 0,40        | 0.5  | 0,4  | 0,4 | 0,5        | 0,4        | 0,4        |
|                      | 8                              | 0,6                                                             | 0,5                 | 0,4                 | 0,4                 | 0,5  | 0,5  | 0,40 | 0,4 | 0,4        | 0,40       | 0,4         | 0.4  | 0,4  | 0,4 | 0,4        | 0,4        | 0,4        |
|                      | 9                              | 0,5                                                             | 0,4                 | 0,4                 | 0,3                 | 0.50 | 0,4  | 0,4  | 0,3 | 0,4        | 0,4        | 0,3         | 0,40 | 0,4  | 0,3 | 0,4        | 0,4        | 0,3        |
|                      | 10                             | 0.5                                                             | 0,4                 | 0,3                 | 0,3                 | 0,5  | 0,4  | 0,3  | 0,3 | 0,4        | 0,3        | 0,3         | 0,4  | 0,3  | 0,3 | 0,3        | 0,30       | 0,3        |
| Tipo B<br>100        | 1                              | 0,7                                                             | 0,70                | 0,7                 | 0,7                 | 0,7  | 0,7  | 0,7  | 0,7 | 0,7        | 0,6        | 0,6         | 0,6  | 0,6  | 0,6 | 0,6        | 0,60       | 0,6        |
|                      | 2                              | 0,7                                                             | 0,6                 | 0,6                 | 0,6                 | 0,7  | 0,6  | 0,6  | 0,6 | 0,6        | 0,6        | 0,5         | 0,6  | 0,6  | 0,5 | 0,6        | 0,5        | 0,5        |
|                      | 3                              | 0,6                                                             | 0,6                 | 0,5                 | 0,5                 | 0,6  | 0,6  | 0,5  | 0,5 | 0,5        | 0,50       | 0,5         | 0.5  | 0,5  | 0,5 | 0,5        | 0,5        | 0,5        |
|                      | 4                              | 0,6                                                             | 0,5                 | 0,5                 | 0,4                 | 0,6  | 0,50 | 0,5  | 0,4 | 0,5        | 0,5        | 0,4         | 0,5  | 0,4  | 0,4 | 0,5        | 0,4        | 0,4        |
|                      | 5                              | 0,5                                                             | 0,5                 | 0,4                 | 0,4                 | 0,5  | 0,5  | 0,40 | 0,4 | 0,4        | 0,40       | 0,4         | 0,4  | 0,4  | 0,4 | 0,4        | 0,4        | 0,4        |
|                      | 6                              | 0,50                                                            | 0,4                 | 0,4                 | 0,3                 | 0,5  | 0,4  | 0,4  | 0,3 | 0,40       | 0,4        | 0,3         | 0,4  | 0,4  | 0,3 | 0,4        | 0,3        | 0,3        |
|                      | 7                              | 0,5                                                             | 0,4                 | 0,3                 | 0,3                 | 0,5  | 0,4  | 0,3  | 0,3 | 0,4        | 0,3        | 0,3         | 0,4  | 0,3  | 0,3 | 0,3        | 0,3        | 0,3        |
|                      | 8                              | 0,4                                                             | 0,3                 | 0,3                 | 0,3                 | 0,4  | 0,3  | 0,3  | 0,3 | 0,3        | 0,3        | 0,3         | 0,3  | 0,3  | 0,3 | 0,3        | 0,3        | 0,2        |
|                      | 9                              | 0,4                                                             | 0,3                 | 0,3                 | 0,2                 | 0,4  | 0,30 | 0,3  | 0,2 | 0,3        | 0,3        | 0,2         | 0,3  | 0,2  | 0,2 | 0,3        | 0,2        | 0,2        |
|                      | 10<br>$\mathbf{1}$             | 0,4                                                             | 0,3<br>$\mathbf{1}$ | 0,2<br>$\mathbf{1}$ | 0,2<br>$\mathbf{1}$ | 0,4  | 0,3  | 0,2  | 0,2 | 0,3        | 0,2        | 0,2         | 0,3  | 0,2  | 0,2 | 0,3        | 0,2        | 0,2        |
| <b>Tipo C</b><br>100 | $\overline{\mathbf{c}}$        |                                                                 | 0.9                 | 0,9                 | 0,9                 |      |      |      |     | 0,9<br>0,9 | 0,9<br>0,9 | 0,90<br>0,9 |      |      |     | 0.9<br>0,9 | 0,9<br>0,8 | 0,9<br>0,8 |
|                      | 3                              |                                                                 | 0,90                | 0.9                 | 0.9                 |      |      |      |     | 0,9        | 0,9        | 0,8         |      |      |     | 0,8        | 0,8        | 0,80       |
|                      | 4                              |                                                                 | 0,9                 | 0,8                 | 0,8                 |      |      |      |     | 0,8        | 0,8        | 0.80        |      |      |     | 0,8        | 0,8        | 0,8        |
|                      | 5                              |                                                                 | 0,8                 | 0.80                | 0,4                 |      |      |      |     | 0,8        | 0,8        | 0,8         |      |      |     | 0,8        | 0,8        | 0,8        |
|                      | 6                              |                                                                 | 0,8                 | 0,8                 | 0,8                 |      |      |      |     | 0,8        | 0,8        | 0,7         |      |      |     | 0,8        | 0,8        | 0,7        |
|                      | 7                              |                                                                 | 0,8                 | 0,7                 | 0,7                 |      |      |      |     | 0,8        | 0,7        | 0,7         |      |      |     | 0,7        | 0,7        | 0,70       |
|                      | 8                              |                                                                 | 0,8                 | 0,7                 | 0,7                 |      |      |      |     | 0,7        | 0,7        | 0,7         |      |      |     | 0,7        | 0,70       | 0,7        |
|                      | 9                              |                                                                 | 0,7                 | 0,7                 | 0,7                 |      |      |      |     | 0,7        | 0,7        | 0,7         |      |      |     | 0,70       | 0,7        | 0,7        |
|                      | 10                             |                                                                 | 0.70                | 0.7                 | 0,6                 |      |      |      |     | 0.7        | 0,7        | 0.6         |      |      |     | 0.7        | 0.7        | 0,6        |

Fuente: http://biblioteca.usac.edu.gt/tesis/08/08\_6117.pdf

![](_page_278_Picture_128.jpeg)

Tabla A- 3. **Factores de multiplicación para reflectancias de cavidad del piso de** 

**30 %** 

Fuente: http://biblioteca.usac.edu.gt/tesis/08/08\_6117.pdf

![](_page_278_Picture_129.jpeg)

![](_page_278_Picture_130.jpeg)

#### Continúa tabla A-4

![](_page_279_Picture_45.jpeg)

Fuente: modificada de http://html.rincondelvago.com/ruidos-e-iluminacion.html